## CONTENTS

## SIMULATOR MODIFICATION GUIDE

## REVISED EXCEPTIONS TO ANSI/ANS 3.5-1985

PLANT MODIFICATIONS - (07/27/91-10/31/95) 3

SIMULATOR OPERABILITY TEST (1996-1999)

9512110436 951206<br>PDR ADOCK 05000368

 $\sum$  OneStep<sup>\*</sup>

5

4

1

 $\boldsymbol{2}$ 

## ANO TRAINING ADMINISTRATIVE GUIDELINE

SIMULATOR MODIFICATION CONTROL

REVISION 4 June 1, 1994

APPROVAL: SIMULATOR SUPPORT SUPERVISOR DATE  $\cup$  $\sim$  corrus  $7 - 7 - 94$ Kal SIMULATOR TRAINING SUPERVISOR DATE K Denet  $\kappa$ ۷  $2 - 21 - 94$ 

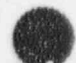

#### TABLE OF CONTENTS

#### 1.0 OBJECTIVE

O

#### 2.0 DEFINITIONS

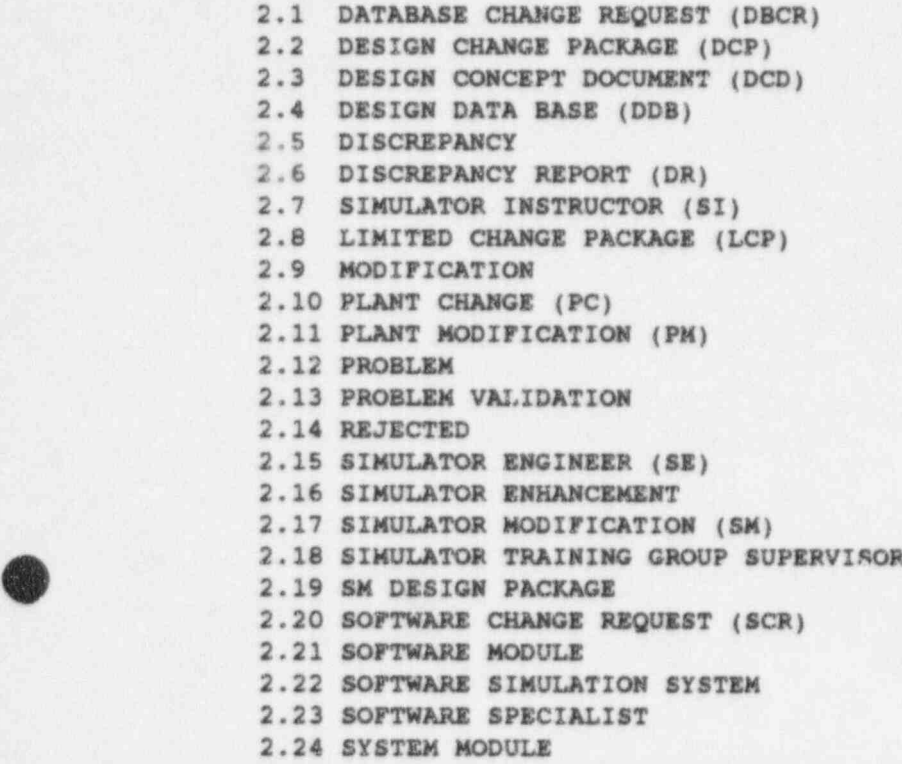

3.0 REQUIRENENTS

3.1 SOURCES OF SIMU'ATOR MODIFICATIONS (SM)

- 3.1.1 MODIFICATIONS TO REFERENCE PLANT
- 3.1.2 SIMULATOR PROBLEMS

2.25 SIMULATOR SUPPORT SUPERVISOR (SSS)

2.26 TEMPORARY MODIFICATION (TM)

- 3.1.3 SIMULATOR ENHANCEMENTS
- 3.1.4 SIMULATOR SPECIFICATION CHANGE

#### 3.2 SIMULATOR MODIFICATION (SM) FLOWPATH

- 3.2.1 IDENTIFICATION OF THE PROBLEM
- 3.2.2 PROBLEM VALIDATION
- 3.2.3 SIMULATOR ENGINEER (SE) RECEIPT OF DR

- . \_ \_ \_ .--

- 3.2.4 AUTHORIEATION TO DEVELOP SIMULATOR MODIFICATION
- 3.2.5 SOFTWARE / HARDWARE DEVELOPMENT
- 3.2.6 DEVELOPMENT OF INITIAL TEST
- 3.2.7 DOCUMENTATION UPDATE
- 3.2.8 SIMULATOR MODIFICATION CLOSED

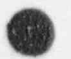

## <sup>3</sup> <sup>|</sup> O ! 4.0 CONFIGURATION MANAGEMENT SYSTEM (CMS)

- 4.1 FUNCTIONS PROVIDED
- 4.2 DR/PM
- 4.3 DDB <sup>|</sup>
- 4.4 DRAWINGS
- 4.5 JOB REQUEST
- 4.6 MANUALS
- 4.7 VENDORS
- 4.8 SIMULATOR AVAIIABILITY
- 4.9 PREVENTATIVE MAINTENANCE TRACKING

#### 5.0 ATTACEMENTS

**OD** 

**O** 

FIG 1 SIMULATOR MODIFICATION PROCESS DIAGRAM FIG 2 SIMULATOR DISCREPANCY REPORT FIG.3 DISCREPANCY REPORT CONTINUATION SHEET FIG 4 JOB REQUEST FORM FIG 5 SIMULATOR MODIFICATION SOFTWARE DESIGN FIG 6 SIMULATOR MODIFICATION TEST PLAN FIG 7 WORK INCOMPLETE TAG

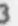

#### 1.0 OBJECTIVE

 $\bullet$ 

To establish guidelines for the design, tracking, installation, documentation, and modifications to the Entergy Operations, ANO Unit I and II simulators.

#### 2.0 DEFINITIONS

- 2.1 Database Change Request (DBCR): Request for a database change due to changes in the reference plant, usually due to a plant modification.
- 2.2 Design Change Package (DCP): A collection of documentation providing the specifics of a plant modification.
- 2.3 Design Concept Document (DCD): A document that describes the scope of simulation for each plant system.
- 2.4 Design Data Base (DDB): A col ction of data consisting of reference plant drawings, manuals, performerce data and other documents that defines the plant being sim. ... ted.
- 2.5 Discrenancy: A difference between observed performance and the current data base.<br>2.6 Discrepancy Report
- Discrepancy Report (DR): A form used to identify discrepancies (problems) and needed corrections and/or upgrading of the simulator hardware and/or software and initiates the review and correction process.
- 2.7 simulator Instructor (SI): An instructor currently certified by the NRC to conduct Simulator training and appointed by the supervisor of simulator Training as the interface between the Operations Training group and the simulator support group or his appointed designee.
- 2.8 Limited Change Package (LCP): A design package that does not require a technical specification change.
- 2.9 Modifications: Any addition, deletion or change to simulation software or hardware.
- 2.10 Plant Change (PC): Documentation of a change to the reference plant which does not change a plant drawing or procedure.
- 2.11 Plant Modification (PM): Term used to describe one or all of the following - PC, DSCR, SCR, DCP, TM.
- 2.12 Problem: A difference between observed performance and expected or desired performance.
- 2.13 Problem Validation: The process of ensuring the simulator problem report identifies a valid problem.
- 2.14 Reiected: The proposed software revision is not satisfactory.
- 2.15 Simulator Engineer (SE): An individual responsible for changes in the performance of the simulators. The engineer will be designated by the Simulator Support Supervisor.
- 2.16 Simulator Enhancement: A simulator modification which will result in any of the following:
	- 1. Addition of data to the Design Data Base.
	- 2. Elimination of simulation design simplifications or assumptions.<br>3. Increasing t
	- Increasing the capability of the Simulator.
- 2.17 Simulator Modification (SM): A change in the simulation software or hardware.
- 2.18 Simulator Training Supervisor (SS): Individual responsible for simulator training programs and the completion of performance/operability test as well as compliance with established regulations.
- 2.19 SM Design Package: The document that defines what the SM is to accomplish (specification or requirement) and how (design) the SM is going to accomplish it.
- 2.20 Software Change Request (SCR): Request for a software change due to changes in the reference plant, usually due to a plant modification.
- 2.21 Software Modules A unit of software whose source code is contained in one file.
- 2.22 Software Simulation System: The simulation system consists of the software necessary to execute and control the simulation. This shall include the job streams necessary to load, save, restore and unload the simulation system.
- 2.23 Software Specialist: An individual responsible for performing modifications on support software.
- 2.24 System Modules A software module that simulates a portion of a particular plant system.
- 2.25 Simulator Support Supervisor (SSS): Individual responsible for hardware and software maintenance of Simulators and its peripheral equipment at the training center.
- 2.26 Temporary Modification (TM): Modification to the reference plant that is not permanent.

 $5\overline{5}$ 

#### 3.0 REQUIEEMENTS

3.1 Source of SM: It is intended that a Simulator modification be initiated from one of four sources. These sources as well as a discussion of each follows:

f I

- 3.1.1 Modifications to the Reference Plant: As modifications to a simulator's reference plant are made (i.e., TM, DCP, PC, DBCR, SCR, LCP), appropriate training and engineering evaluation of these modifications may result in the necessity to implement similar modifications into the simulator. Discrepancy Reports initiated as a result of a plant modification 'WH) should normally be cleared within one year after review.
	- NOTE: This type of Simulator modification will require updating of the design Data Base.
- 3.1.2 Simulator Problem: As a result of trainee or simulator Instructor feedback a problem with the current simulation system may be identified, once reviewed, a SM may be initiated in order to resolve the problem. Discrepancy Reports initiated as a result of observed improper simulator performance should normally be cleared within three months.
- 3.1.3 Simulator Enhancements: It may become desirable to enhance the simulation beyond its current capabilities. If discussions between the simulator Instructor and the simulation Engineer result in an agreement to enhance the Simulator, a SM may be initiated. Discrepancy Reports initiated as a result of simulator enhancements should be cleared as simulator development time permits.
	- NOTE: This type of modification may result in the addition of data to the Design Data Base, the elimination of simulation design simplifications or assumptions, or extend the current scope of simulation.
- 3.1.4 Simulator Specification Change: From time to time it may become necessary to add, replace, or mudify non-simulation software such as operating sysnem software or system utilities, etc. Also, it may become necessary to modify the Simulator's hardware design. A SM should be init lated in order to document these type of changes. A Discrepancy <sup>|</sup> Report initiated as a result of simulator specification changes should be cleared as simulator time permits.

NOTE: This type of SM may require a change to the Design Data Base.

3.2 Simulator Modification Flow Path: Any change to the simulator must be accompanied by documentation of the changes to be made. Therefore a path to represent the flow of information is presented below. Please refer to Figure 1 for a process diagram.

o

3.2.1 Identification of the Problem: Problems with the Simulator are generally discovered by Instructors or Operators in re-qualification, but may also be identified by others. It is the responsibility of all individuals to complete a Discrepancy Report (DR) upon observation of a discrepancy such that the perceived discrepancy can be validated and corrected at the earliest possible date. The following <sup>i</sup> instructions will assist in completing these forms so that problems can be expeditiously resolved. The instructions have been keyed to circled item numbers on the attached DR form (Fig. 2). These DR forms are color coded for each unit with Unit 1 being RED and Unit 2 being BLUE. Items 1-6 shall be completed by the originator of the DR when the discrepancy is detected.

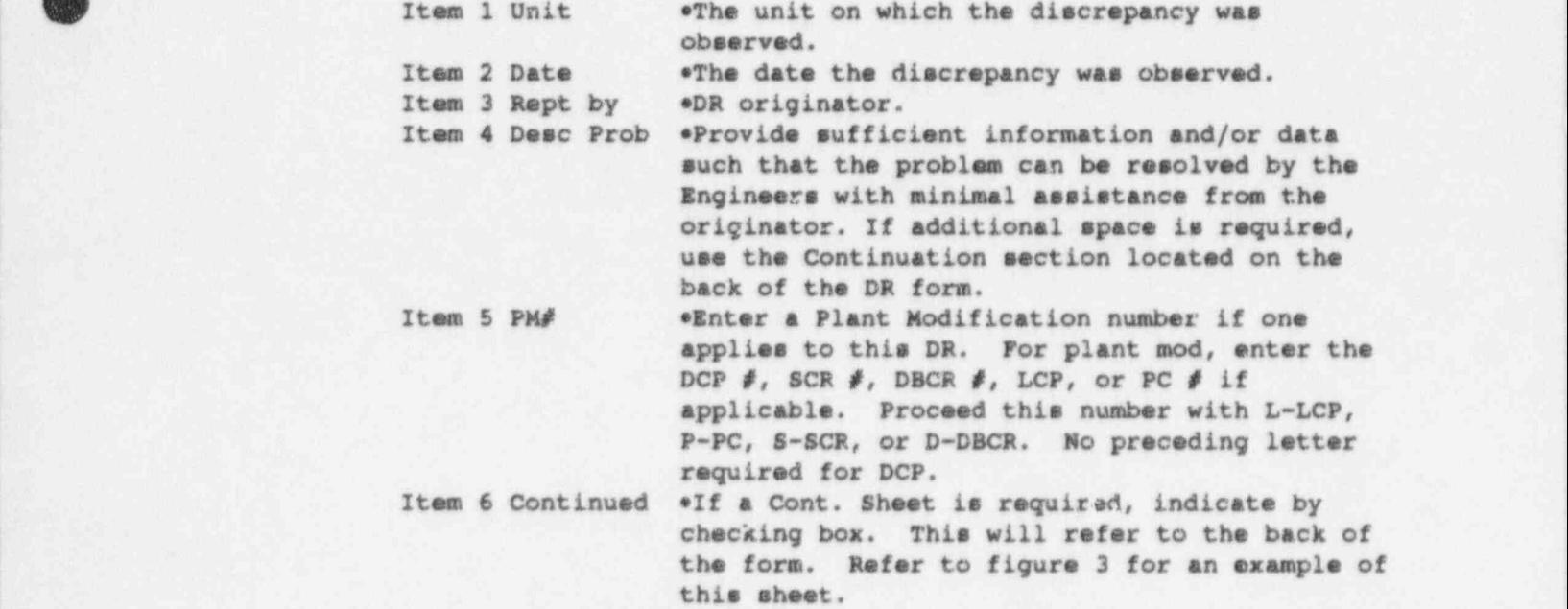

3.2.2 Problem Validation: Upon receipt of the DR with the appropriate sections completed and supporting data, the SS shall determine if the problem is valid. If the problem is not valid, an explanation shall be attached to the DR and both shall be returned to the originator. If tne problem is valid, the SS shall then check the

'

Configuration Management System (CMS) to see if the problem has been previously identified. If the problem has been identified, this shall be noted on the DR and the DR shall be returned to the originator. If the problem has not teen previously identified, the SI should complete items 7-9. '

Item 7 Source . . Identifies the category under which the DR originated.

 $\bullet$ 

- Item 8 Priority . \* Priority level of the DR based on training value. The criteria for priority selection is , as follows:
	- 1 = Training cannot be performed.<br>2 = Many facets of training canno
	- 2 = Many facets of training cannot be performed.<br>3 = Some facets of training cannot be performed.
	- = Some facets of training cannot be performed.
- $4$  = Only a particular facet of training cannot be performed.  $performed.$ 
	- $5$  = Does not affect tining or is deemed an enhancement.

<sup>1</sup> Item 9 Priority Assigned oss signs and dates after the above items have been completed.

3.2.3 Simulator Engineer (SE) Receipt of a DR: Upon receiving a DR, the SE completes items 10-12 on the DR form (Fig 2).

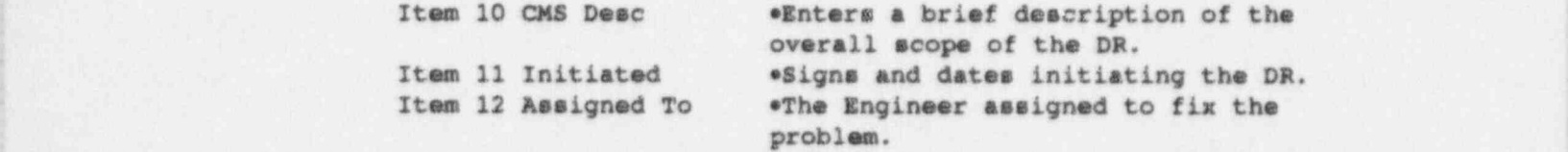

3.2.4 Authorization to Develop Simulator Modification: Once the DR has been assigned, it is the responsibility of the Simulator Support Supervisor (SSS) to either approve, disapprove, or defer each DR proposed by the Simulator Engineer (SE). This action may take place as soon as the DR is initiated or may be delayed until manpower and cost considerations have been more carefully analyzed. Disapproval of a DR shall be accompanied with an explanation of why the SM is not to proceed. Deferral of the SM means that implementation should not proceed until a specified event takes place (e.g., existing component requires replacement, final design data becomes available, etc.). Deferral shall be accompanied by a paragraph explaining the terms of the SM implementation. In any case, on the DR form (Fig. 2), items 13-14 shall be completed by the simulator support supervisor.

Item 13 Approved . Sign and date to indicate approval of the DR for design and development or indicate disapproval or deferral. Item 14 Due Date \*\* \*\* A due date is also assigned by the SSS.

Upon completion of this portion of the DR form, the DR and/or DCP are entered into the Configuration Management System (CMS). A DR number will automatically be assigned by the system in the format of YY-XXX where YY is the year and XXX is the next sequential log number for that year. Once CMS generates this number, it should be written in the space designated as items 15-16 in Figure 2.

Item 15 DR# \*DR number generatrd by CMS<br>Item 16 DDB# \*Enter Design Dat/ Base Doc .Enter Design Dat', Base Doc. No. if DR is not associated with a PM, then this number will be 000.XX.000 where XX is the year in DR#. If DR is associated with a PM, DDB# will be next sequential number in the DDB system. CMS will automatically assign this number. All DR's are filed in the design database under the specified number.

3.2.5 Software/Hardware Development: If any changes are necessary to the hardware, a design shall be submitted by the Simulator Engineer to the Hardware Technician. This design shall be of sufficient detail for the technician to make all changes and shall follow established conventions for wiring, labeling, component installation, etc. A job request as shown in figure 4 shall be used as a cover sheet and tracking mechanism for a hardware design. Copies of all hardware procurement documents shall be part of this design package.

> Any hardware work that is left incomplete shall be tagged appropriately with a Work Incomplete Tag. (Fig 7)

If the SM requires software modifications, a software design shall be developed by the simulator Engineer (SE). Fig. 5 should be used for software design. At a minimum, the software design shall contain the file names of all source code modules that are to be modified as well as a description for the changes that are to be made to each section of a software module. Also, a listing of DATABASE/GLOBAL changes should be a part of the software design. Accepted programming conventions shall be followed in the software design. Referring to the DR form (Fig. 2), items 17-20 shall be completed by the Simulator Engineer.

 $\mathbf{G}$ 

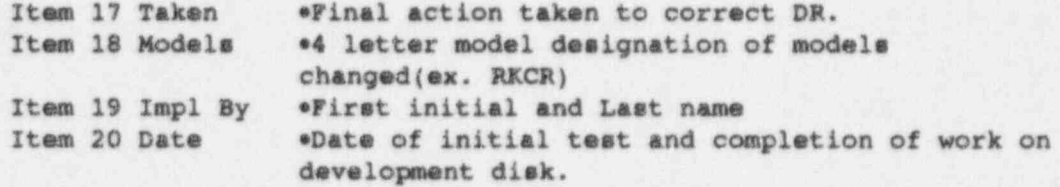

Any changes to the simulator software must be done in the following manner:

1. Program History . ,

-Identifier (initials followed by a sequential number i.e. BH01,RR02, etc.)

- Discrepancy Report Number
- Date revision was made originally to code
- Date module was updated and placed in training load
- Any comments, descriptions, PN number, etc.
- 2. Model Documentation

- Place the identifier on each line changed. This must be preceded by an (I).

3. Usa and Store

- Always use the SM of a model or the highest T?. Store in the next highest T?. (ex. if T2 RCFL is the highest, USE T2 RCFL and STORE as T3 RCFL)

4. Compile/Catalogue

- Compils and Catalogue the new test file (T7)

3.2.6 Development of Initial Test: Any SM that requires software modifications shall be tested by the SI or preferably, the originator of the DR. The test shall be designed to ensure that the modified Simulator meets the requirements specified by the DR. The test should consider prerequisites, if any that must be met prior to performing the test and shall indicate the necessity for updating simulator initial conditions files. It is the responsibility of the person (s) developing the test to consider, as a minimum, the necessity of testing any'of the following:

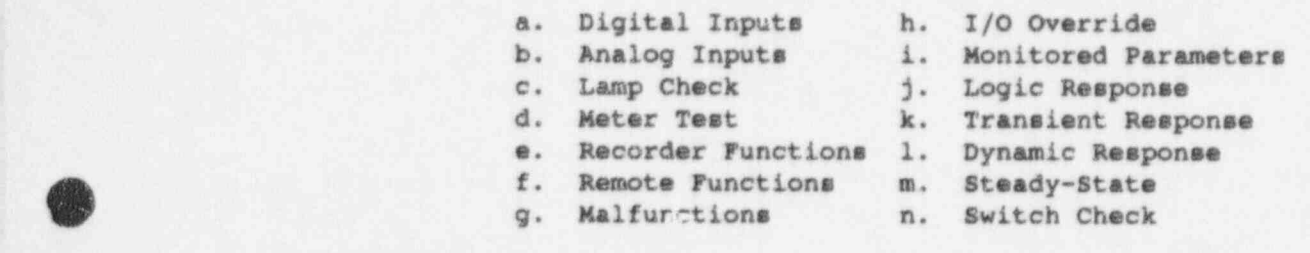

. The state of the state of the state of the state of the state of the state of the state  $\mathbf{10}$ 

The process taken to perform a test shall be documented on the Simulator DR Test Plan (Fig. 6).

If rejected, remedial design efforts should proceed. Once corrective action has been taken, modified appropriate sections of the test previously used shall be prepared and run as indicated above. <sup>|</sup>

Upon clearing a DR on the development system, the Training Disks must be updated with the new software. The following steps will successfully update the Training Disks from a satisfactorily tested software change.

> 1. Save test file to magnetic tape from Development<br>Disk. Disk. !

Note: Verify that no other Test Files (T?) are on simulator Load.

- 2. Restore Test File to Training Disk from Magnetic Tape.
- 3. ccmpile and catalogue Test File on Training Disk
- 4. If test is satisfactory, store the test file as SM\_7777<br>Scratch Test File
- 

 $\bullet$ 

- 5. Scratch Test File<br>6. Move to Development Disk<br>7. Store test file as SM ??
- 7. Store test file as SM\_7777<br>8. Scratch test file
- 8. Scratch test file

Referring to the DR form (Fig. 2), items 21-22 shall be used by the SI to record the acceptance or rejection of the software/hardware modification on the training load.

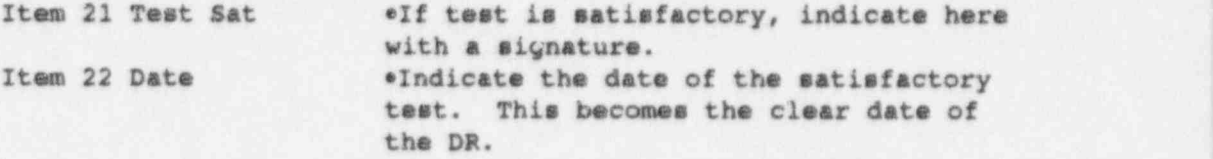

3.2.8 Documentation Update: The documentation update consist primarily of the DR package with the proper simulator software design. Accuracy of the modification documentation can be maintained with the use of the DR/DCP packages and the controlled plant documentation. All drawings and documents provided by our vendors are located in our design database for review.

> Therefore, all functional specifications, DCD's, and drawings for both units are no longer being updated from the baseline with the exception of the following:

> > Unit 1 Panel drawings

Process drawings<br>Logic drawings Logic drawings and the control of the control of the control of the control of the control of the control of the control of the control of the control of the control of the control of the control of the control of the cont Panel electrical distribution drawings Functional Specs not associated with plant systems

Unit 2 DCD's not associated with plant systems

The above documents have been determined to be necessary for proper maintenance of the simulators. The simulator Engineer (SE) is responsible for the required updates.

After the SM has been accepted and implemented into the new training pack, the remaining update packages shall be ' incorporated into the reference documents by whatever means is currently being utilised (local control, Document Control, Engineering Records, etc). Referring to the DR form (Fig. 2), items 23-24 shall be completed by the sE.

Item 23 Update Complete \*To be completed after the update of all the documentation associated the DR.

- Item 24 Date updated . Indicate the date the documentation was updated and indicate what was updated by checking the boxes marked: DOC - DCD or other written documentation, DRW -Drawing, and NA - Not applicable..
- 3.2.8 SM Closed: It is the responsibility of the sss to review the completed DR status file for clarity and legibility in preparation for entry into the Configuration Management System. Upon successful review, the SSS shall officially close out the DR by completing items 25-26 on the DR form (Fig. 2).
- Item 25 DR Package \*If documentation update was completed as required, the SSS or his designated alternate shall verily that the documentation update was made and all other requirements were completed.

Item 26 Date \*Date of review

4.0 Configuration Management system (CMS)

The Design Data Base File provides the accountability of all data and defines the status of the simulator. The maintenance of the DDs is not only regulated but necessary to maintain simulator fidelity. In the<br>Configuration Management System, several files for each simulator unit reside to support DDB, DRs, and PM's. The DR file provides a record of all

DRs and PMs written. The DDB file provides the information concerning the , Design Databases.

- 4.1 The CMS provides the following functions:
	- a. Establishes a baseline record (DDB)
	- b. Maintains a current data base of simulator design (DDB)
	- c. Tracks plant changes affecting simulator design and operation (PM)
	- d. Tracks plant changes not affecting simulator design and operation (PM)
	- e. Tracks differences between the simulator and the simulator design bases (DR)
	- f. Tracks identified improvements needed in simulator design (DR)
	- g. Maintains additional databases used by Simulator support which ; includes drawings, job request, manuals, vendors, availability, and preventative maintenance.
- 4.2 DR/PM (Tracked by the same file in CMS)

4.2.1 Discrepancy Reports (DRs)

- a. Discrepancy Reports (DRs) are the focal point o' ill simulator modifications. No change is done on the simulator without a DR. The exception is routine hardware maintenance which is tracked by the Job Request System.
- b. The DR file provides accountability for all the information located on the DR form (Fig 2). All information is stored in this file for easy access.
- c. Update of the DR file is done from the DR form per the attached flow chart (Fig 1).
- 4.2.2 Plant Modifications
	- a. Plant Modifications are tracked with the DR database file with a field for PM number. If the record has a FM number and no DR number, then the PM has been reviewed and does not affect the simulator. If the record has a PM number and a DR number, then the PM does affect the simulator and a Design Database Number is assigned, with the normal DR information entered,
	- b. The PM portion of the DR file provides accountability for the review of PM's and their associated implementation into the simulator.
	- c. Update of PM's is done through the training center PM review process which utilizes TEAR (Training Evaluation and Review) forms. Upon receipt of the TEAR, Simulator Support reviews the PM and makes the determination of simulator requirements. The PM information is entered into CMS from a TEAR form regardless of these<br>requirements.

d. Verification should be done semiannually to verify that all PM's have been reviewed by simulator support. This is done by cross checking with the TANDUM system as well as the training center tracking programs.

#### 4.3 Design Data Base (DDB)

- a. The DDB file maintains a record of all entries into the design database for the simulator. This includes all the baseline documents used during procurement and installation as well as current information such as technical manuals, drawings, power plant data, transient data, performance/operability test, and any plant modifications or resolved discrepancies that have been made to the simulator
- b. The DDB file provides accountability for all the modifications that have been made to the baseline simulator and reference plant since procurement.
- c. The DDB file is updated when a new item is added to the Design Data Base. At this time a number is assigned automatically by the CMS system. This number is in the form of WWW.XX.YYY where WWW is a 3 digit system number, XX is the year, and YYY is a sequential number assigned by CMS. The WWW prefix was used in the early configurations, however, typically these digits are '000'. All DR's cleared in a specified year not associated with a Plant Modification (FM) are assigned the number 000.XX.000.

NOTE: The following are other files maintained by CMS which are not directly related to simulator certification or ANSI<br>3.5.  $\sim$  3.5.

#### 4.4 Drawings

- a. The Drawings file provides accountability for information pertaining to the simulator drawings for each unit. Items include drawing number, sheet, revision, title, etc.
- b. This file is not currently maintained with revisions, modification dates, etc. However, new drawings that are created are added to the file. The file does represent the drawings that we currently have on hand.

#### 4.5 Job Request

- a. A Job Request file is maintained for tracking request made to the hardware staff.
- b. Once the JR is written, it is entered into CMS and a JR number is assigned. When the work is complete and testing is satisfactory, the date the job was cleared is entered into CMS.

\ --\_ . - - -- - - .

#### 4.6 Manuals

<sup>o</sup>

**O** 

- a. The manuale database tracks all the manuals kept in the simulator support library for easy search for reference material.
- b. Data is entered in this system by each member of simulator support when a new volume needs to be added to the simulator library.

#### 4.7 Vendors

- a. The vendors database tracks the names, addresses, etc of any vendor/contact that we may encounter in day to day operations.
- b. This data is entered by anyone on the system based on personal , need.

#### 4.8 Availability

- a. The availability database is used on each unit to track the simulators availability as a percentage of time available to time scheduled.
- b. The data is provided to simulator support by the Simulator Training Supervisor at the beginning of each month for the , previous month. This information is entered and various reports are generated based on this information.

#### 4.9 Preventative Maintenance

- a. The preventative maintenance file is used to maintain a record of the activities that need to be performed on the equipment used by simulator support and the period between activities.
- b. This data is determined by the simulator engineers and the hardware technicians. Simulator support is notified when a task has been completed and this date is entered into the system. CMS provides a list of those tasks that are due to be performed and those that are delinquent.

FIGURE 1

SIMULATOR MODIFICATION PROCESS DIAGRAM

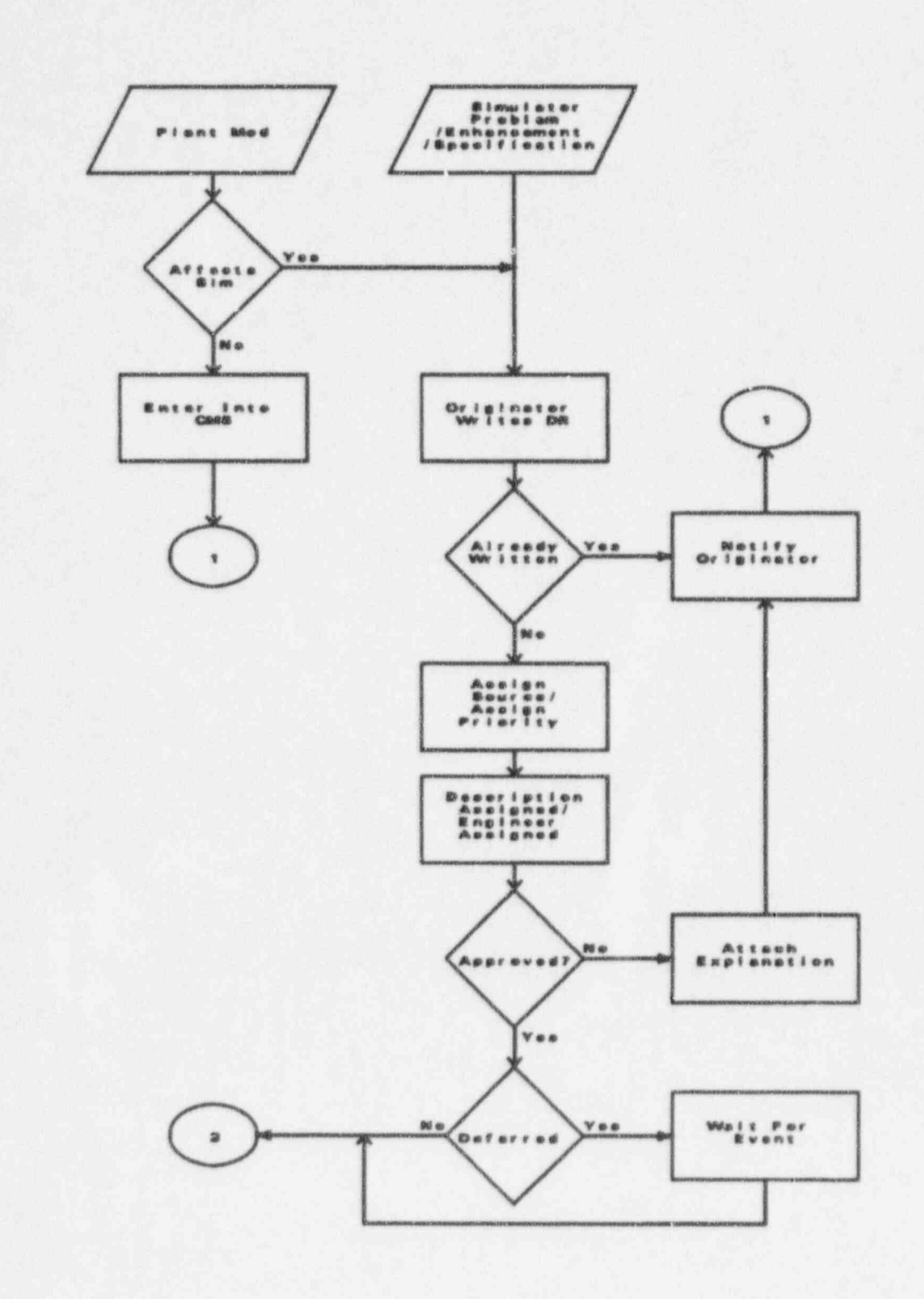

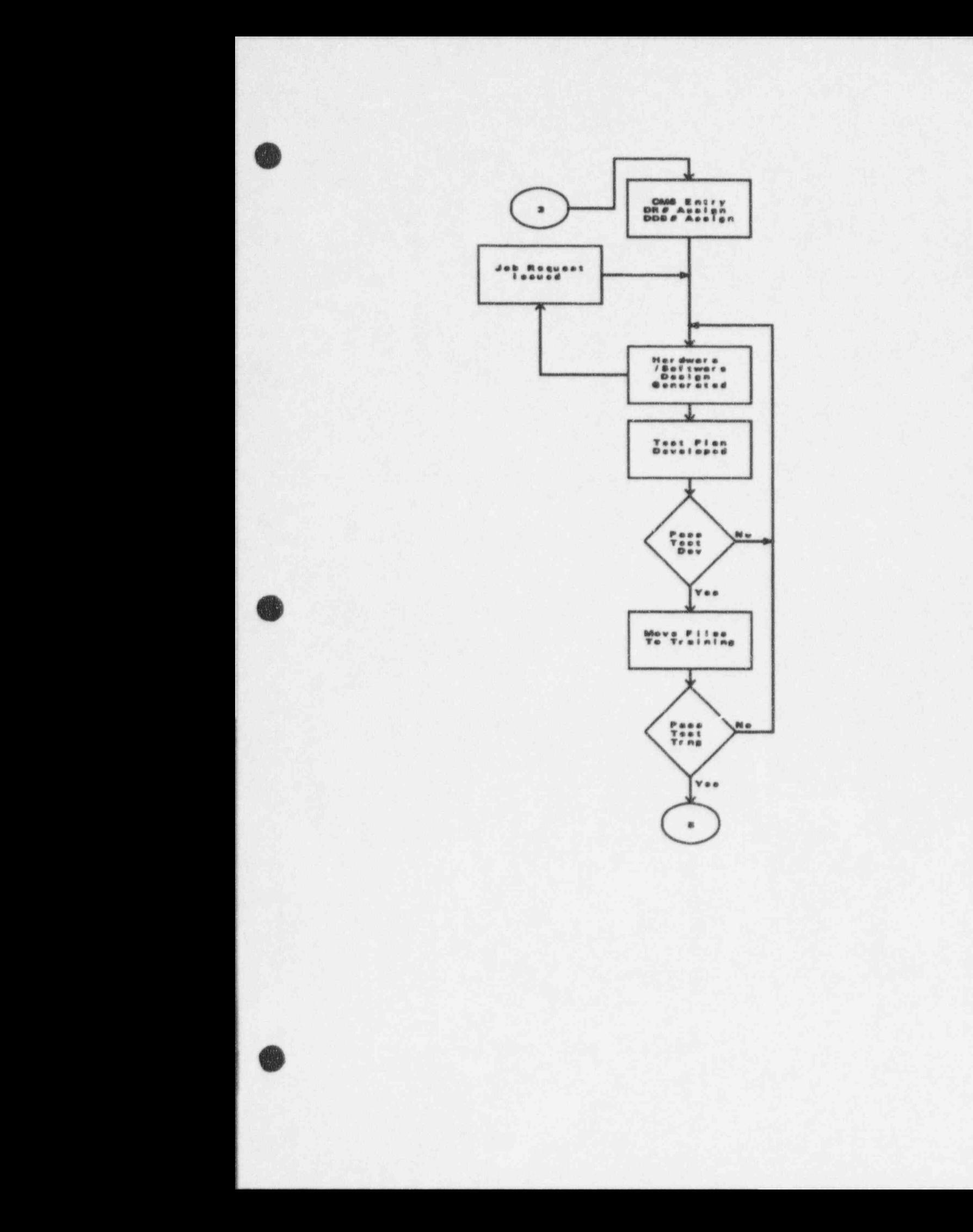

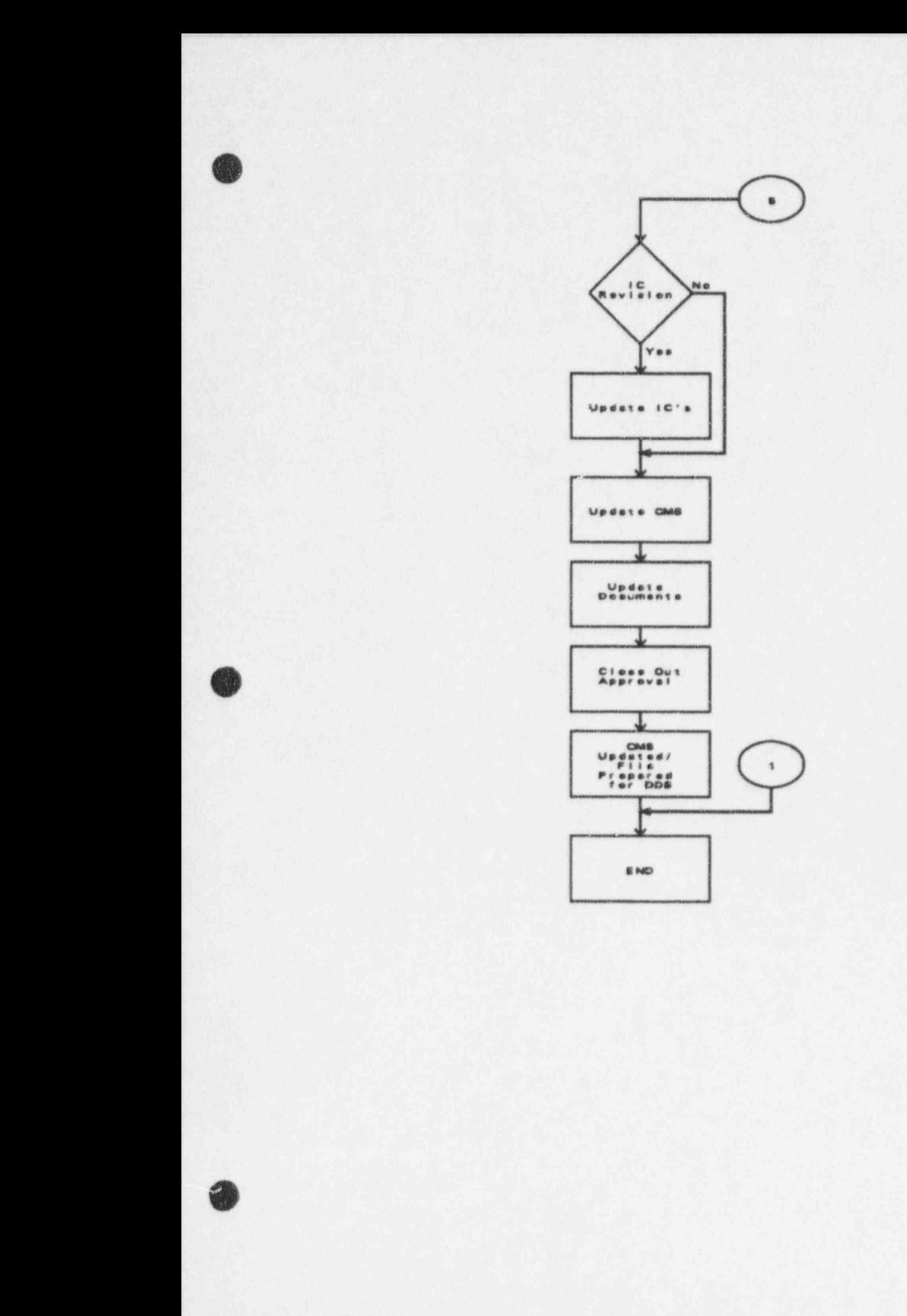

## FIGURE 2

### SIMULATOR DISCREPANCY REPORT

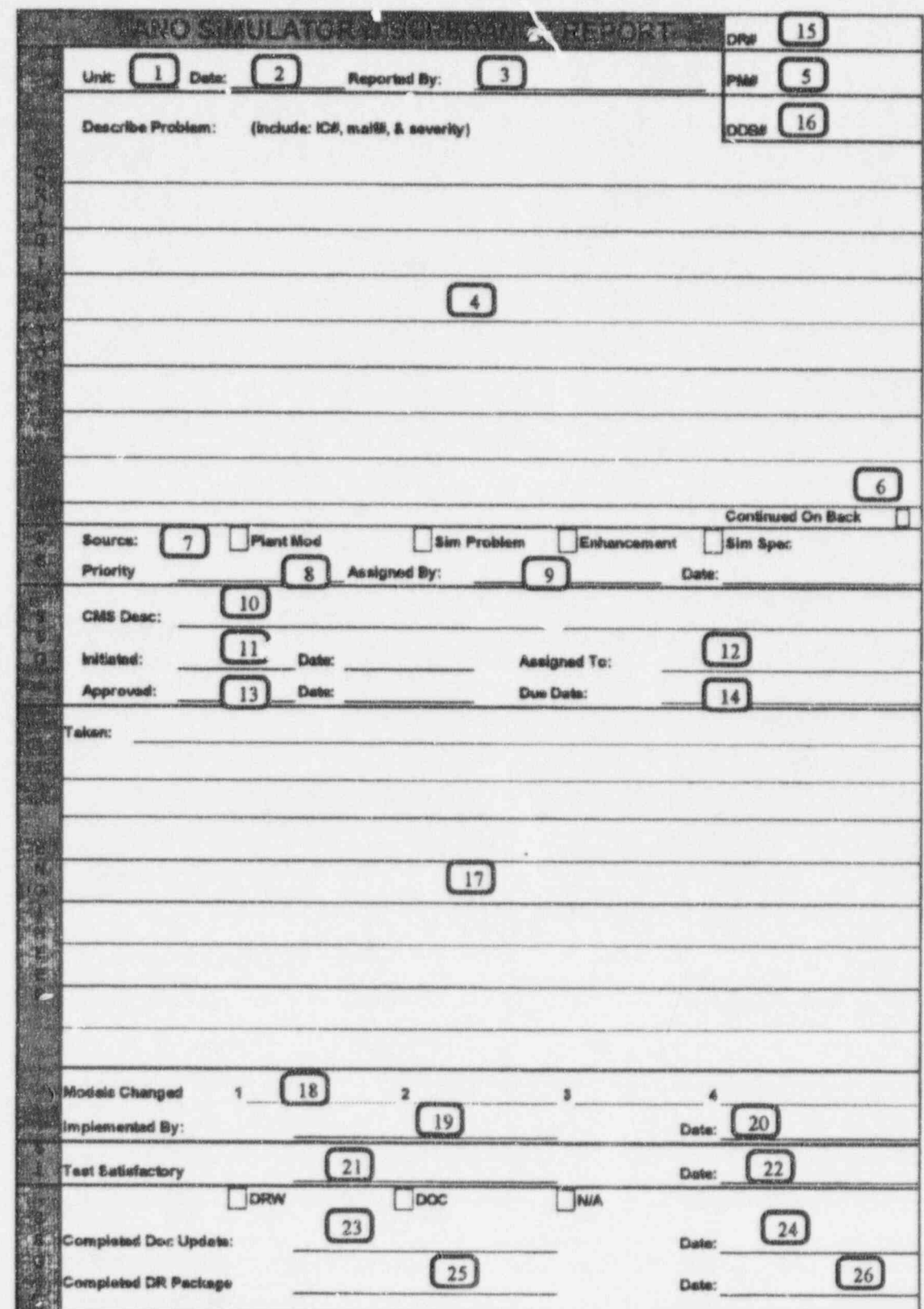

FIGURE 3

DISCREPANCY REPORT CONTINUATION SHEET

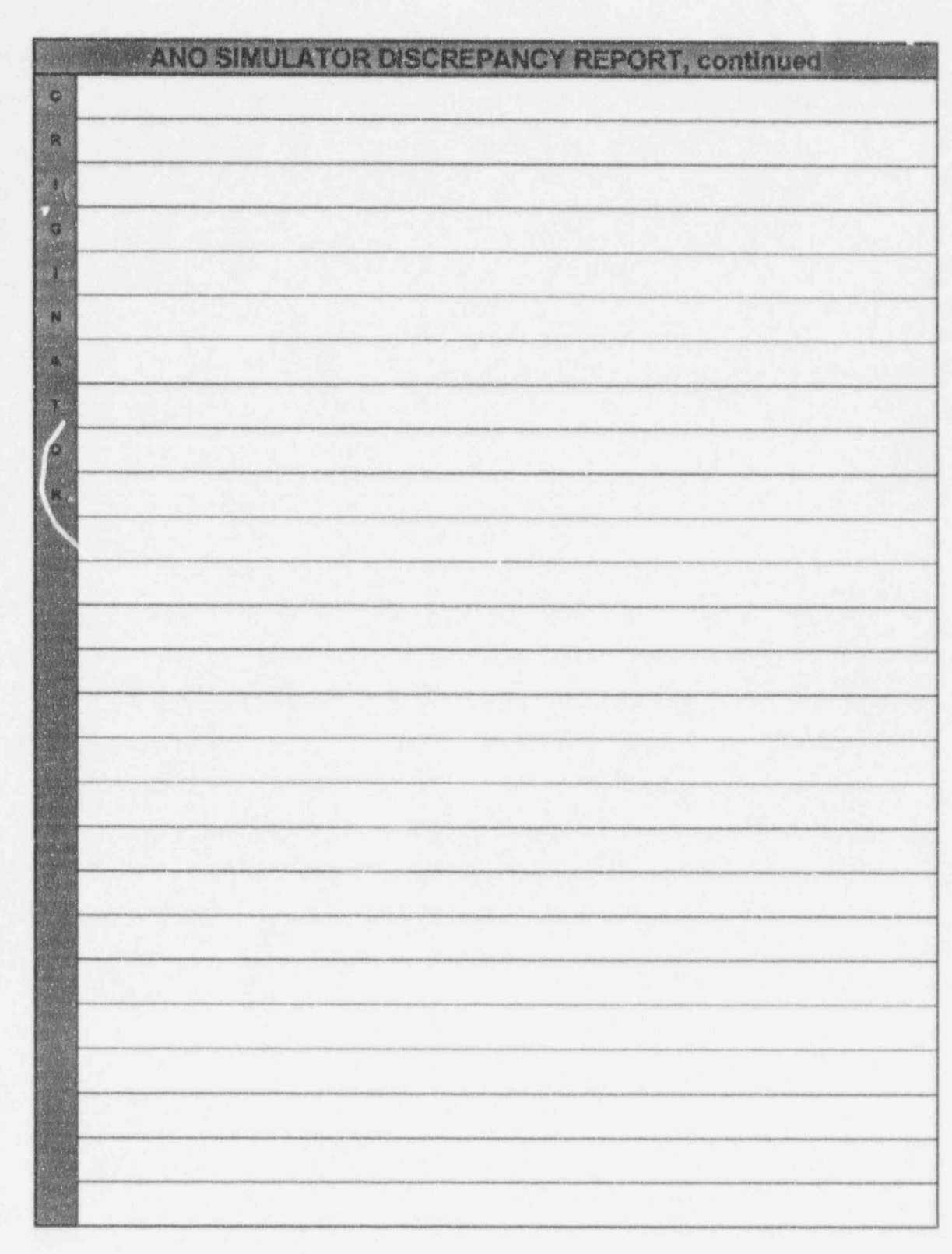

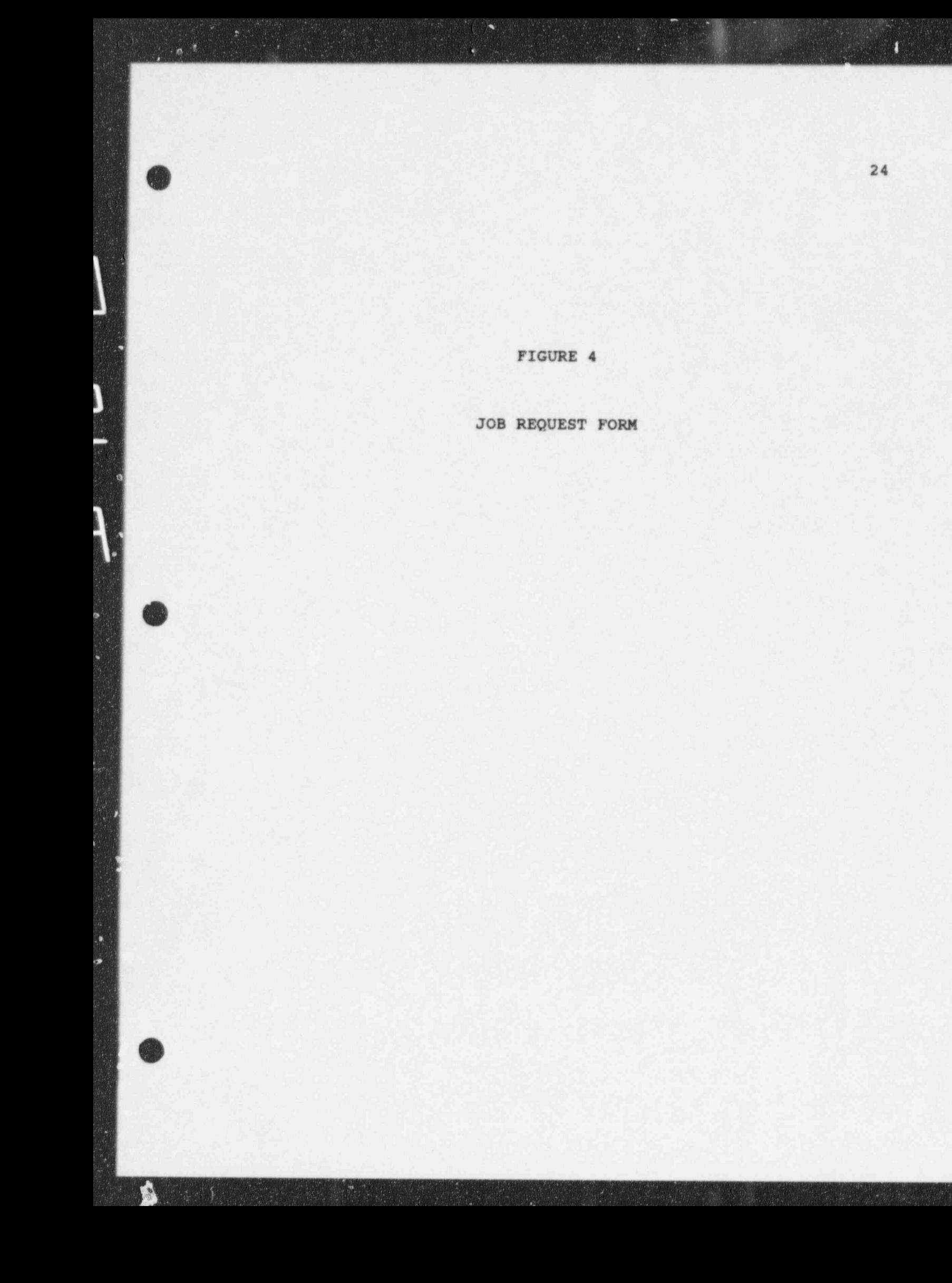

ä

ø

N

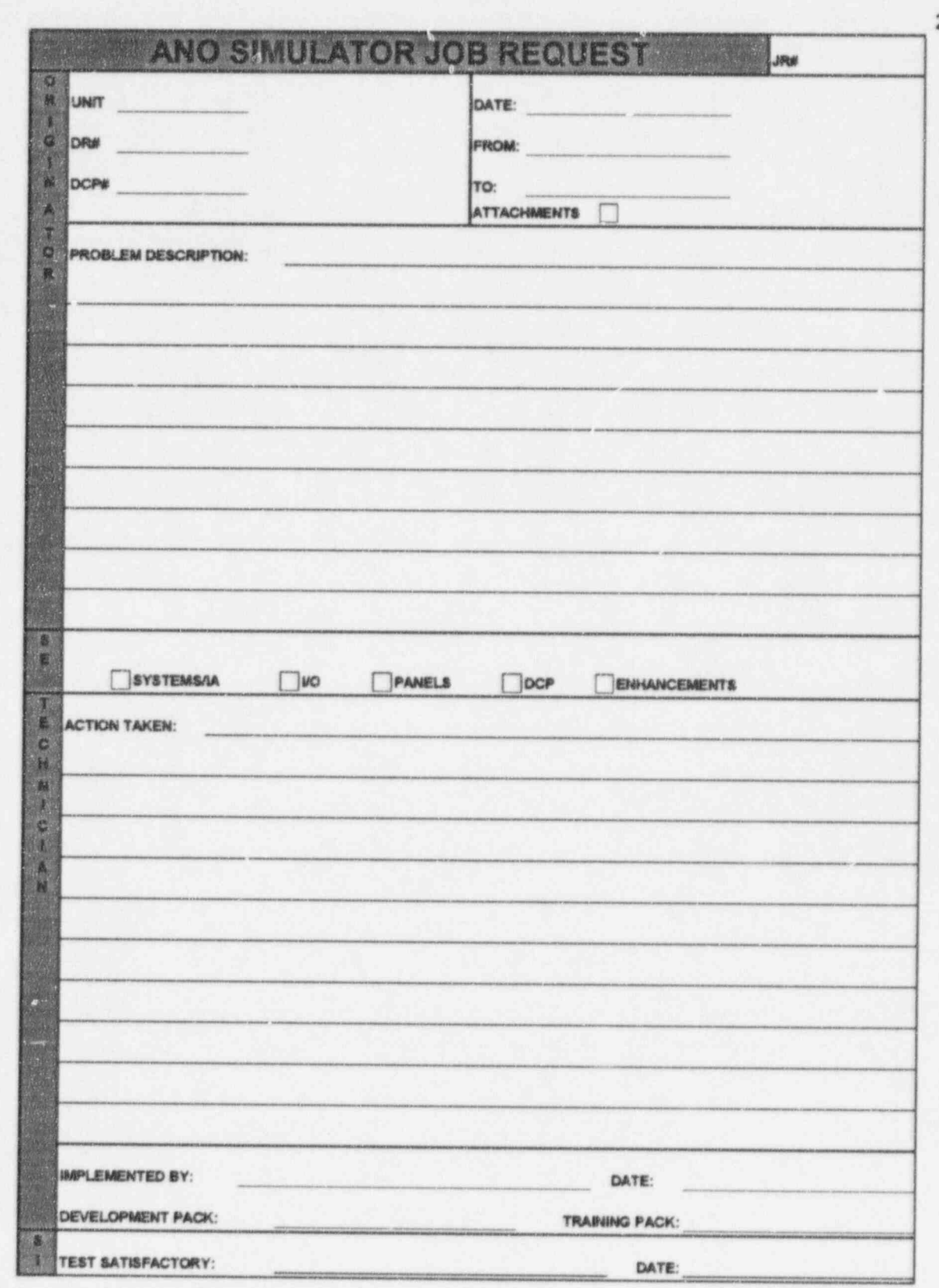

é

FIGURE 5

SIMULATOR MODIFICATION SOFTWARE DESIGN

# SIMULATOR SOFTWARE DESIGN

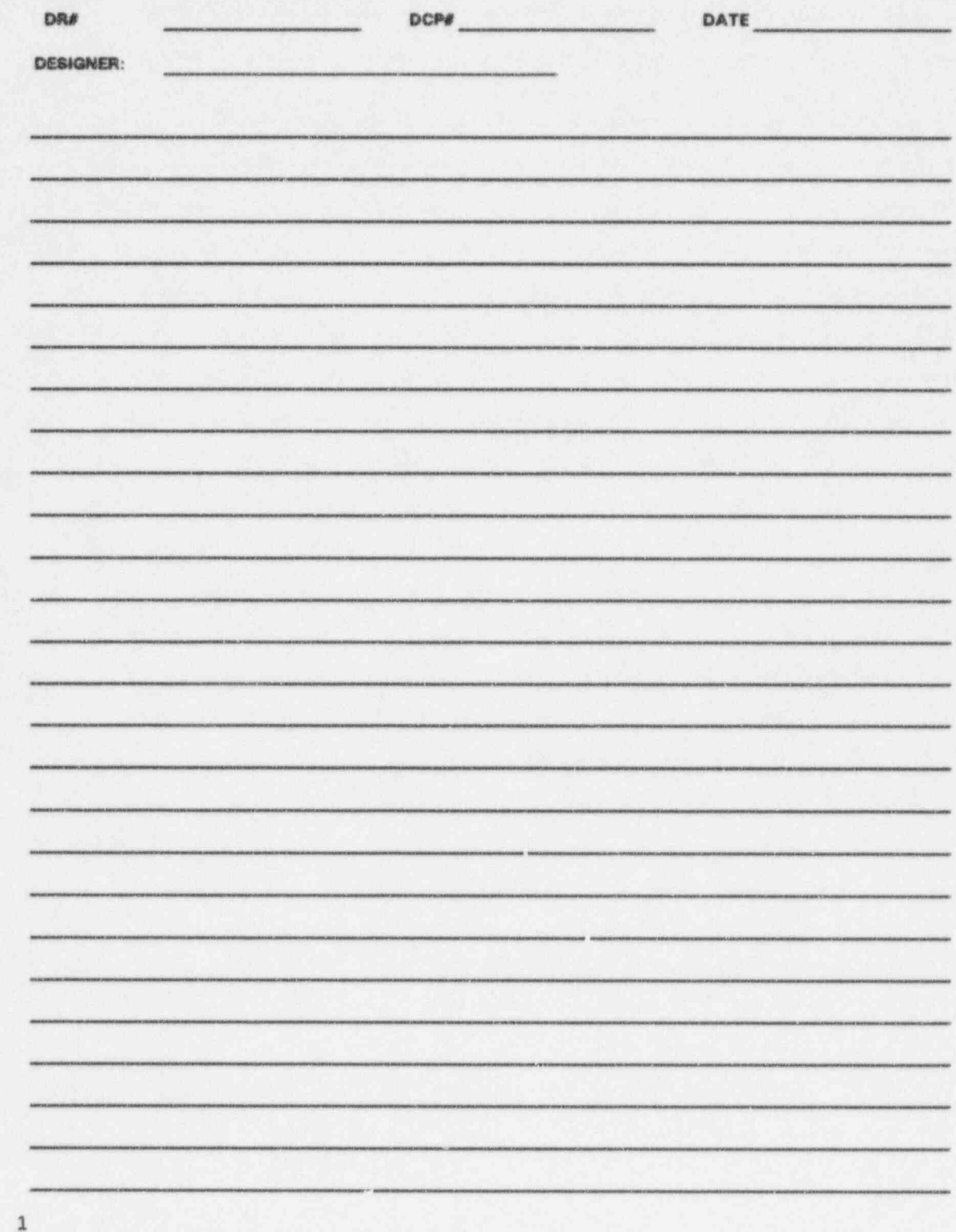

FIGURE 6

SIMULATOR MODIFICATION TEST PLAN

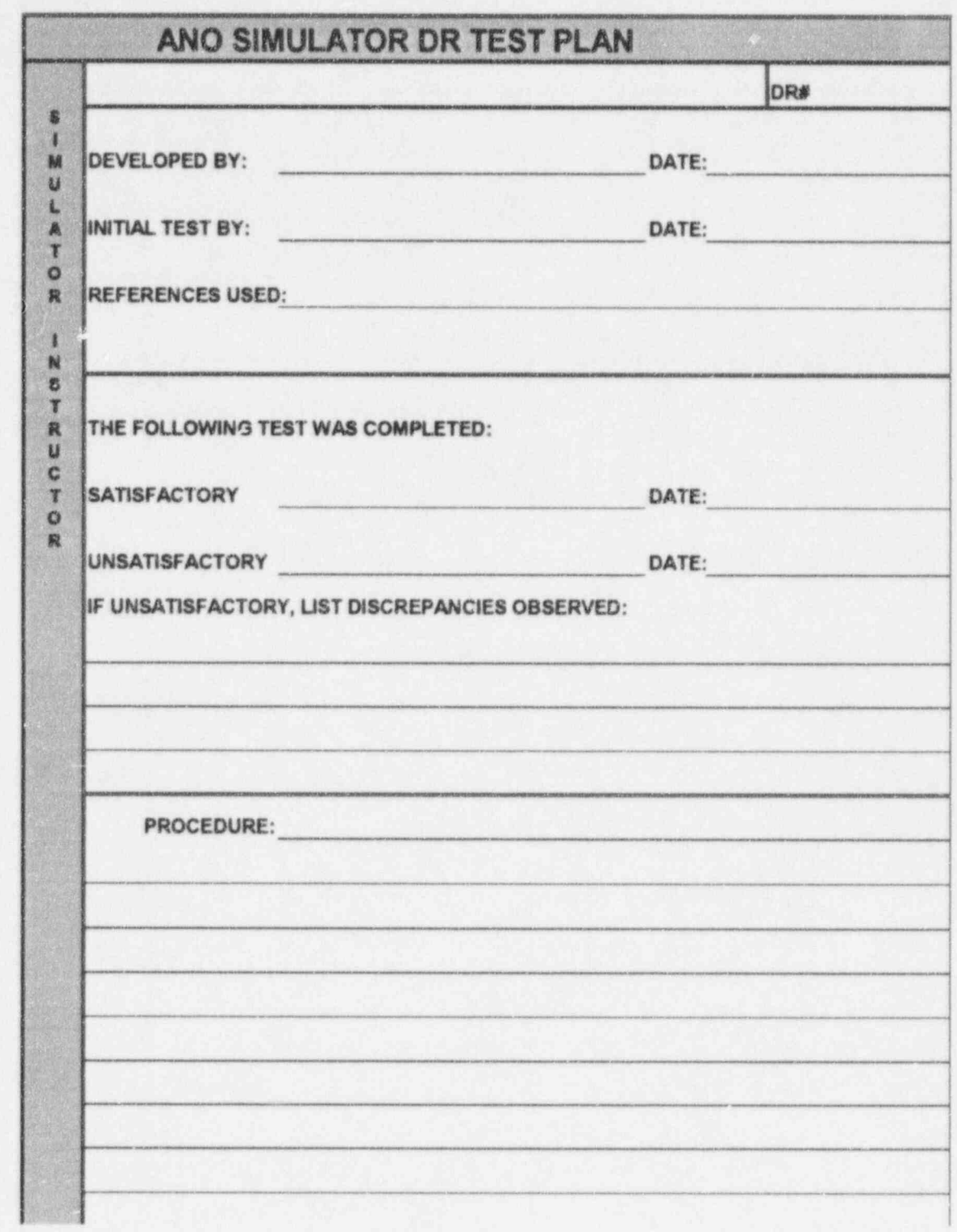

FIGURE 7

WORK INCOMPLETE TAG

# WORK INCOMPLETE THIS WORK IS BEING ACCOMPLISHED

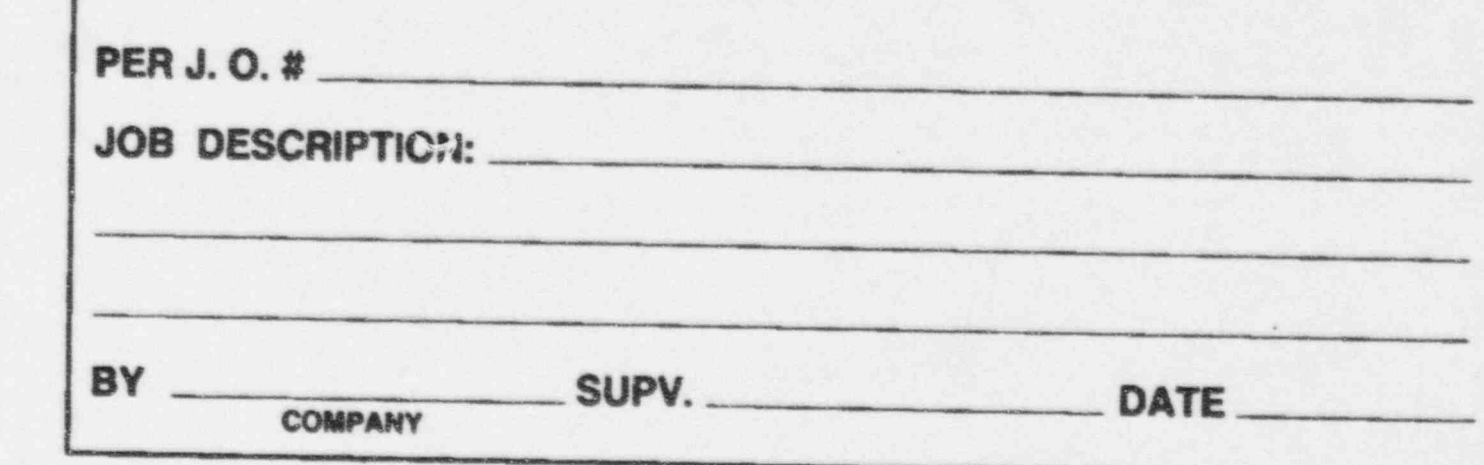

#### **SECTION 2** REVISIONS TO ATTACHMENT 1 TO NRC FORM 474

#### **Exception 1**

Section 3.1.2 of ANSI/ANS 3.5-1985 contains a list of malfunctions that shall be included in the simulator and specifies in Item 12 that the ability to uncouple rods be provided. The Unit 2 Simulator does not presently have that specific capability, but our present capabilities in the area of rod malfunction are more than adequate to provide the operators with the necessary training related to rod operation.

The exception remains unchanged since the initial simulator certification.

#### **Exception 2**

Section 4.3 of ANSI/ANS 3.5-1985 states in part that "administrative controls or other means shall be provided to alert the Instructor when certain parameters approach values indicative of events beyond the implemented model or known plant behavior". We have identified no conditions that place the simulator into a configuration that is different from observed or predicted plant response under the same set of circumstances. If such a condition is identified in the future and can't be resolved, we will provide a method of alerting the Instructor.

At the time Exception 2 was written, the interpretation of Section 4.3 of ANSI/ANS 3.5-1985 was that an "Operating Limit" is a limit on the simulator which caused a "Blow Up" or the simulator could not handle the condition. In December of 1987, there was considerable confusion in the industry regarding to the "Operating Limit".

However, in September of 1988, this section was re-evaluated. The following items were determined necessary to satisfy Section 4.3 of ANSI/ANS 3.5-1985:

- $1$ Containment Pressure High > 60 psig.
- $\overline{2}$ Containment Pressure Low < 10 psig.
- $3.$ Containment Temperature > 460° F.
- $\ddot{a}$ RCS Pressure > 2750 psia.
- $5.$  $S/G$  Pressure > 1200 psia.
- 6. Core Exit Thermocouple  $> 1200$ ° F.
- Core Power > 3000 Mwth 7.
- 8. **RCS Two-Phase Flow**
- RCS T<sub>HOT</sub> > 700° F.  $9$
- 10. S/G Overfill.

These operating limits have been implemented and tested. This information was previously communicated via AP&L correspondence to the NRC, letter 2CAN058923, dated 05/31/89.

The ANO Unit 2 Simulator no longer takes this exception. Simulator Instructors are currently alerted to the above mentioned "Operating Limits" by a dialog box and an audible beep on the Instructor Console. The simulator continues to operate; however, the instructor must acknowledge the dialog box to continue manipulating the Instructor Console.

#### **Exception 3**

Section 3.3.2 of ANSI/ANS 3.5-1985 states in part that "the systems that are operated or monitored outside the Control Room or that provide some impact to the simulator models and are necessary to perform reference plant evolutions described in 3.1.1 shall be simulated." The simulator has been taken from Cold Shutdown to 100% Power and returned to Cold Shutdown using approved ANO Unit 2 procedures. The few steps that could not be completed were physical in nature requiring action in the plant and provide no input to the simulator. Examples of these are:

- Physically racking down breakers, although indication in the Control Room is consistent  $1.$ with breaker configuration.
- $\overline{2}$ . Flushing LPSI heat exchangers.
- $3.$ Taking vibration readings, local pressure readings and local temperature readings.
- Adding hydrazine to the Cendensate Systems.  $\overline{\mathbf{4}}$

This exception was modified from the original certification submittal on December 6, 1991 as per Entergy Operations correspondence to the NRC, letter 2CAN129104. The exception, as stated above, remains unchanged since that time.

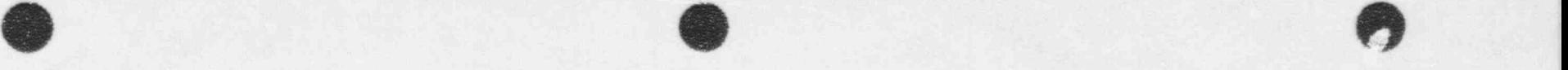

### SECTION 3 **SECTION** 3

## REFERENCE PLANT MODIFICATIONS INCORPORATED ON THE UNIT 2 SIMULATOR PERIOD BETWEEN 07/27/91 TO 10/31/95 <sup>|</sup>

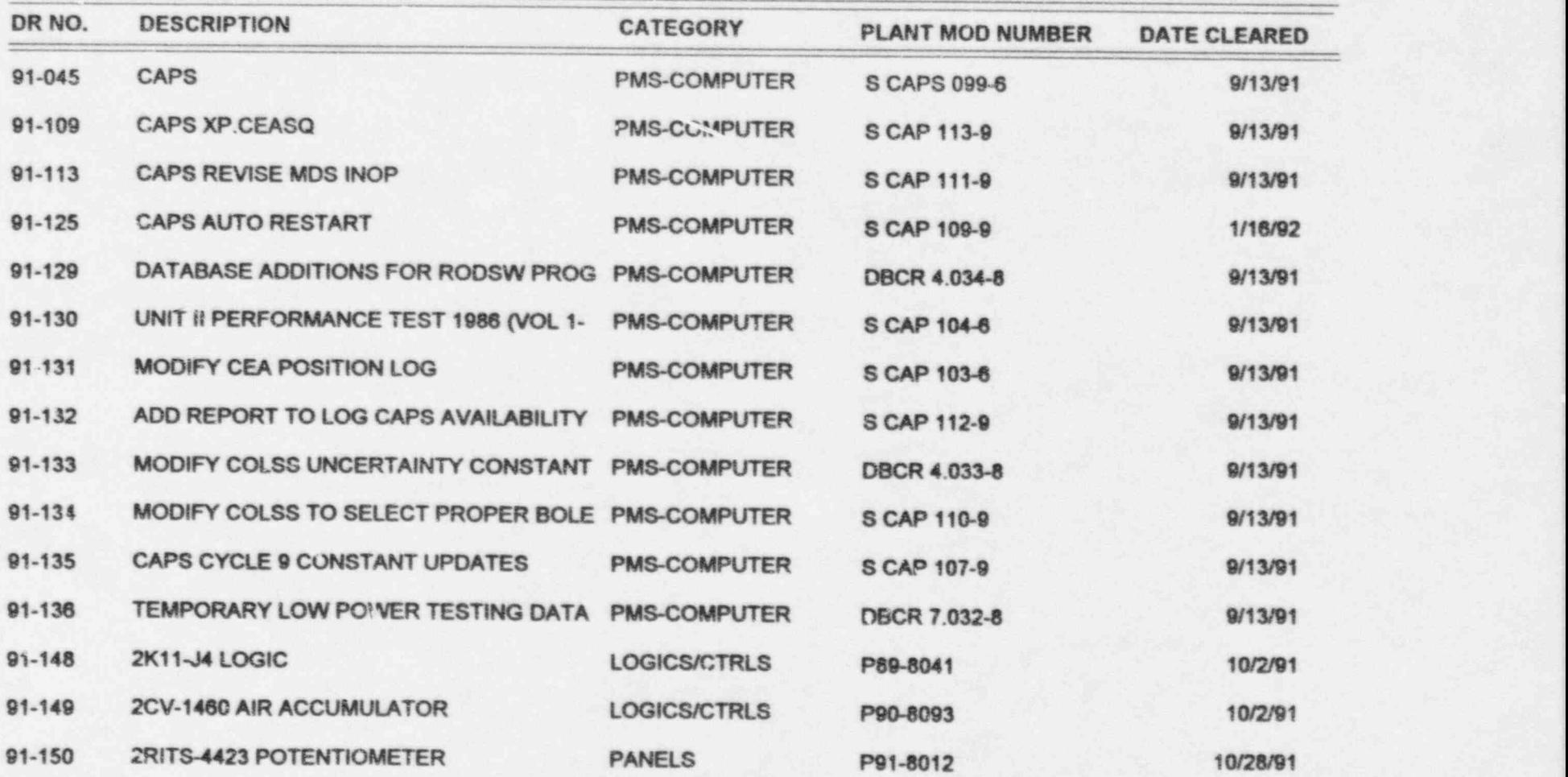

 $\mathbf{f}$ 

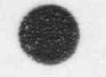

## **SECTION 3**

## REFERENCE PLANT MODIFICATIONS INCORPORATED ON THE UNIT 2 SIMULATOR PERIOD BETWEEN 07/27/91 TO 10/31/95

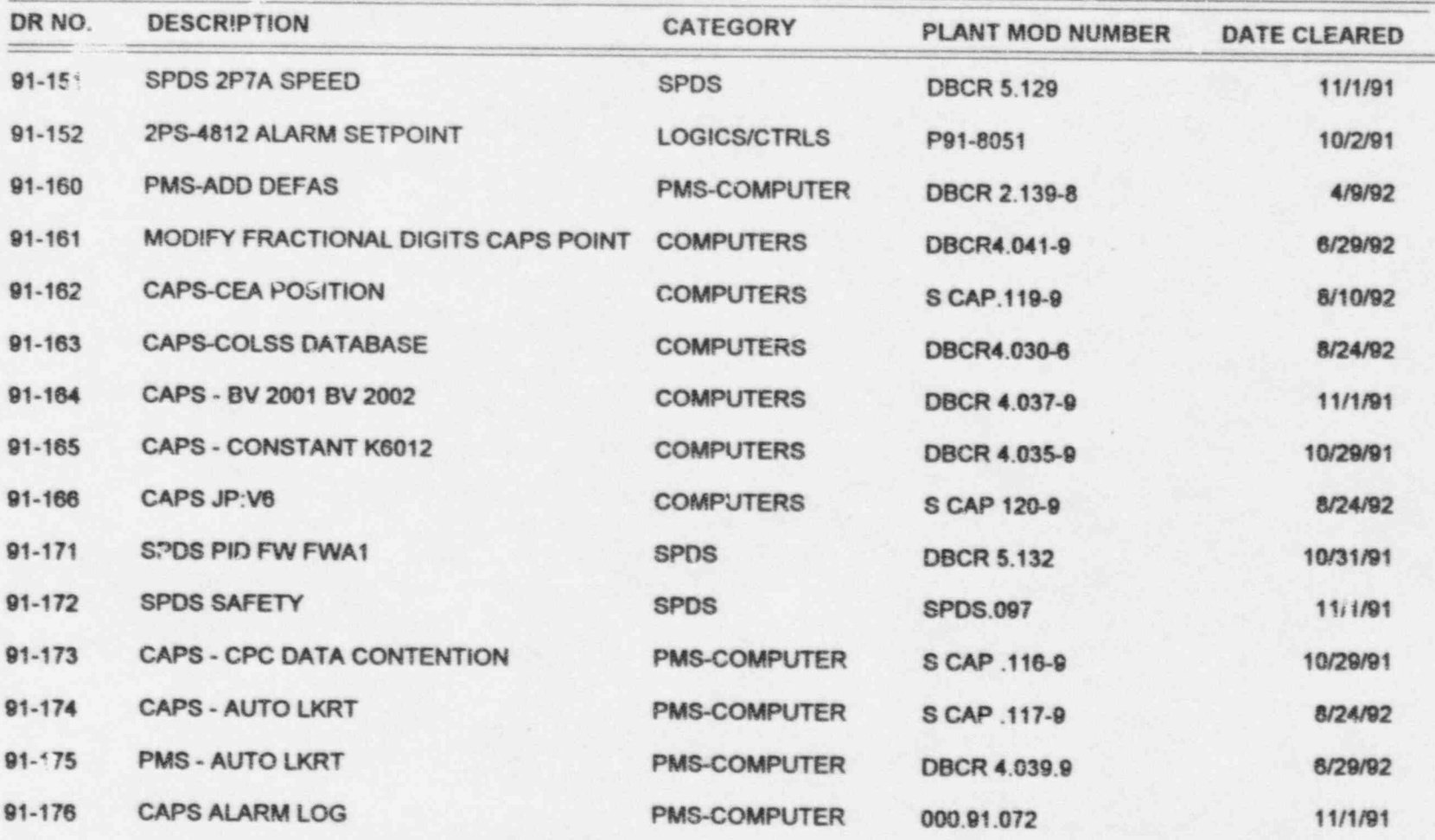

 $\overline{2}$
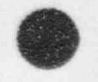

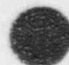

## REFERENCE PLANT MODIFICATIONS INCORPORATED ON THE UNIT 2 SIMULATOR PERIOD BETWEEN 07/27/91 TO 10/31/95

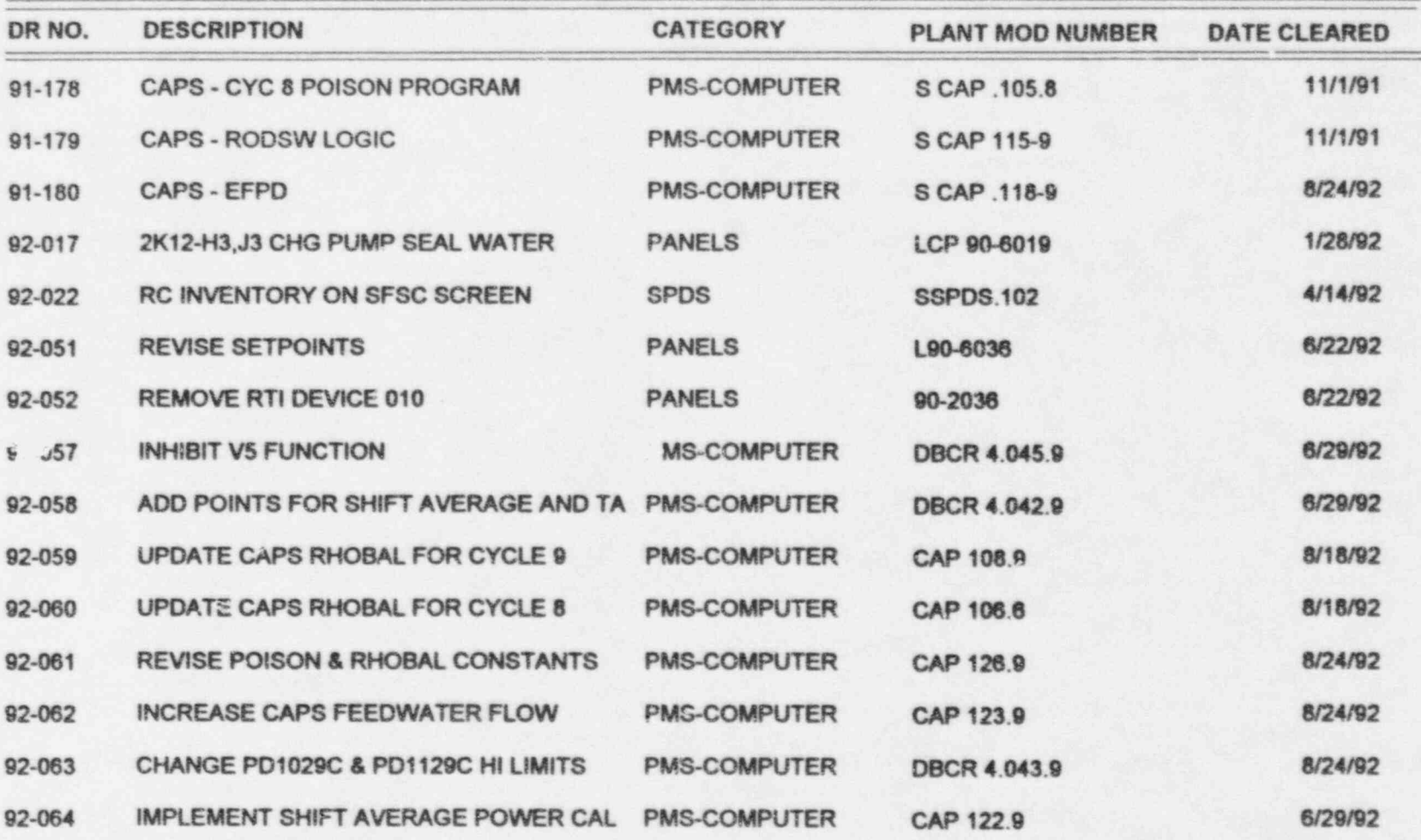

 $\overline{3}$ 

## REFERENCE PLANT MODIFICATIONS INCORPORATED ON THE UNIT 2 SIMULATOR PERIOD BETWEEN 07/27/91 TO 10/31/95

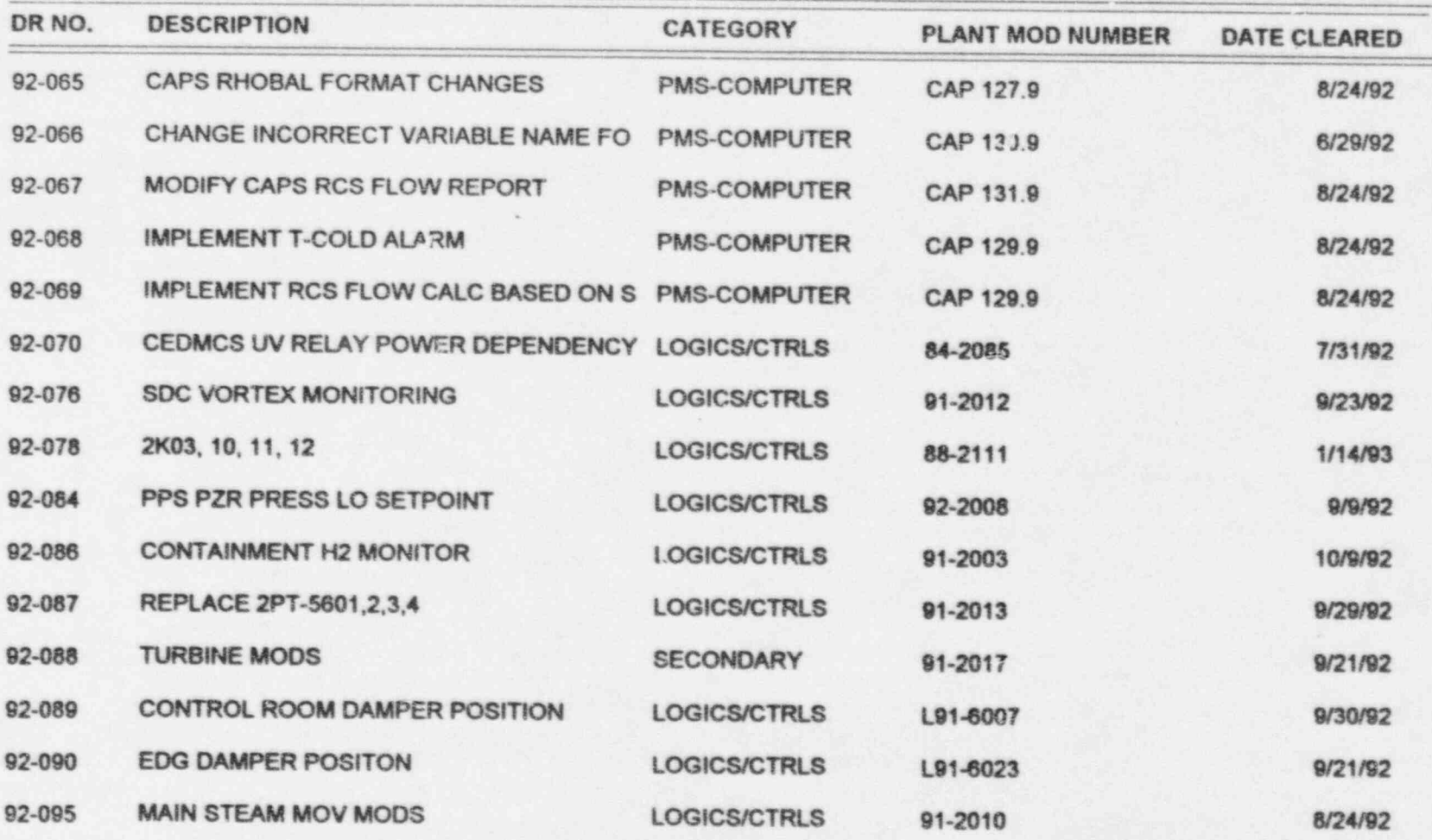

4

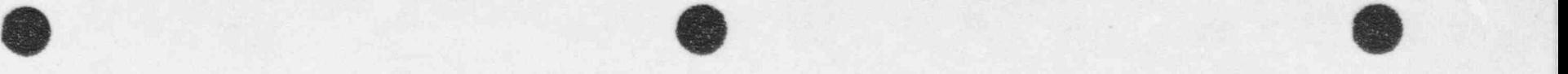

## REFERENCE PLANT MODIFICATIONS INCORPORATED ON THE UNIT 2 SIMULATOR PERIOD BETWEEN 07/27/91 TO 10/31/95

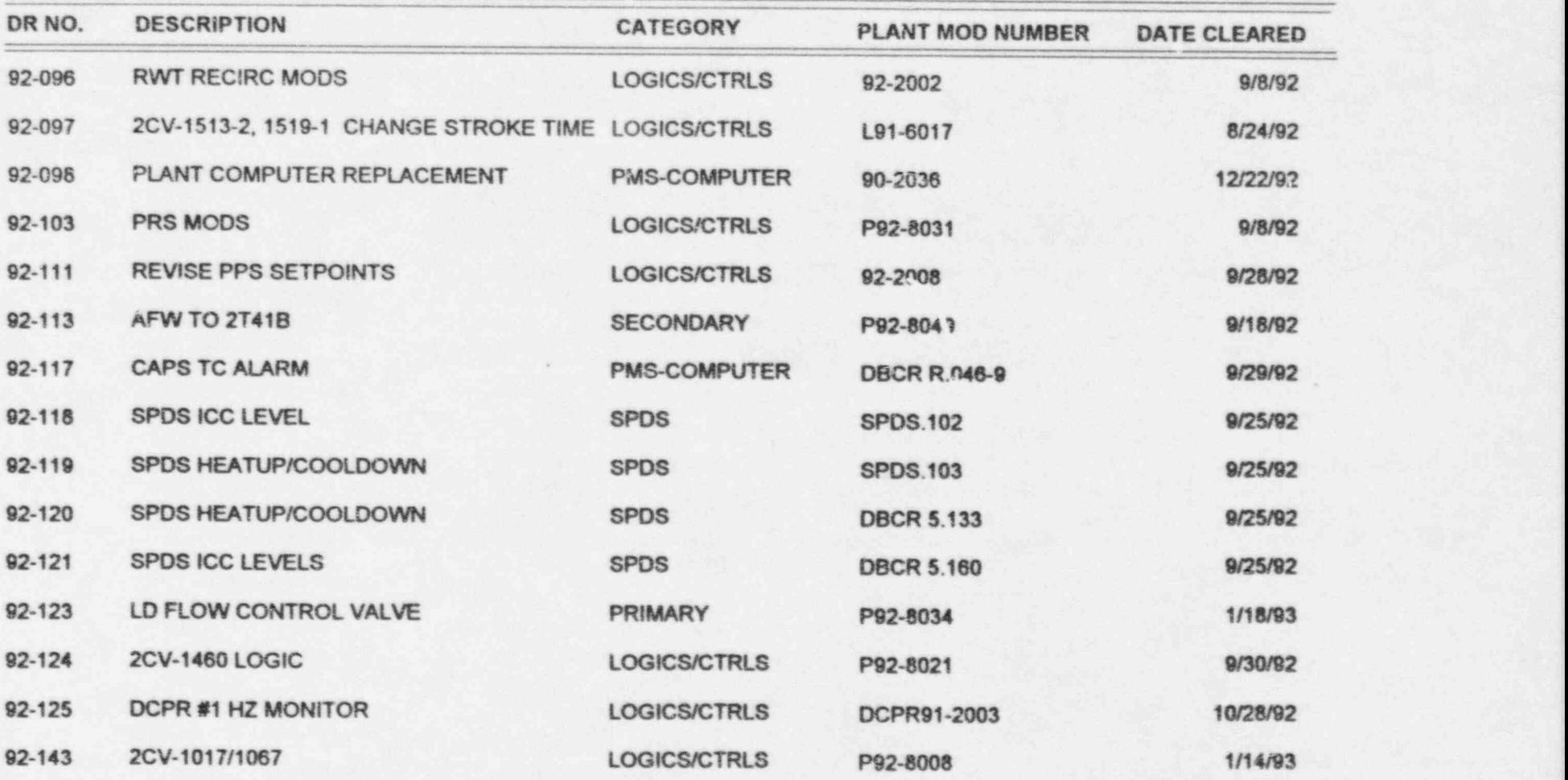

5 in 1955 de la construcción de la construcción de la construcción de la construcción de la construcción de la

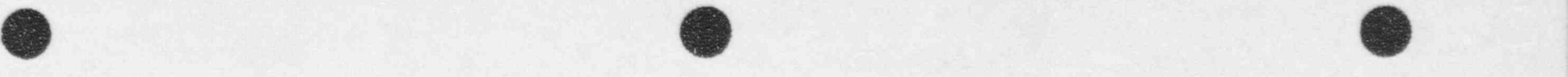

## REFERENCE PLANT MODIFICATIONS INCORPORATED ON THE UNIT 2 SIMULATOR PERIOD BETWEEN 07/27/91 TO 10/31/95 <sup>|</sup>

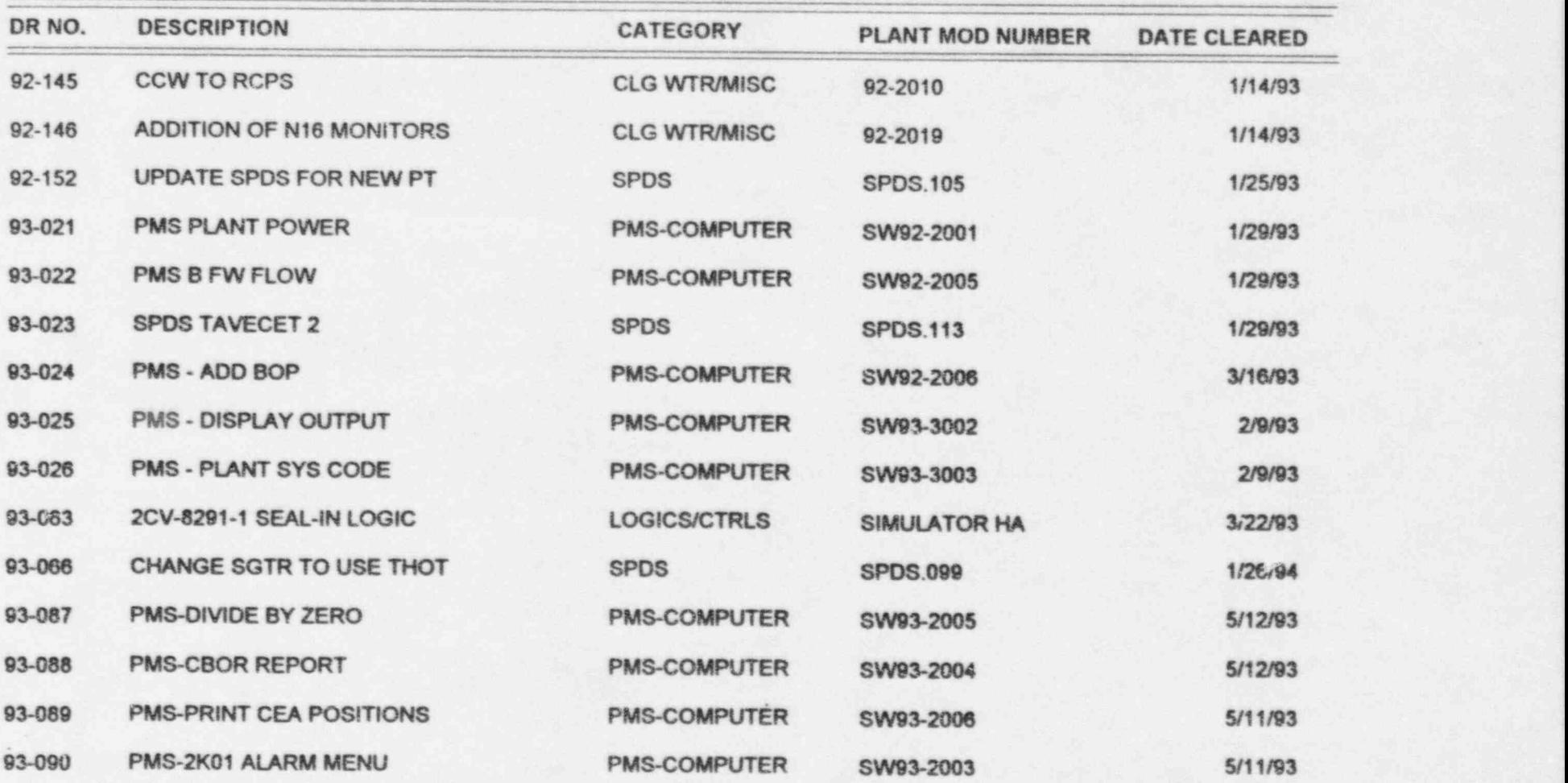

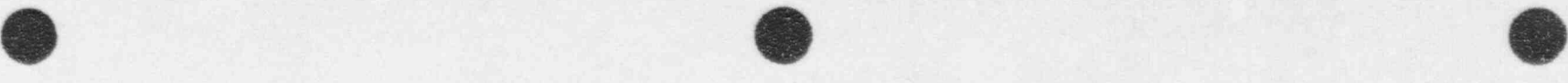

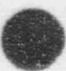

## REFERENCE PLANT MODIFICATIONS INCORPORATED ON THE UNIT 2 SIMULATOR PERIOD BETWEEN 07/27/91 TO 10/31195

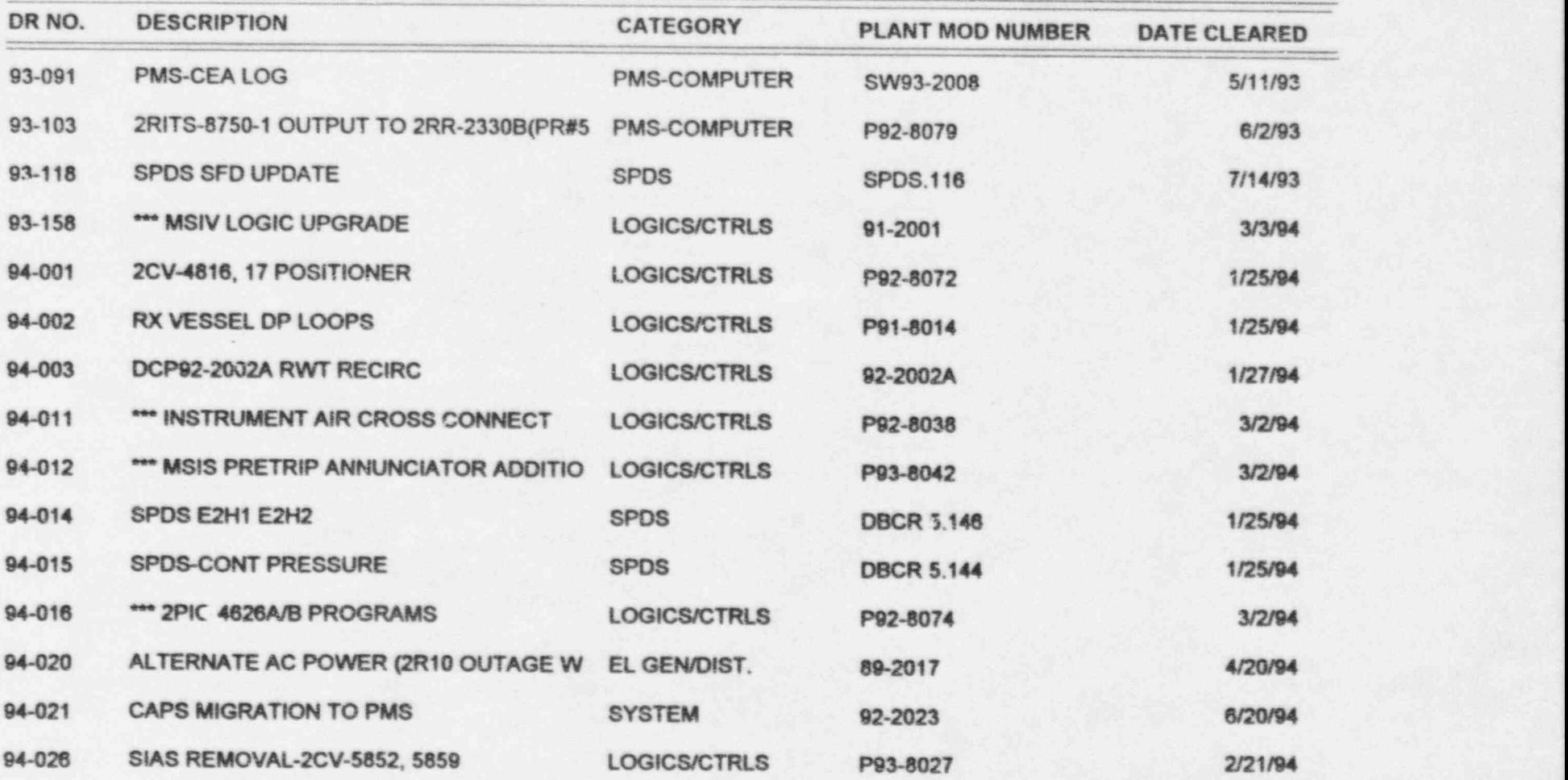

7 | PERSONAL PRANCIPAL PROVINCI IN ANGELIA

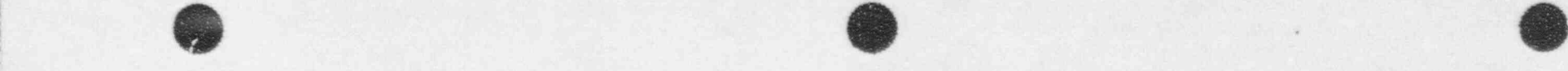

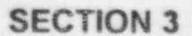

## REFERENCE PLANT MODIFICATIONS INCORPORATED ON THE UNIT 2 SIMULATOR PERIOD BETWEEN 07/27/91 TO 10/31/95

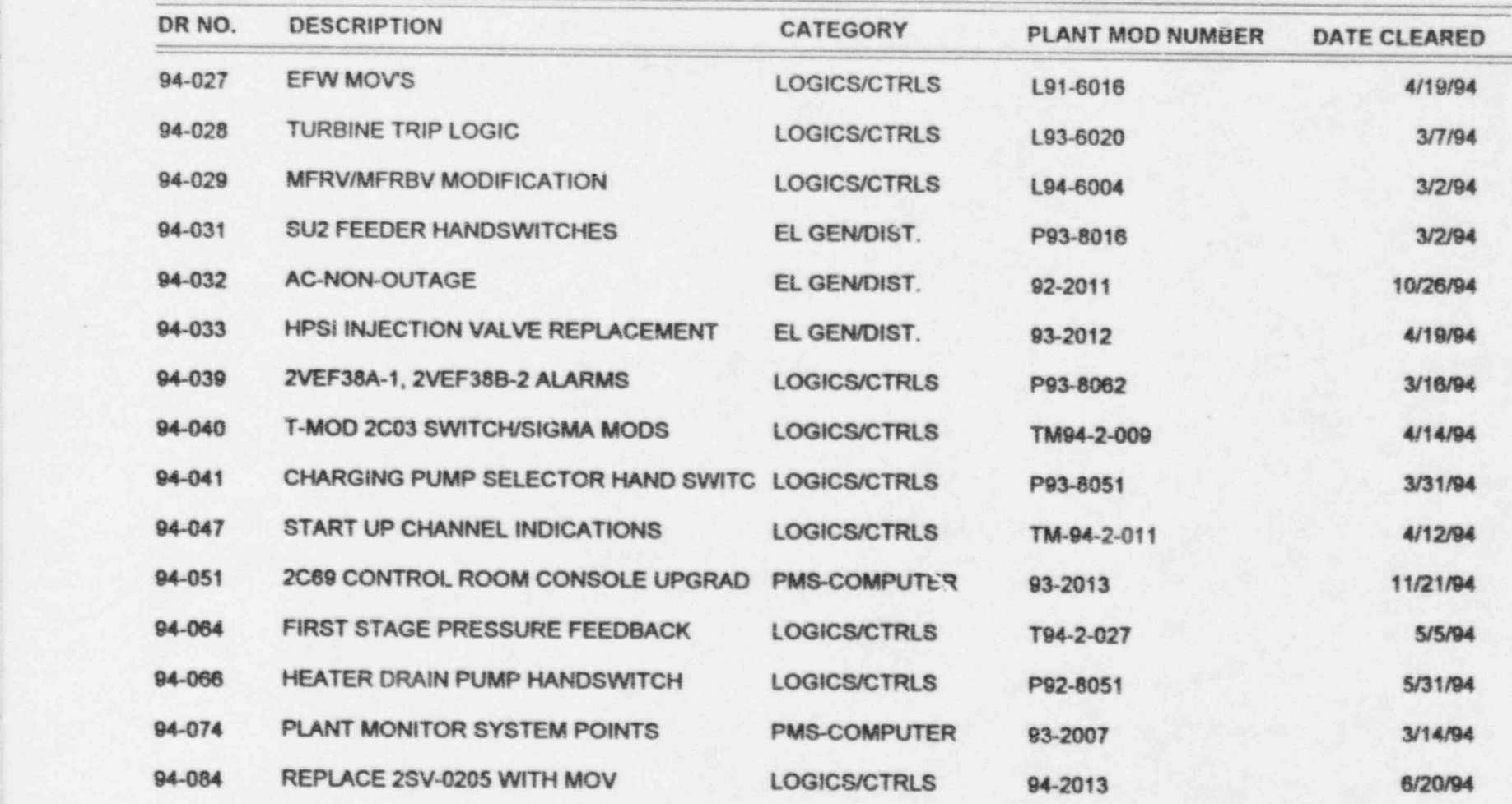

8

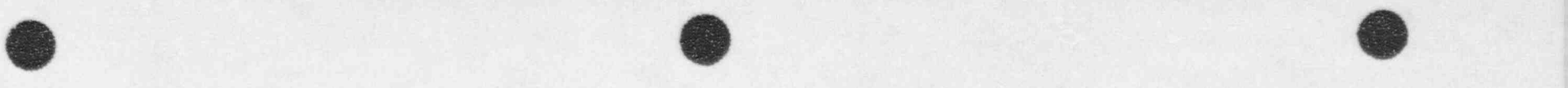

- -. - --

#### SECTION 3

## REFERENCE PLANT MODIFICATIONS INCORPORATED ON THE UNIT 2 SIMULATOR PERIOD BETWEEN 07/27/91 TO 10/31/95

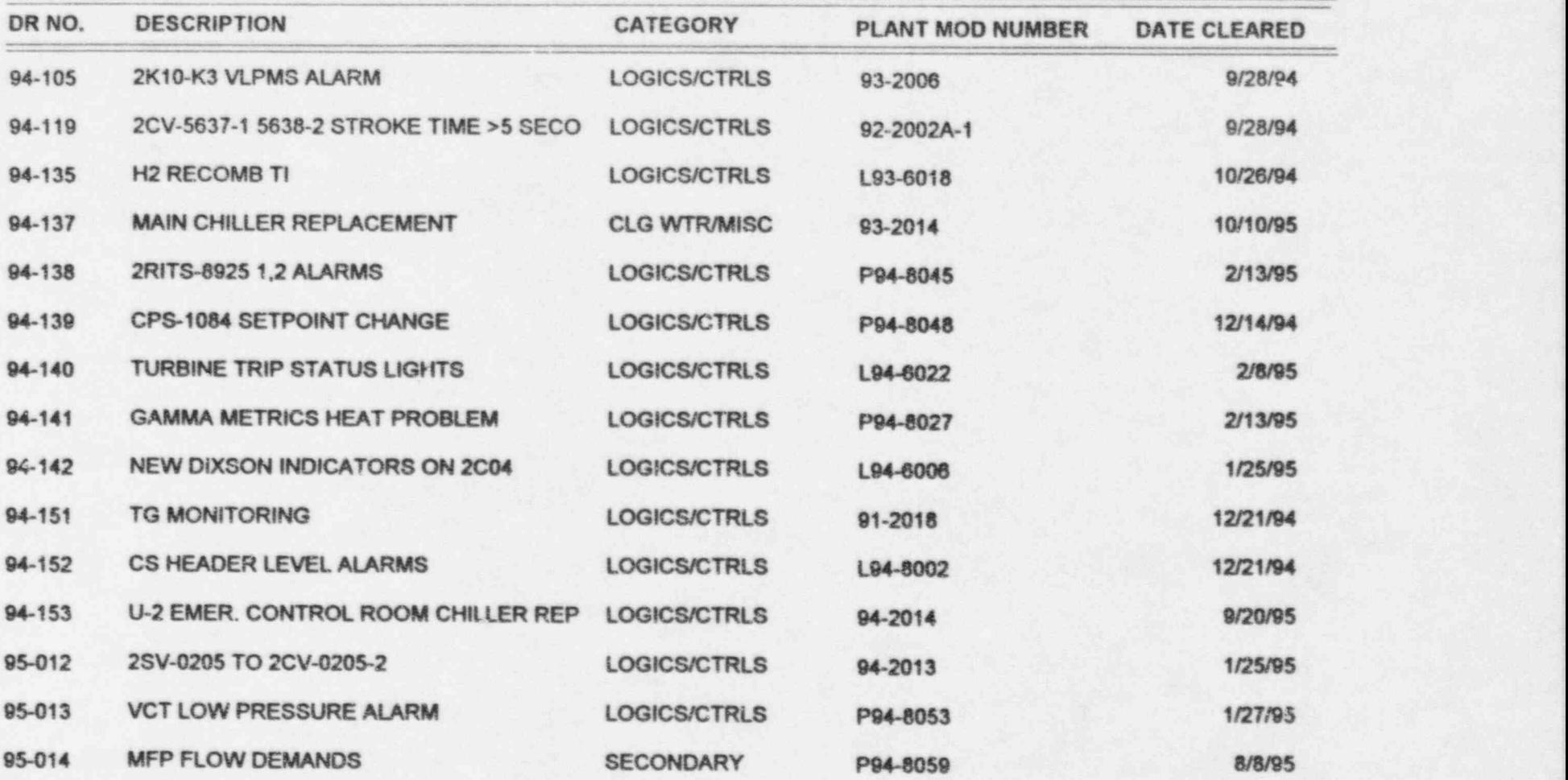

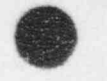

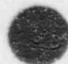

## REFERENCE PLANT MODIFICATIONS INCORPORATED ON THE UNIT 2 SIMULATOR PERIOD BETWEEN 07/27/91 TO 10/31/95

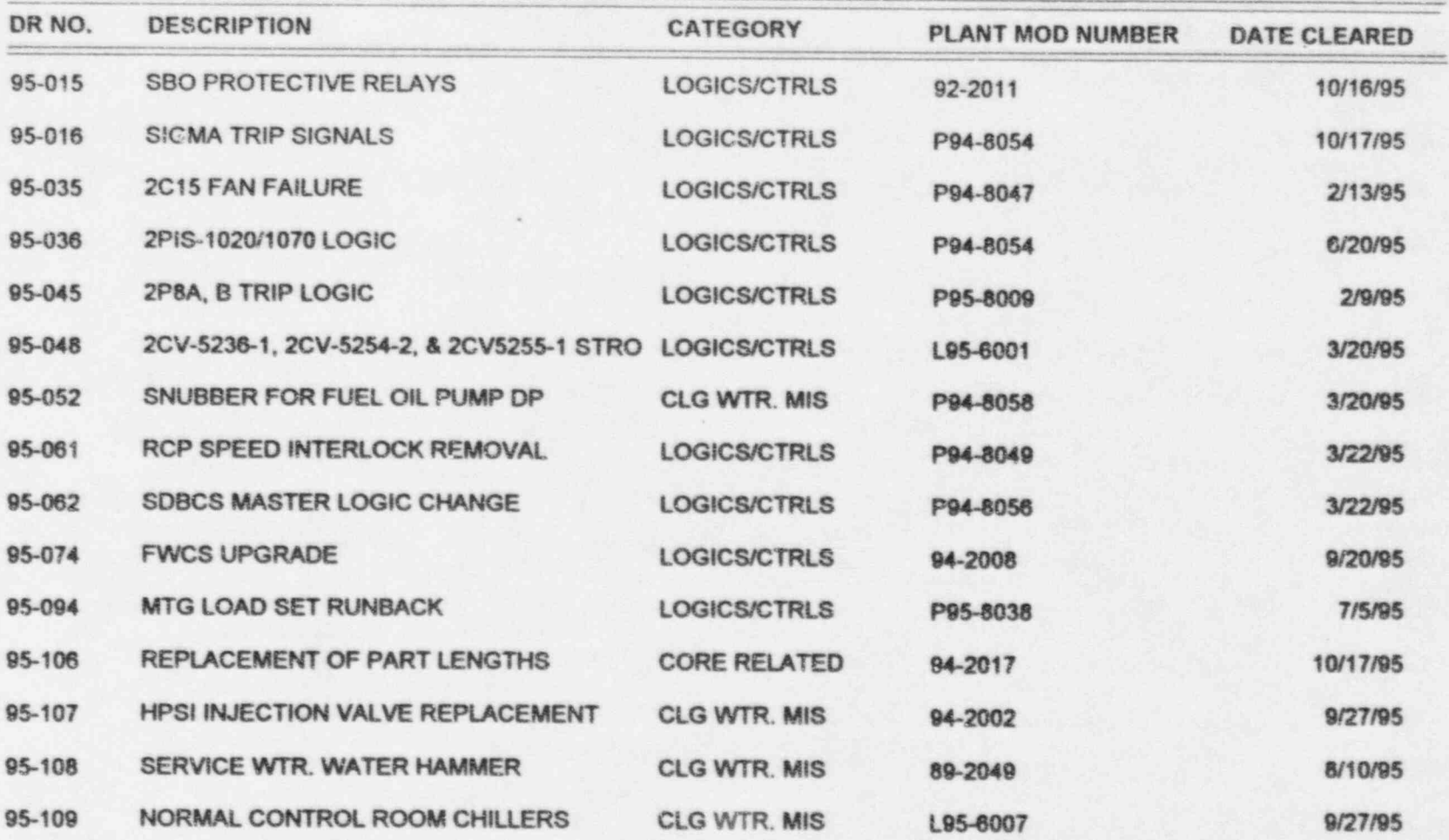

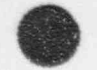

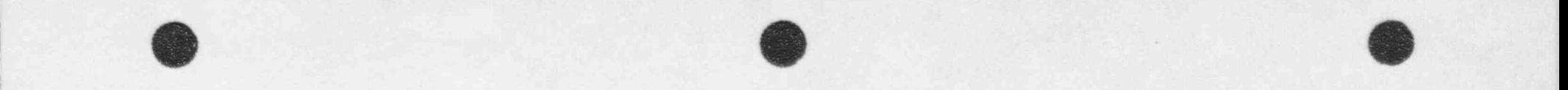

## $\blacksquare$ . SECTION 3  $\blacksquare$ REFERENCE PLANT MODIFICATIONS INCORPORATED ON THE UNIT 2 SIMULATOR PERIOD BETWEEN 07/27/91 TO 10/31/95

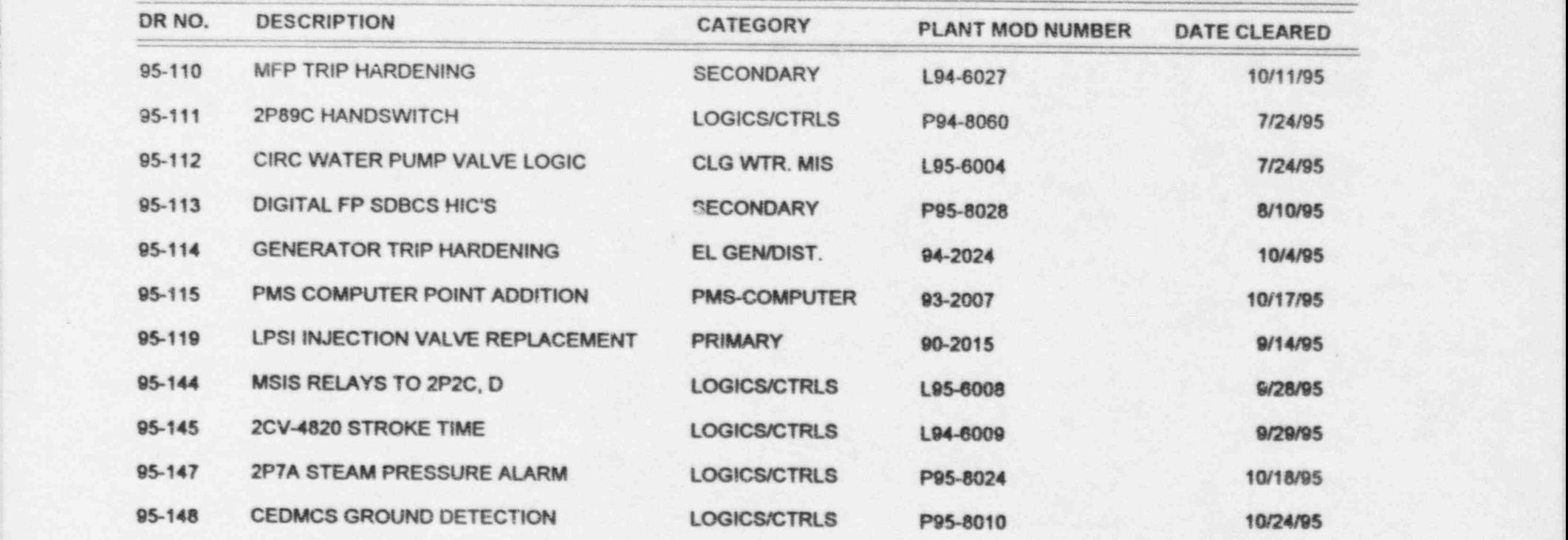

TOTAL 161

ARKANSAS NUCLEAR ONE

# UNIT<sub>2</sub>

## 1996

## SIMULATOR OPERABILITY TEST

REVISION 10, October 24, 1995

DATE COMMENCED:

DATE COMPLETED:

APPROVAL:

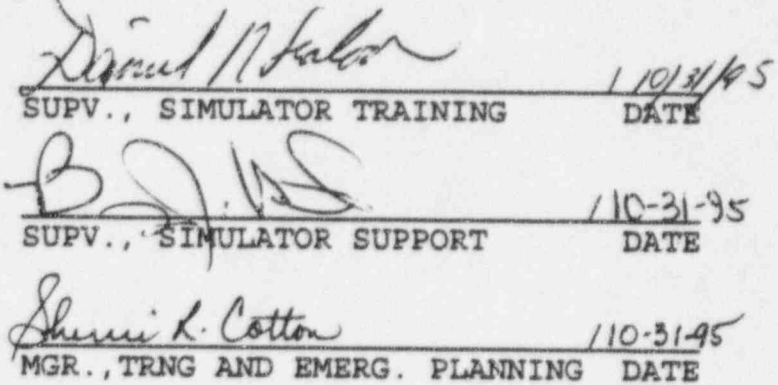

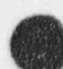

#### UNIT 2 OPERABILITY TEST

#### **FORWARD**

The Simulator Operability Test will be performed annually. The collected data will be evaluated, discrepancies, if any, explained and attached to the Annual Simulator Report.

An Operability Test is not a Performance Test. The Performance Test demonstrated the Simulator's fidelity by comparing simulator calculated values to actual or predicted plant data and demonstrated ability to comply with ANS-3.5, 1985. The ANO Training Administrative Guideline: Simulator Modification Control<br>is designed to document the Simulator's fidelity. The Operability Test will provide the data to document satisfactory simulator response on an ongoing basis.

It is required that all malfunctions listed in ANS-3.5, 1985, 3.1.2 and the operational test be tested every 4 years and a minimum of 25% tested each year.

The lists provided are suggested and should be followed. In the event that specific conditions warrant a change in the events/malfunctions being performed, the Supervisor, Simulator Training will be informed of the necessary changes or revision to ensure that the changes are re-incorporated to meet the aforementioned requirements of ANS 3.5, 1985.

#### TABLE OF CONTENTS

I. OPERABILITY TESTS

SECTION A Real-Time Test SECTION B Normal Operation: Tere SECTION C Steady State Operations Test SECTION D Surveillance Test SECTION E Transient Test SECTION F Malfunction Test

. . - . . . . . . - . - = . - - . - . - . , - . - - . - . . . - - - . - . - ~ . . - . . - . . . . - - . . . - . - - - -

II. ATTACHMENTS

A-1 Discrepancy List (Real Time Test) A-2 System Spare Cycle % - Normal OPS A-3 System Spare Cycle % - Reactor Trip A-4 System Spare Cycle % - 100% Steam Line Rupture B-1 Discrepancy List (Normal Operations Test) B-2 Normal Operating Procedures C-1 Discrepancy List (Steady State Operations Test)<br>C-2 25% Rated Power Data C-3 60% Rated Power Data<br>C-4 100% Rated Power Dat 100% Rated Power Data D-1 Discrepancy List (Surveillance Test) D-2 Surveillance Procedures E-1 Discrepancy List (Transient Test) E-2 Turbine Trip/Rx Trip/High MSR Level Data E-3 "A" MSIV Closure Data , E-4 Main Turbine Runback' Data E-5 Loss of Main Circ Water Data E-6 "D" RCP Trip Data E-7 Rx Trip "A" S/G Level Data E-8 Loss of Offsite Power / Natural Circulation Data E-9 Steam Line Break (100%) Data E-10 LOCA (100%) Data ; E-11 Uncomplicated Reactor Trip and restoration to Power F-1 Discrepancy List (Malfunction Test) F-2 Malfunction Verification List F-3 Time-In-Life Malfunctions Data<br>F-4 APR Sheets F-4 APR Sheets<br>F-5 Annunciato Annunciator Malfunctions F-6 Valve Malfunctions<br>G Procedural Steps N G Procedural Steps Not Performed<br>H Operability Test Staff Operability Test Staff

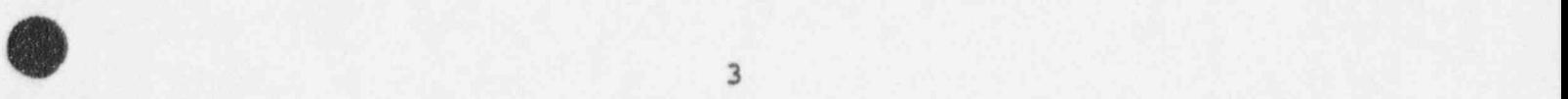

#### 1.0 **DISCUSSION**

The purpose of this test is to assure that the Simulator is running in real time.

Real-time calculations may be performed on-line by load module REAL-TIME. It calculates a real-time ratio by continually dividing elapsed simulator time by elapsed real time.

This test will also gather CPU spare cycle time statistics for normal, transient, and emergency operations.

#### $2.0$ **REFERENCE(S)**

- $2.1$ ANS-3.5, 1985 A3.1, ANS NPP Simulator for Operator Training.
- $2.2$ ANO Unit-II User Guide for Simulation Development Aide.
- $2.3$ REAL-TIME program

#### **EQUIPMENT**  $3.0$

 $3.1$ ANO-2 Simulator

#### 4.0 INITIAL CONDITIONS

 $4.1$ 100% Power

#### **ACCEPTANCE CRITERIA**  $5.0$

- $5.1$ REAL-TIME ratio will be greater than 98% for all test cases.
- CPU spare cycle time will be greater than 0% for all test cases.  $5.2$

#### NON-ACCEPTANCE OF SIMULATOR RESULTS 6.0

- $6.1$ If the Simulator REAL-TIME ratio or spare cycle time do not meet the acceptance criteria in 5.0, adjustments will be made before the Simulator is used for routine training.
- $6.2$ Discrepancies will be listed on ATT. A-1

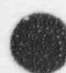

PROCEDURE - NORMAL OPS 7.0

- $7.1$ Initialize to 100% Rated Power. Place Simulator in RUN.
- $7.2$ Obtain CPU spare cycle time :

7.2.1 From a terminal, type: "TSM > !MODE ONRA" <ENTER >

7.2.2 Type "TSM>Z <ENTER>". Type "ENTER>SPA <ENTER>".

- 7.2.3 When complete, type "EXIT <ENTER > ", then type "TSM > !MODE OFRA <ENTER >".
- $7.3$ Obtain data from printer and attach to Attachment A-2 of this procedure. From the printouts, record the minimum spare cycle times here.

 $CPU$ 

 $7.4$ On a terminal, type TSM > REALTIME. After 10 minutes, place simulator in FREEZE. Record here the final displayed value of RTRATIO.

REALTIME RATIO =

8.0 PROCEDURE - TRANSIENT OPERATION

- Initialize to 100% Rated Power. Place 8.1 the simulator in RUN and Trip the reactor.
- 8.2 Obtain CPU Spare Cycle time as in 7.2.
- 8.3 Obtain data from printer and attach to Attachment A-3 of this procedure. From the printouts, record the minimum spare times here.

 $CPU$ 

On a terminal, type TSM > REALTIME. After 8.4 10 minutes, place simulator in FREEZE. Record here the final displayed value of RTRATIO.

REALTIME RATIO =

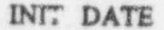

#### 9.0 PROCEDURE - EMERGENCY OPERATION

- 9.1 Initialize to 100% Rated Power. Place simulator in RUN. Activate malfunction for a 100% MSLB outside containment downstream MSIVs on steam generator A. .
- 9.2 Obtain CPU Spare Cycle time as in 7.2.
- 9.3 Obtain data from printer and attach to Attachment A-4 of this procedure. From the printouts, record the minimum spare cycle times here.

CPU

9.4 On a terminal, type TSM> REALTIME. After 10 minutes, place Simulator in FREEZE. Record here the final displayed value of RTRATIO.

REALTIME RATIO =

#### 10. FINAL CONDITIONS

- 10.1 Data has been recorded and saved verifying computer Real Time during normal, transient, and emergency situations.
- 10.2 Spare cycle times exceed 0% for all cases recorded.
- 10.3 Real-Time ratios exceed 98% for all cases recorded.

10.4 List any DISCREPANCIES on Attachment A-1,

INIT DATE

 $\bullet$  . In the contract of the contract of the contract of the contract of the contract of the contract of the contract of the contract of the contract of the contract of the contract of the contract of the contract of the

ATTACHMENT A-1

REAL-TIME TEST

DISCREPANCY LIST

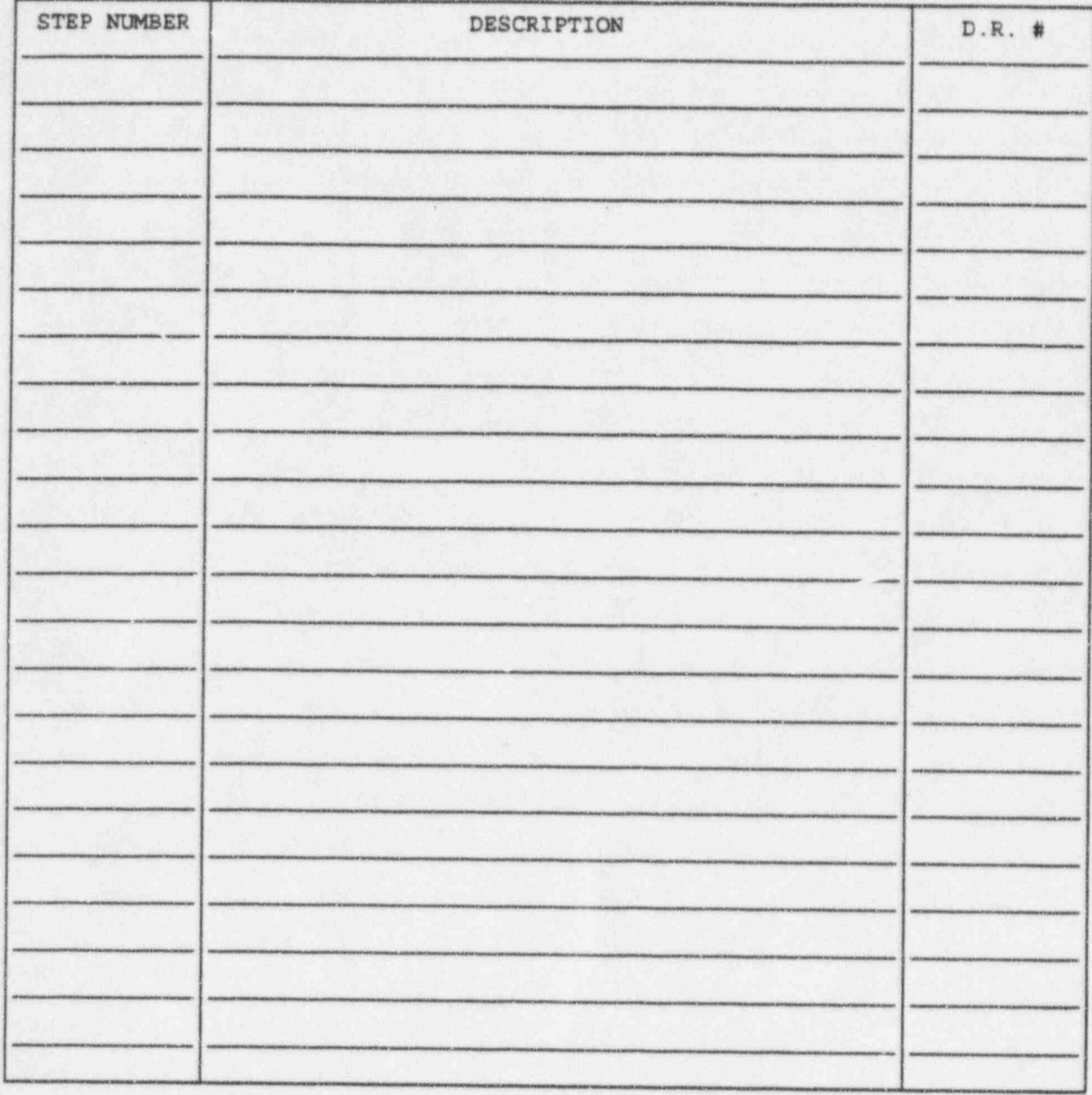

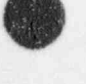

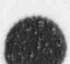

#### ATTACHMENT A-2

L

Ì

**MARK** 

 $\overline{\mathbf{x}}$ 

SYSTEM SPARE CYCLE  $\ddagger$  - NORMAL OPERATIONS

## ATTACHMENT A-3

 $\mathbf{r}^{\mathbf{a}}$ 

IJ

 $\overline{\mathsf{I}}$ 

U

SYSTEM SPARE CYCLE & - REACTOR TRIP

## ATTACL NT A-4

SYSTEM SPARE CYCLE  $\sqrt{k}$  - 100% STEAM LINE RUPTURE

**U.S.** 

# B. NORMAL OPERATION TEST<br>
1.0 DISCUSSION

#### 1.0 DISCUSSION

Normal operations are performed to demonstrate the ability to operate the Simulator in accordance with : reference plant operating procedures.

Normal operations will be tested by splitting the performance operations test into four segments, one of which will be tested each year.

#### 2.0 REFERENCE(S)

- 2.1 ANS-3.5, 1985, 3.1.1. ANS NPP Simulator for Operator Training.
- 2.2 ANO Unit 2 Operating Procedures, 2102 Series.

#### | 3.0 EQUIPMENT

3.1 None.

#### 4.0 INITIAL CONDITIONS

4.1 Initial Conditions (ICs) will be as stated in procedure.

#### 5.0 ACCEPTANCE CRITERIA

- 5.1 The Simulator will perform, without distraction from training, reference plant normal operations.
- 5.2 Reference plant normal operations can be performed on the Simulator using only operator action normal to the reference plant.

#### ; 6.0 NON-ACCEPTANCE OF SIMULATOR RESULTS

- 6.1 Non-acceptance is the inability of the Simulator to perform reference plant normal operations using only operator actions normal to the reference plant.
- 6.2 Non-acceptance of Simulator performance shall halt the routine training involving such operations. Discrepancies shall be recorded, models enhanced, and retested as required.

## **7.0 PROCEDURE** *PROCEDURE*

7.1 Using the latest revision of the reference plant procedures, perform the following operations:

The test will be split as follows:

- a. In year one. 1996, of the cycle, the simulator will be initialized at hot standby power and as directed by plant procedures will be brought to 100% power. (Steps 7.1.6 through 7.1.7)
- b. In year two. 1997, the plant will be initialized at 100% power and will be brought to hot standby power by plant procedures and this test procedure. (Steps 7.1.1 through 7.1.3)
- c. In year three. 1998, the simulator will be initialized in cold shutdown and a heatup and plant startup to hot standby power will be done using plant procedures amt this test procedure. (Step 7.1.5)
- d. In year four, 1999, the simulator will be initialized at hot standby power and will be brought to a cold shut-down condition using plant procedures and this test procedure. (Step 7.1.4)
- NOTE: Procedures are to be initialled/signed as appropriate, areas of non-simulation and Simulator specific operations are to be noted, and the procedure will be added to this test as Attachment B-2. Any procedure steps which cannot be performed shall be listed on Attachment G.
- NOTE: Fast Time for Xenon and Heatup may be used if deemed appropriate.
- NOTE: The plant may be stabilized at any point during the normal operation test and snapped into selected IC's for future use.

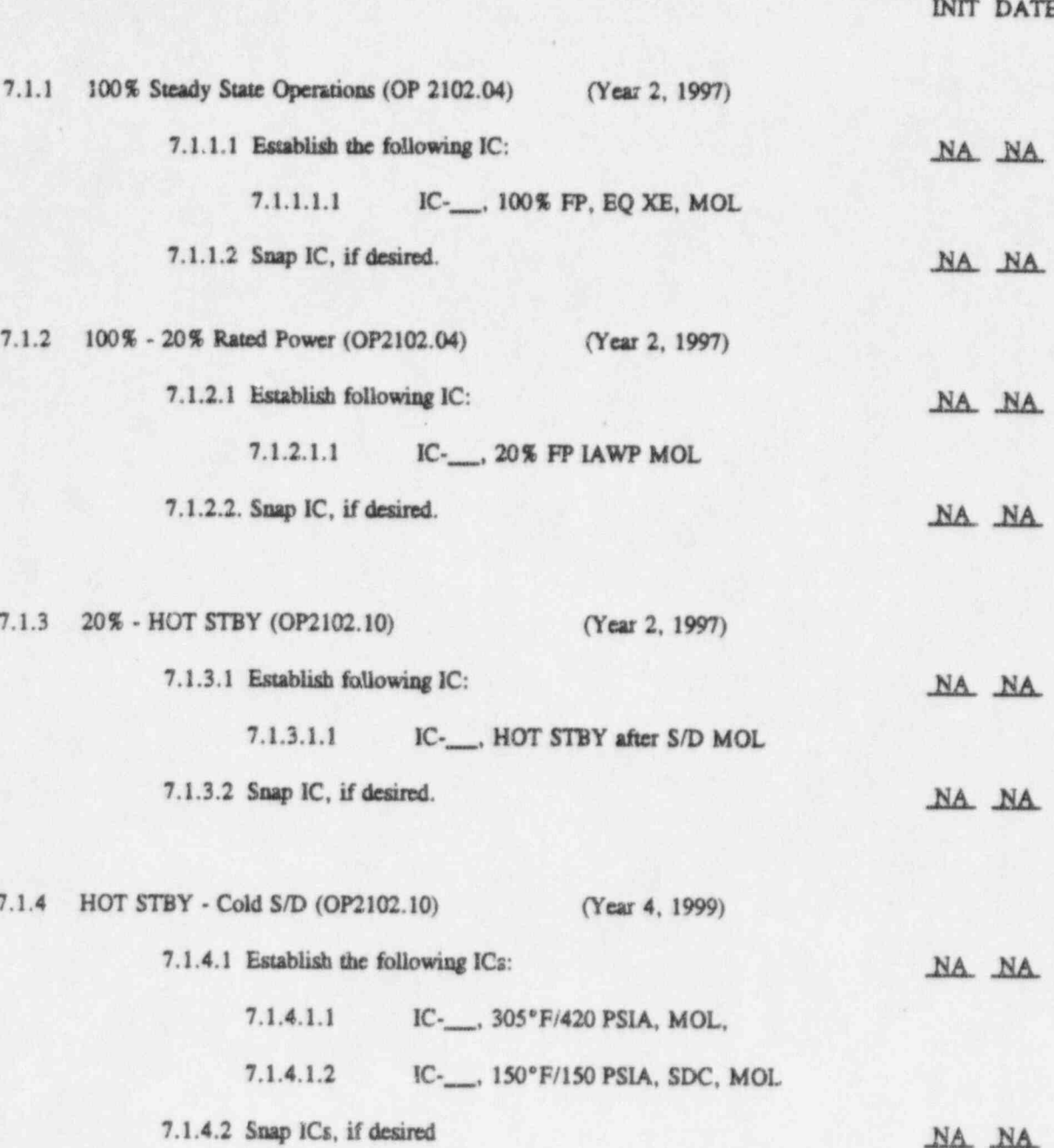

,  $I\!N\!I\!I\!I$  DATE

#### 7.1.5 Cold S/D To HOT STBY (OP 2102.02) (Year 3,1996)

7.1.5.1 Establish the following ICs: MA NA

 $\blacksquare$ t

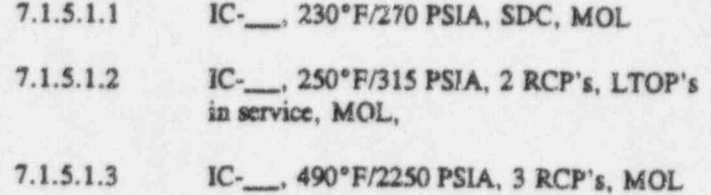

7.1.5.2 Snap ICs, if desired. NA. NA. NA.

\_\_

\_\_

7.1.6 HOT STBY to 20% (OP 2102.02) (Year 1,1996)

7.1.6.1 Establish the following ICs:

7.1.6.1.1 IC-, 545°/2250 PSIA HOT STBY, MOL

7.1.6.1.2 IC-3%FP, No MFWP, 2P75, MOL

7.1.6.2 Snap ICs, if desired.

7.1.7 20% to 100% FP (OP 2102.04) (Year 1, 1996)

7.1.7.1 Establish the following ICs:

7.1.7.1.1 IC-30% FP, 1 MFWP, MOL

7.1.7.1.2 IC-, 60% FP, 1 MFWP, MOL

7.1.7.2 Snap ICs, if desued.

#### 8.0 FINAL CONDITIONS

- 8.1 Normal operations are completed, signed and attached. ICs have been established and stored. All discrepancies have been identified on A7T B-1.
- 8.2 List procedural steps that were not performed on ATT G.

#### ATTACHMENT B-1

## NORMAL OPERATIONS TEST

#### DISCREPANCY LIST

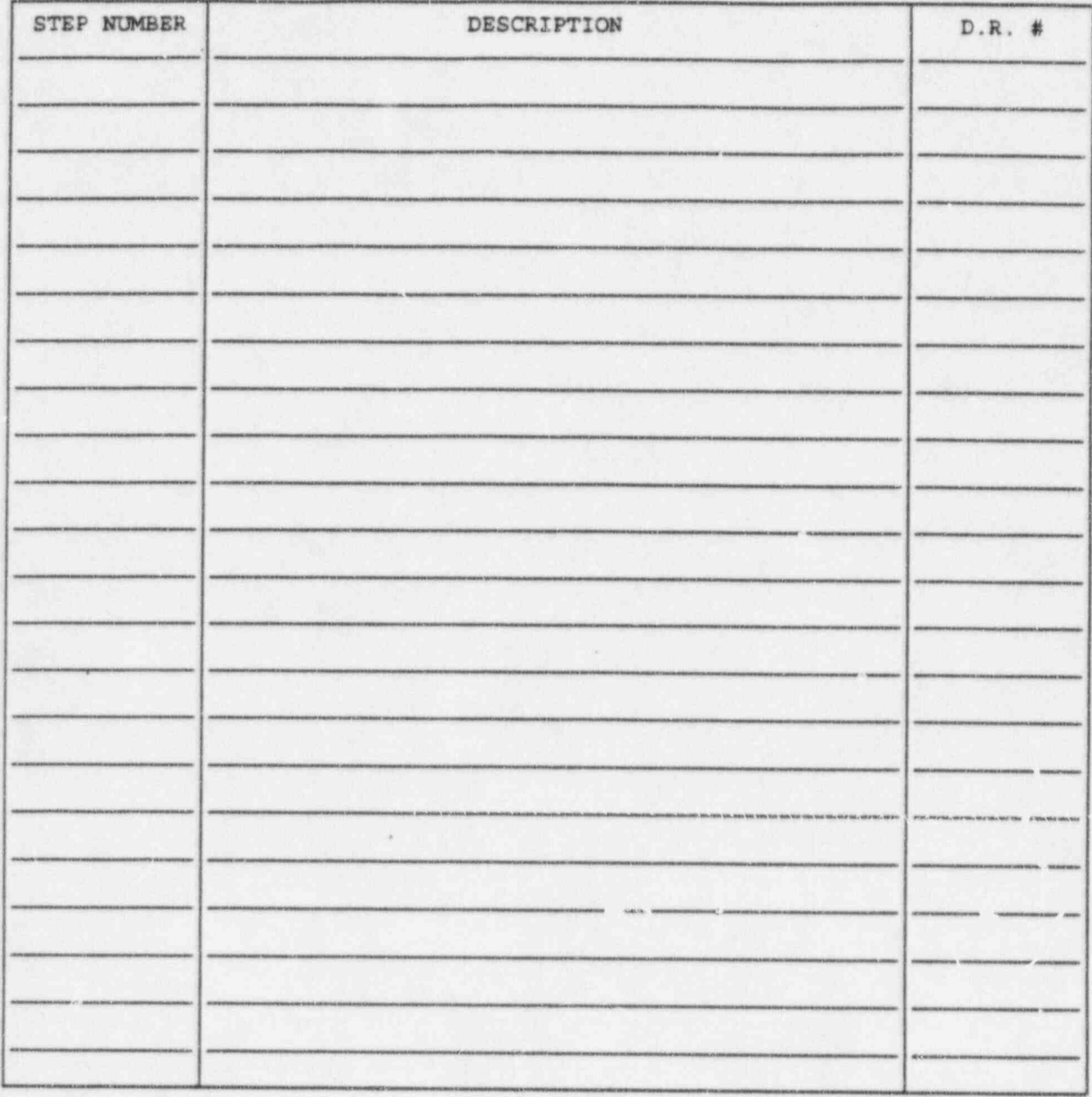

#### ATTACHMENT B-2

NORMAL OPERATING PROCEDURES

16

#### C. STEADY STATE OPERATIONS TEST

#### 1.0 **DISCUSSION**

Stability of the Simulator is to be demonstrated by establishing a steady state condition and monitoring parameter variation with respect to time. Simulator computed values are also to be compared to reference plant data at various power levels.

#### $2.0$ **REFERENCE(S)**

ANS-3.5, 1985, 4.1, A3.2 ANS NPP Simulators for Operator Training.  $2.1$ 

ANO Unit-II Instructor Station User Guide.  $2.2$ 

#### $3.0$ **EQUIPMENT**

 $3.1$ None.

#### $4.0$ **INITIAL CONDITIONS**

 $4.1$ Initial Conditions (ICs) will be as stated in procedure.

#### 5.0 **ACCEPTANCE CRITERIA**

- At 100 % Rated Power, Simulator computed values shall not vary more than  $\pm$  2% of the initial  $5.1$ value over a 60 minute period.
- Simulator computed values of critical parameters shall agree with the reference plant parameters  $5.2$ within  $\pm$  2% and shall not detract from training.
- Simulator computed values of non-critical parameters shall agree with the reference plant within  $5.3$ ± 10% of the Instrument Range and shall not detract from training.

#### 6.0 NON-ACCEPTANCE OF SIMULATOR RESULTS

- Non-acceptance is defined as numerous Simulator computed values outside the range set forth in  $6.1$ Section 5.0.
- Non-acceptance shall halt the routine training involving such operations. Discrepancies shall be 6.2 recorded, models enhanced, and retested, as required.

#### 7.0 PROCEDURE

7.1 Obtain Data

INIT DATE

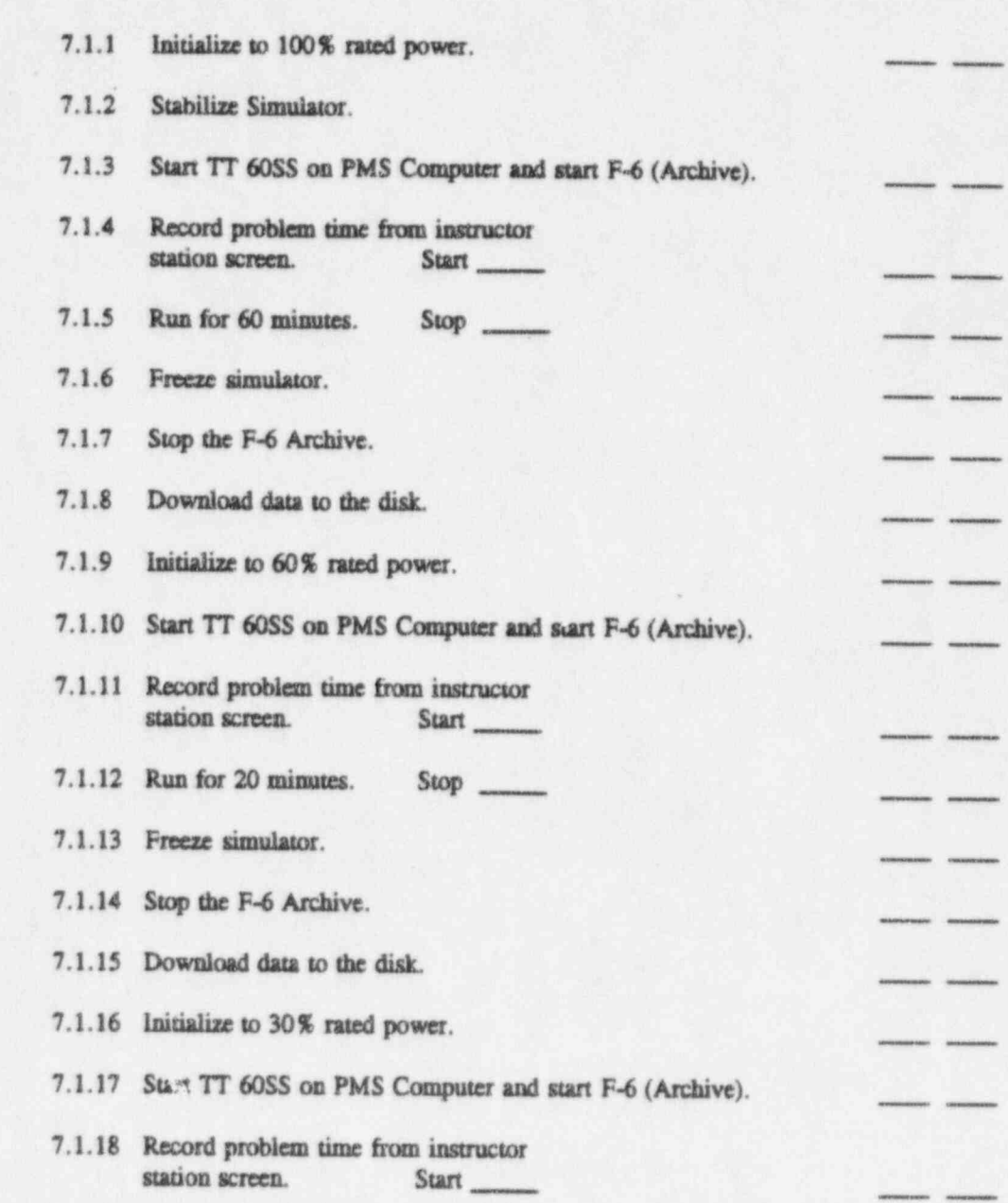

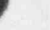

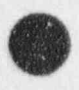

7.1.19 Run for 20 minutes.

#### $Stop$ <sub>----</sub>

7.1.20 Freeze simulator.

7.1.21 Stop F-6 Archive.

7.1.22 Download data to the disk.

#### $7.2$ Delogging Data

#### INIT DATE

**STATE** 

. . .

- $7.2.1$ 30% Rated Power.
	- 7.2.1.1 Plot each parameter at 1/2 second intervals for 20 minutes.
	- 7.2.1.2 Attach data to ATT C-2.
	- 7.2.1.3 List MAX and MIN values on the following Tableaux.
	- 7.2.1.4 List any discrepancies on ATT C-1.

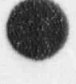

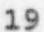

#### TABLEAU 1 - 30%

## ACCEPTANCE CRITERIA

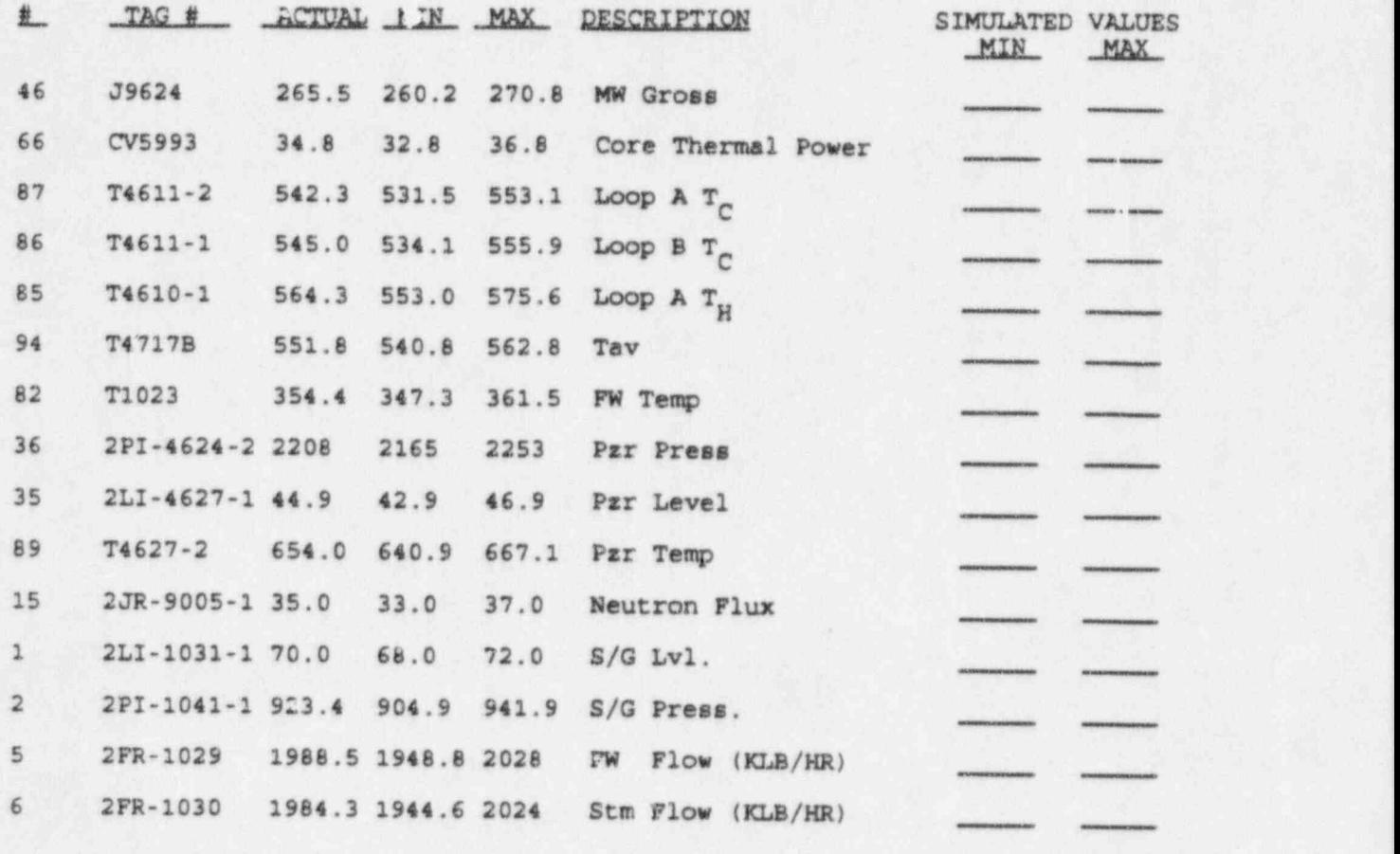

\* Data variables taken during actual plant SD on 1/06/95

 $\bullet$  20

INIT DATE

#### 7.2.2 60% Rated Power.

- 7.2.2.1 Plot each parameter at 1/2 second intervals for 20 minutes.
- 7.2.2.2 Attach data to ATT C-3.
- 7.2.2.3 List MAX and MIN values on the following Tableaux.

7.2.2.4 List any discrepancies on ATT C-l. <sup>j</sup>

#### TABLEAU 1 - 60%

#### ACCEPTANCE CRITERIA

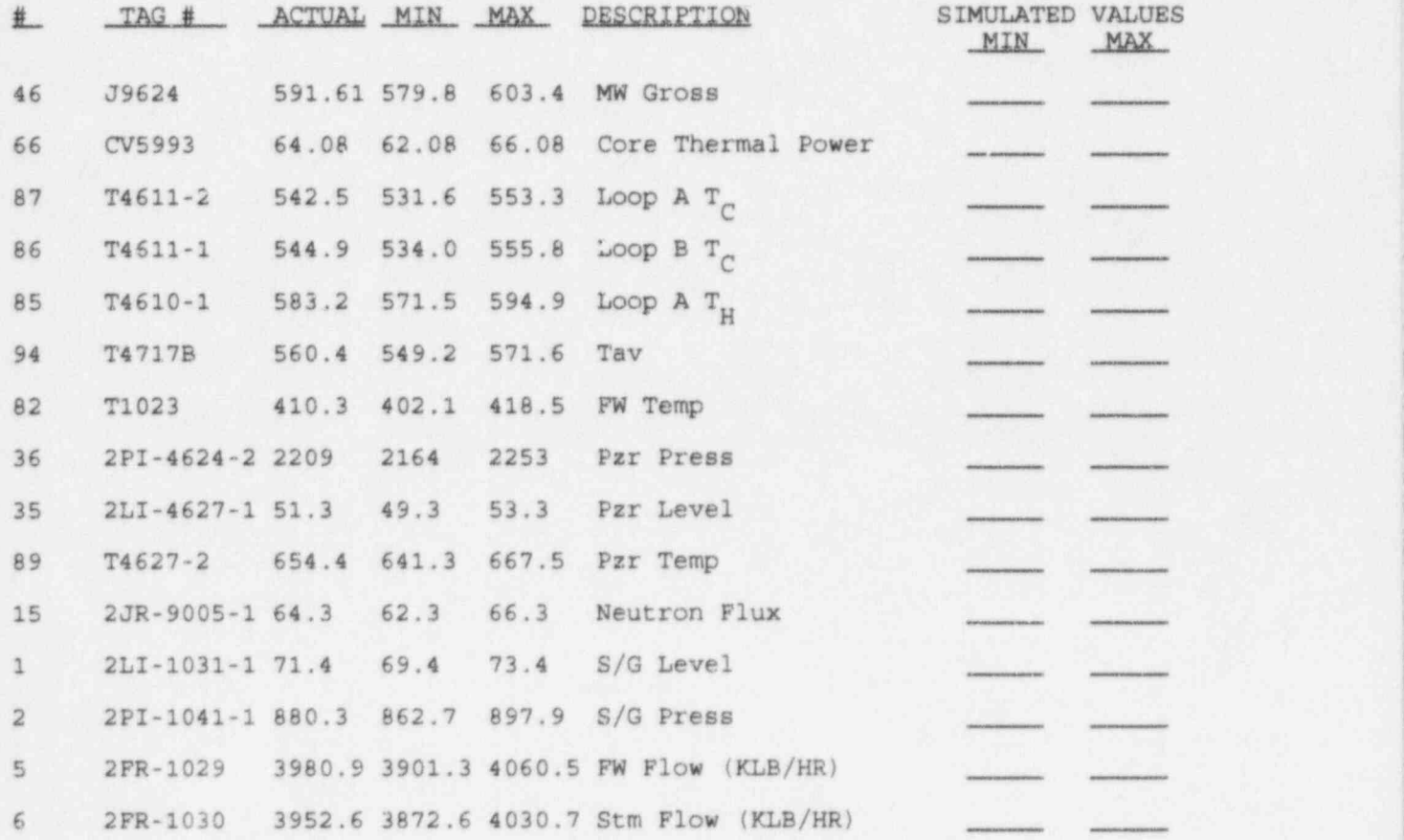

\* Data variables taken during actual plant SD on 1/06/95

#### 7.2.3 Delogging Data.

7.2.1 100% Rated Power.

- 7.2.3.1 Plot each parameter at 1/2 second intervals for 60 minutes.
- 7.2.3.2 Attach data to ATT C-4. ,
- 7.2.3.3 List MAX and MIN values on the following Tableaux.

7.2.3.4 List any discrepancies on ATT C-1.

TABLEAU 1 - 100%

#### ACCEPTANCE CRITERIA

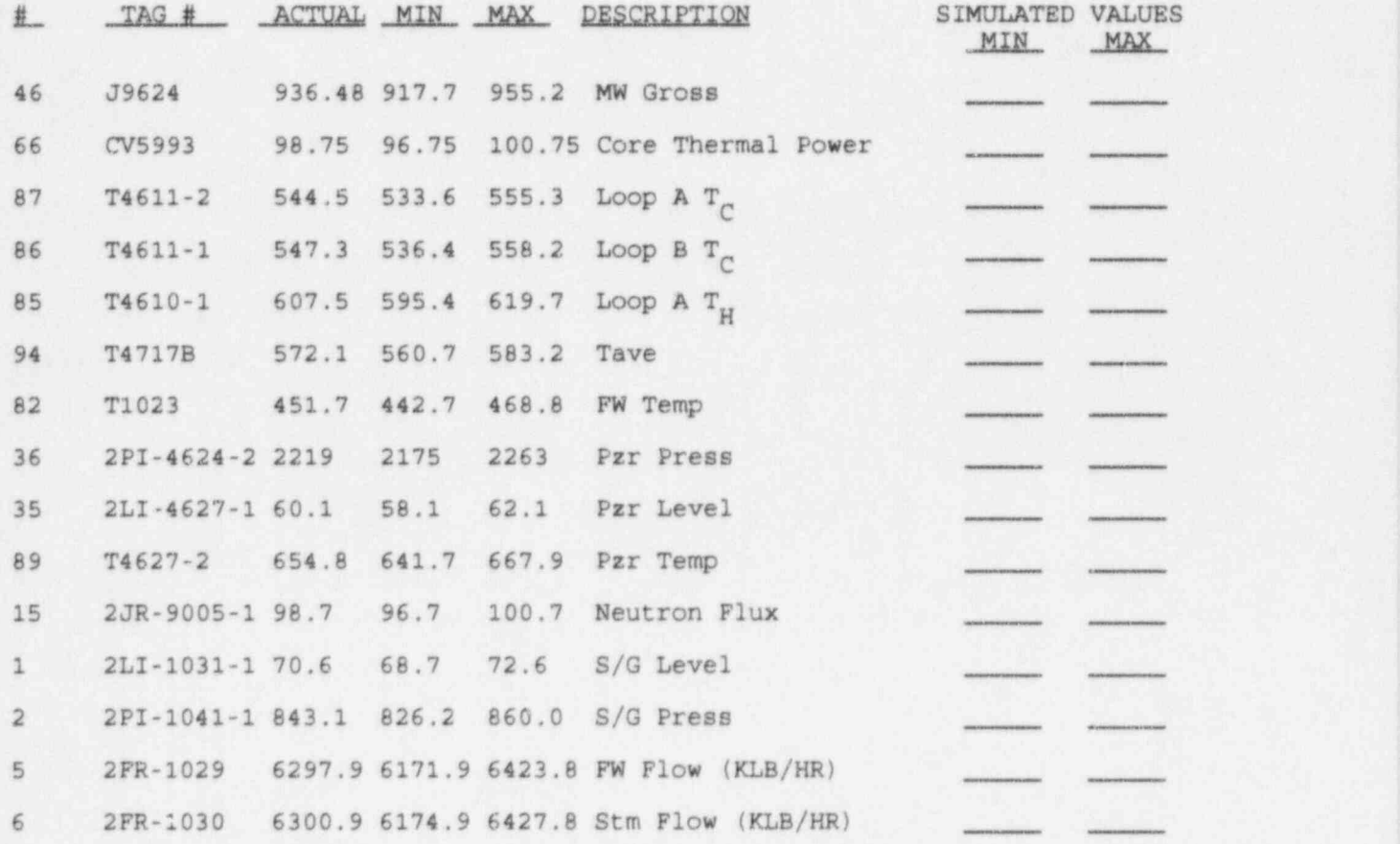

\* Data variables taken during actual plant SD on 1/06/95

#### 8.0 FINAL CONDITIONS

Steady State data is collected, saved, and plots<br>attached to this procedure, all discrepancies noted on ATT C-1.

#### NOTES:

All data variables taken during actual plant SD on 1/06/95  $1.$ 

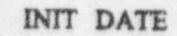

. .

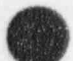

#### ATTACHMENT C-1

#### STEADY STATE OPERATIONS TEST

#### DISCREPANCY LIST

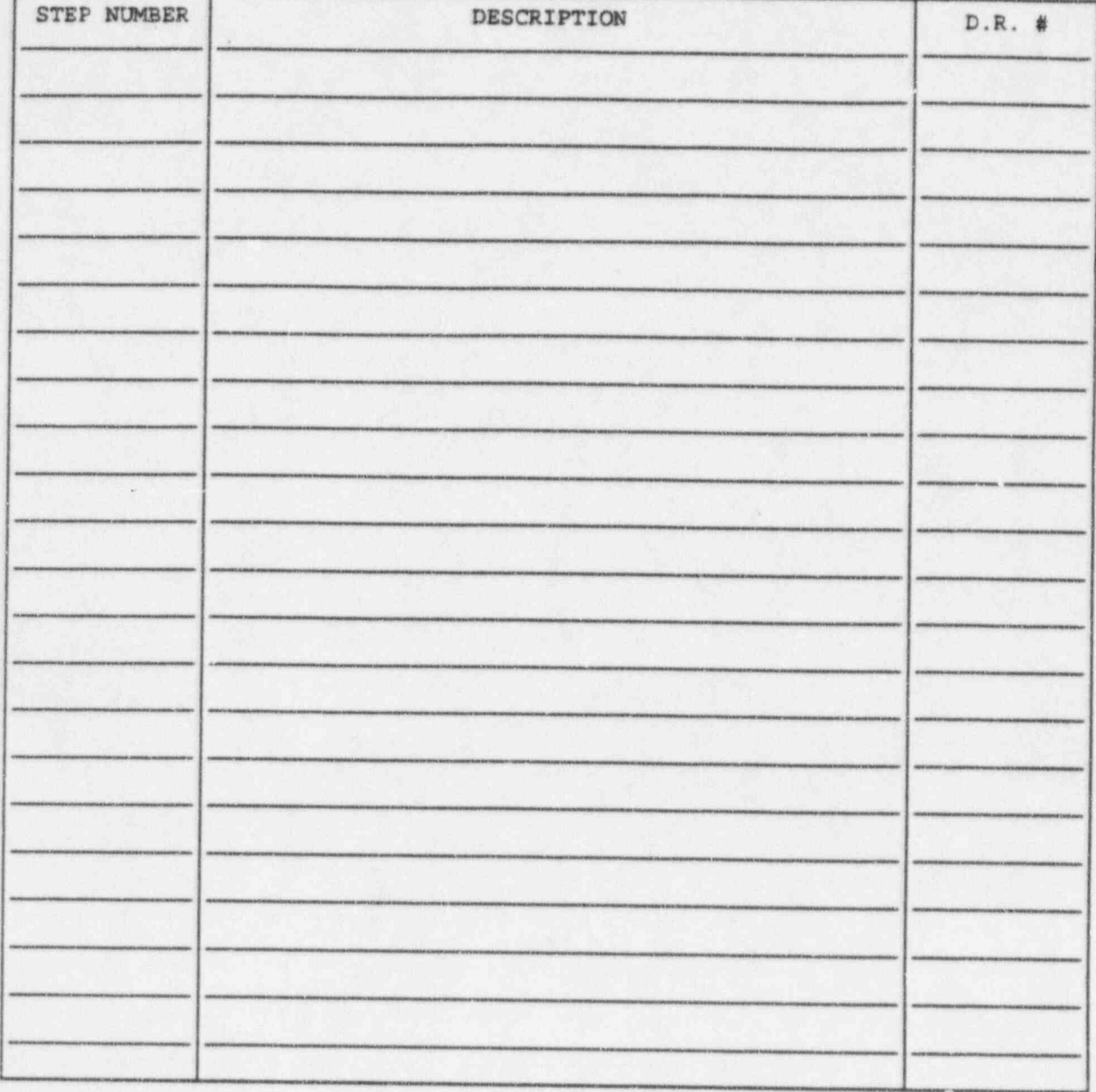

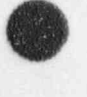

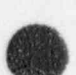

ATTACHMENT C-2 30% RATED POWER DATA

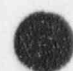

ATTACHMENT C-3 60% RATED POWER DATA

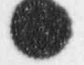

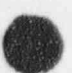

ATTACHMENT C-4 100% RATED POWER DATA

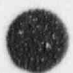
## **D. SURVEILLANCE TEST**

### $1.0$ **DISCUSSION**

Surveillance Tests are performed to demonstrate the ability to perform Normal Operation surveillances in accordance with reference plant procedures. The following criteria was used to select which surveillances will be run:

- Safety related and routinely performed by Operations.
- Require Control Room Manipulations.
- Provide training value. æ

### $2.0$ **REFERENCE(S)**

- ANS-3.5, 1985, 3.1.1, ANS NPP Simulators for Operator Training  $2.1$
- $2.2$ ANO Unit 2 Surveillance Test Procedures

#### 3.0 **EQUIPMENT**

 $3.1$ None.

### 4.0 **INITIAL CONDITIONS**

- Initial Conditions (ICs) will be at 100%, unless otherwise noted.  $4.1$
- $4.2$ When possible, the Surveillance may be completed during Normal Operations.

### **ACCEPTANCE CRITERIA**  $5.0$

The simulator will perform, without distraction from training, reference plant surveillance  $5.1$ procedures.

### 6.0 NONACCEPTANCE CRITERIA

- Nonacceptance is defined as the inability to perform surveillance tests, or those that detract from  $6.1$ training.
- $6.2$ Nonacceptance shall halt routine training involving such operations. Discrepancies shall be recorded on ATT D-1, models enhanced, and retested, as required.

### 7.0 PROCEDURE

. v

 $\ddot{\phantom{1}}$ 

7.1 Using the latest revision of the reference plant surveillance procedures perform the following operations as indicated for the current year.

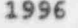

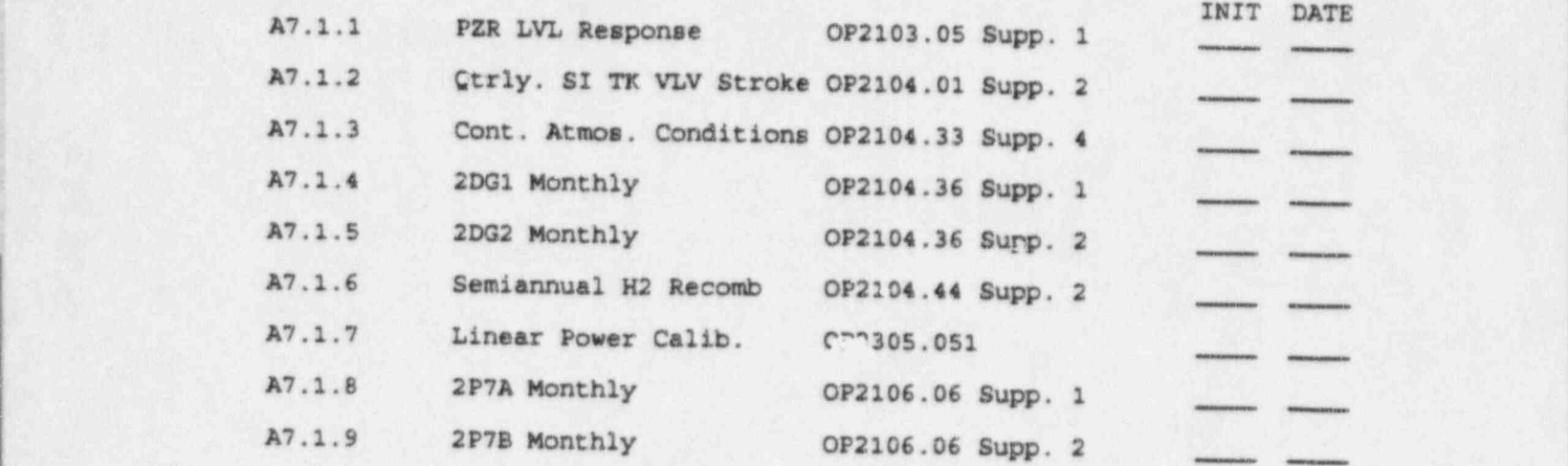

### 1997

.

INIT DATE B7.1.10 Qtrly EPW VLV Stroke OP2106.06 Supp. 3 \_,EJL .JA., B7.1.11 EFW A Train Flow OP2106.06 Supp. 4 ,,,,EJL Eh,\_ B7.1.12 EPW B Train Flow OP2106.06 Supp. 5 .,,E&,,. .JJL OP2106.07 Supp. 1 NA NA B7.1.14 Turb. Overspeed Trip 0P2106.09 Supp. 1 NA NA NA OP2106.09 Supp. 3 .NA NA B7.1.16 T/G Combined Stop/ 0P2106.09 Supp. 4 \_\_ NA\_ NA\_ NA Intercept Test B7.1.17 MSIV Qtrly Stroke OP2106.16 Supp. 1 . NA NA B7.1.18 Elect. Sys. Brkr Align OP2107.01 Supp. 4 . NA NA

1998

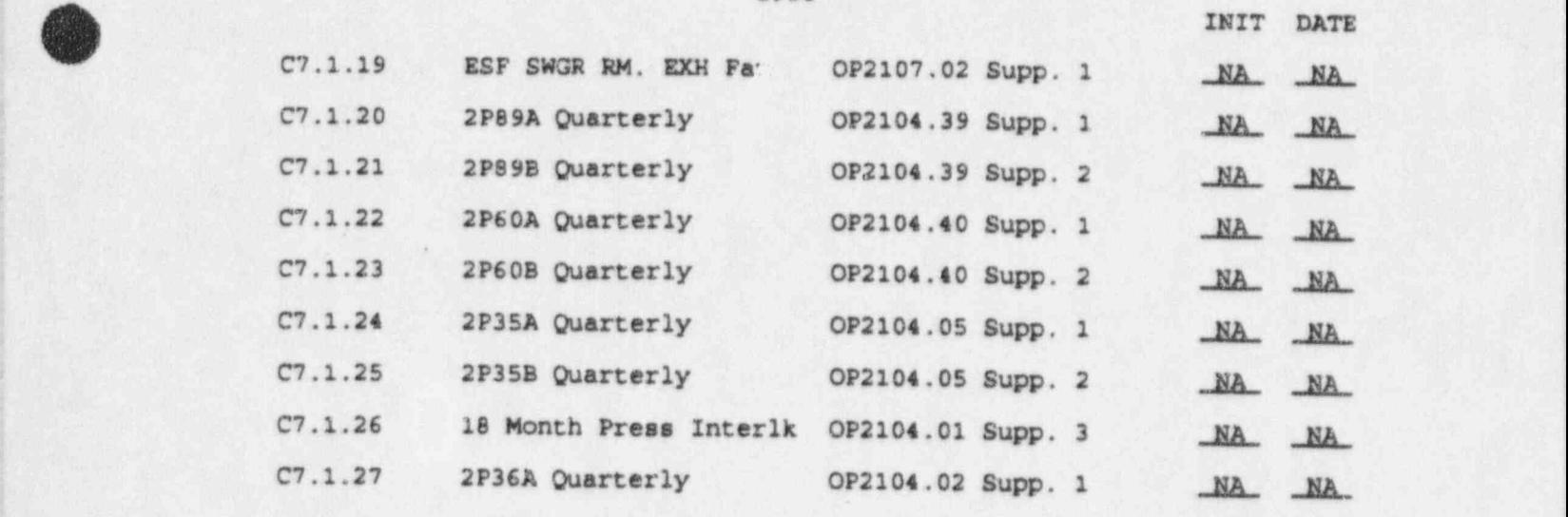

1999

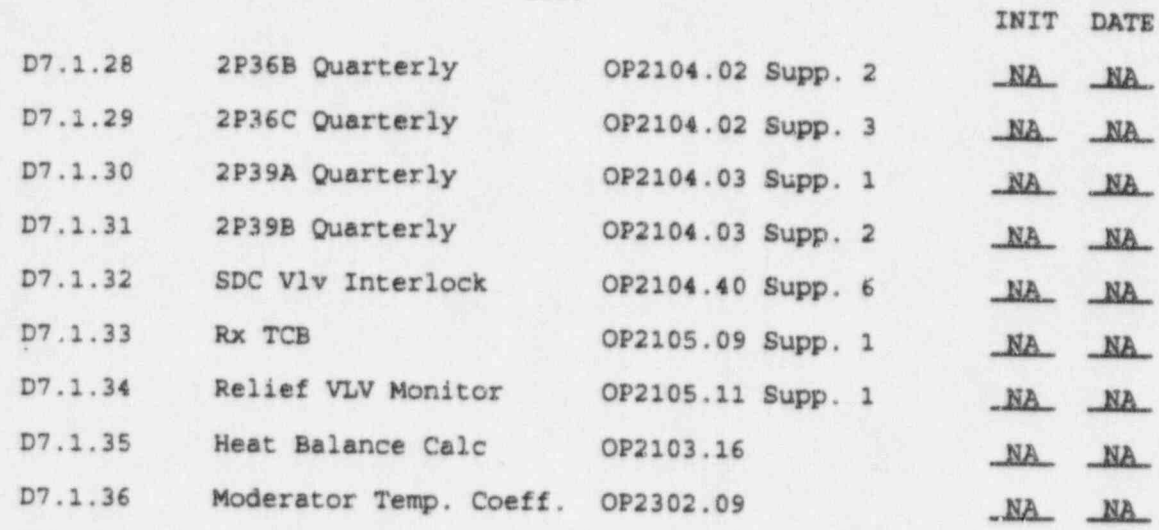

# 8.0 FINAL CONDITIONS

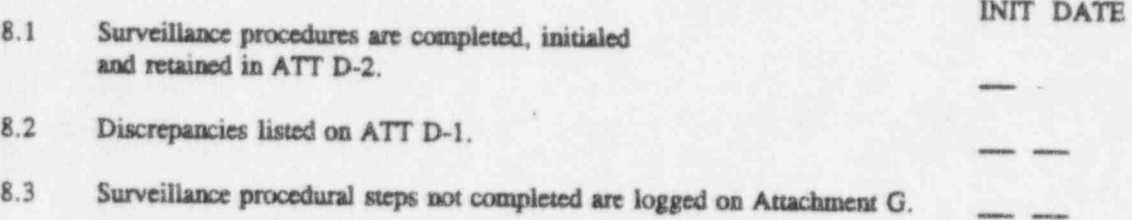

ATTACHMENT D-1 SURVEILLANCE TEST DISCREPANCY LIST

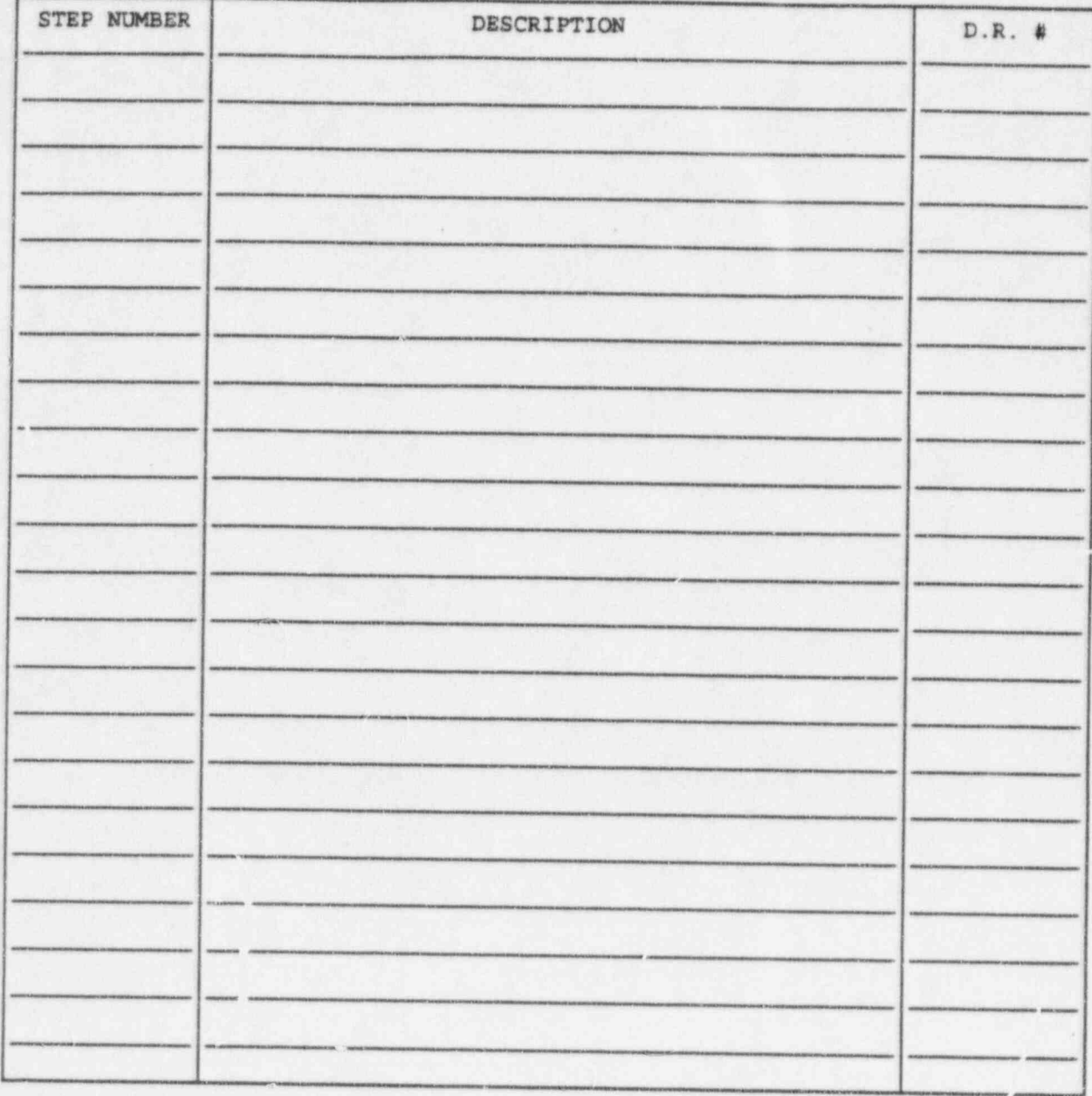

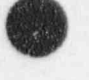

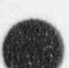

## SURVEILLANCE PROCEDURES

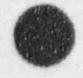

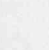

### E. TRANSIENT TEST

### 1.0 **DISCUSSION**

The intent of the Transient Test is to verify Simulator performance. Transients must be capable of consimuing until such time that a stable, controllable and safe condition is attained which can be continued to a Cold Shutdown condition or until the Simulator operating limits are exceeded. These tests will be performed each year.

### $2.0$ **REFERENCE(S)**

ANS 3.5, 1985, 4.2.1, 4.3, A.3.3 ANS NPP Simulators for Operator Training.  $2.1$ 

#### $3.0$ **EQUIPMENT**

None.  $3.1$ 

### 4.0 **INITIAL CONDITIONS**

Initial Conditions (ICs) will be as stated in procedure.  $4.1$ 

### $5.0$ **ACCEPTANCE CRITERIA**

Observable changes in the parameters correspond in direction to those expected from plant data  $5.1$ or best estimate data.

### 6.0 NON-ACCEPTANCE OF SIMULATOR RESULTS

Simulator results that would detract from positive training and those declared unacceptable by  $6.1$ evaluation based on acceptance criteria, will not be used for routine training.

### 7.0 **PROCEDURE**

- After initiation of transient, Operators are to take a "HANDS OFF" approach except NOTE 1: where exceptions are listed within the Operability Test. Only the actions as directed by this test document are to be performed.
- NOTE 2: All problem times should begin at 00:00:00 with a 1 minute delay to the malfunction.
- NOTE 3: All transients are to be carried to a stable plant condition.

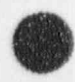

7.1 Perform the following transients. INIT DATE 7.1 Perform the following transients. NOTE: The Test Director shall brief the crew as to their expected actions to ensure the accuracy and repeatability of these test. 7.1.1 Turbine trip/Reactor trip, High MSR Level (LER 8611) 7.1.1.1 Initialize to 100%. 7.1.1.2 Start TT RXTRP on .5 second update and start F-6 Archive. 7.1.1.3 Insert Component Malfunction  $2C$ ,  $-417 = 0$ and  $2CV-0418 = 0$ 7.1.1.4 Record Data for 10 Minutes سداد 7.1.1.5 When stable conditions are reached,<br>freeze simulator freeze simulator and the state of the state of the state of the state of the state of the state of the state of the state of the state of the state of the state of the state of the state of the state of the state of the st 7.1.1.6 Stop F-6 Archive - -7.1.1.7 Save Archive to P.C. <sup>U</sup> 7.1.2 'A' MSIV Closure (2CV-1010-1) 7.1.2.1 laitialize to 100%. 7.1.2.2 Start TT RXTRP on .5 second update and start F-6 Archive.  $-$ 7.1.2.3 Insert Component Malfunction  $2CV1010 = 0$ .  $-$ 7.1.2.4 Record Data for 10 minutes. a sa 7.1.2.5 When stable conditions are reached, freeze simulator. , 7.1.2.6 Stop F-6 Archive. 7.1.2.7 Save Archive to P.C.

 $\bullet$ 

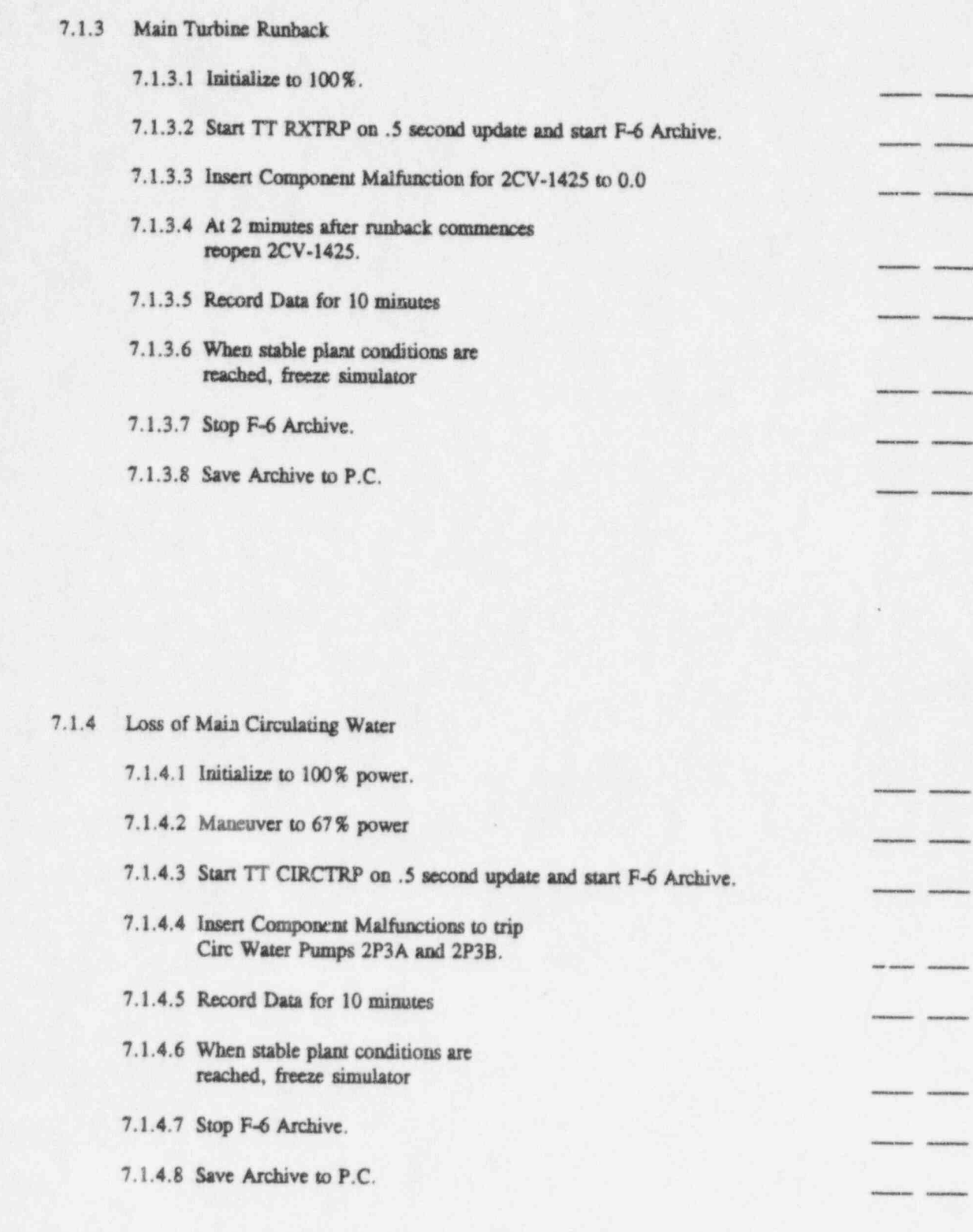

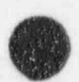

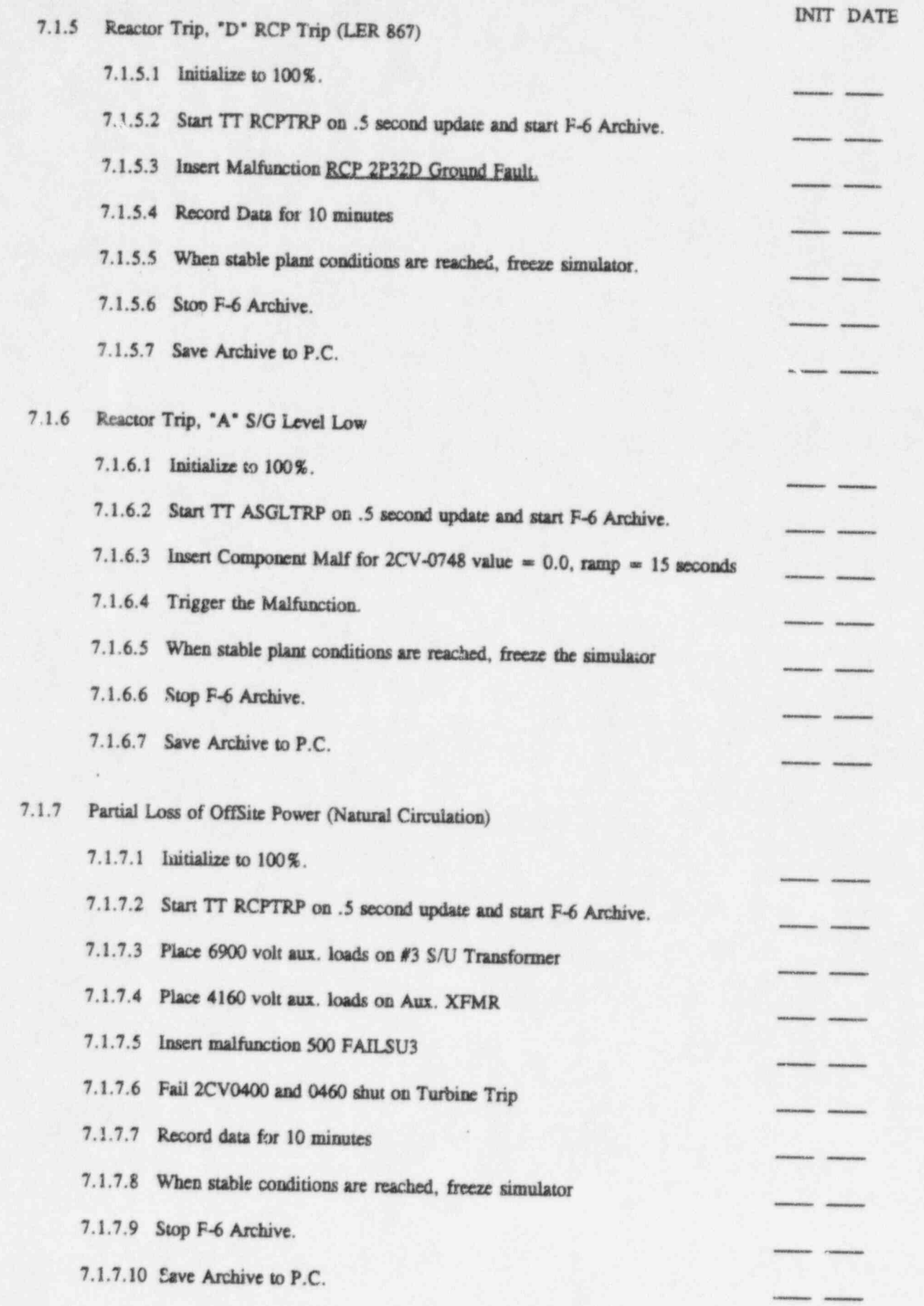

ŷ

 $\bullet$ 

O

 $\overline{\mathbf{a}}$ 

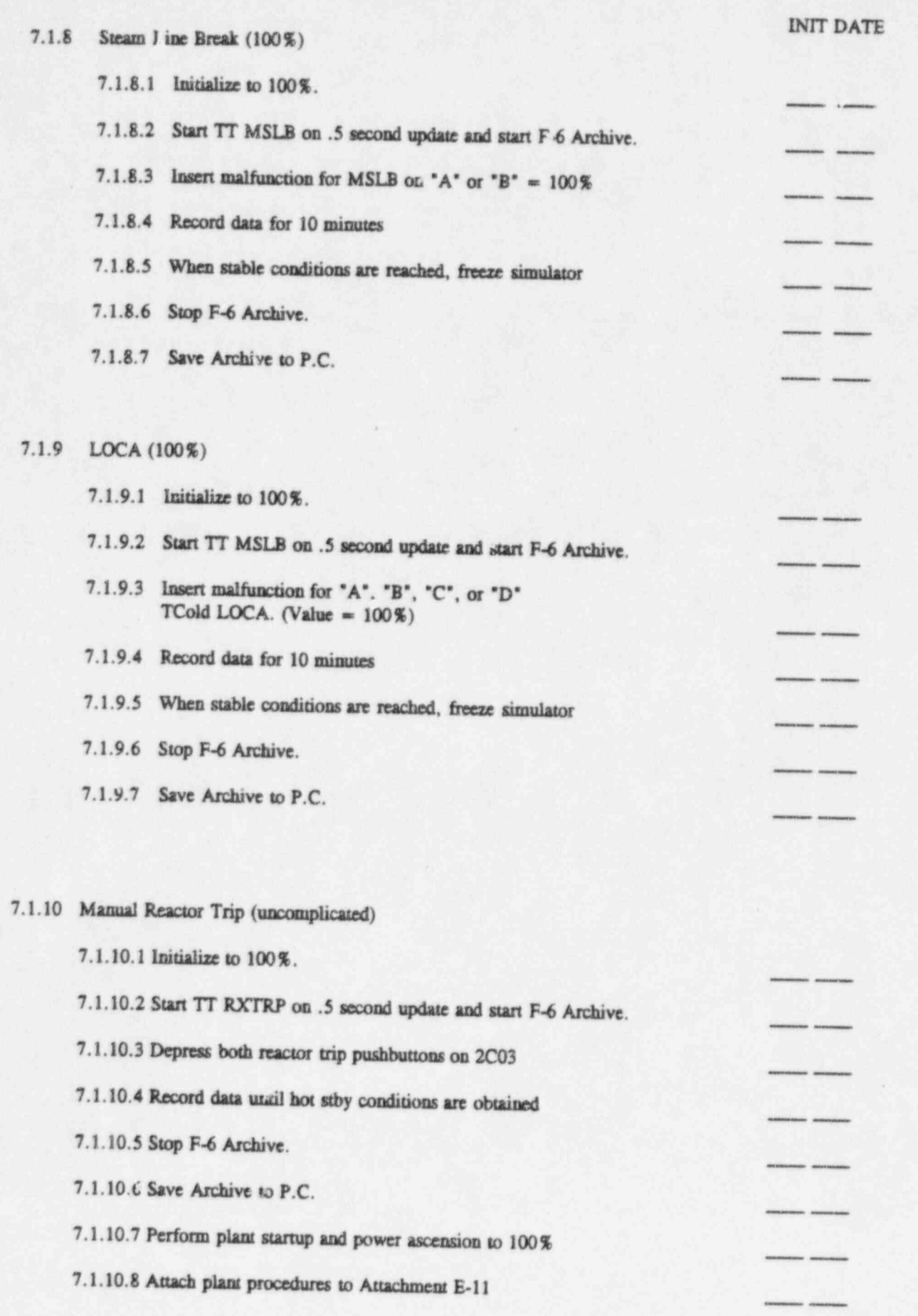

 $\bullet$ 

. . .

## 7.2 Delogging Data

- 7.2.1 Plot specified parameters (identified in Step 7.3) at 1/2 second intervals.
- 7.2.2 Compare simulator computed values to plant or simulator performance test data.
- 7.2.3 list any discrepancies on ATT E-1.

## 7.3 Data Tableaux

7.3.1 Delog the following parameters for each transient as follows-

O

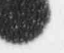

# 7.3.1.5 Reactor Trip, 'D' RCP TRIP (RCPIRP)

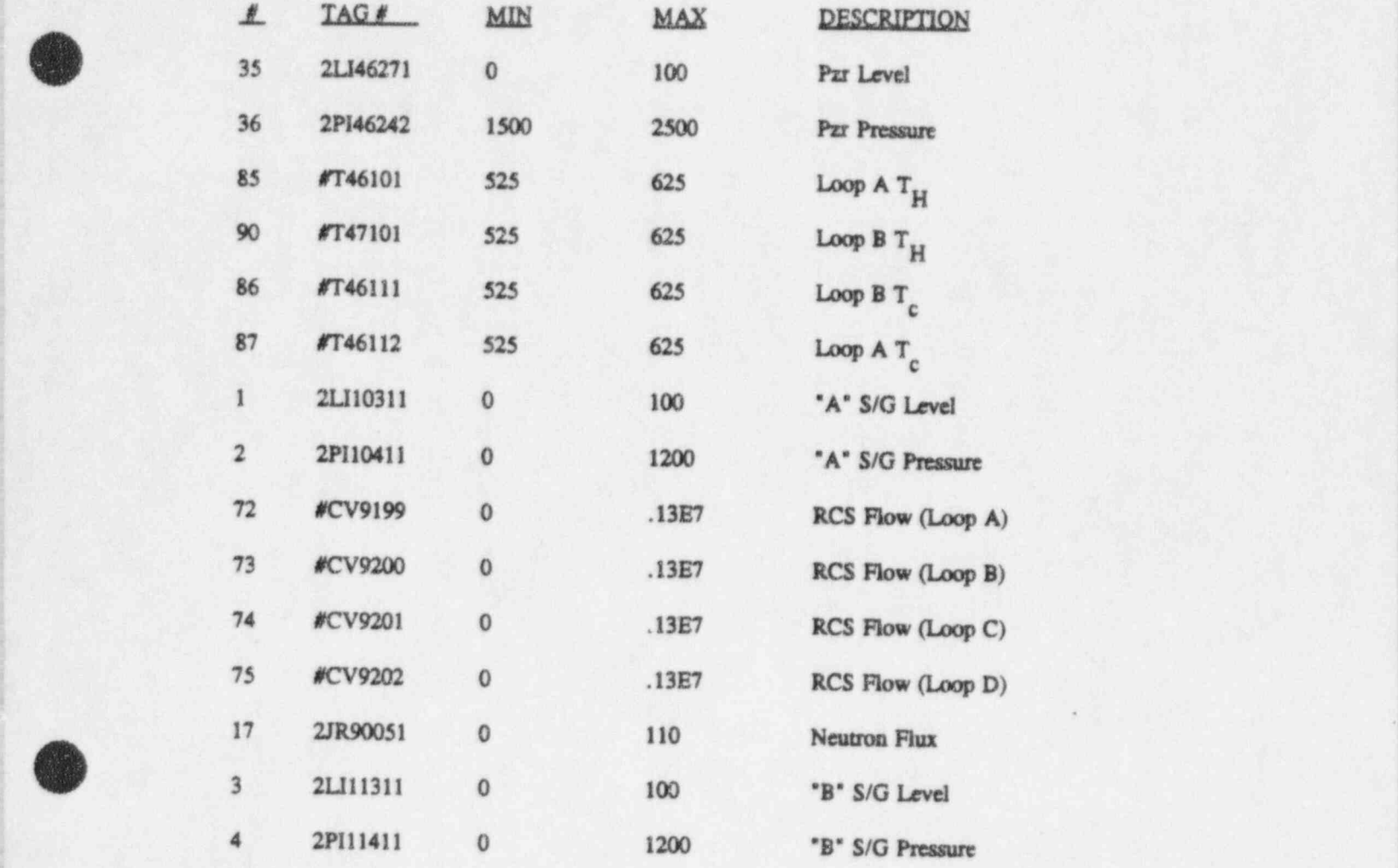

.

# 7.3.1.6 Reactor Trip, "A" S/G Level (ASGLTRP)

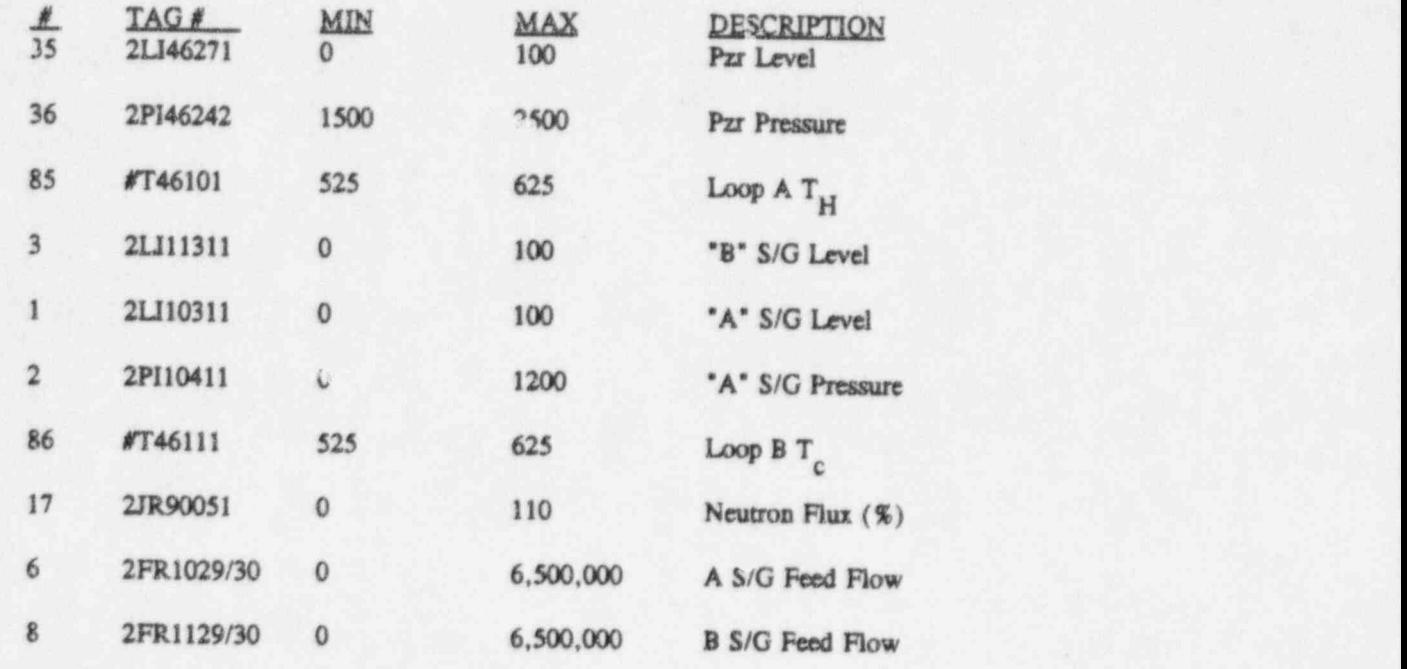

41 | 1990 | 1990 | 1990 | 1990 | 1990 | 1990 | 1990 | 1990 | 1990 | 1990 | 1990 | 1990 | 1990 | 1990

7.3.1.1 Turbine Trip/Reactor trip, High MSR Level (RXTRP)

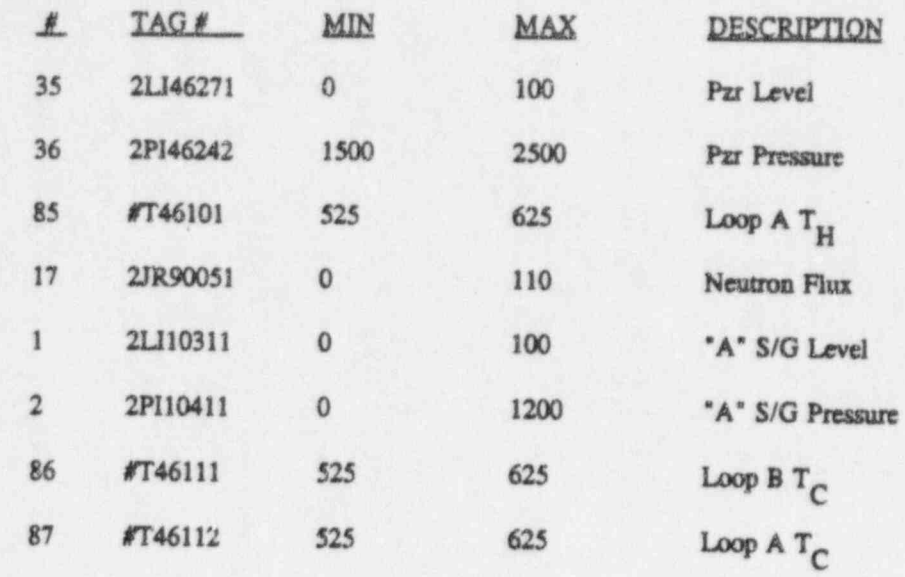

# 7.3.1.2 'A' MSIV Closure (RXTRP)

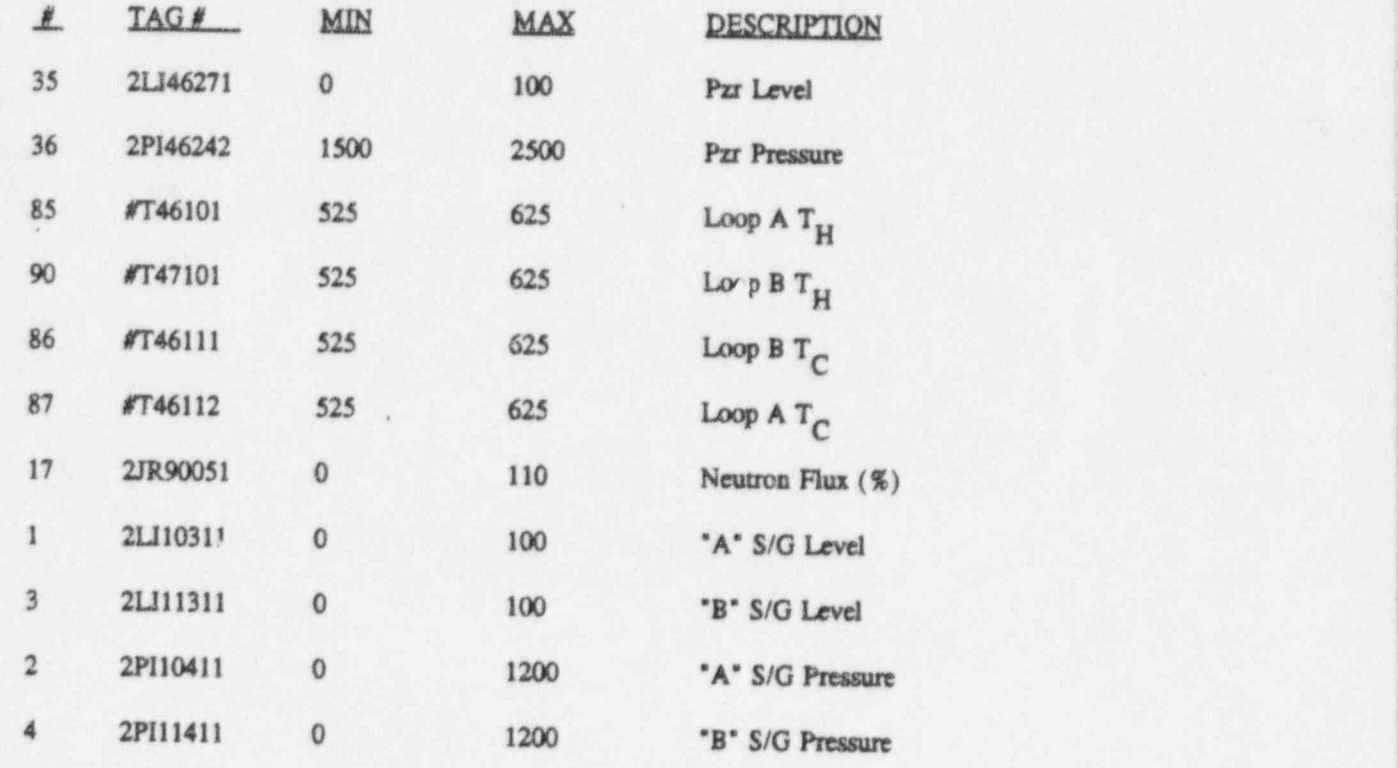

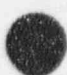

I

# 7.3.1.3 Main Turbine Runback (RXTRP)

<sup>o</sup>

.

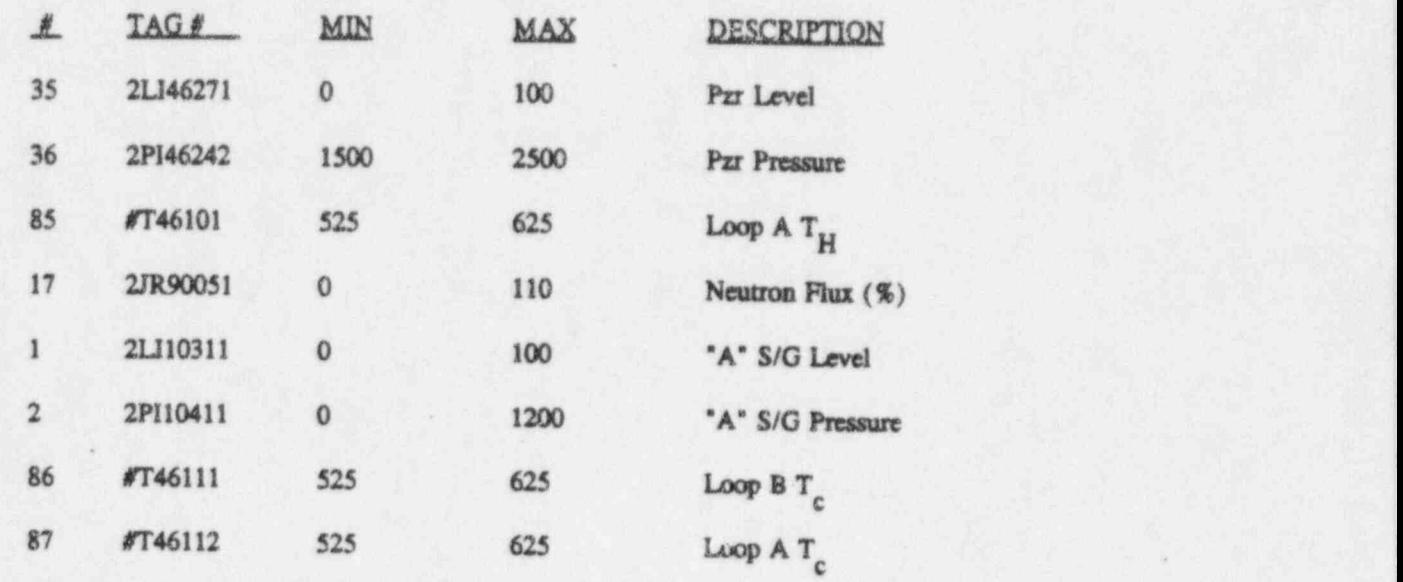

# 7.3.1.4 Loss of Main Circulating Water (CIRCTRP)

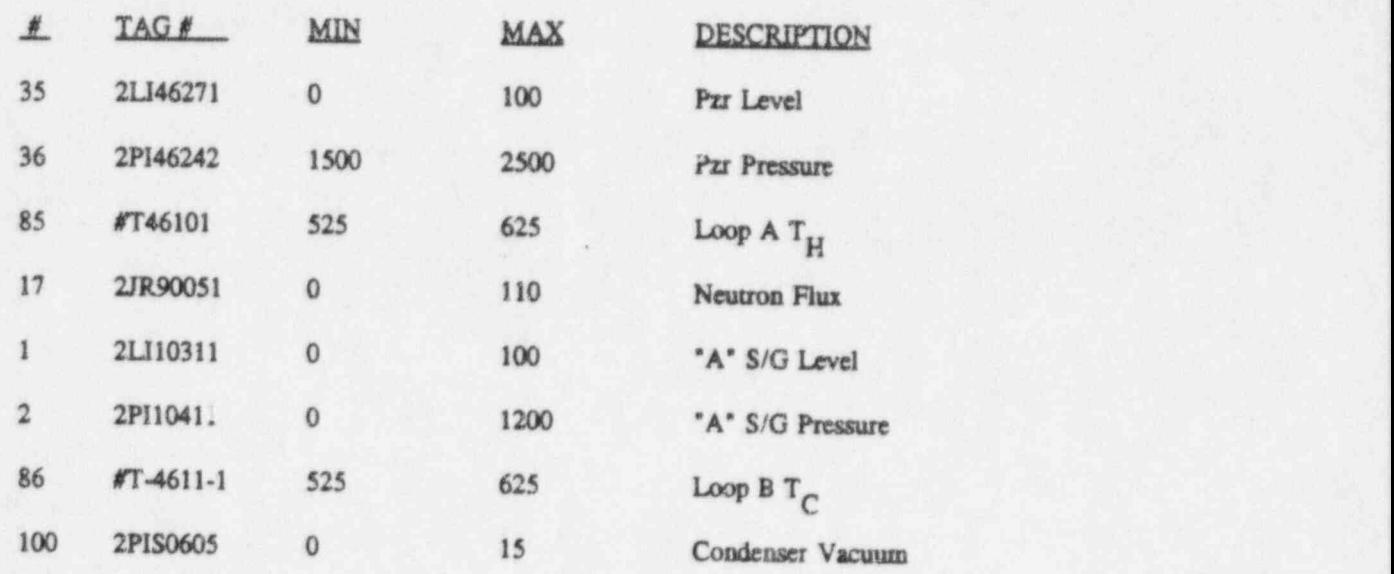

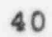

# 7.3.1.7 PARTIAL Loss of Offsite Power (Natural Circulation) (RCPTRP)

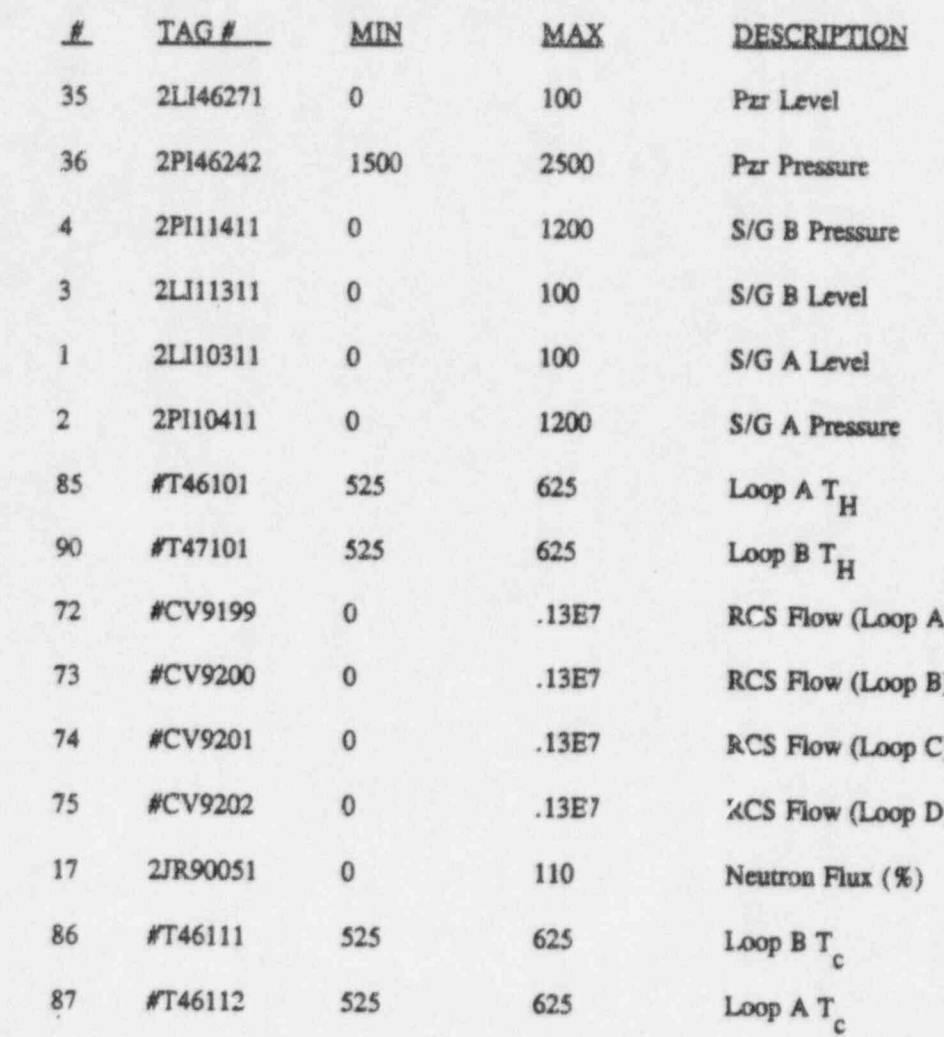

# 7.3.1.8 Steam Line Breal (100%) (MSLB)

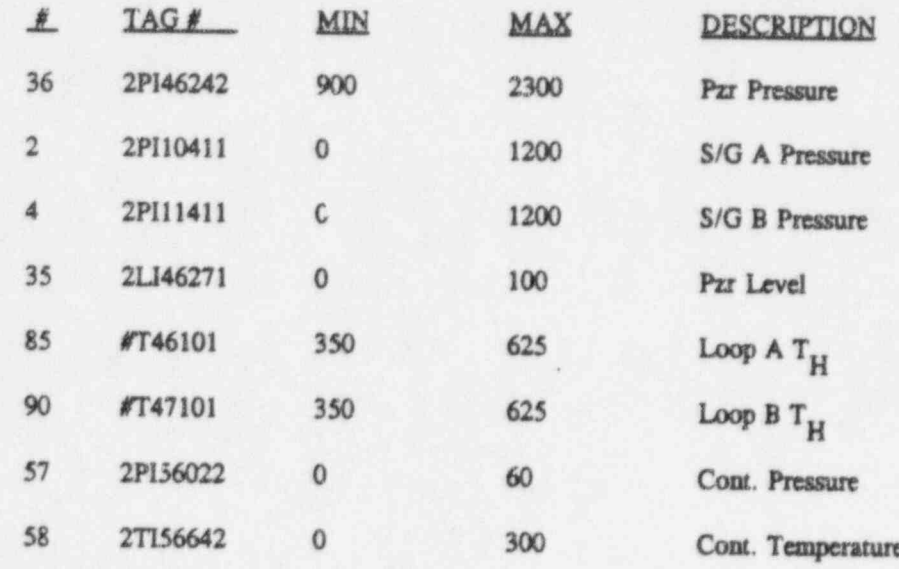

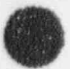

# 7.3.1.9 LOCA (1005)(MSLB)

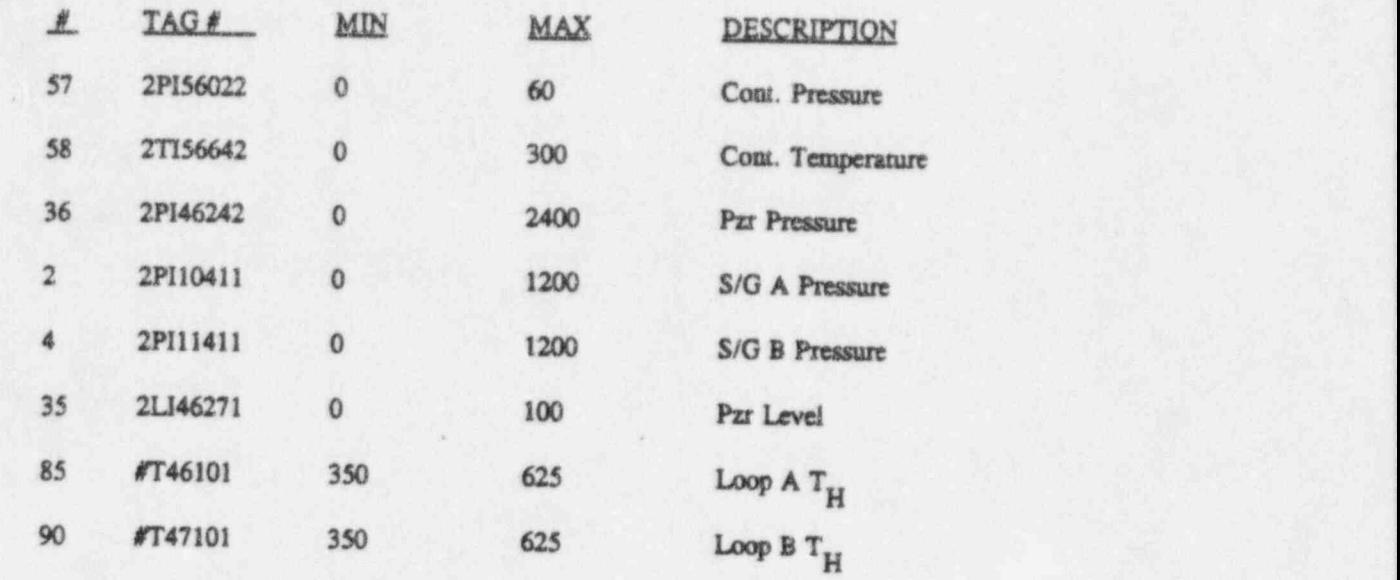

.

7.3.1.10 Manual Reactor Trip (RXTRP)

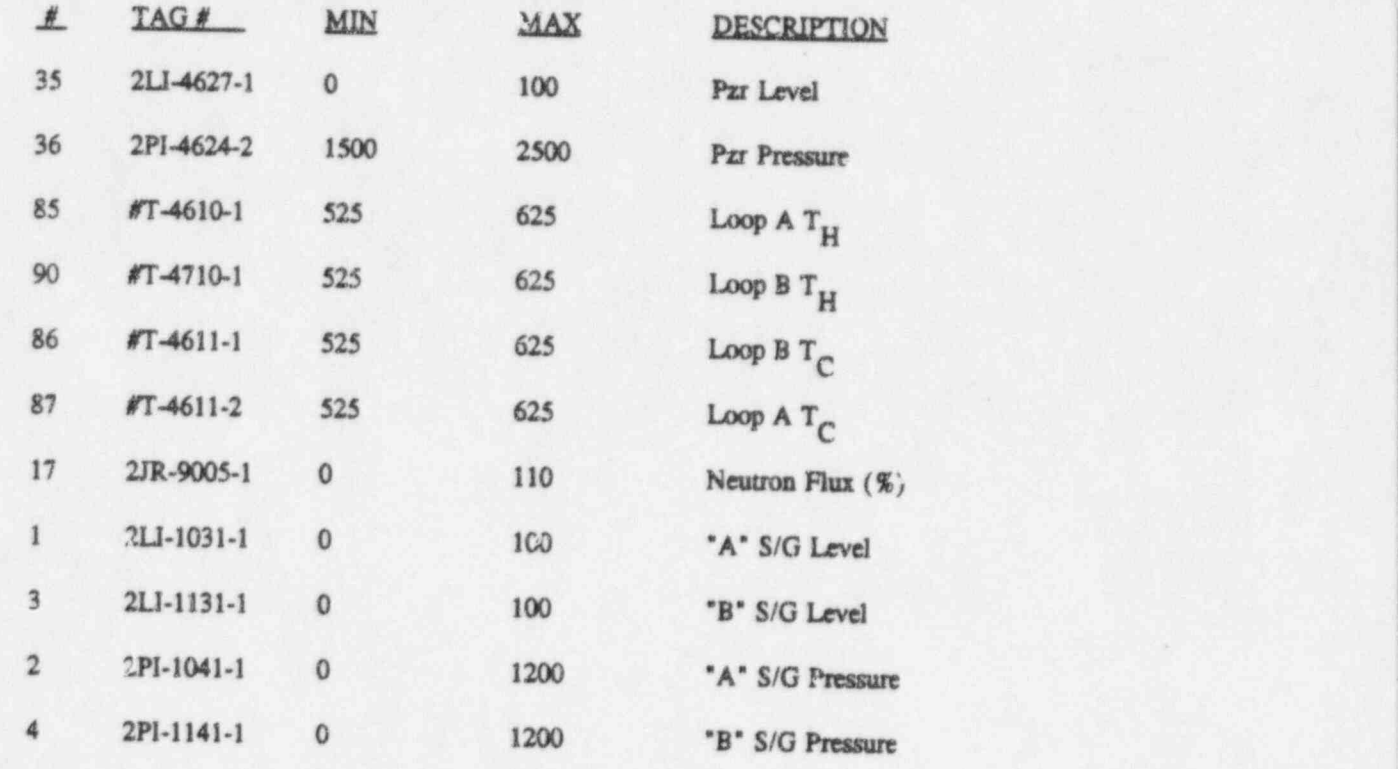

## 8.0 FINAL CONDITIONS

- 8.1 Transient tests have been run, data collected and saved, transients evaluated, graphs attached, and saved.
- 8.2 All discrepancies are listed on ATT E-1

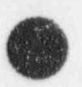

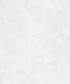

ATTACHMENT E-1 TRANSIENT TEST DISCREPANCY LIST

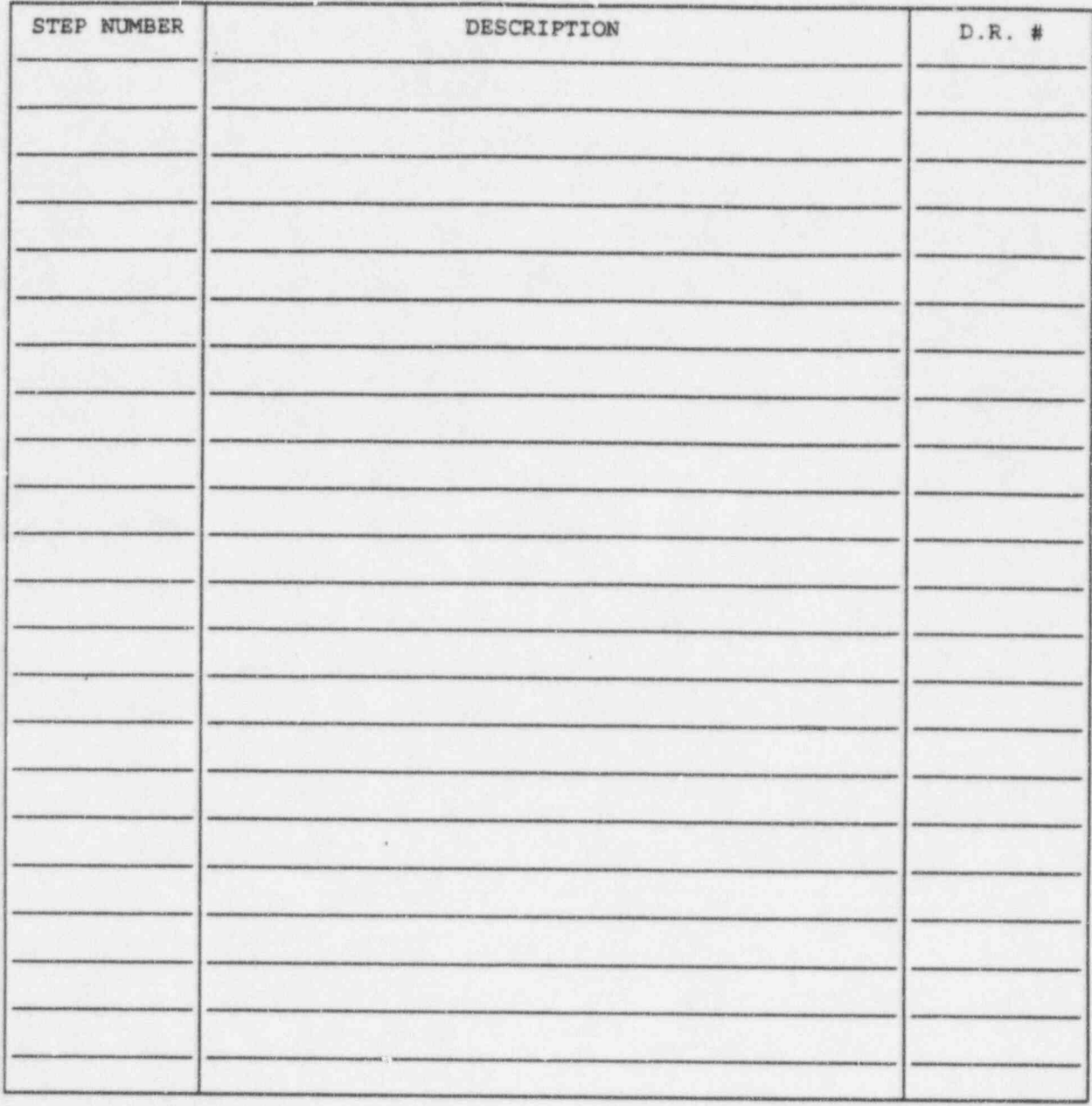

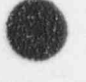

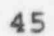

TURBINE TRIP/REACTOR TRIP/HIGH MSR LEVEL DATA

N.

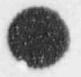

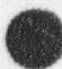

ATTACHMENT E-3 "A" MSIV CLOSURE DATA

 $\mathbb{F}$ 

MAIN TURBINE RUNBACK DATA

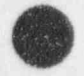

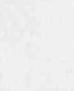

LOSS OF MAIN CIRC WATER DATA

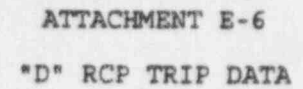

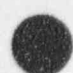

RX TRIP "A" S/G LEVEL DATA

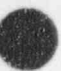

LOSS OFF SITE POWER/NATURAL CIRCULATION DATA

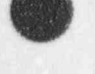

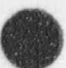

STEAM LINE BREAK (100%) DATA

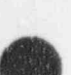

ATTACHMENT E-10 LOCA (100%) DATA

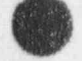

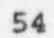

MANUAL REACTOR TRIP (UNCOMPLICATED)

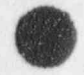

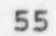

### $1.0$ **DISCUSSION**

- A. All of the malfunctions that are required by either 10CFR55.59.C.3.i or ANS 3.5.1985 Section 3.1.2 and are not tested during the transient testing portion of the operability test will be tested by this section. Additionally, any other malfunction to be used as a part of operator training shall be tested by this section. A minimum of 25% of ail malfunctions will be tested each year.
- **B.** The following assumptions have been utilized in preparing this section:
	- The simulator will be operated in accordance with approved plant procedures.  $1)$ Symptoms, automatic actions and plant response described in these procedures will be used to evaluate simulator performance and there is no need to attempt to define every possible alarm or response in the Malfunction test body.
	- Where possible the "Cause & Effect" (C&E) Document should be utilized to verify the  $2)$ correct response during Malfunction Testing. The Simulator response should agree with the response and description presented in the Cause & Effect Document. The Cause and Effect Document provides guidance as to the parameter response, annunciators received, and additional information which may be desirable to the operator. In the event that plant changes have occurred since their last revision, the C & E Document should be updated to reflect the changes.
	- In the event that the "Cause & Effect" Document does not contain the specific  $3)$ Malfunction that is being tested (ie. new Malf.) then an "Anticipated Plant Response sheet may be used. The 'Anticipated Plant Response', detailed on the APR form should give the initial plant response. These responses should be obtained by discussion between training and operations department personnel and be approved by licensed representatives of each group. Subsequent action will be as required by normal system response (i.e. if pressurizer level decreases initially during a malfunction the APR will indicate such, but the plant will be expected to respond properly, which for this example would be letdown flow decreasing and if necessary backup charging pump(s) starting). Upon successful completion of the test, the Malfunction should be added to the Cause & Effect Document for reference.
- $C.$ The following termination criteria will be used during malfunction testing:
	- For malfunctions that do not result in a plant trip but do require a shutdown, terminate  $1)$ the malfunction test when the shutdown is initiated. (ie. RC leak  $>$  T.S. but < CCP capacity)
	- $2)$ For malfunctions that result in a plant trip (automatic or manual) terminate the malfunction test when the plant is being controlled in accordance with the appropriate section of the EOP.
	- For malfunctions not covered by 1 or 2 above terminate the malfunction test when the  $3)$ plant reaches stable conditions but it is not necessary to recever ie. during a dropped CEA from power malfunction, it is not necessary to withdraw the CEA.
	- $4)$ The Malfunction fails to perform correctly.

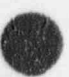

- D.
- The following process will be used to conduct and document each malfunction test:
	- The Test Director will review the malfunction, AOP, EOP, Cause and Effect Document  $1)$ and/or the "Anticipated Plant Response" with the test personnel prior to each malfunction test.
	- NOTE: The test director and test personnel shall develop APR forms for all malfunctions being tested which are not currently entered in the C & E Document.
	- Test personnel and the test director will function as an operating crew using all applicable  $2)$ procedures during each malfunction test.
	- For those Malfunctions which have multiple variations (Example: 81 CEAs), the Test  $3)$ Director will ensure that a representative sampling of the variations are tested to provide confidence in the Simulator's ability to perform all variations.
	- $4)$ If the simulator's response will be compared to a "Anticipated Plant Response" sheet. actual response will be noted on the APR form next to the anticipated response, or denoted on a blank APR form and attached to the existing APR form.
	- $5)$ Discrepancies will be listed on ATT F-1.
	- If the acceptance criteria in section 5.0 have been met, the Test Director will sign and  $6)$ date the Malfunction Verification list (ATTACHMENT F-2) as being accepted.

### $20$ **REFERENCE(S)**

- $2.1$ ANS3.5, 1985, 3.1.2, 4.2.2, and A3.4,
- $2.2$ 10 CFR 55.59.C.3.i.A through AA
- 3.0 **EQUIPMENT** 
	- $3.1$ None.

**INITIAL CONDITIONS** 4.0

> Initial Conditions (ICs) will be 100%, unless otherwise stated.  $4.1$

### 5.0 **ACCEPTANCE CRITERIA**

- Observable change in the parameters correspond in direction to actual plant data or to that  $5.1$ expected from best estimate.
- $5.2$ The Simulator shall not fail to cause an alarm or trip if the reference piant would have caused an alarm or trip.
- The Simulator shall not alarm or trip if the reference plant would not alarm or trip.  $5.3$

## 6.0 NON-ACCEPTANCE OR SIMULATOR RESULTS

6.1 Simulator results that detract from positive training, those declared unacceptable by evaluation based on acceptance criteria, and those not tested, will not be used for training.

## 7.0 PROCEDURE

.

f>

NOTE: Slow speed may be used during each malfunction if desired.

INIT DATE 7.1 Test each malfunction in accordance with the Cause & Effect Document 7.1.1 Circle the selected component manher to be tested in ATT F-2. 7.1.2 Upon completion of the test (as defined in Section 1) initial the .

- and/or Anticipated Plant Re vonse sheets.
	-
	- appropriate block and annotate as SAT or UNSAT on ATT F-2 for the component being tested.
- 7.2 The malfunctions are split into four groups, with one group to be performed each year. The lists are identified by the test year number of the cycle in the column following the description of the malfunction. These are in addition to the malfunctions which are required to be performed annually.

# 7.2.1 Malfunction Test Schedule Year One (1996)

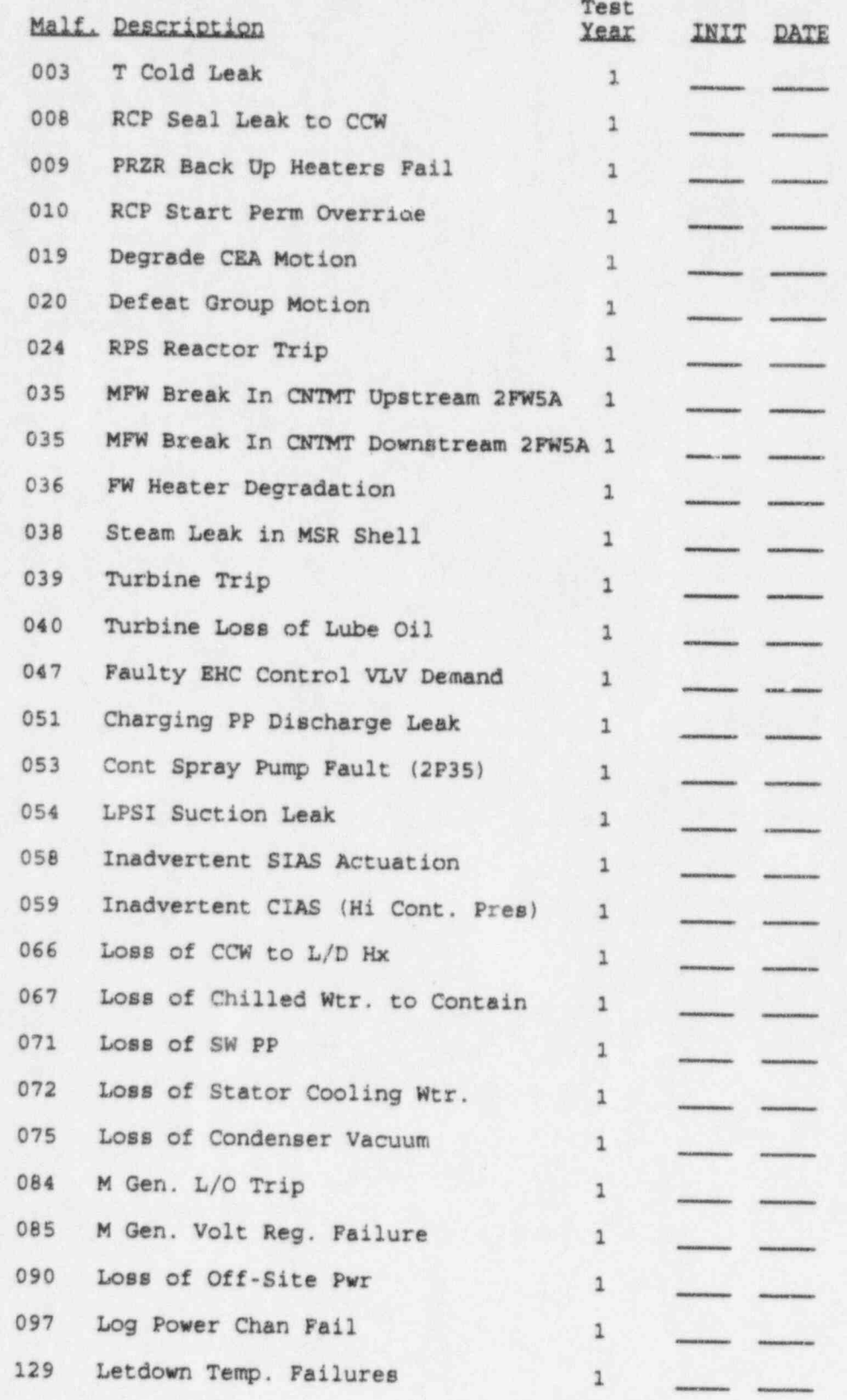

# 7.2.2 Malfunction Test Schedule Year Two (1997)

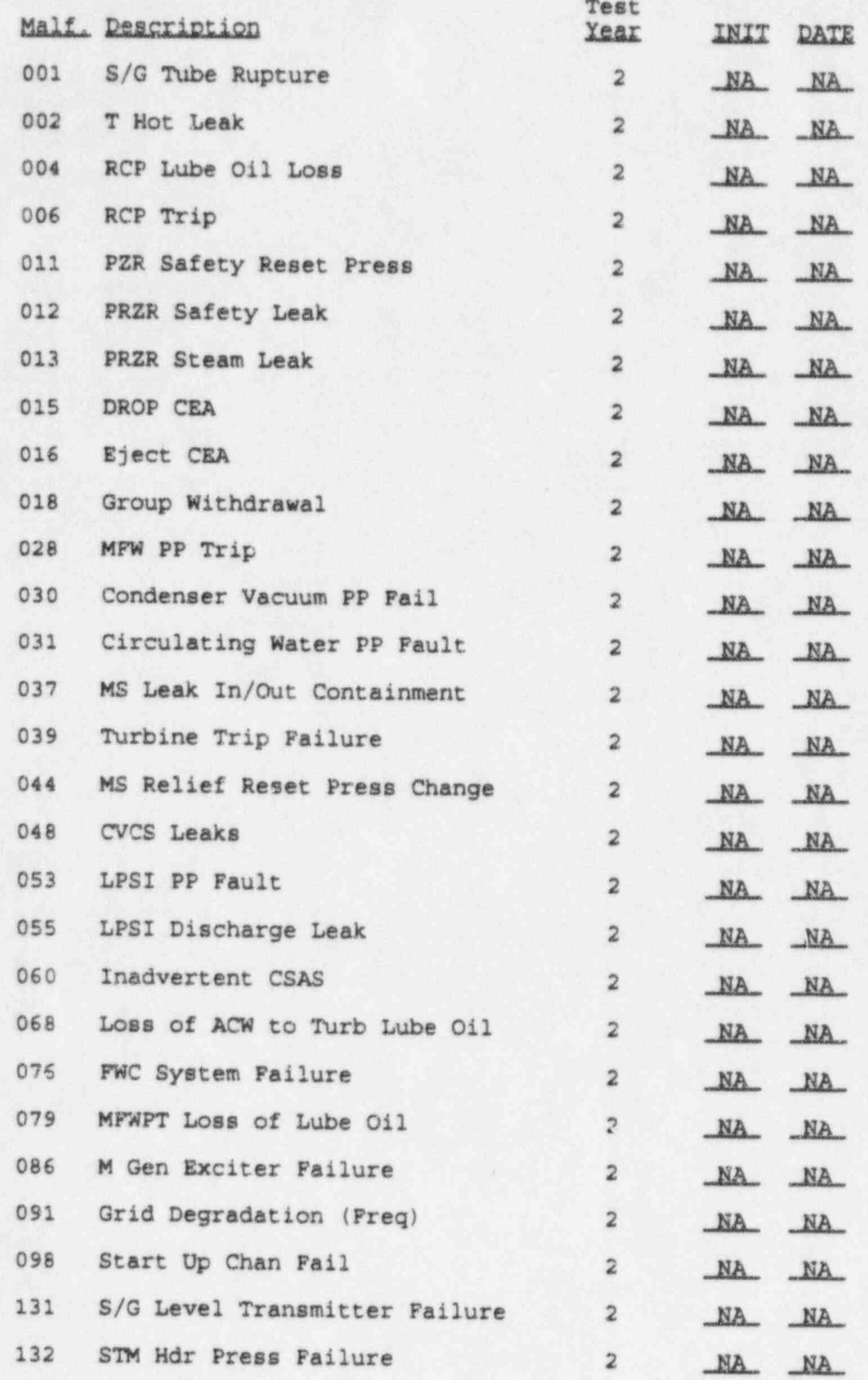

7.2.3 Malfunction Test Schedule Year Three (1998)

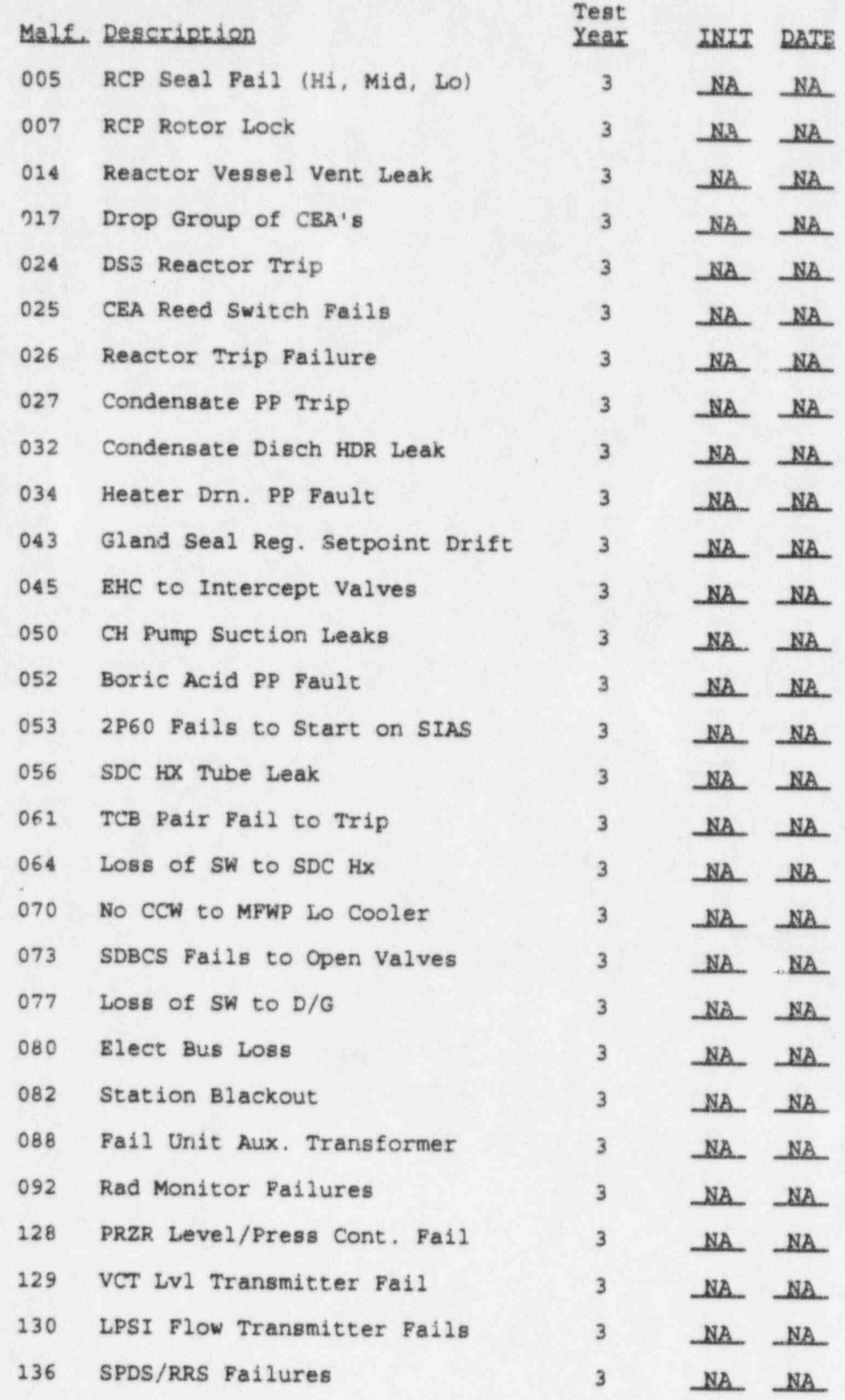

61

7.2.4 Malfunction Test Schedule Year Four (1999)

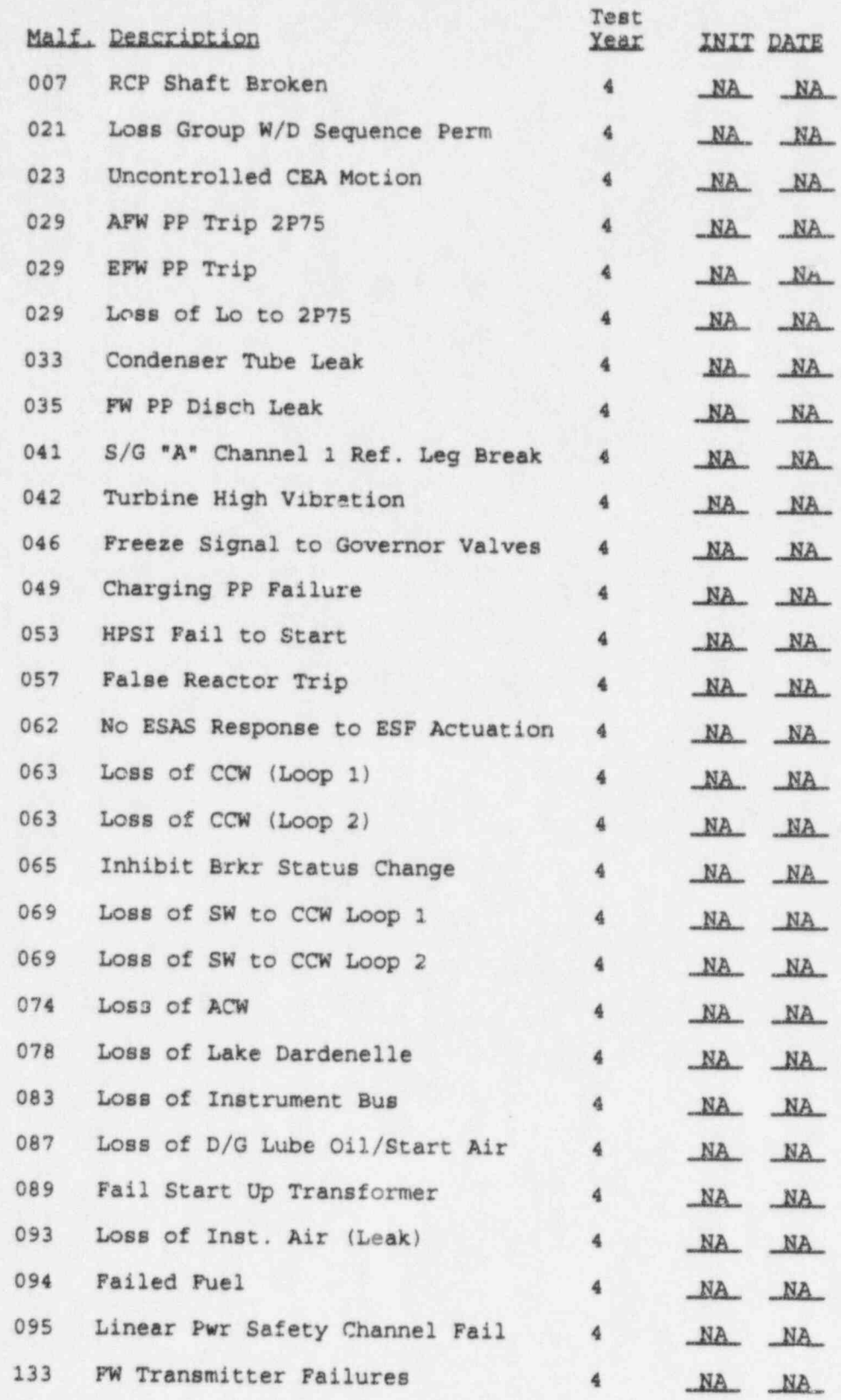

### INIT DATE

7.3 Annunciator malfunctions are handled identically, therefore, at least one annunciator per annunciator panel in the Control Room shall be tested annually as follows and the results annotated on ATT F-5, any discrepancies shell be noted on ATT F-1.

7.3.1 Set value =  $2.0$  and verify annunciator alarms (fast flash).

**O** 

- 7.3.2 Set value = 1.0 and verify annunciator clears (slow flash).
- 7.4 Valve malfunctions are handled identically therefore, at least one valve per major system shall be tested annually as follows, and the results annotated on ATT F-6. Any discrepancies shall be noted on ATT F-1.
	- 7.4.1 Set value =  $0$  and verify the valve indicates closed and the system responds to the closed valve.
	- 7.4.2 Set value =  $1.0$  and verify the valve indicates open and the system responds to the open valve.
- 7.5 Test the following malfunctions annually at BOL and MOL (or EOL) to evaluate inherent Core characteristics: characteristics: which is a state of the state of the state of the state of the state of the state of the state of the state of the state of the state of the state of the state of the state of the state of the state of the

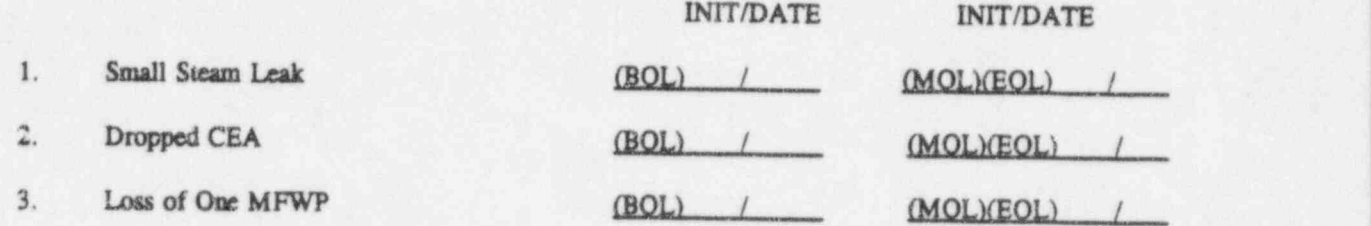

The following malfunctions will be recorded, saved, plotted and attached. (Attachment F-3)

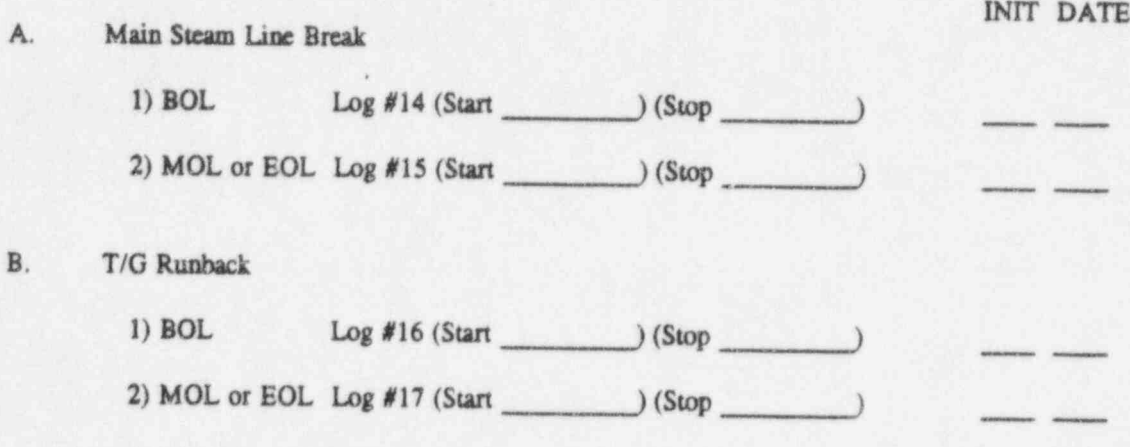
#### 8.0 FINAL CONDITIONS

Malfunction has been tested and the Malfunction Verification List has been 8.1 signed by the Test Director and identified as SAT or UNSAT.

8.2 Any discret ancies are identified on ATT F-1.

8.3 Changes required to be made in the Cause & Effect Document have been identified and APR sheets that were satisfactorily performed are signed and dated by the Test Director and attached in ATT F-4.

INIT DATE

ATTACHMENT F-1 MALFUNCTION TEST

DISCREPANCY LIST

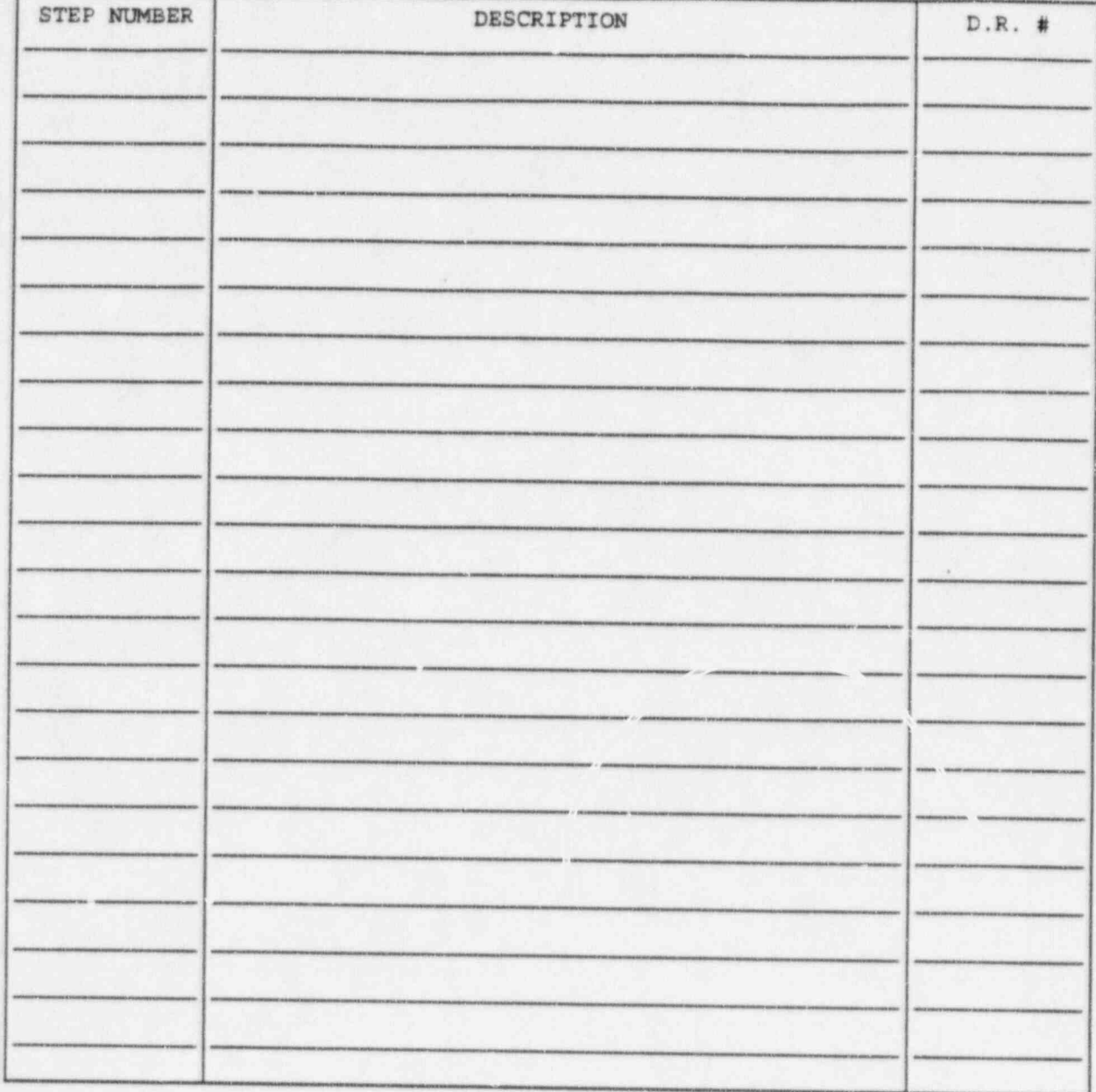

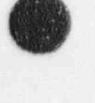

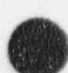

#### ATTACHMENT F-2

MALFUNCTION VERIFICATION LIST

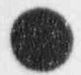

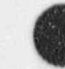

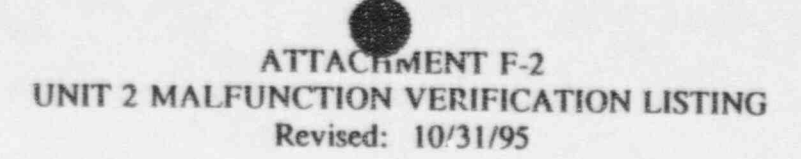

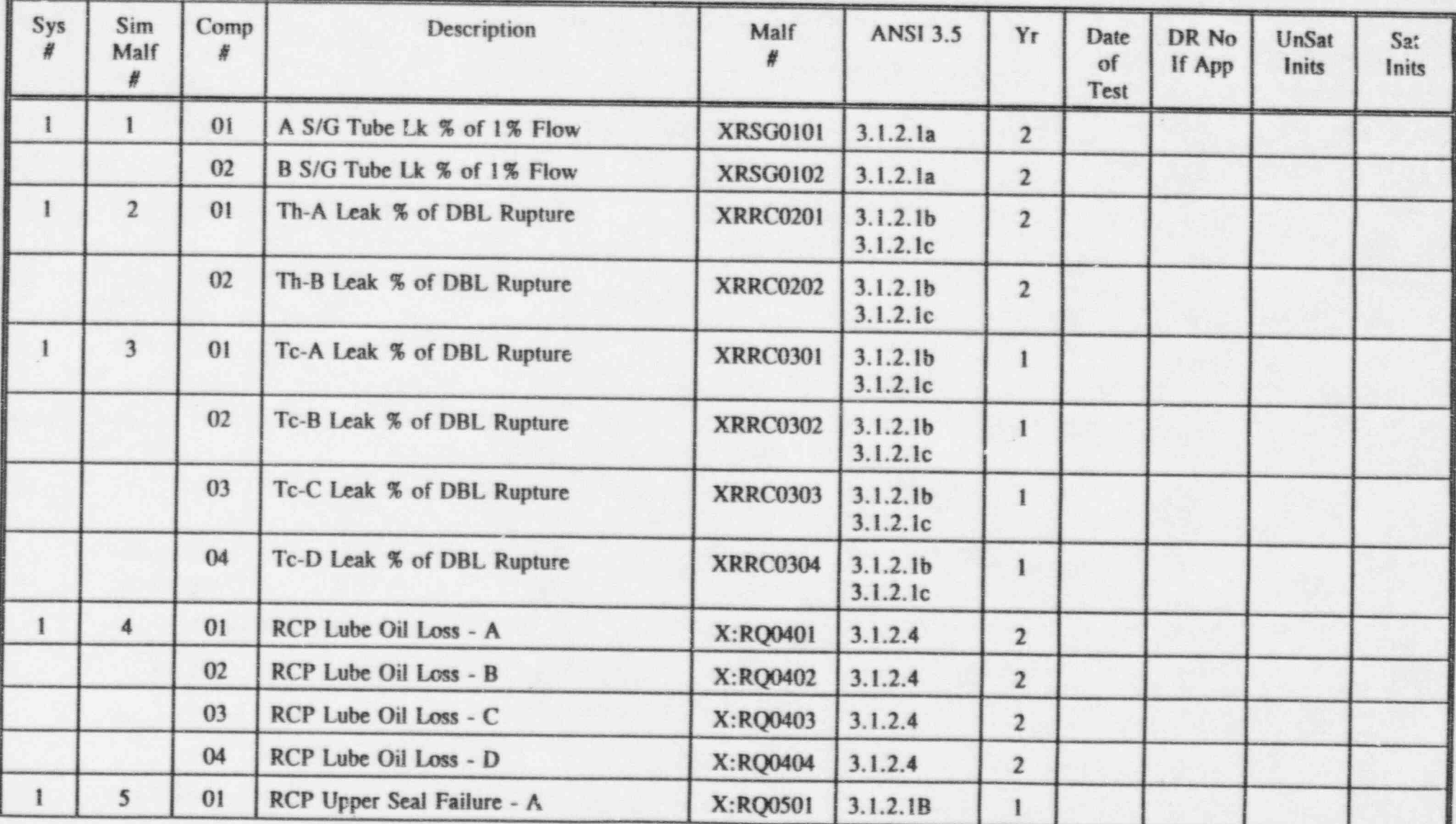

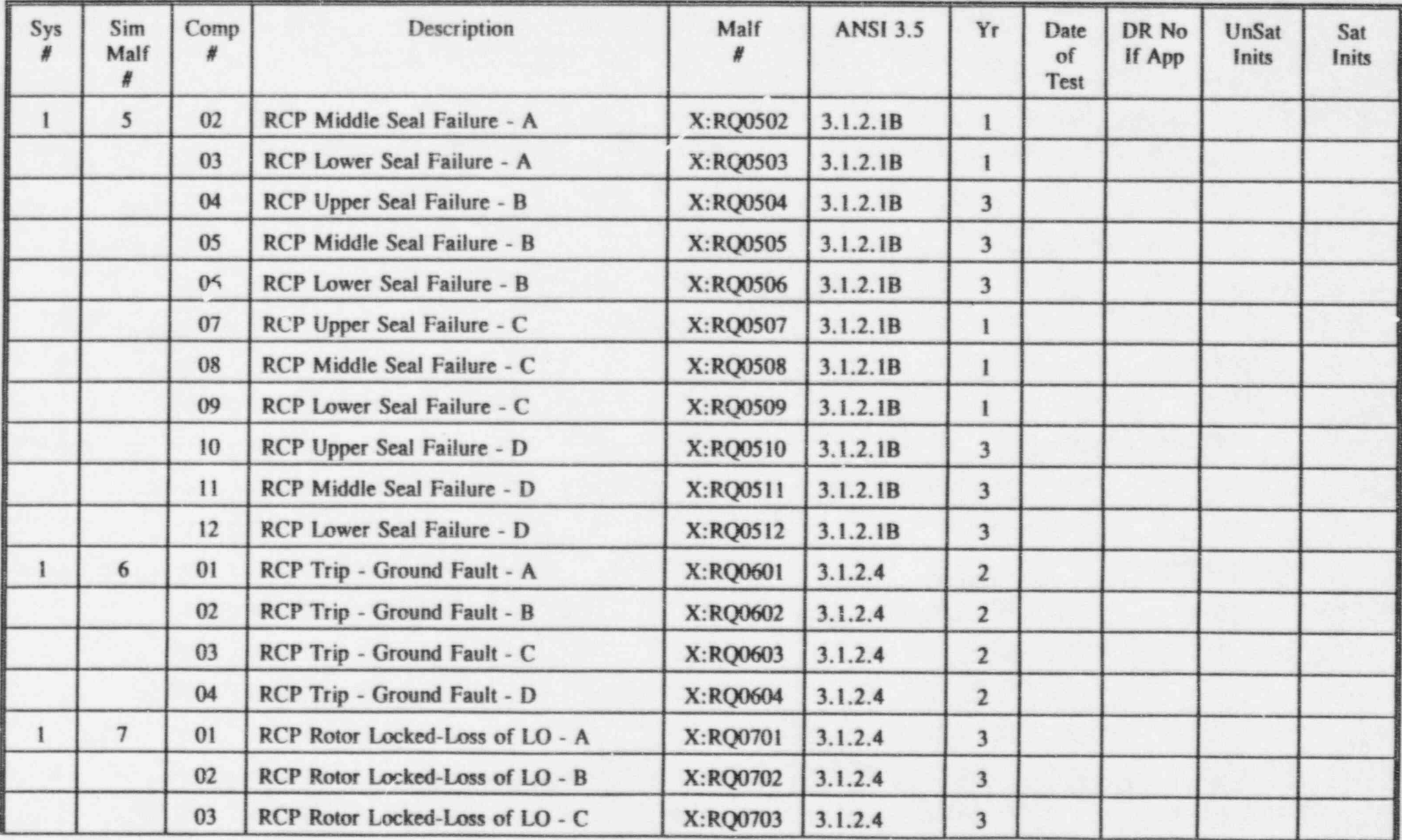

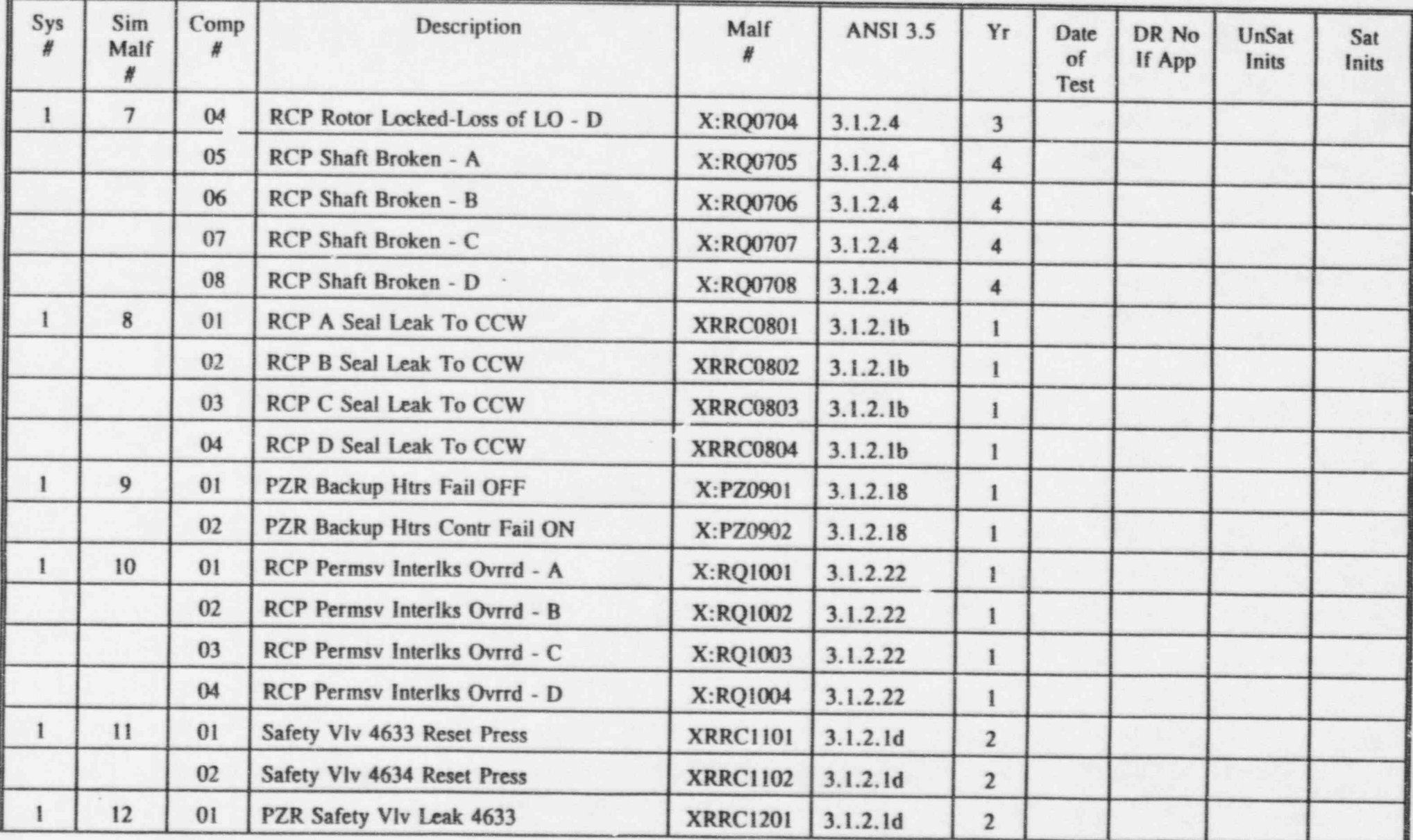

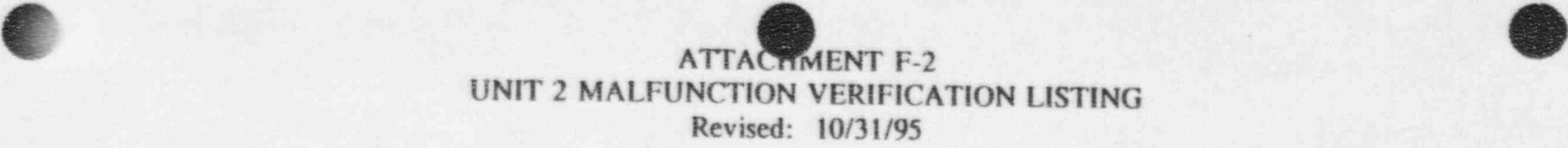

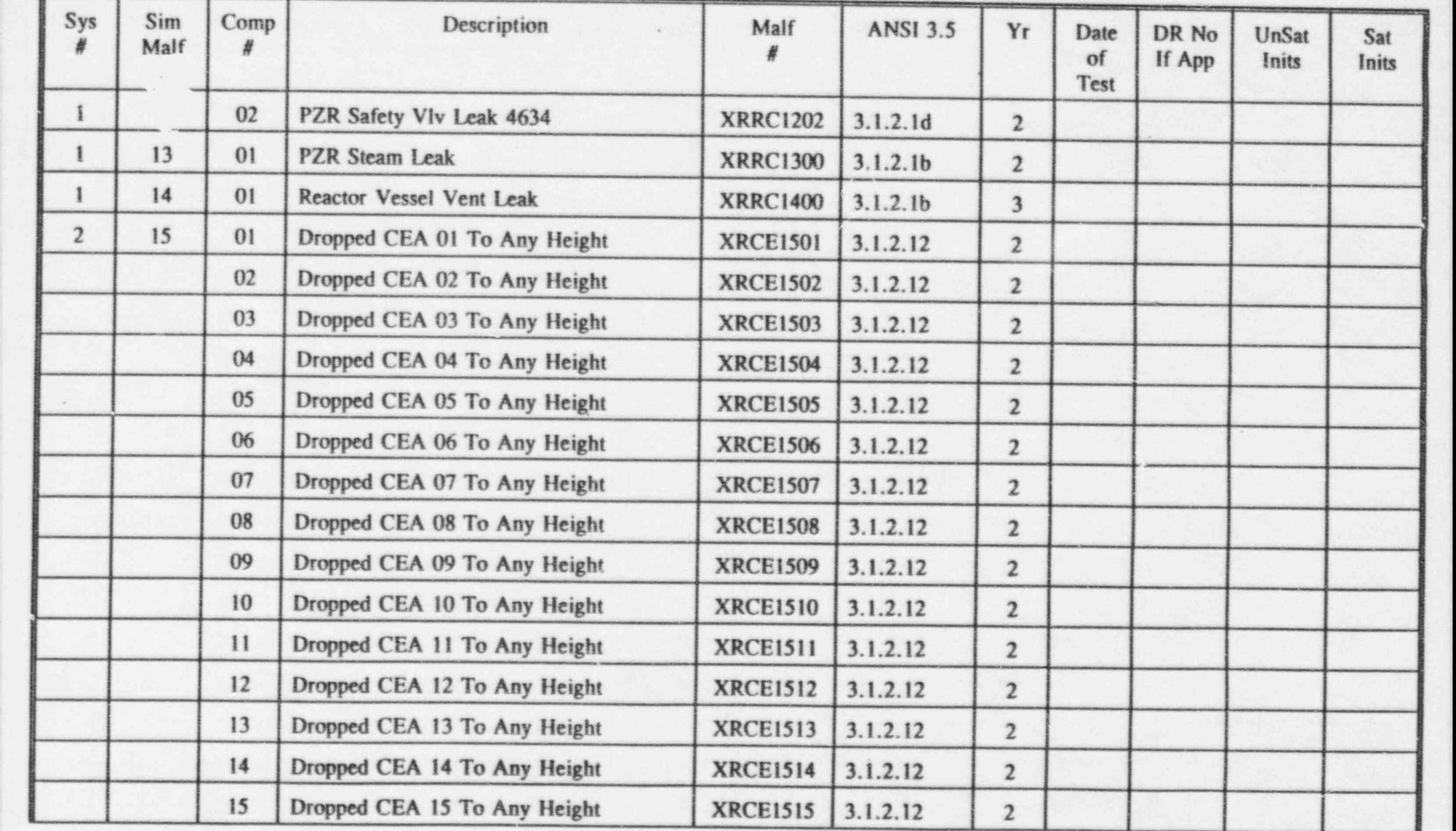

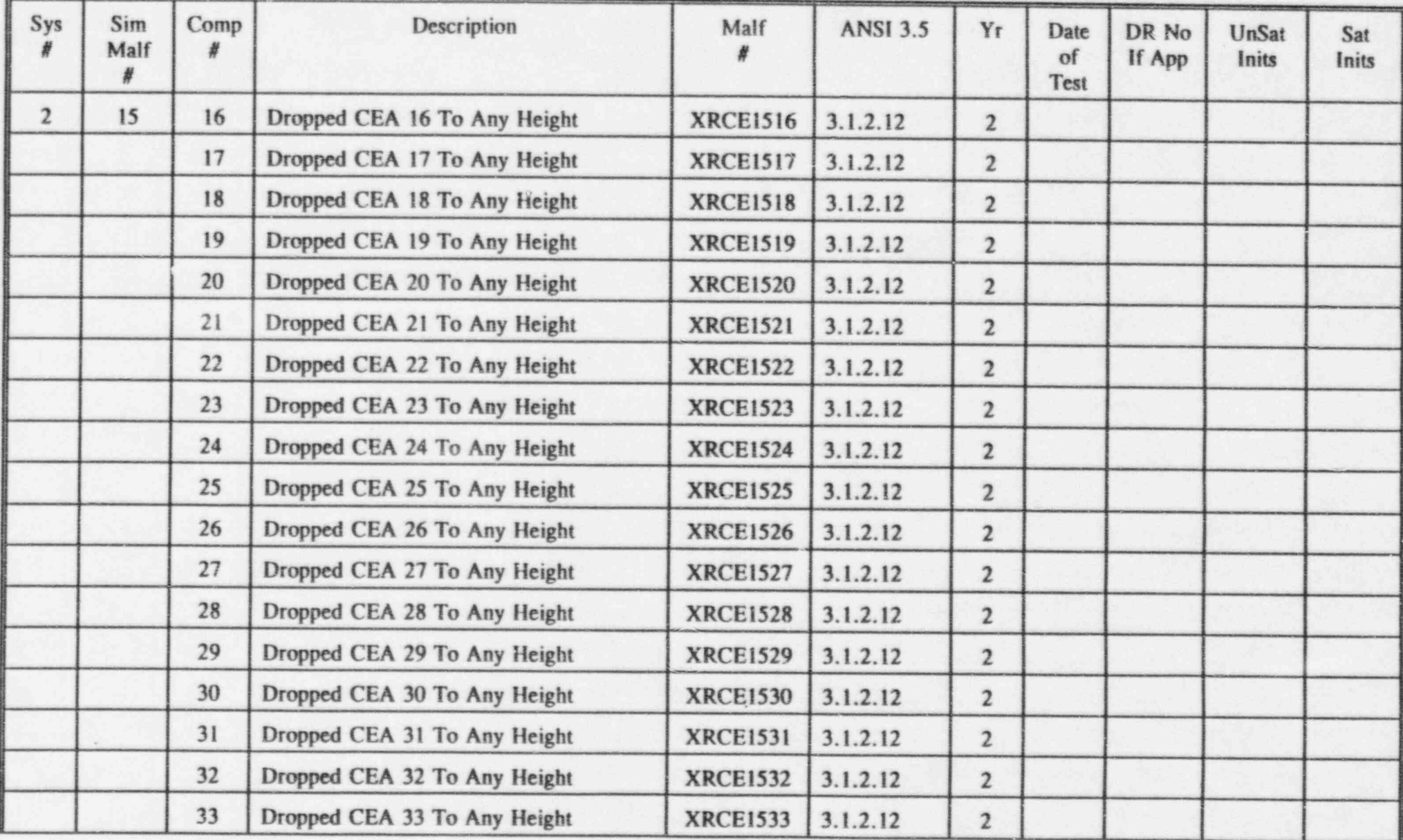

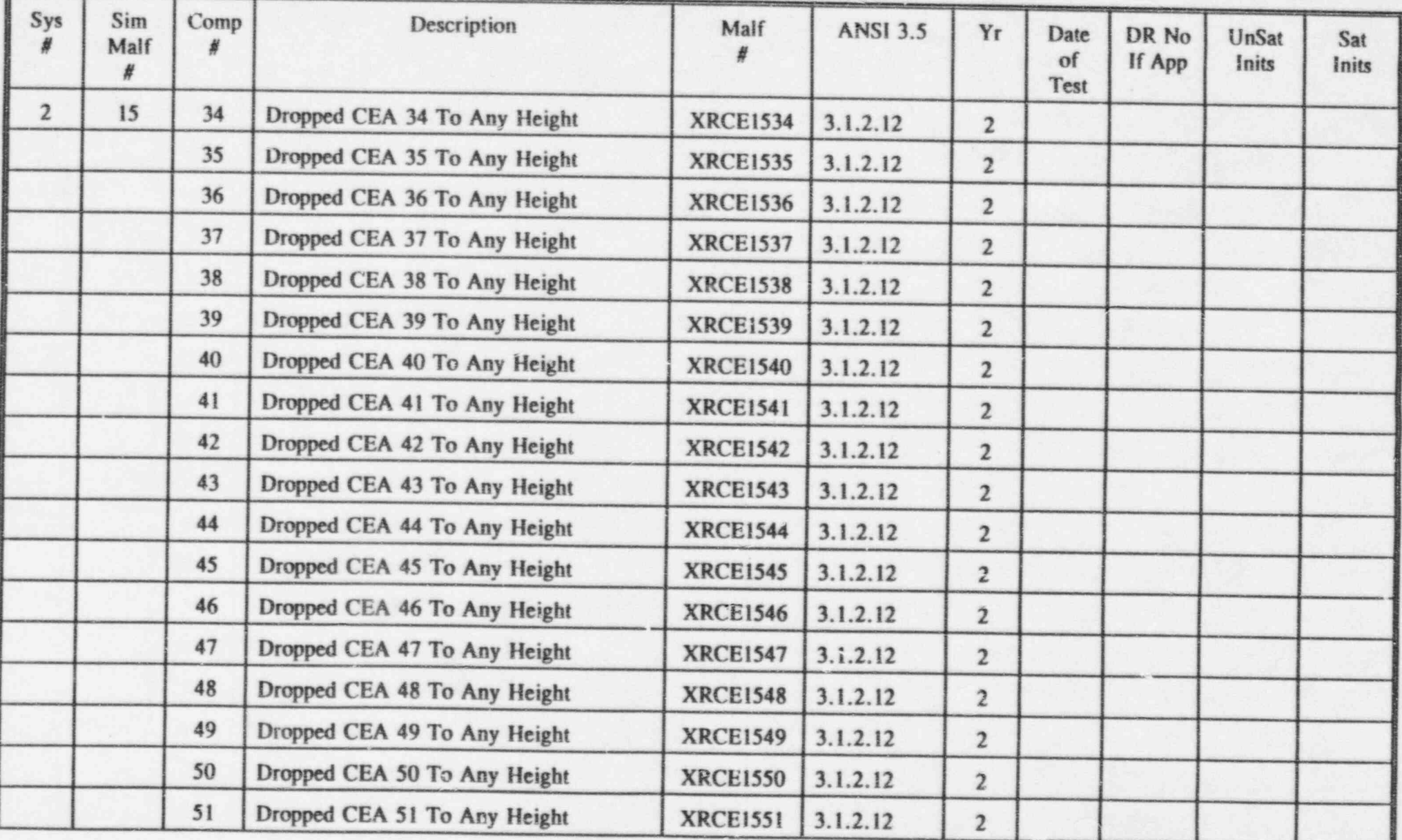

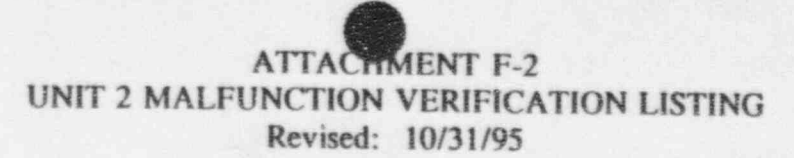

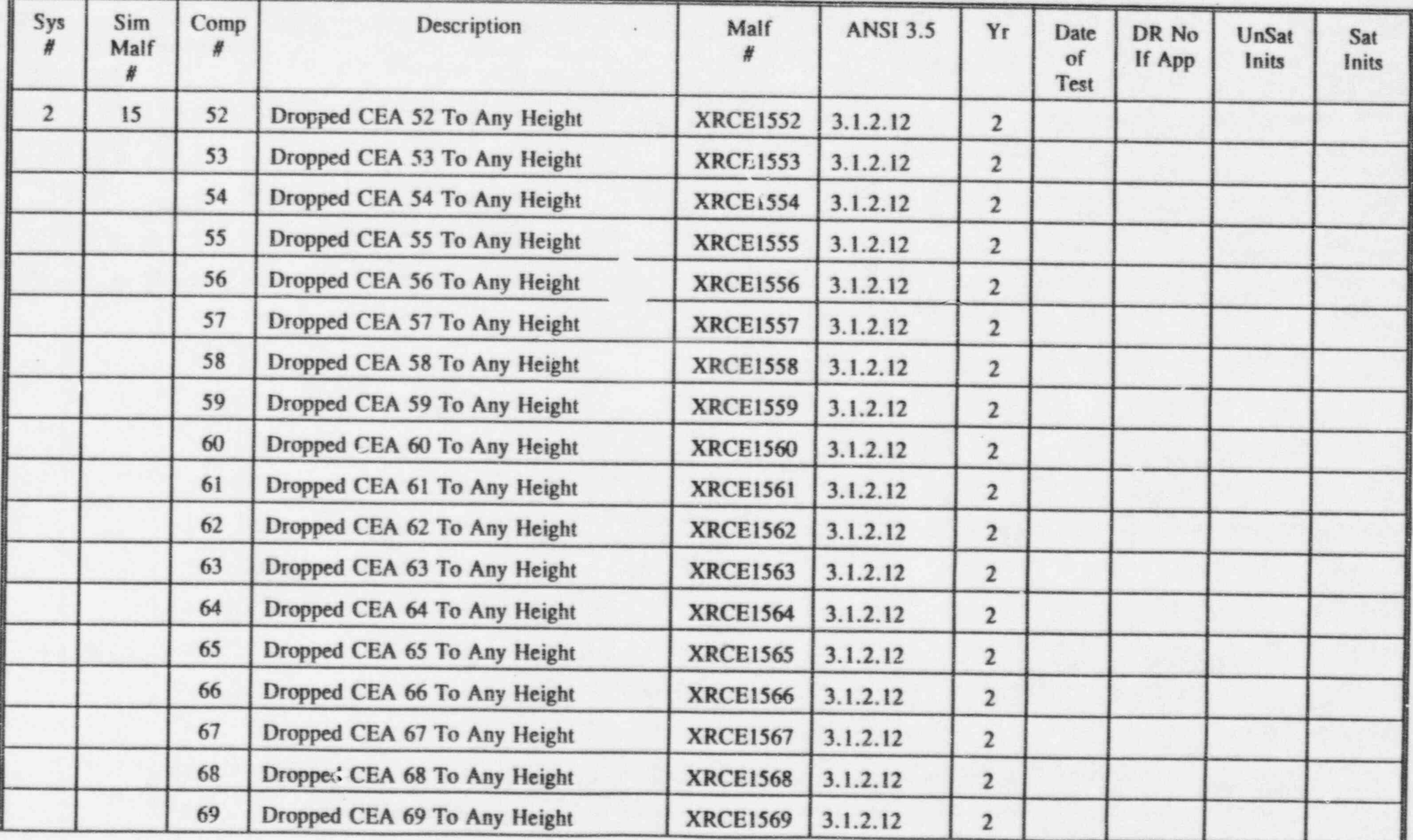

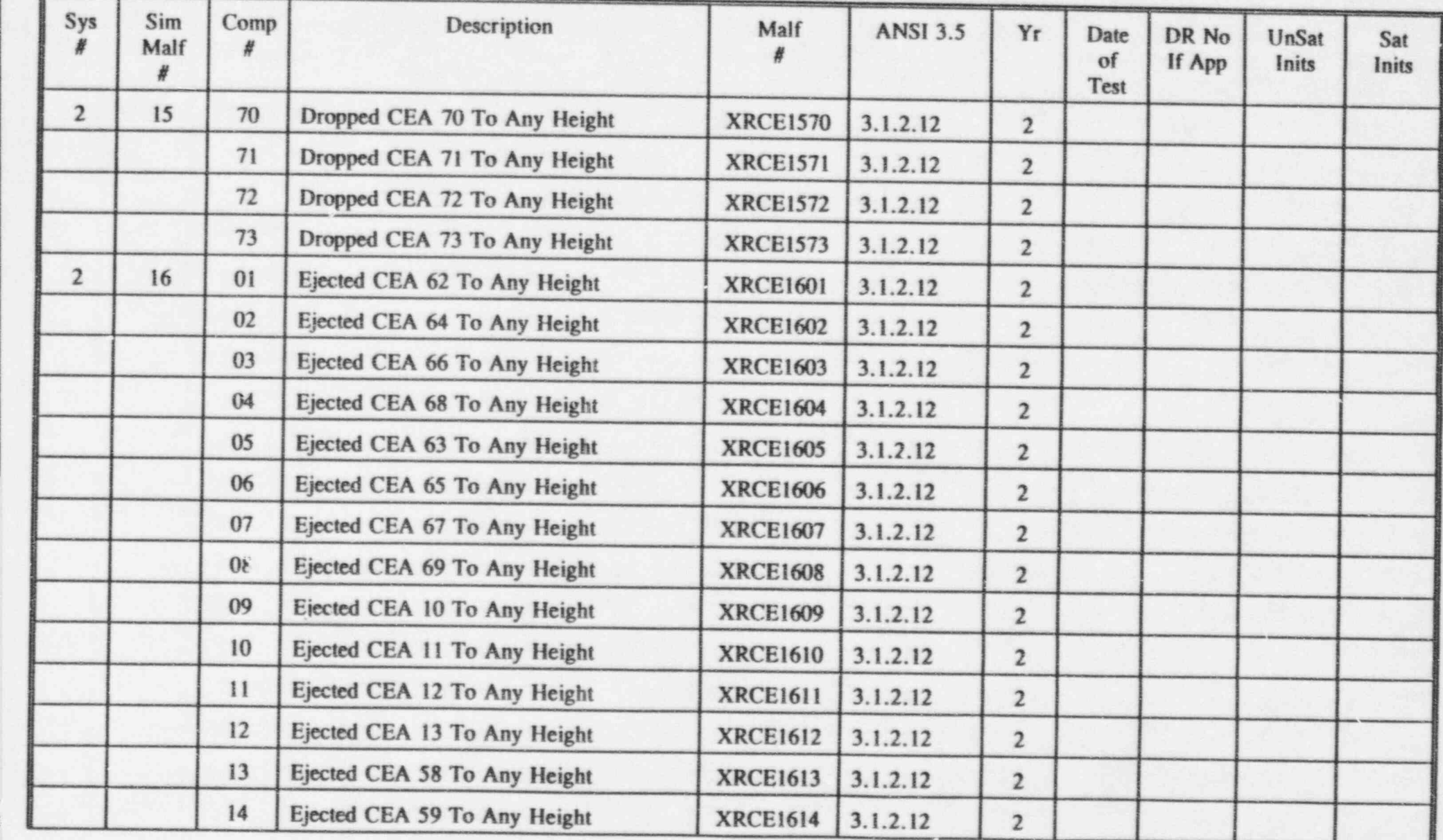

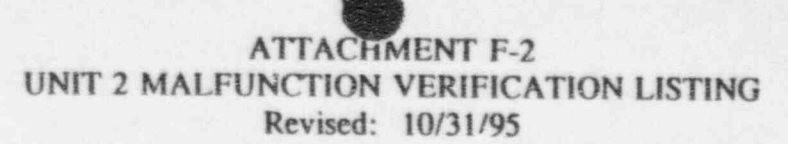

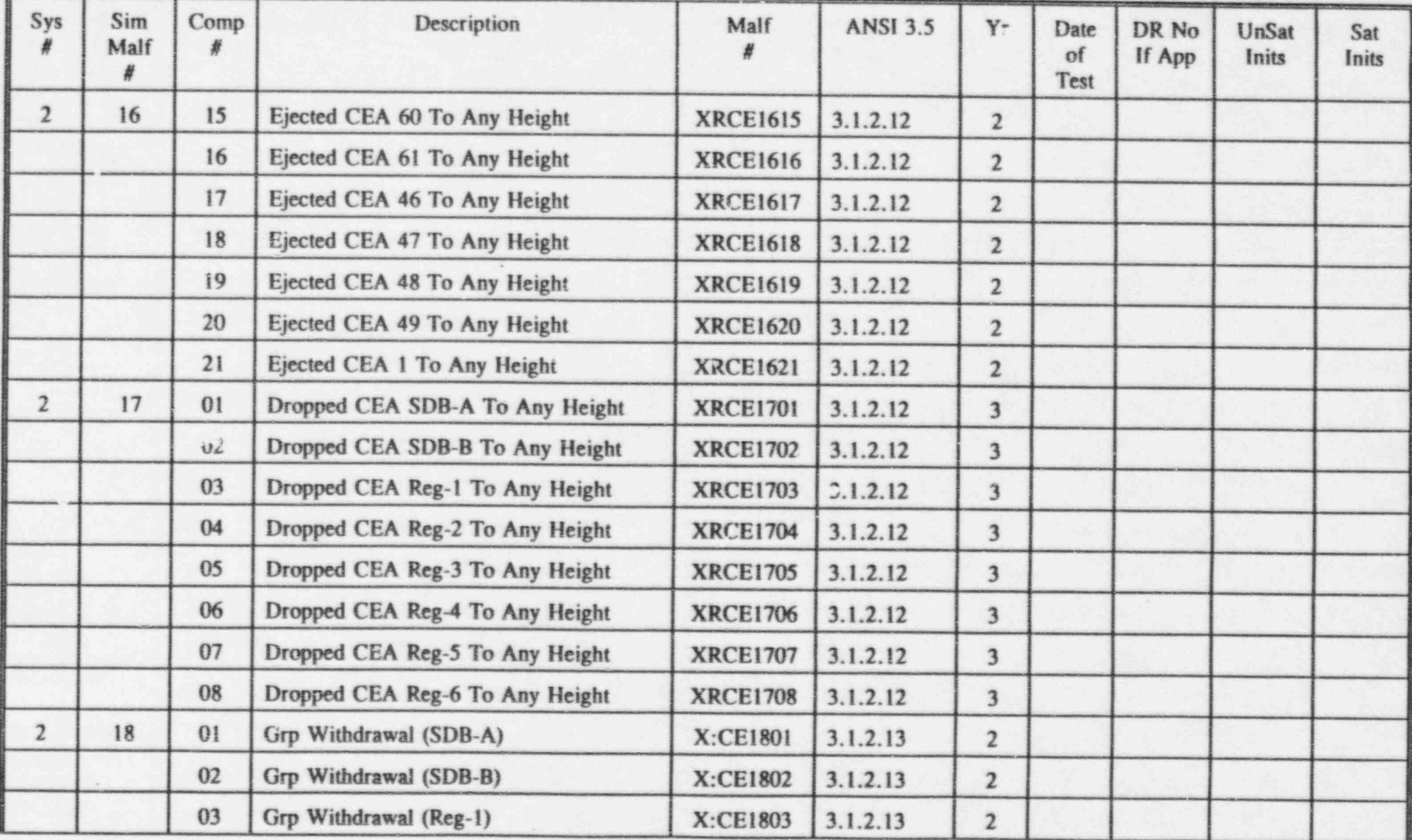

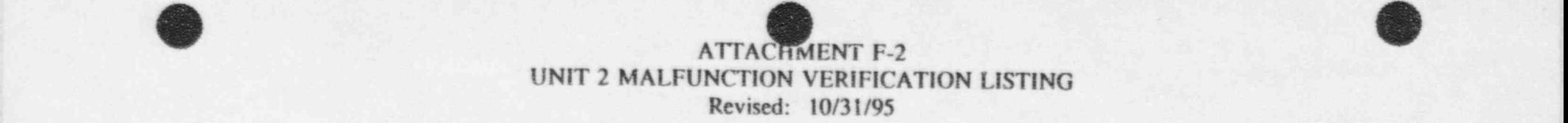

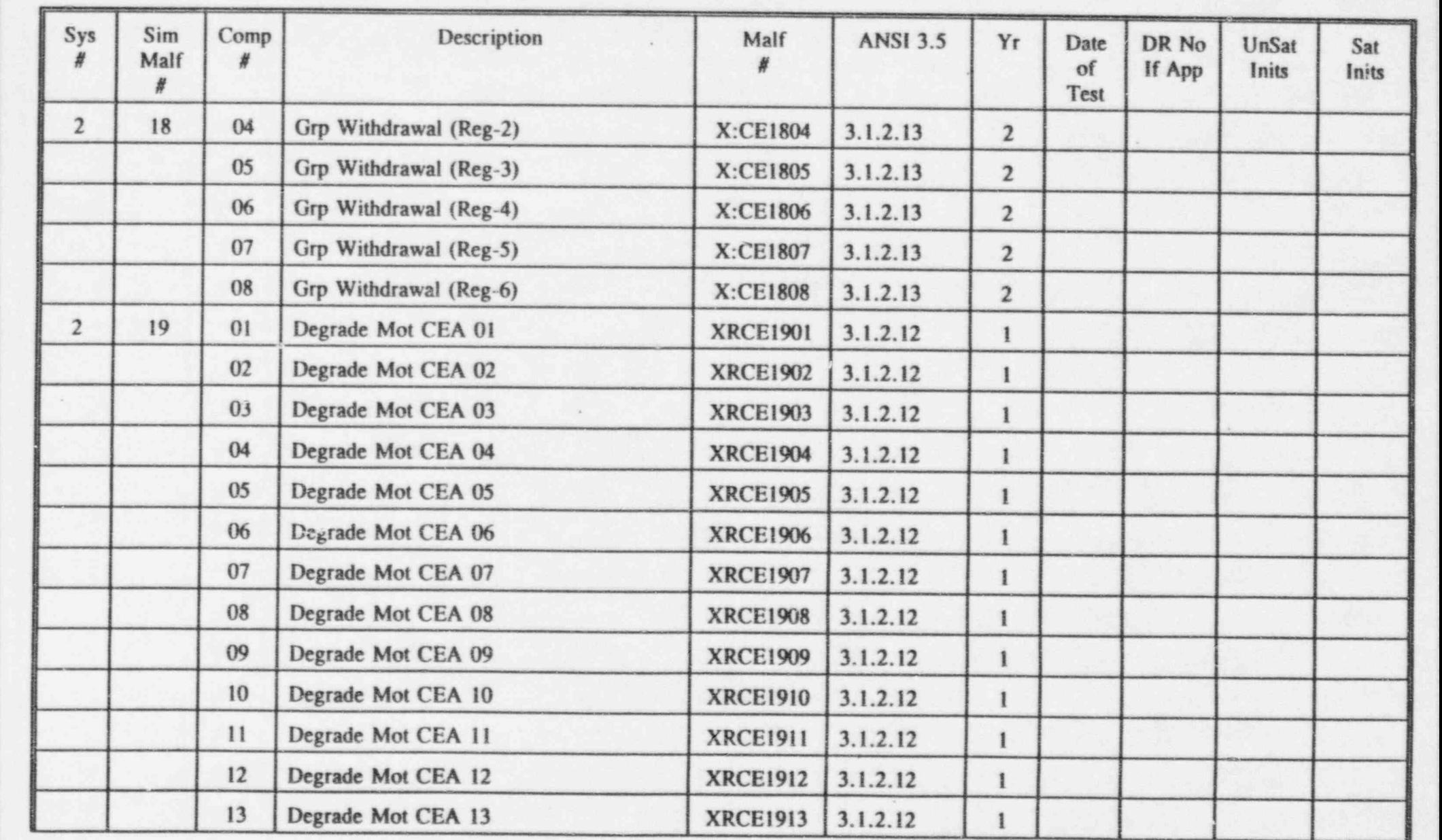

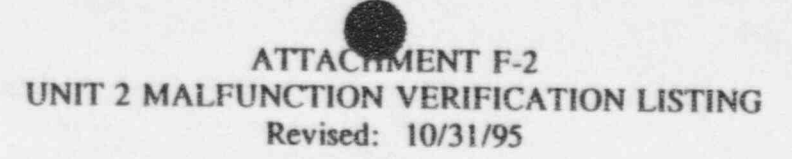

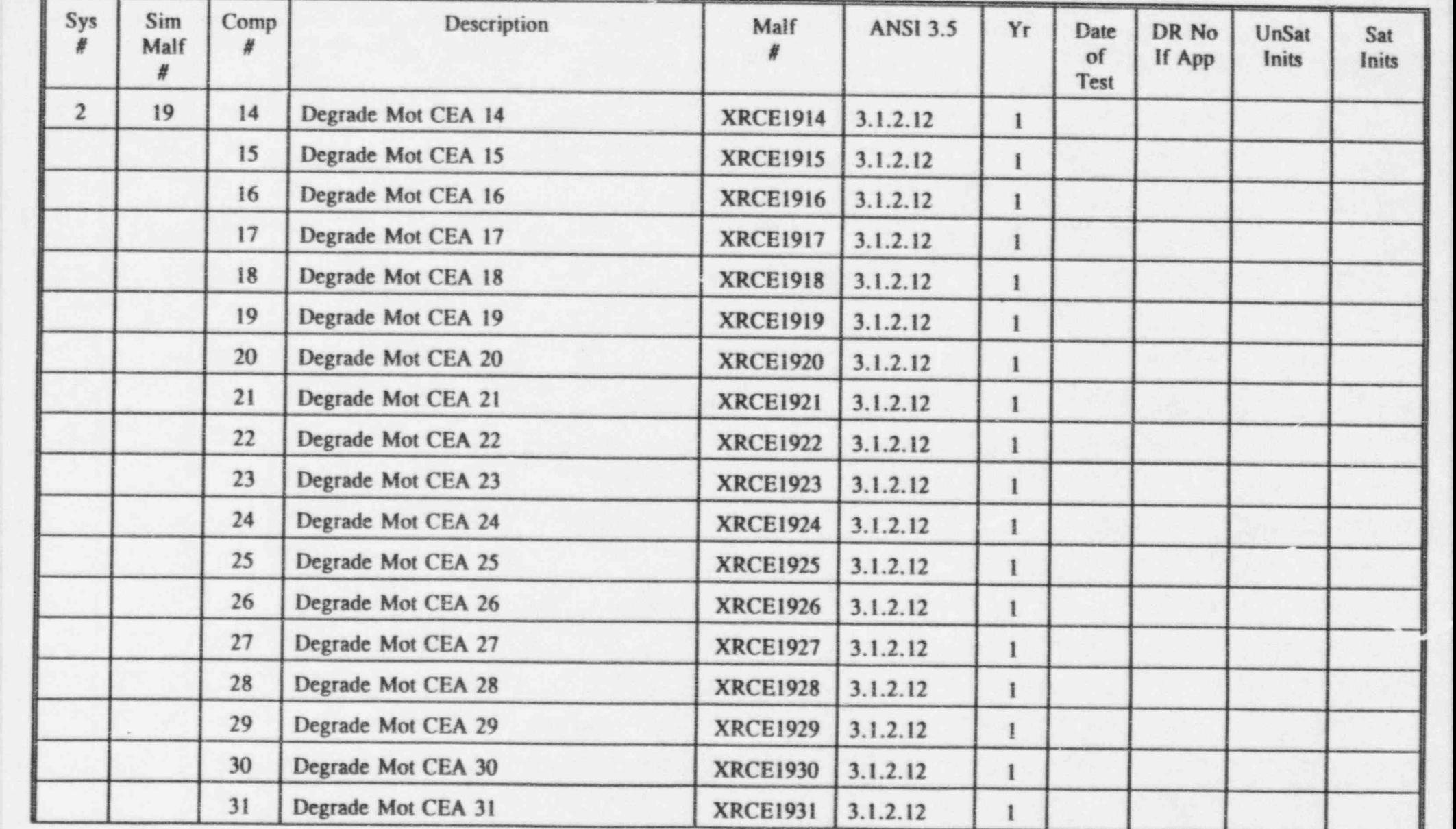

2011년 1월 20일 - 20일 - 20일 - 20일 - 20일 - 20일 - 20일 - 20일 - 20일 - 20일 - 20일 - 20일 - 20일 - 20일 - 20일 - 20일 - 20일 -

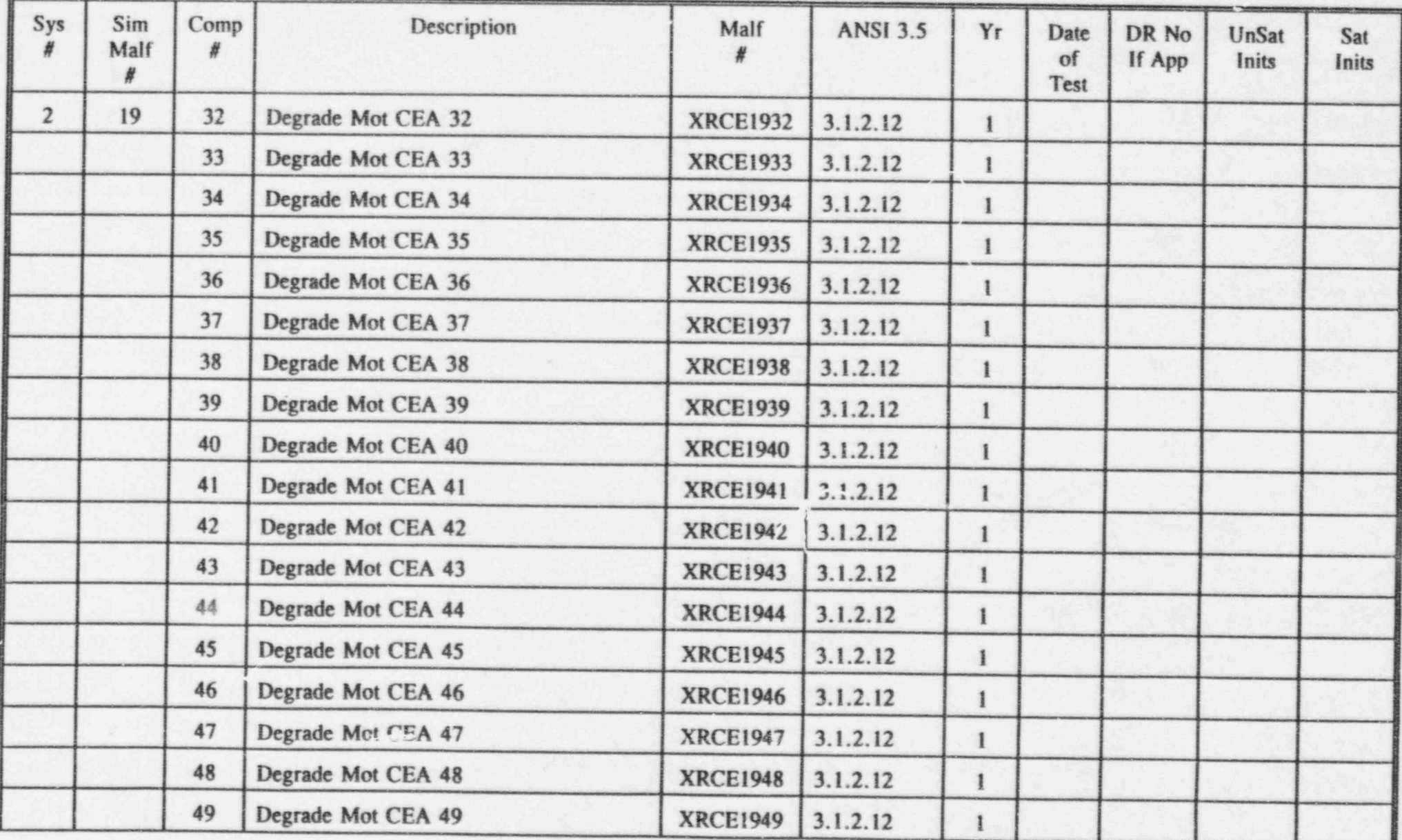

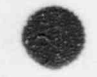

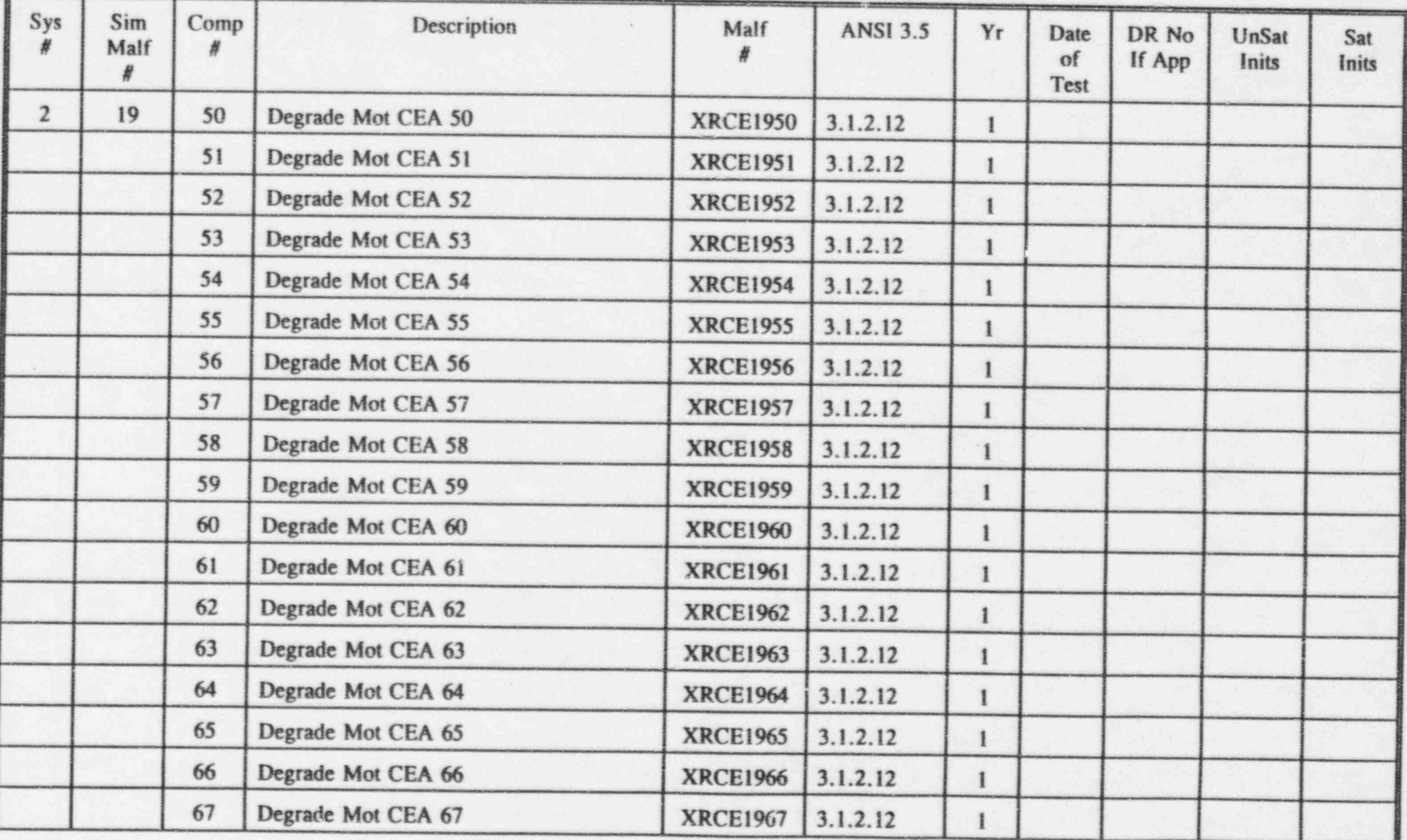

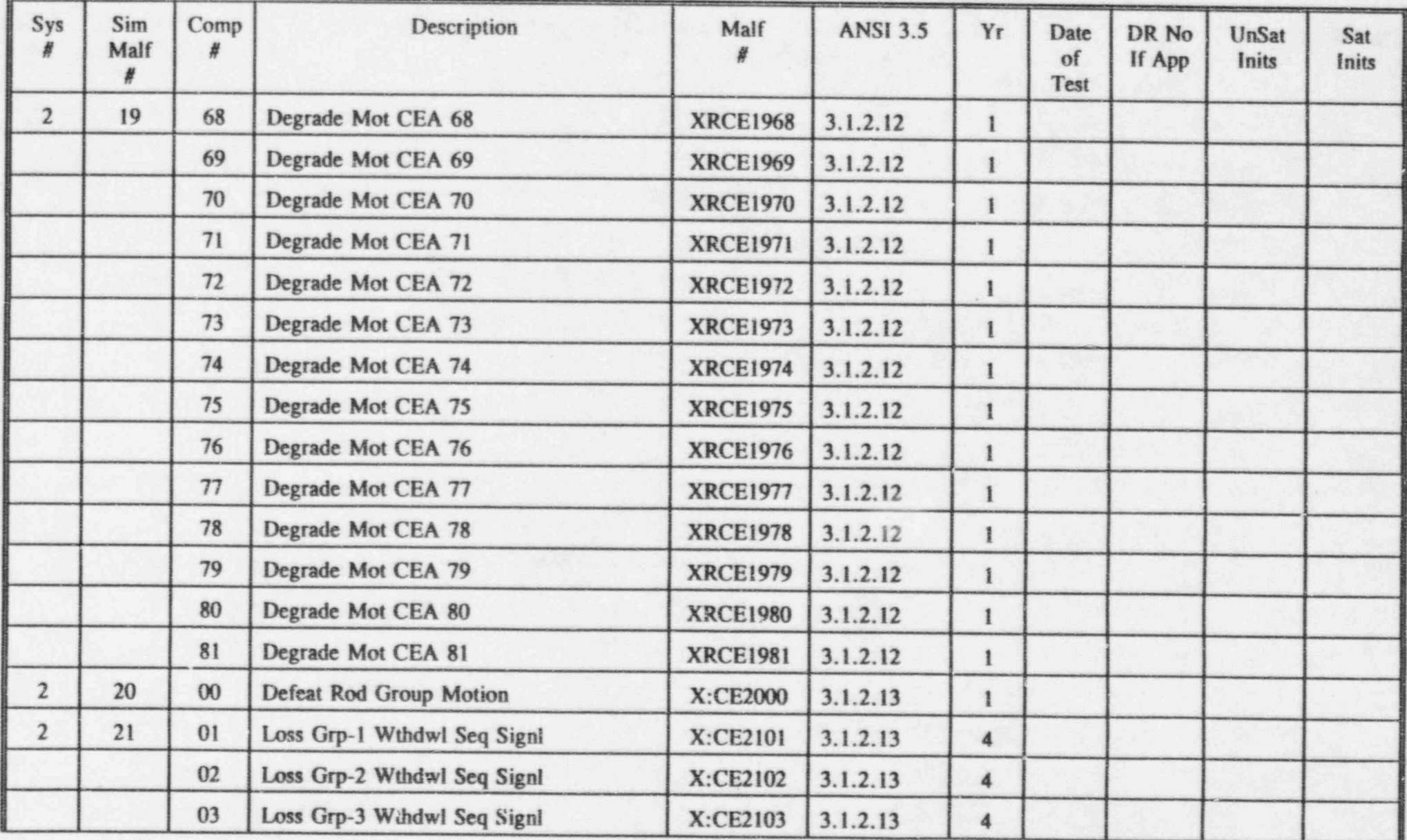

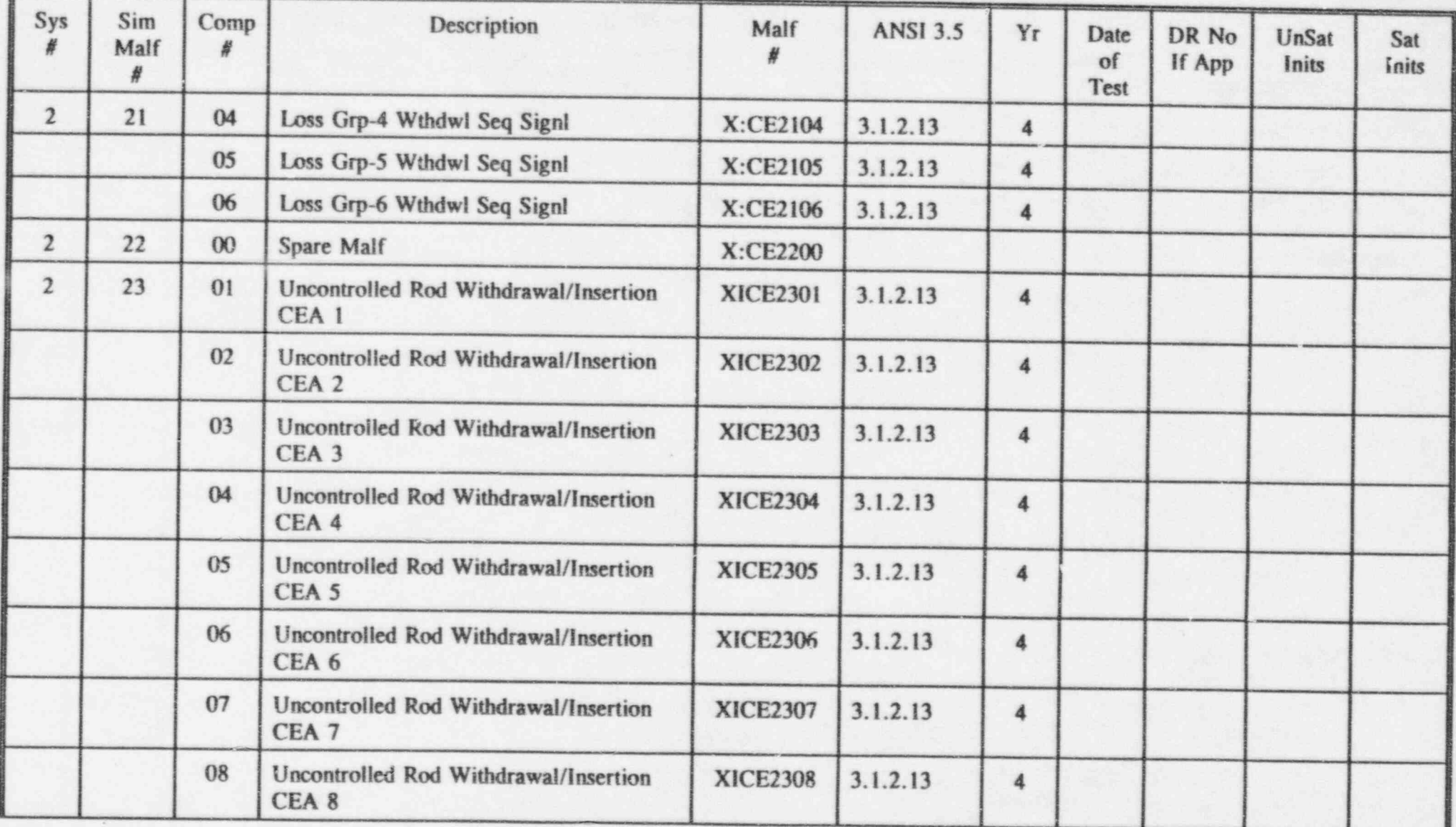

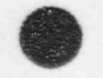

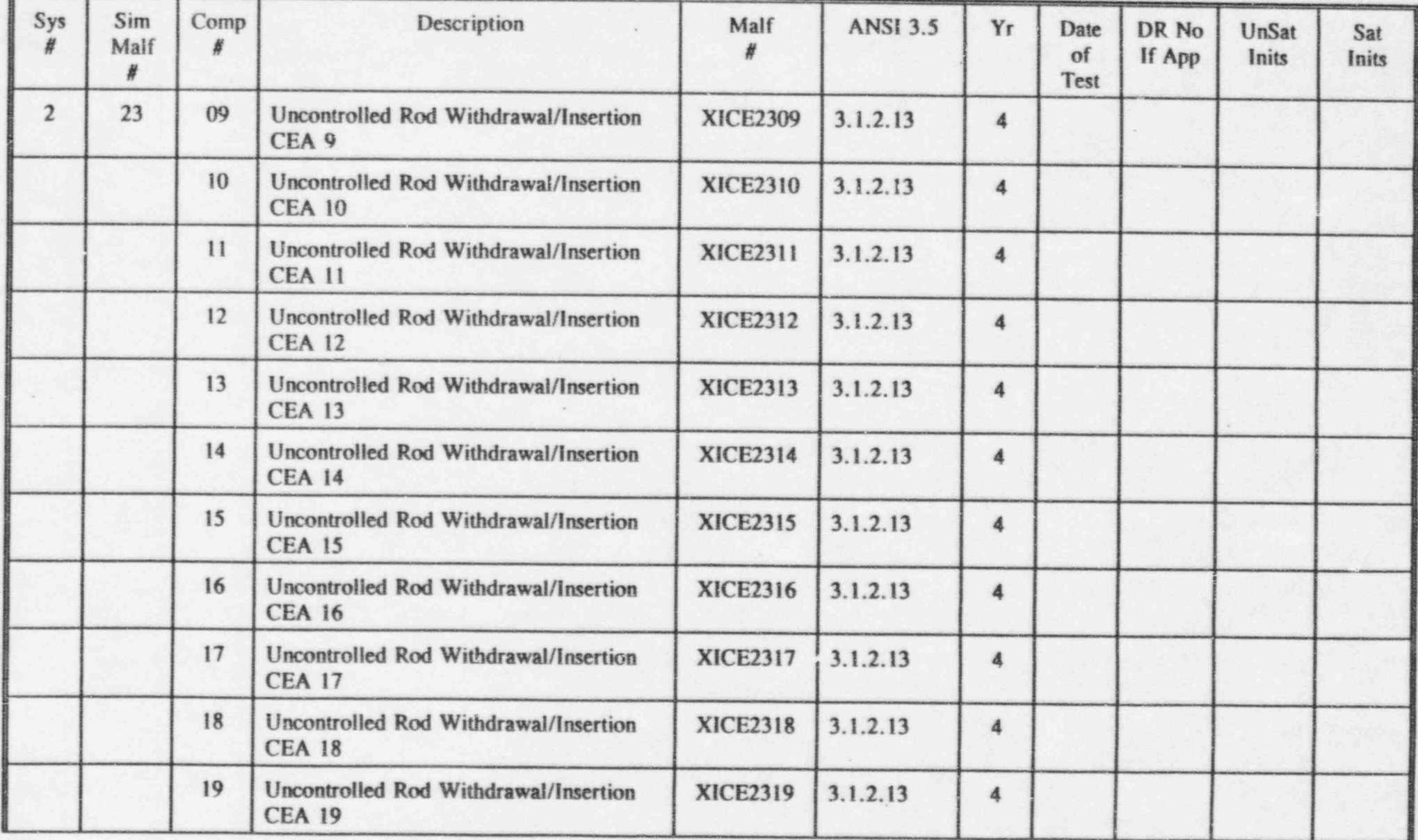

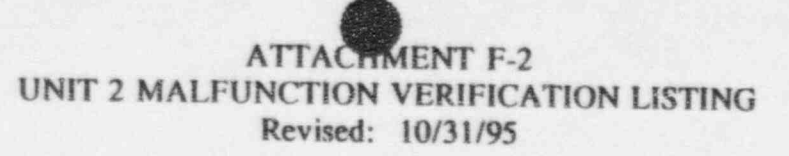

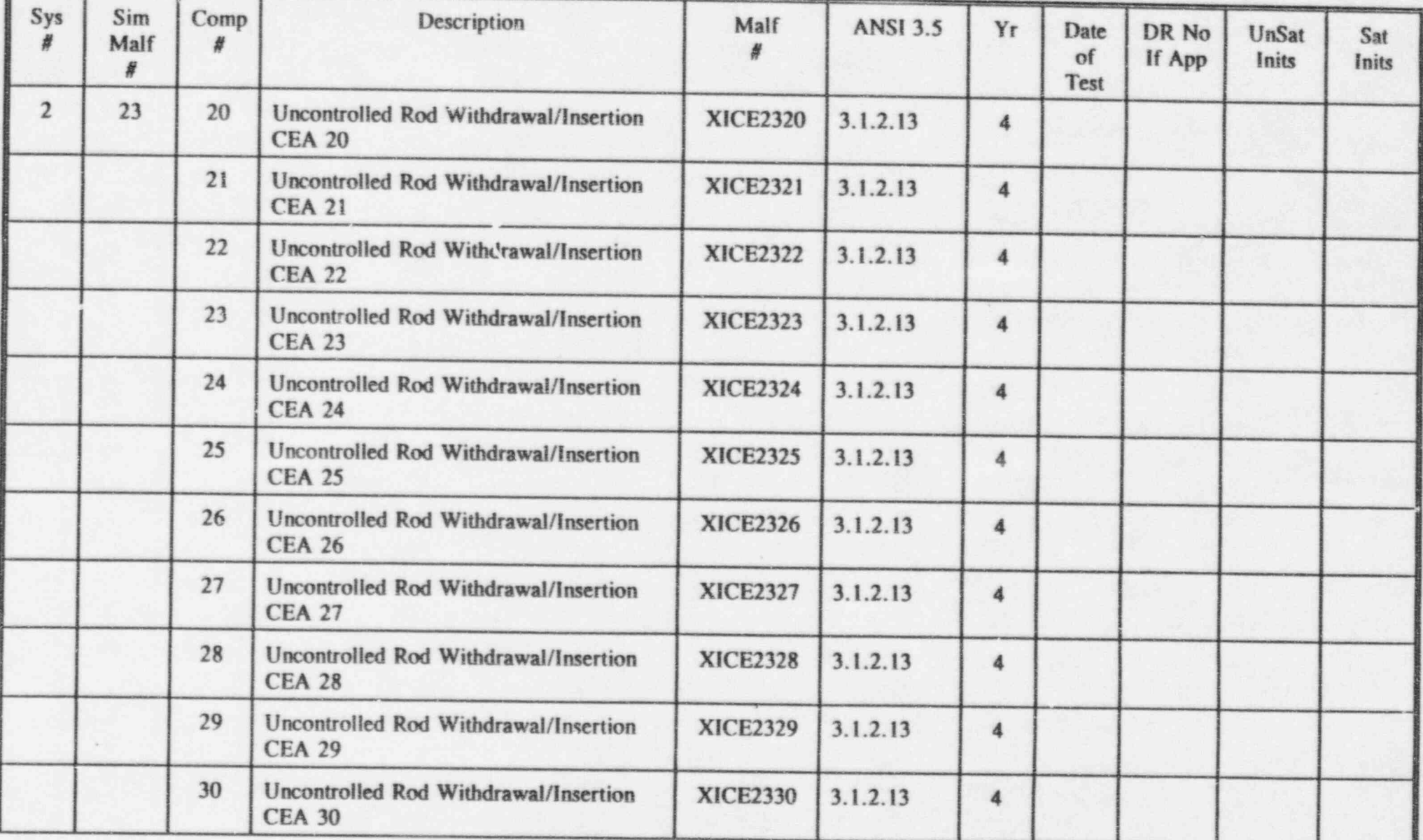

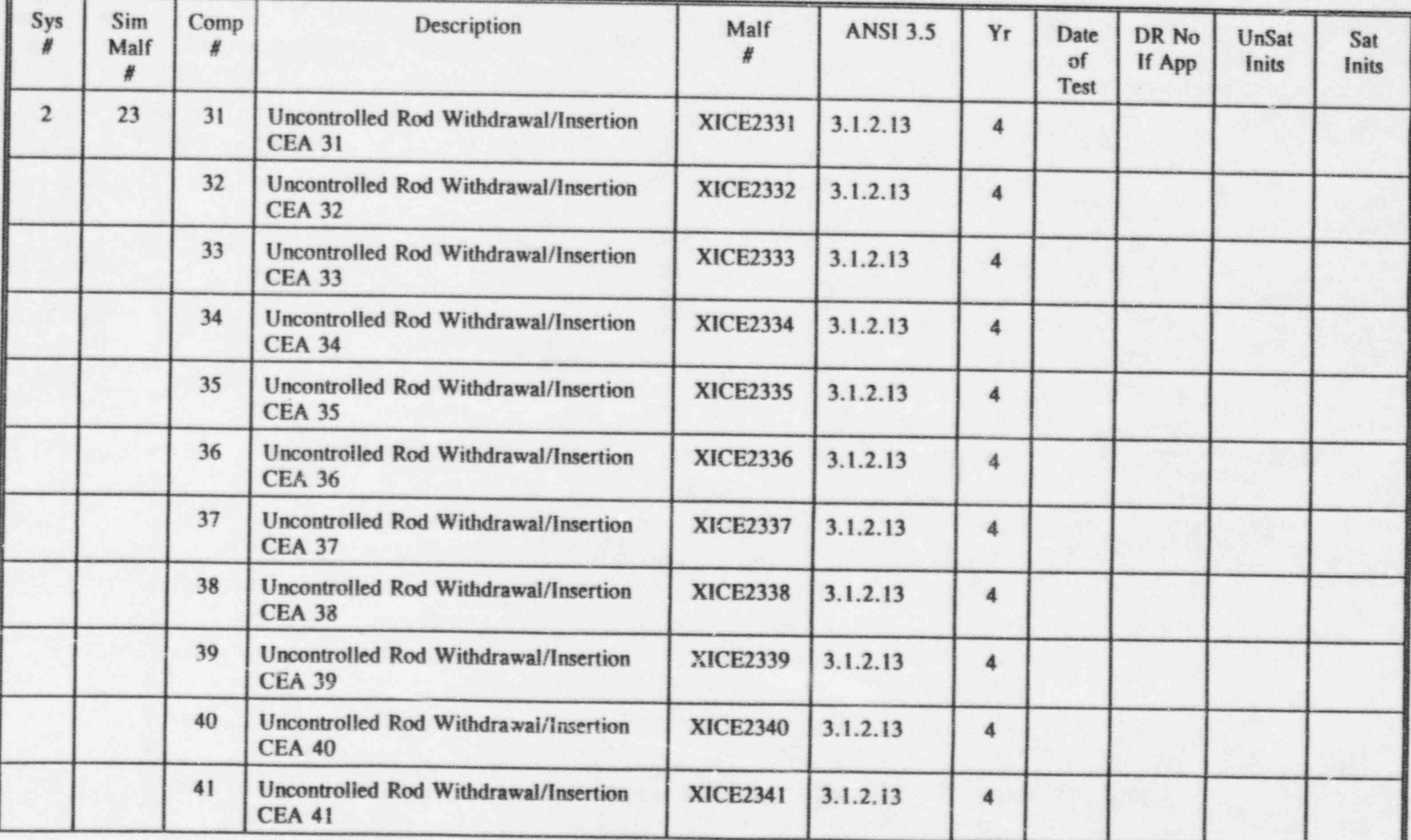

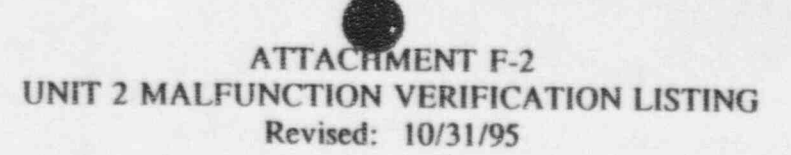

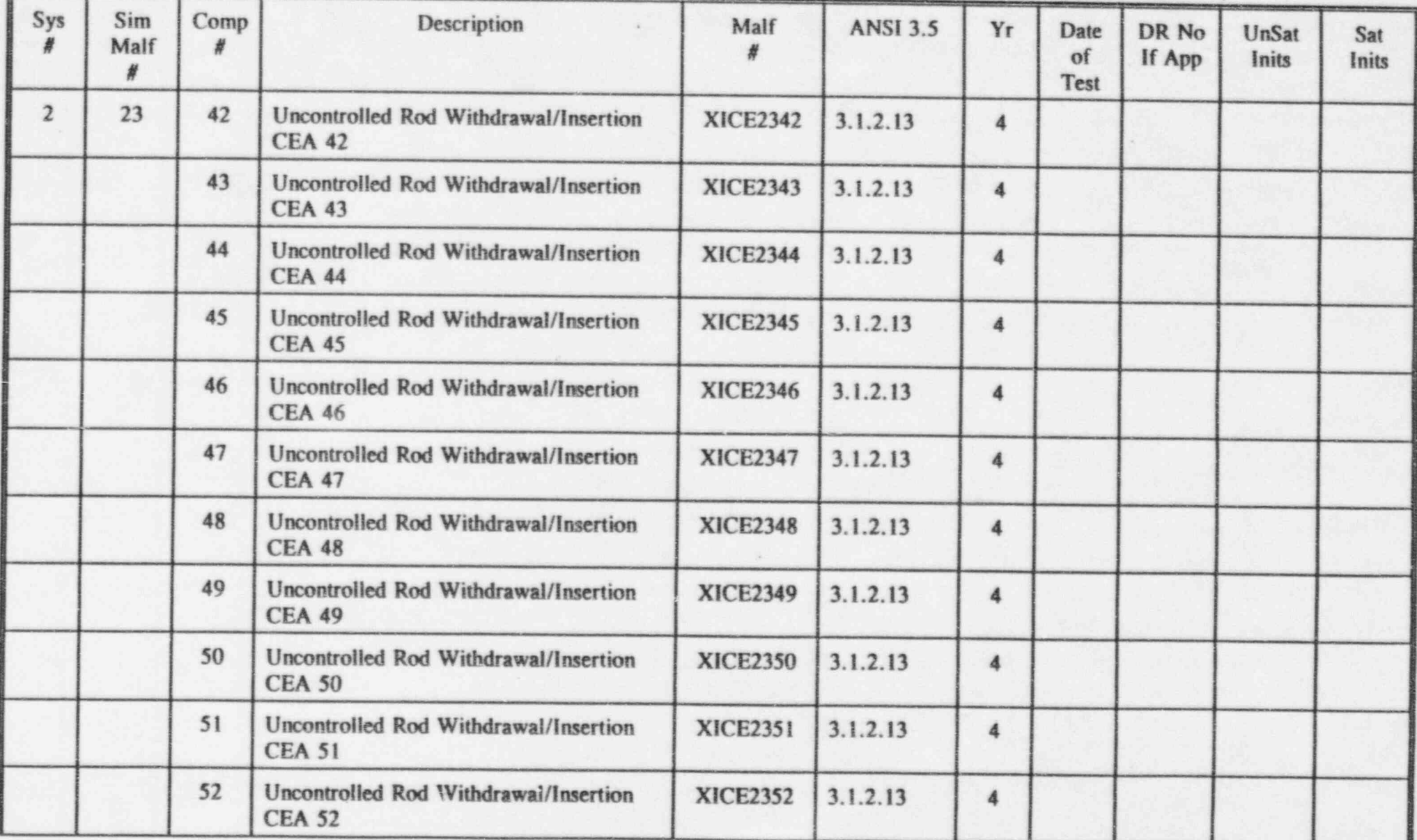

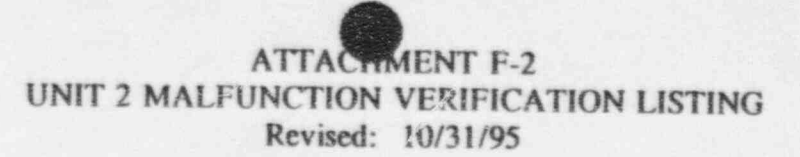

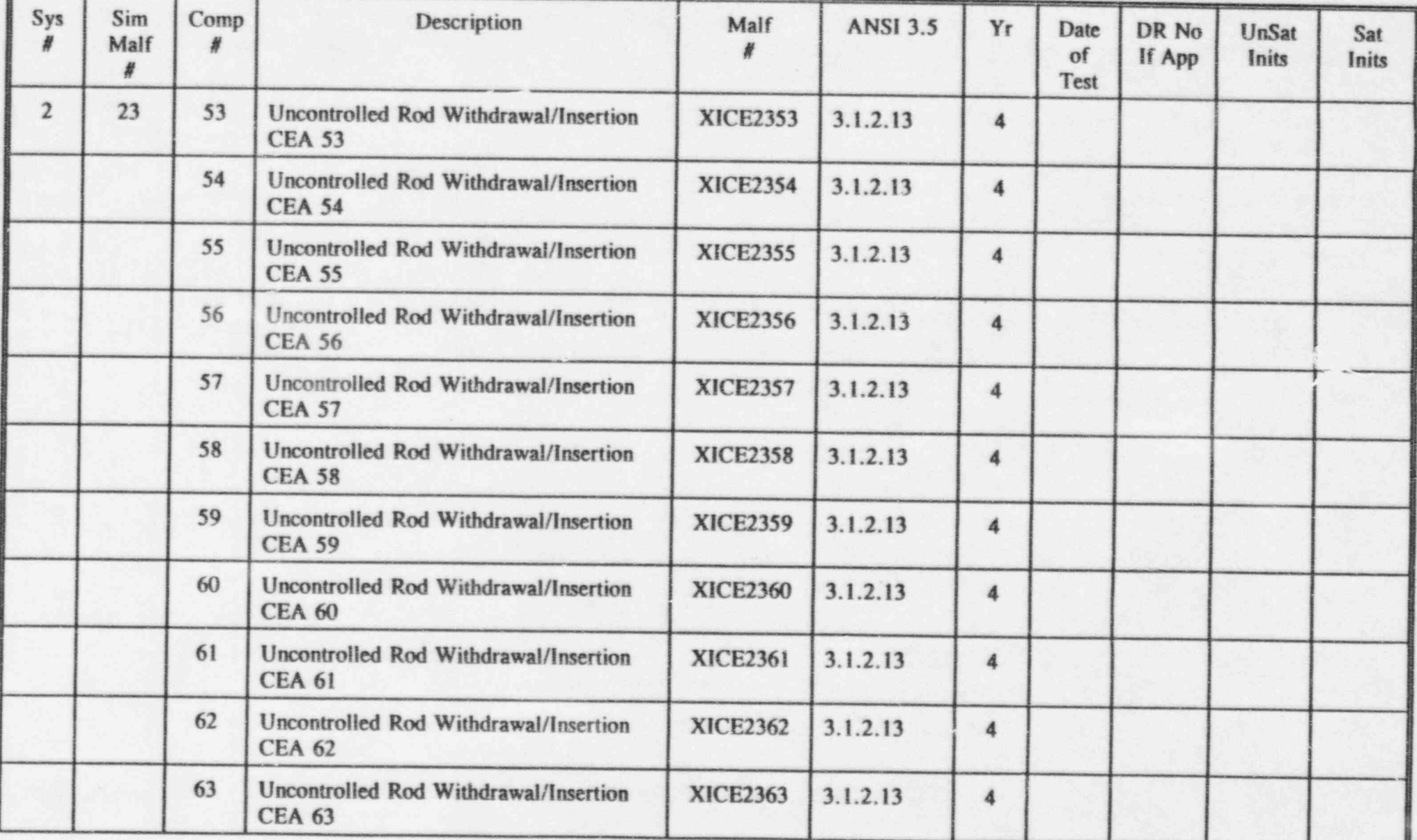

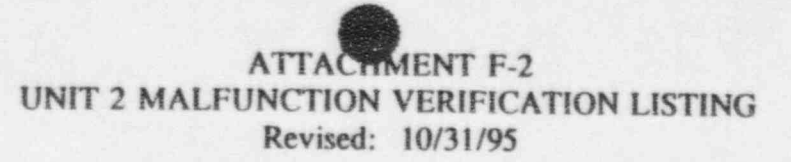

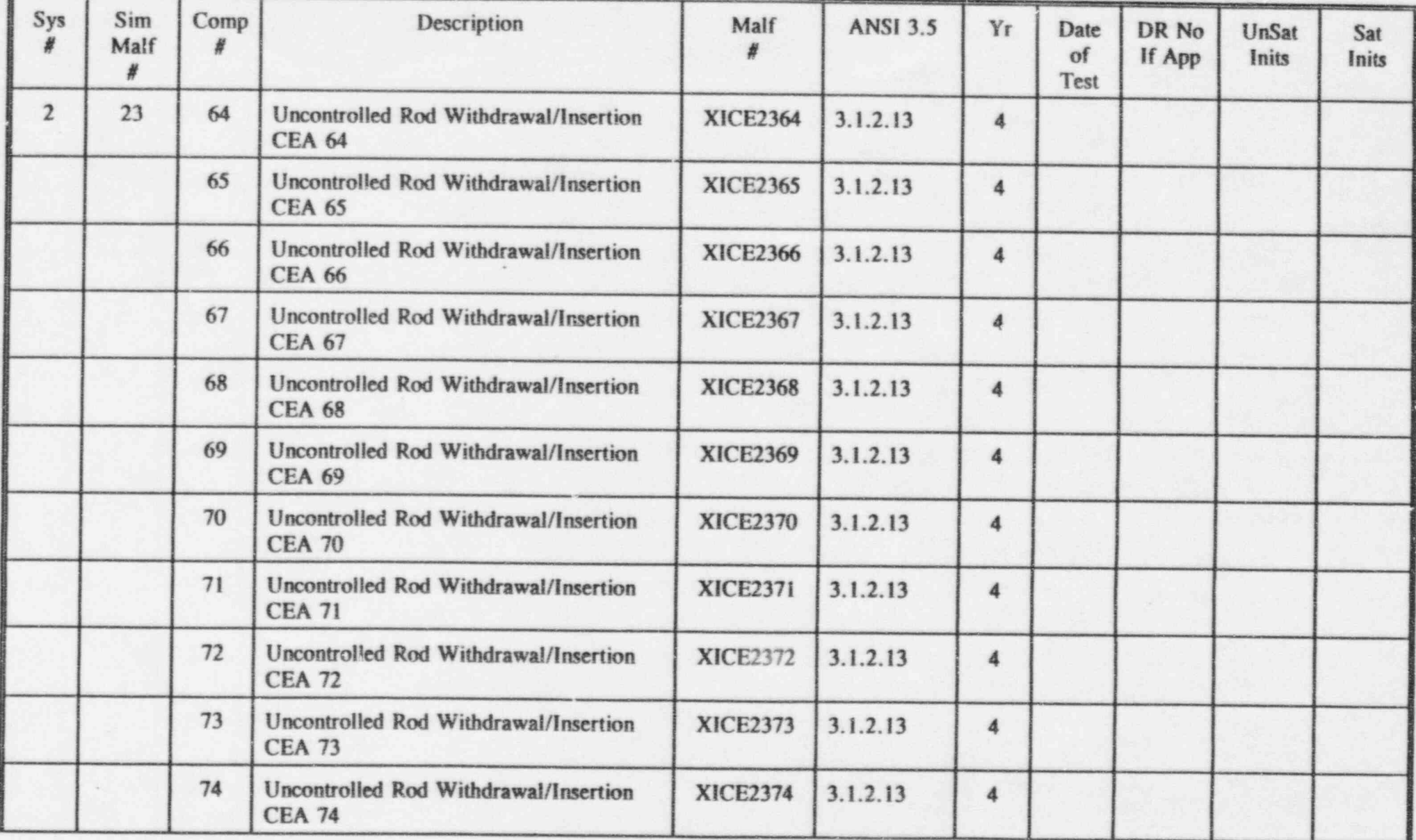

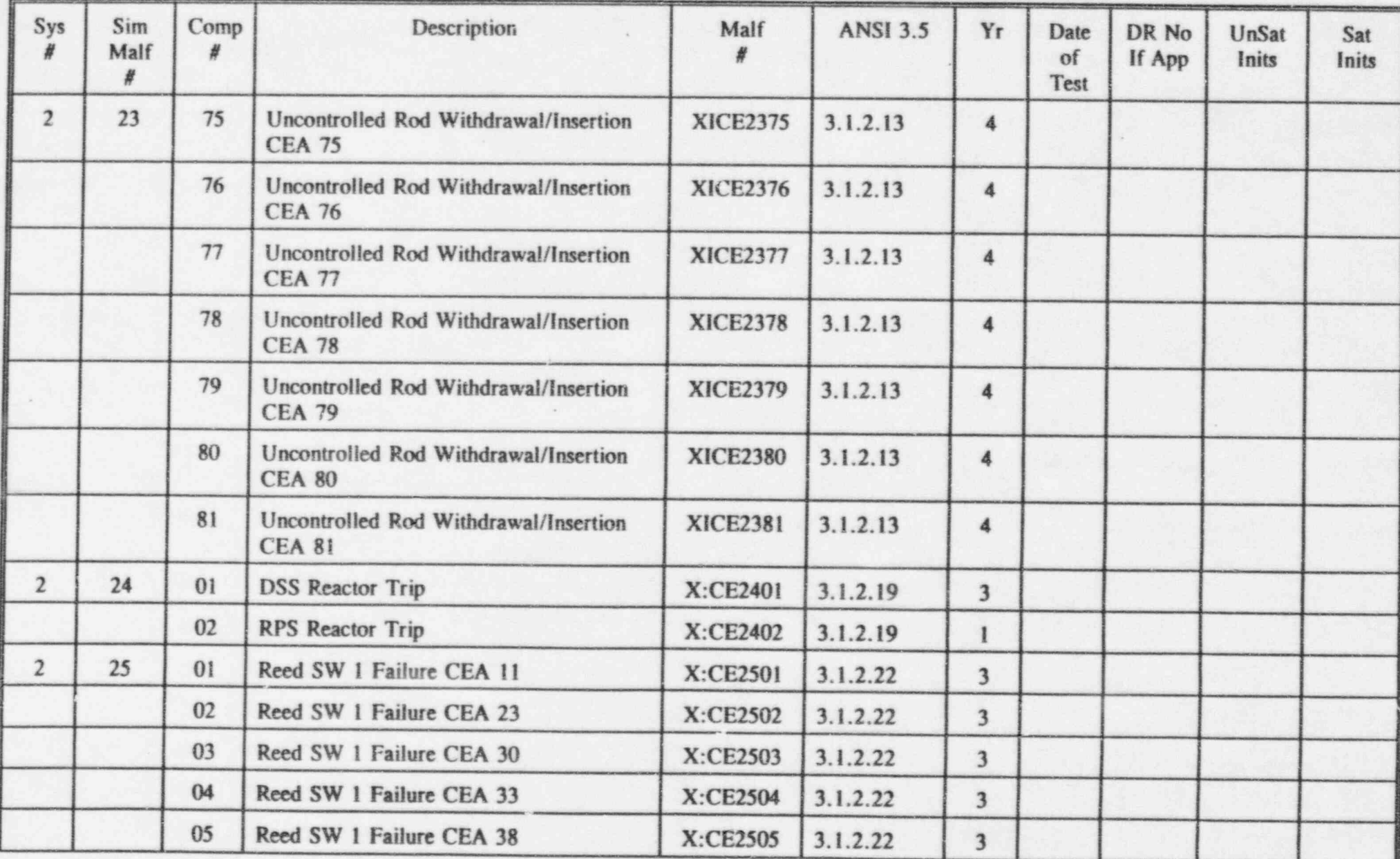

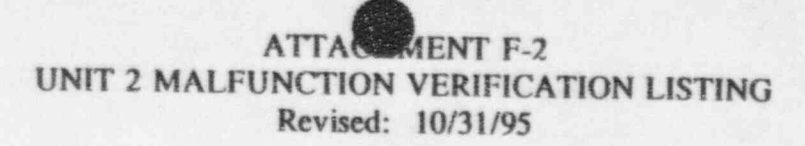

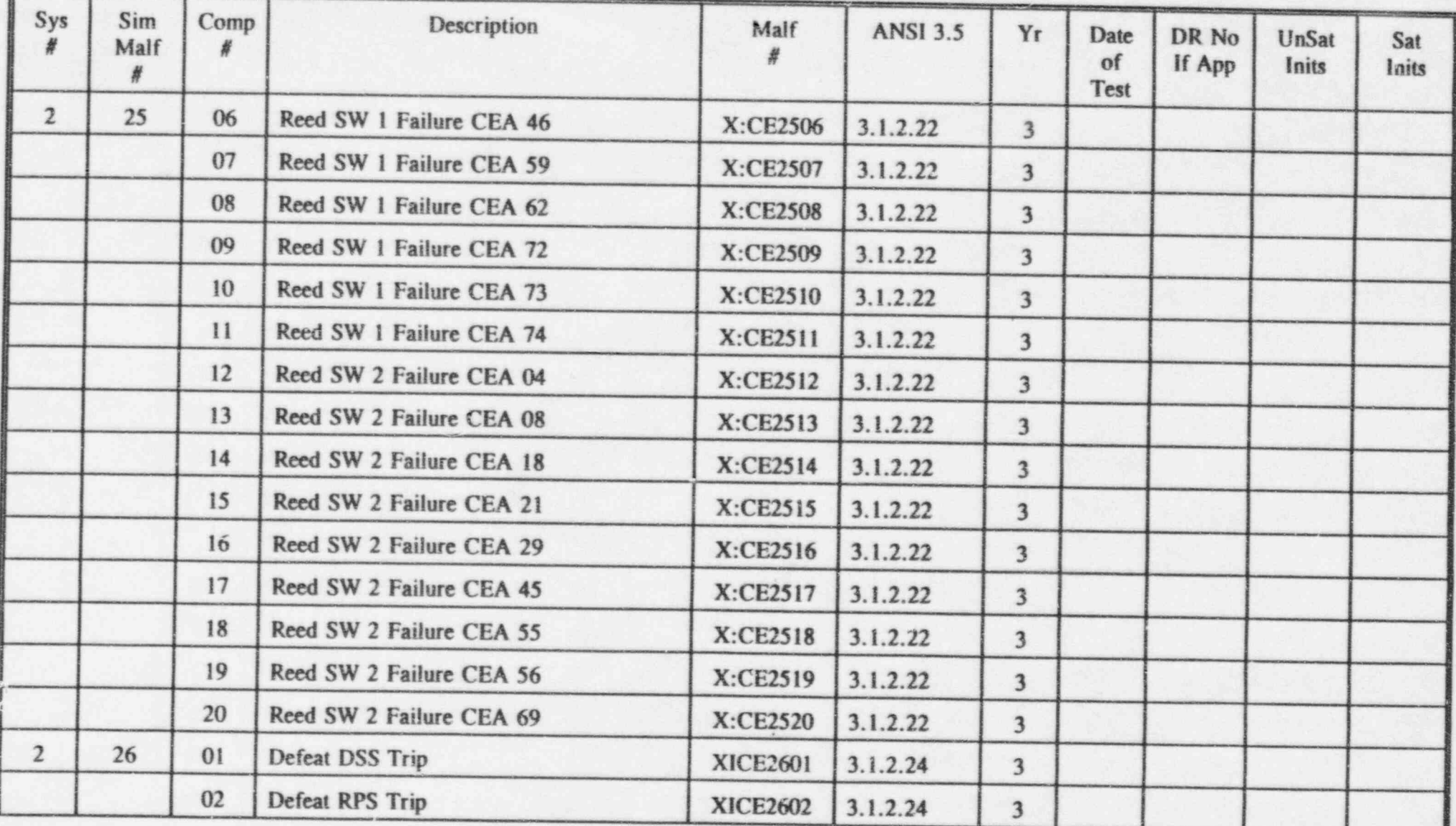

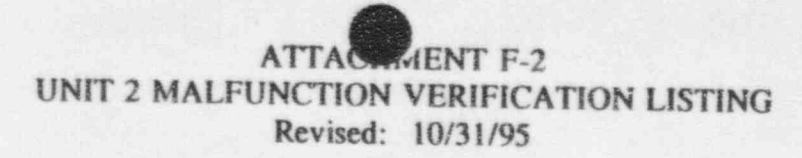

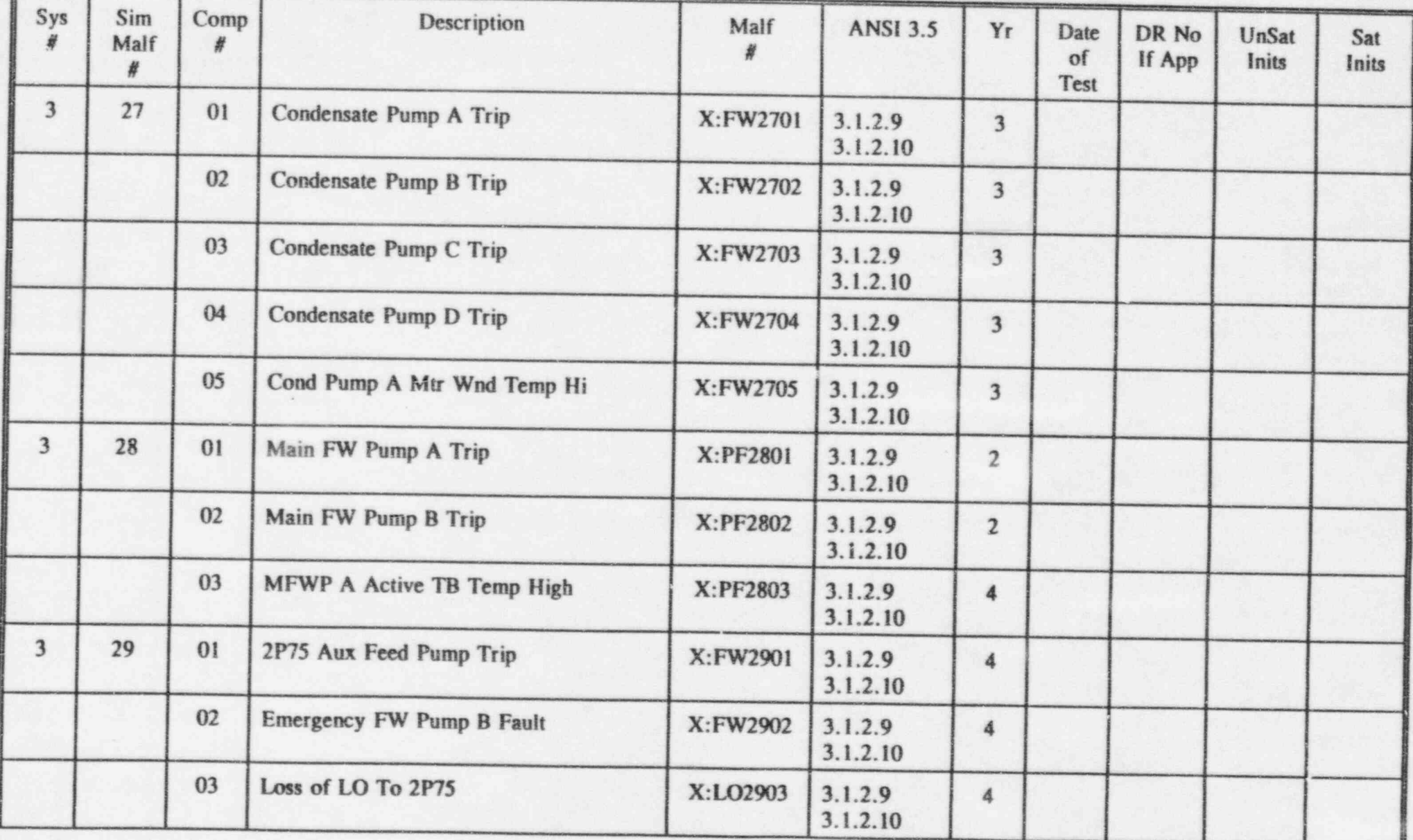

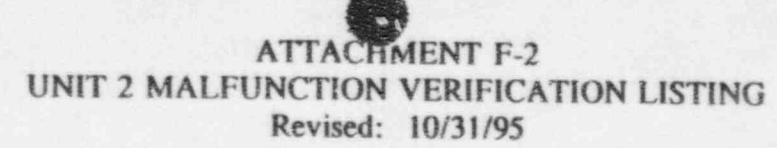

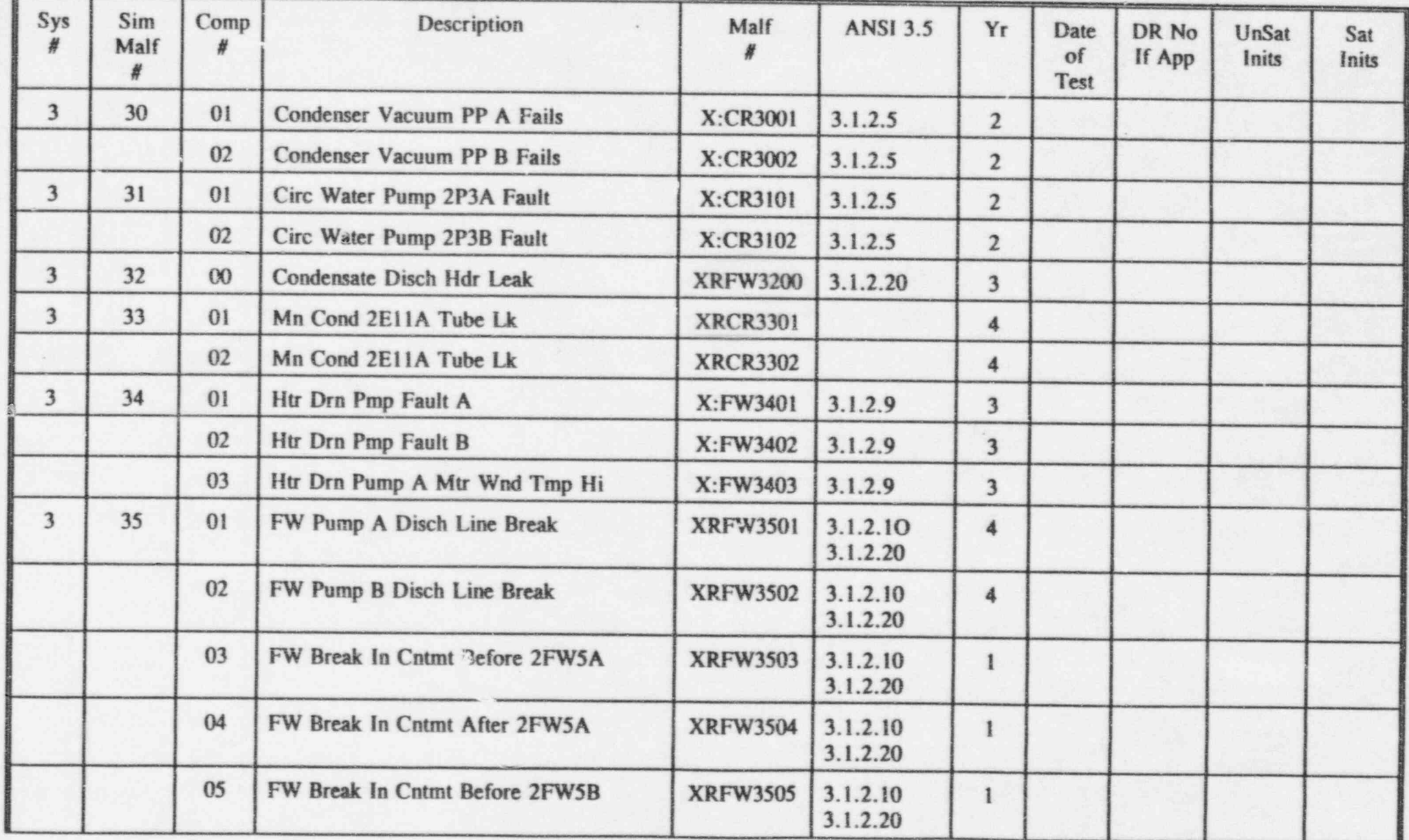

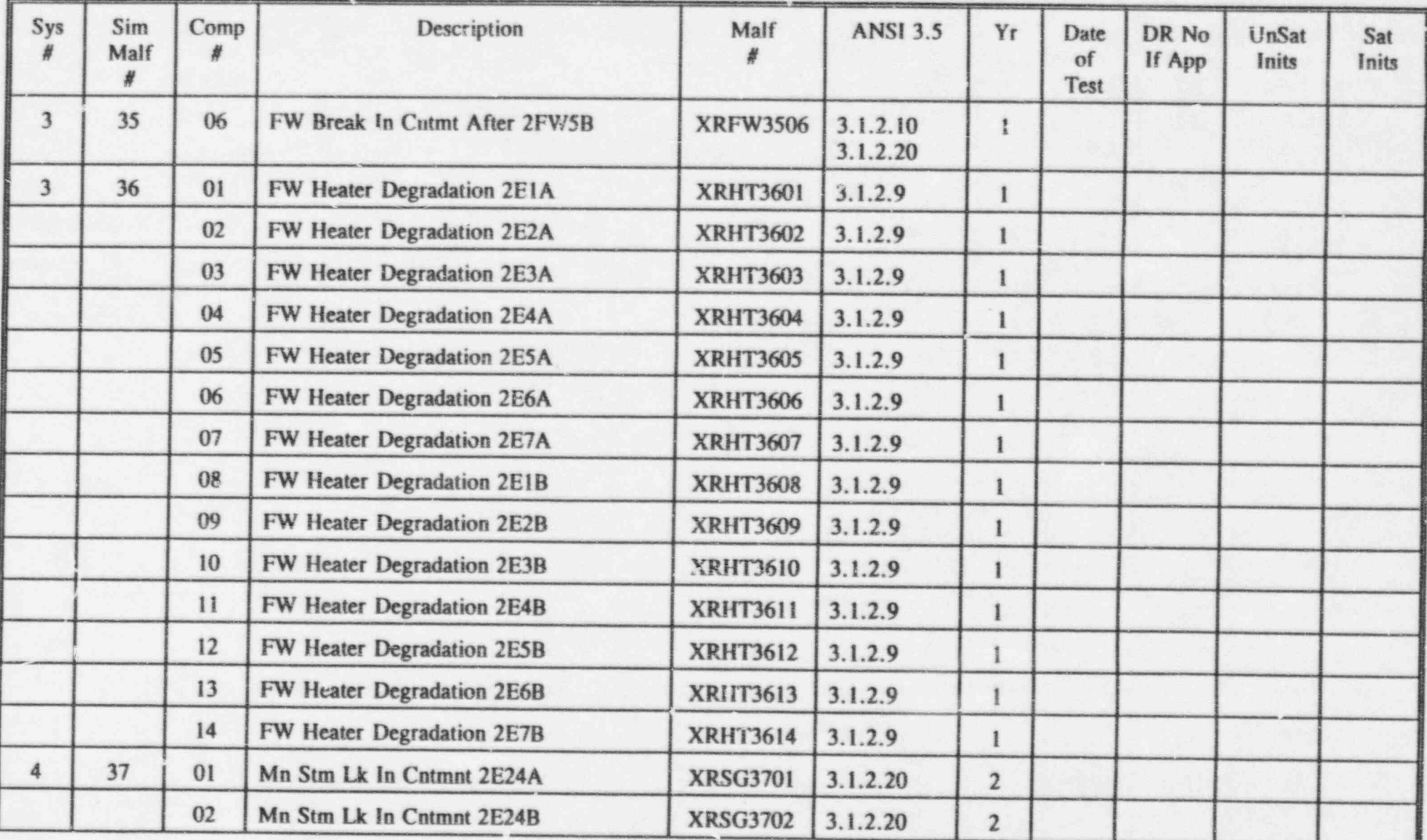

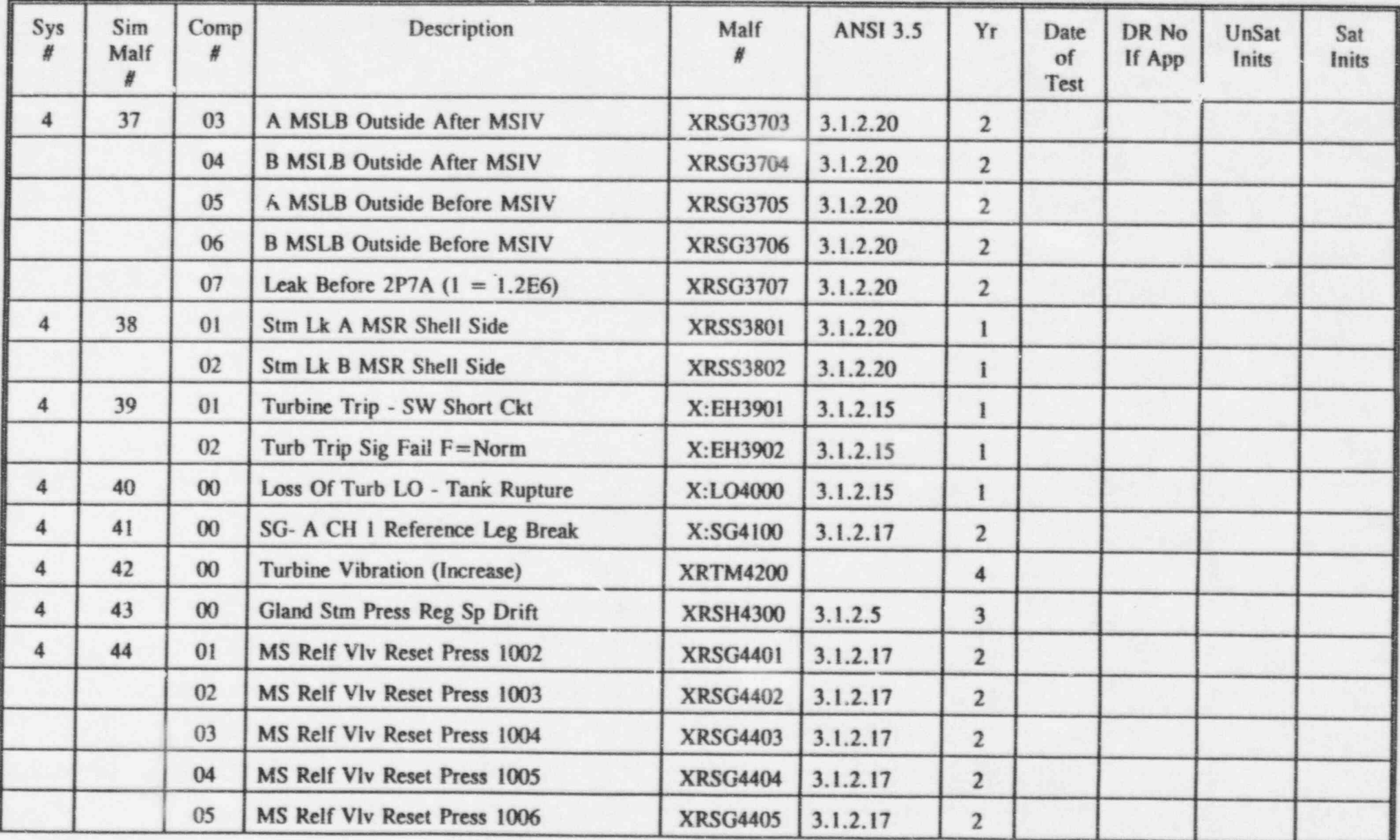

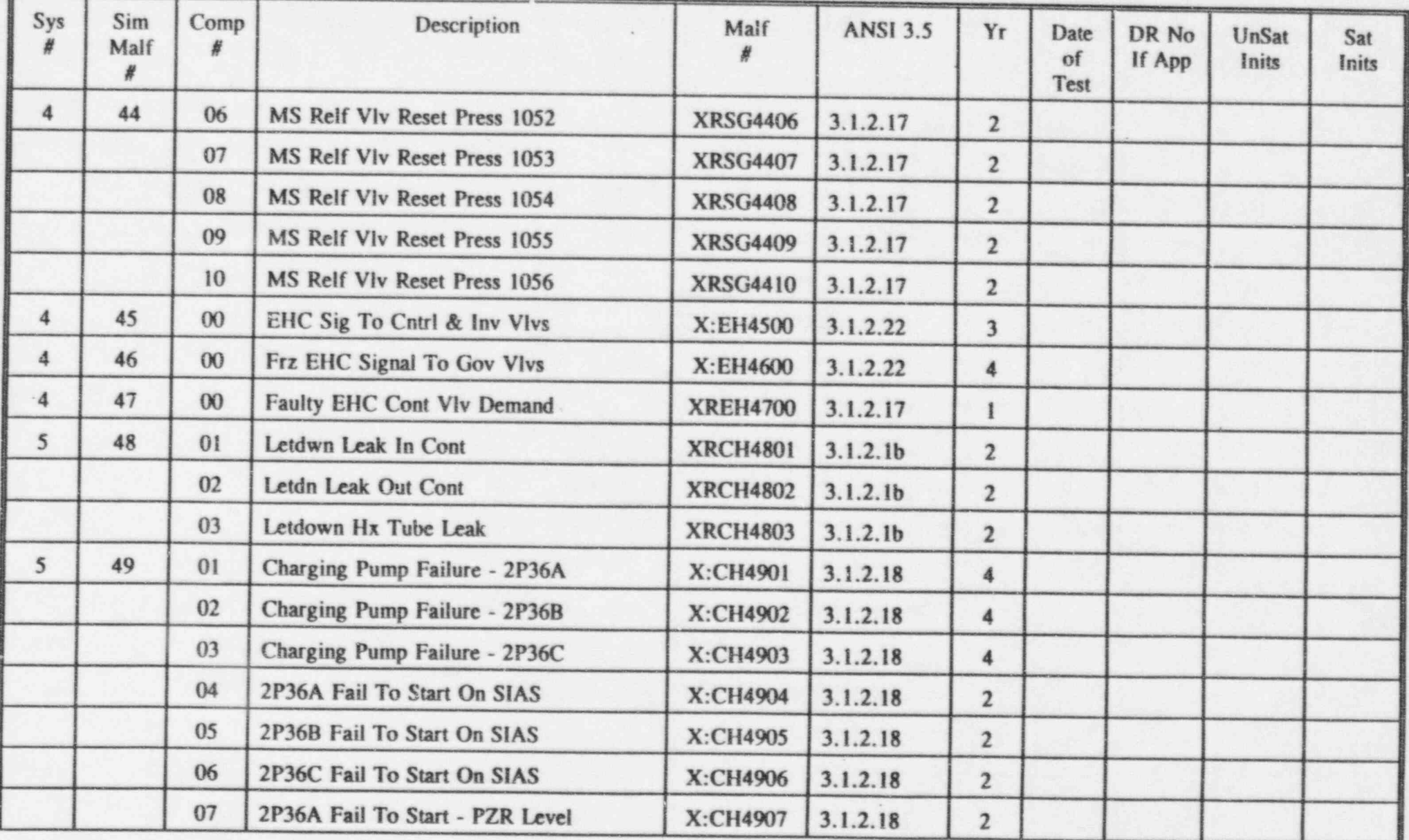

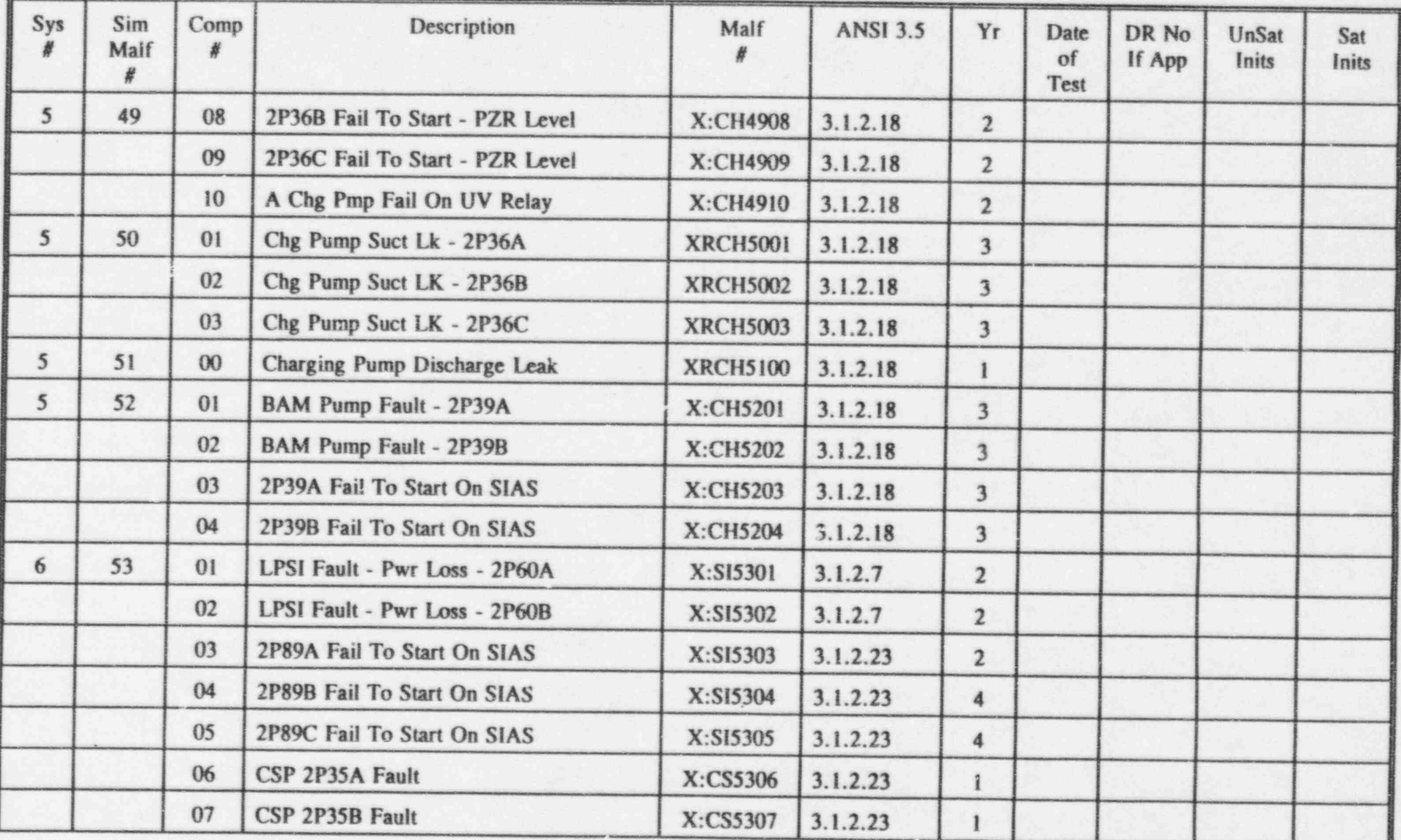

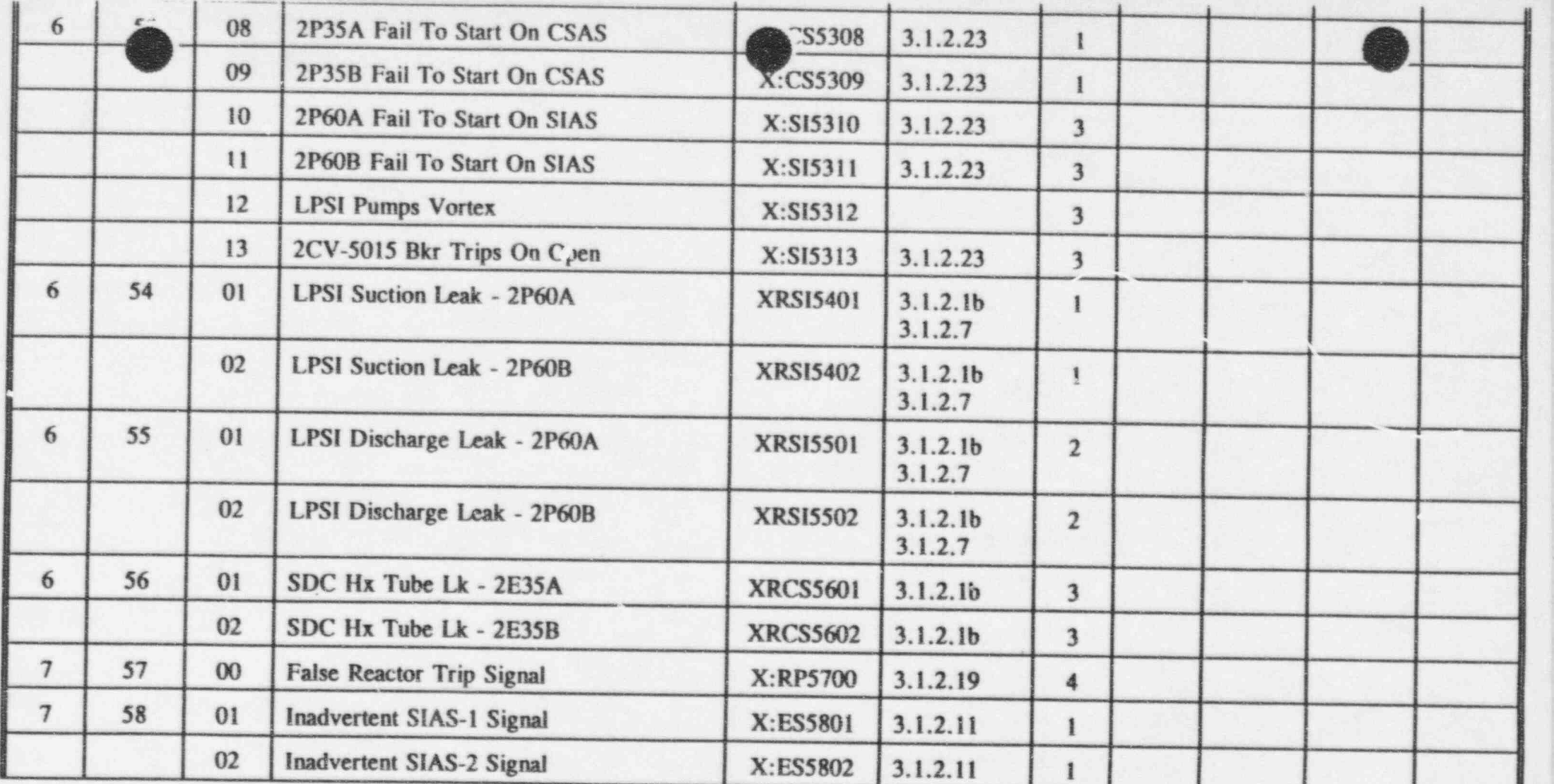

#### is a set of the set of the set of the set of the set of the set of the set of the set of the set of the set of the set of the set of the set of the set of the set of the set of the set of the set of the set of the se

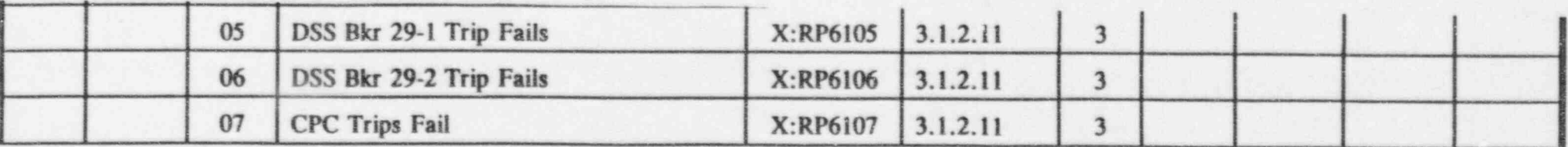

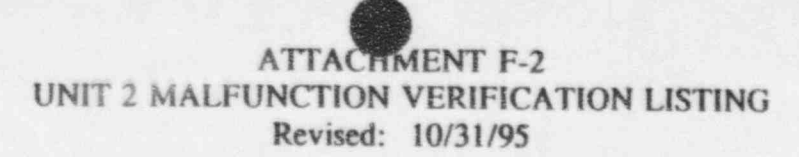

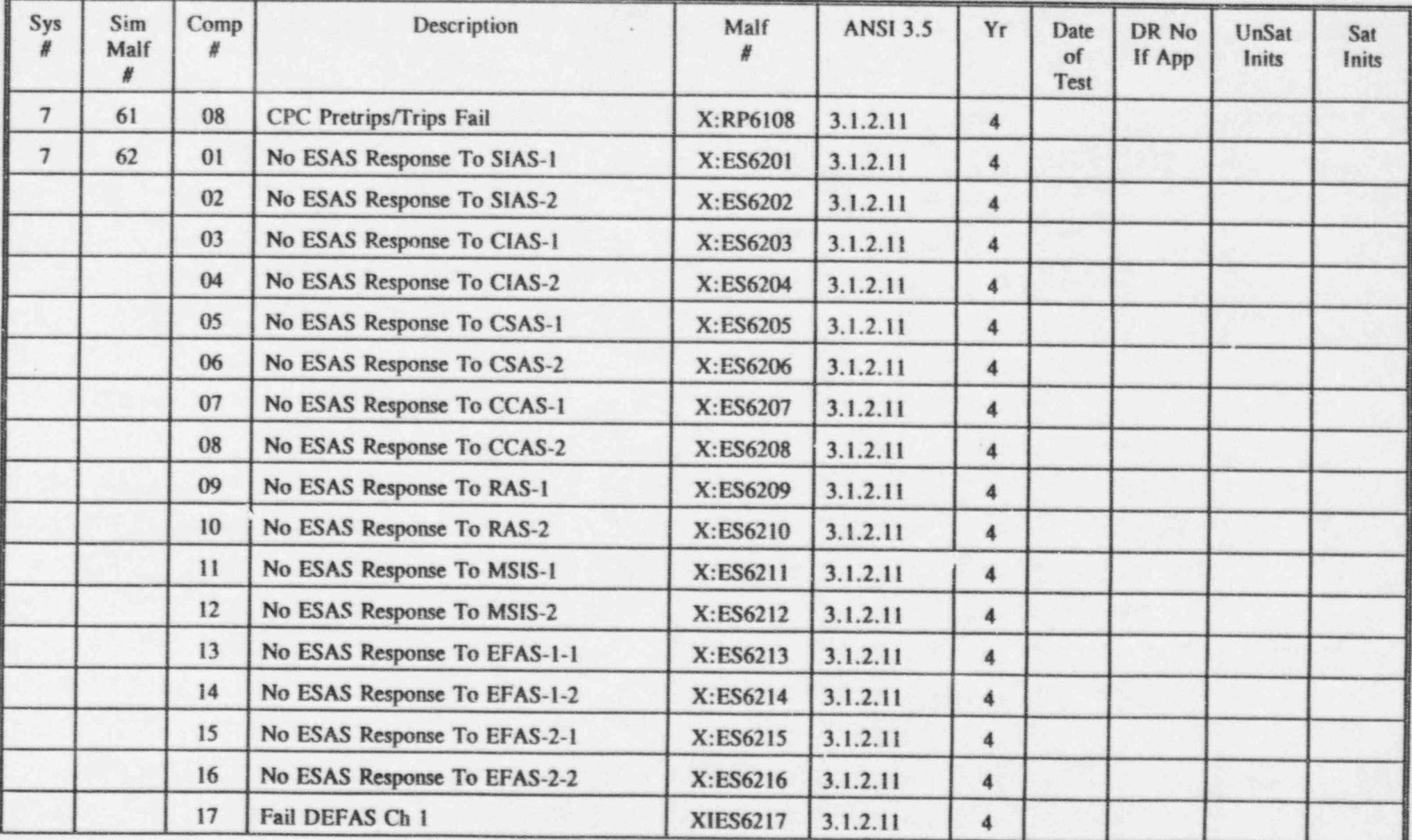

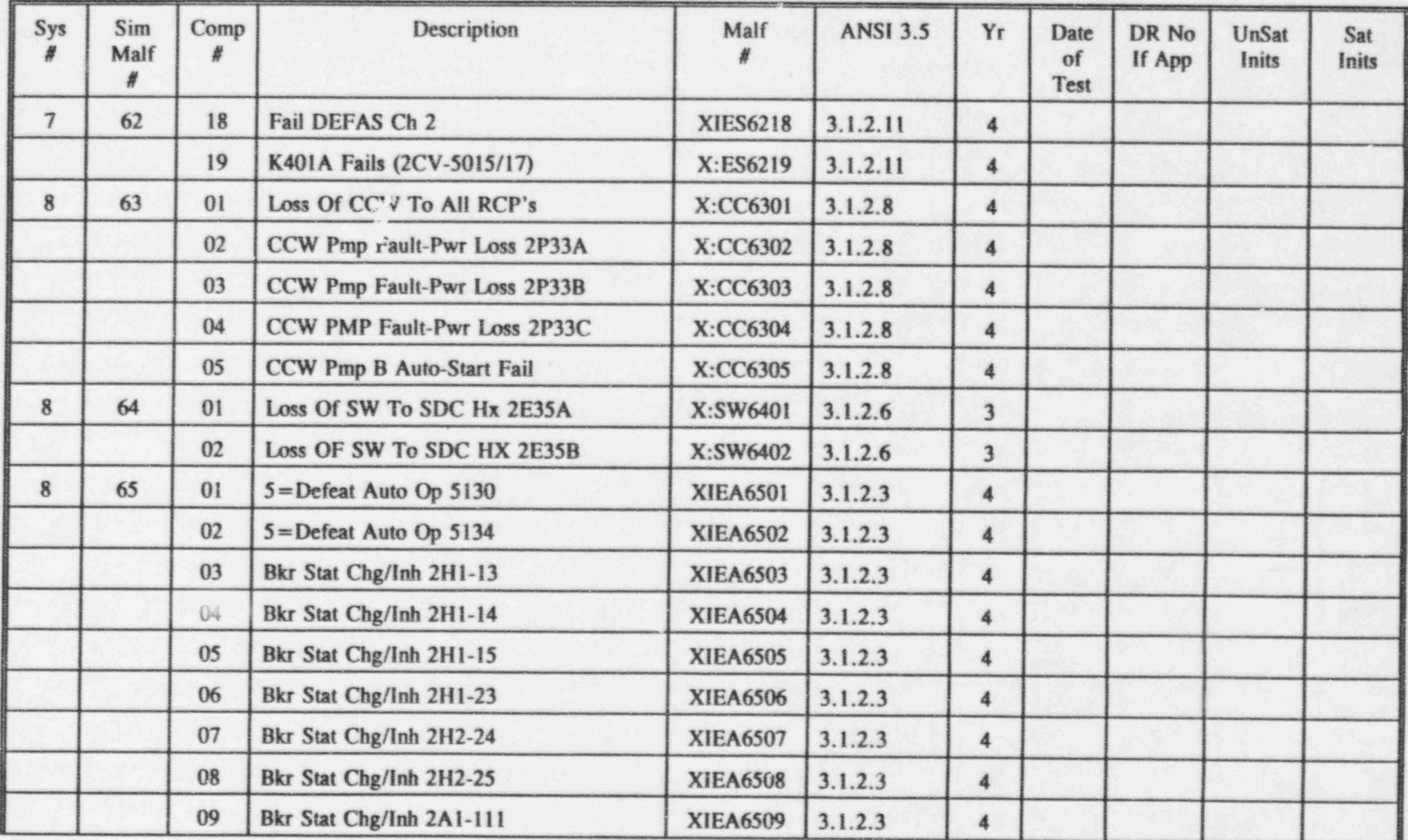

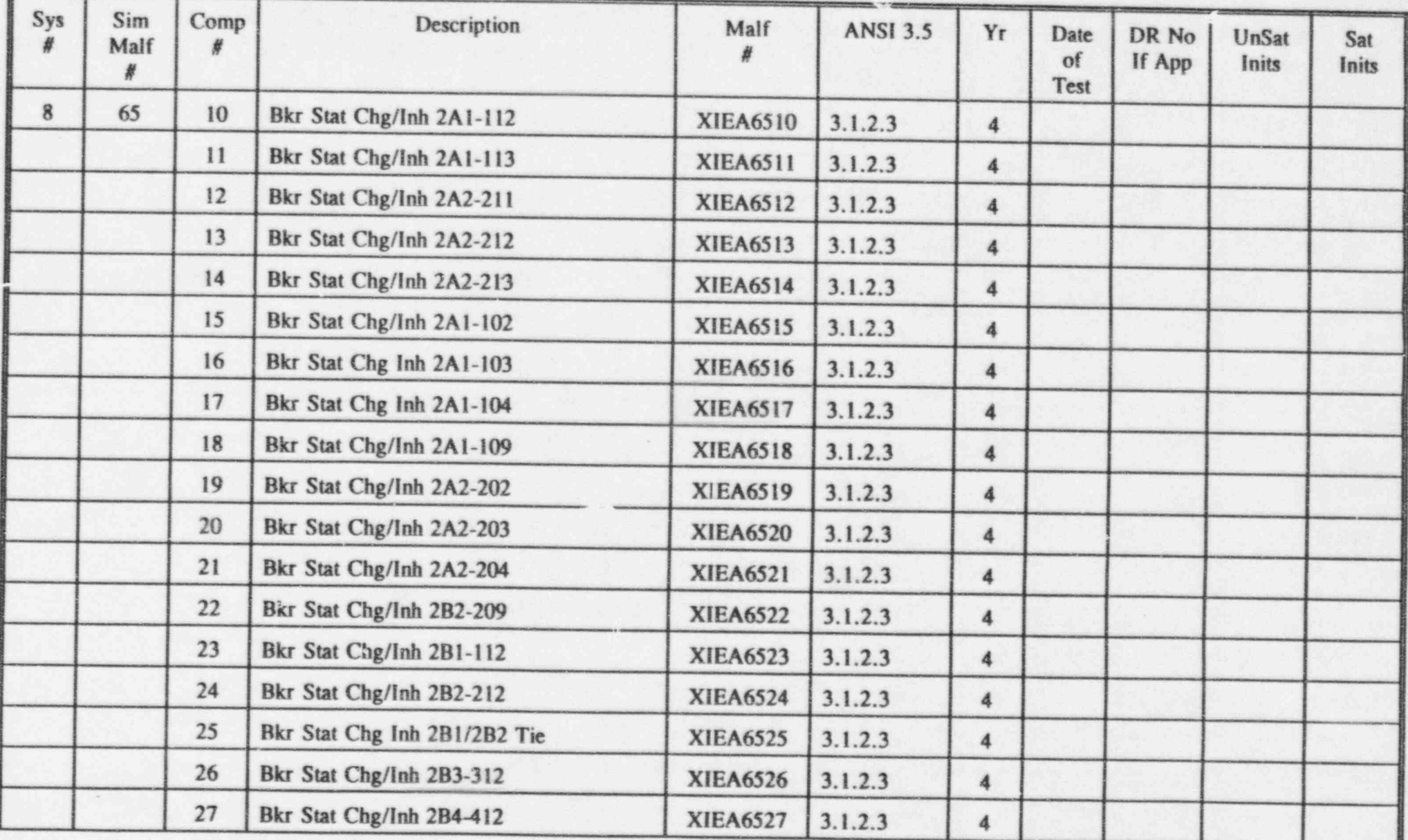
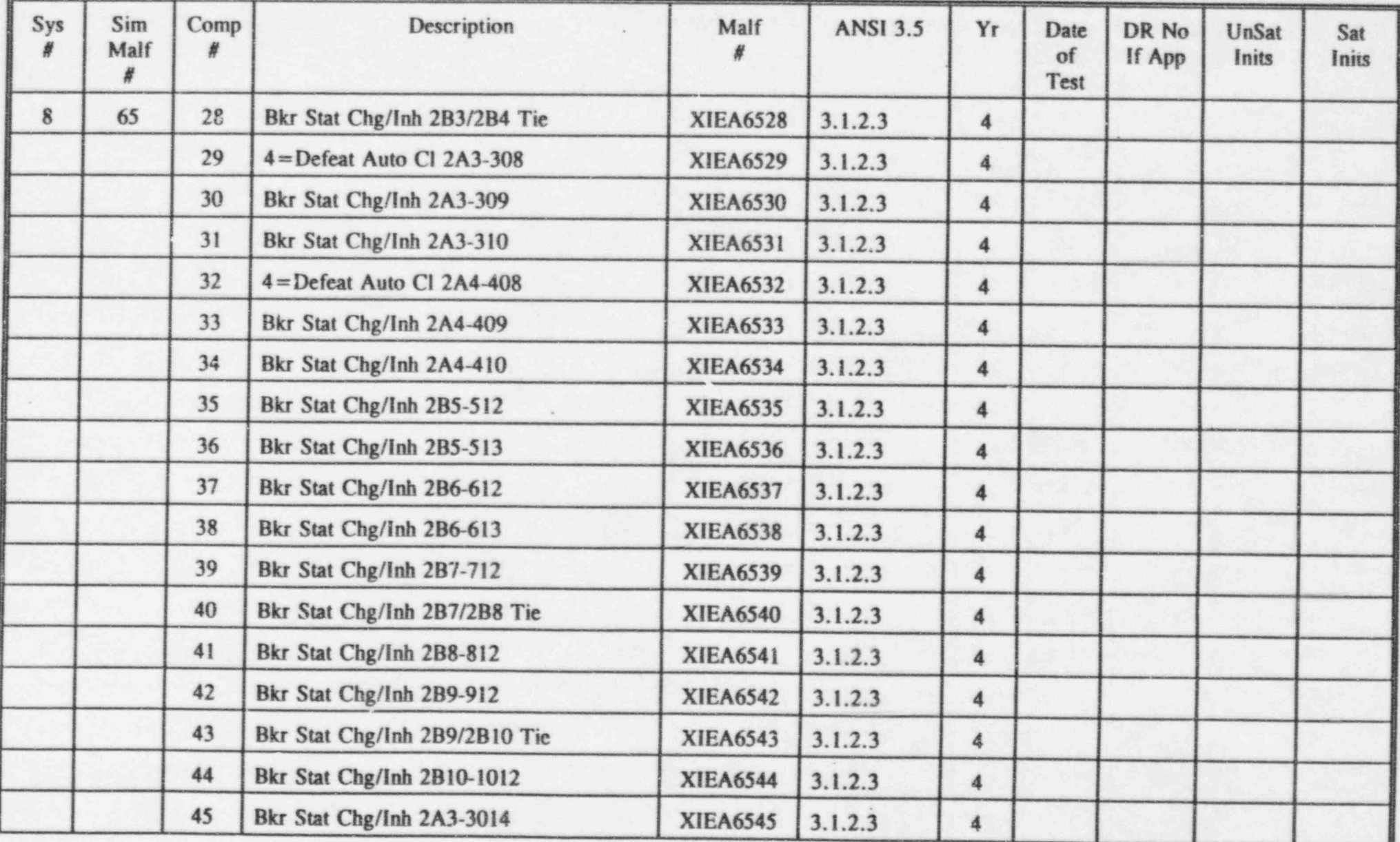

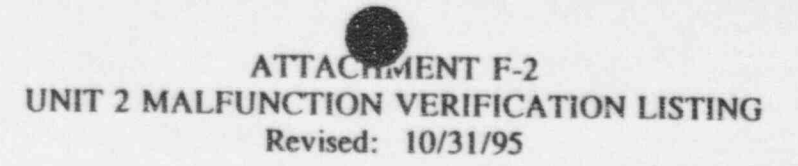

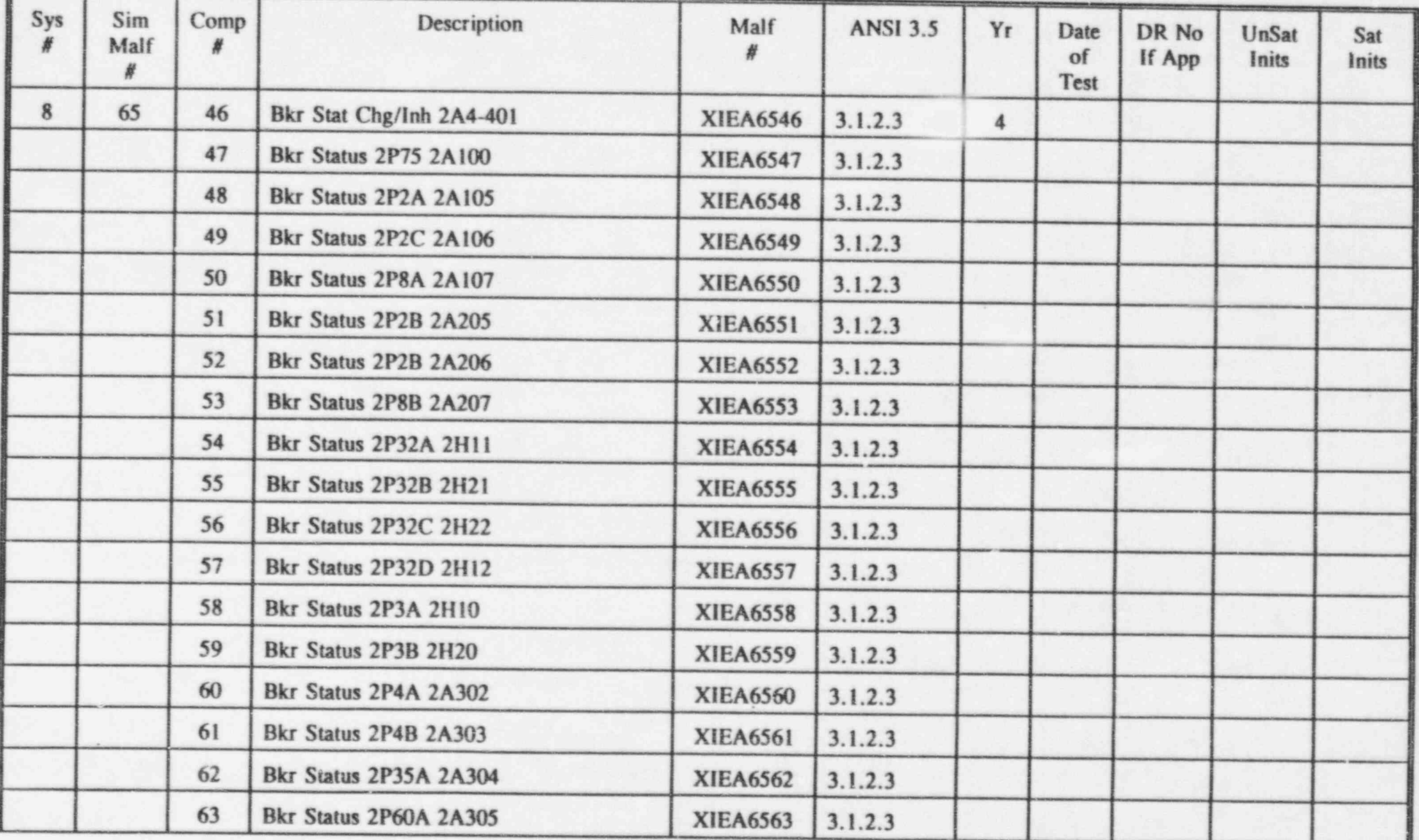

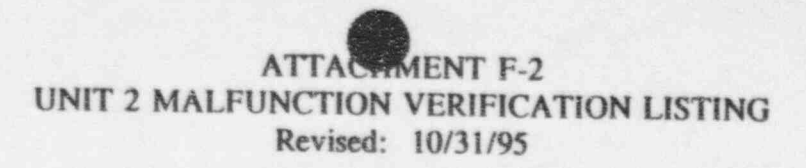

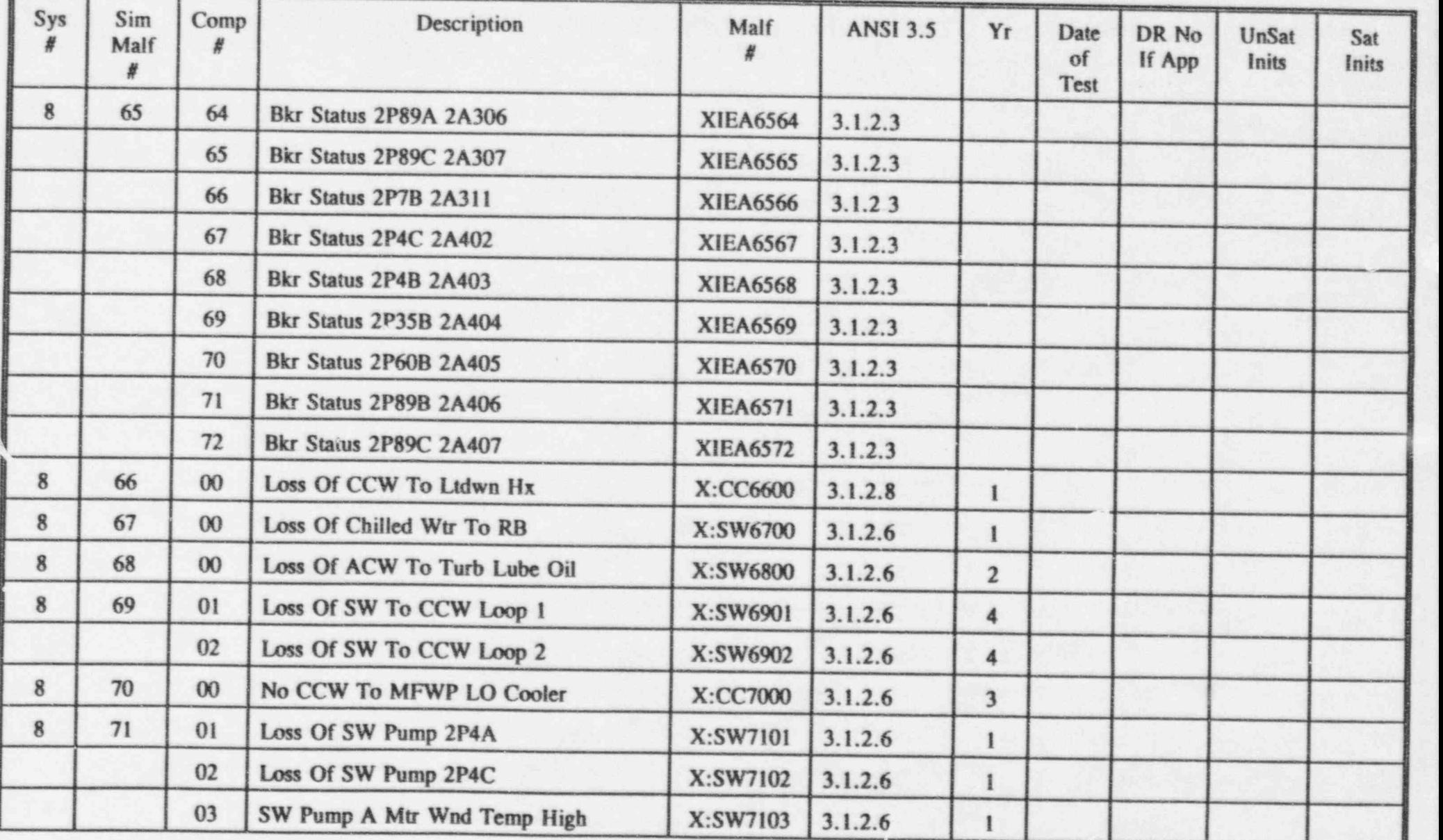

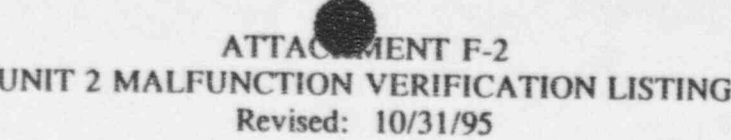

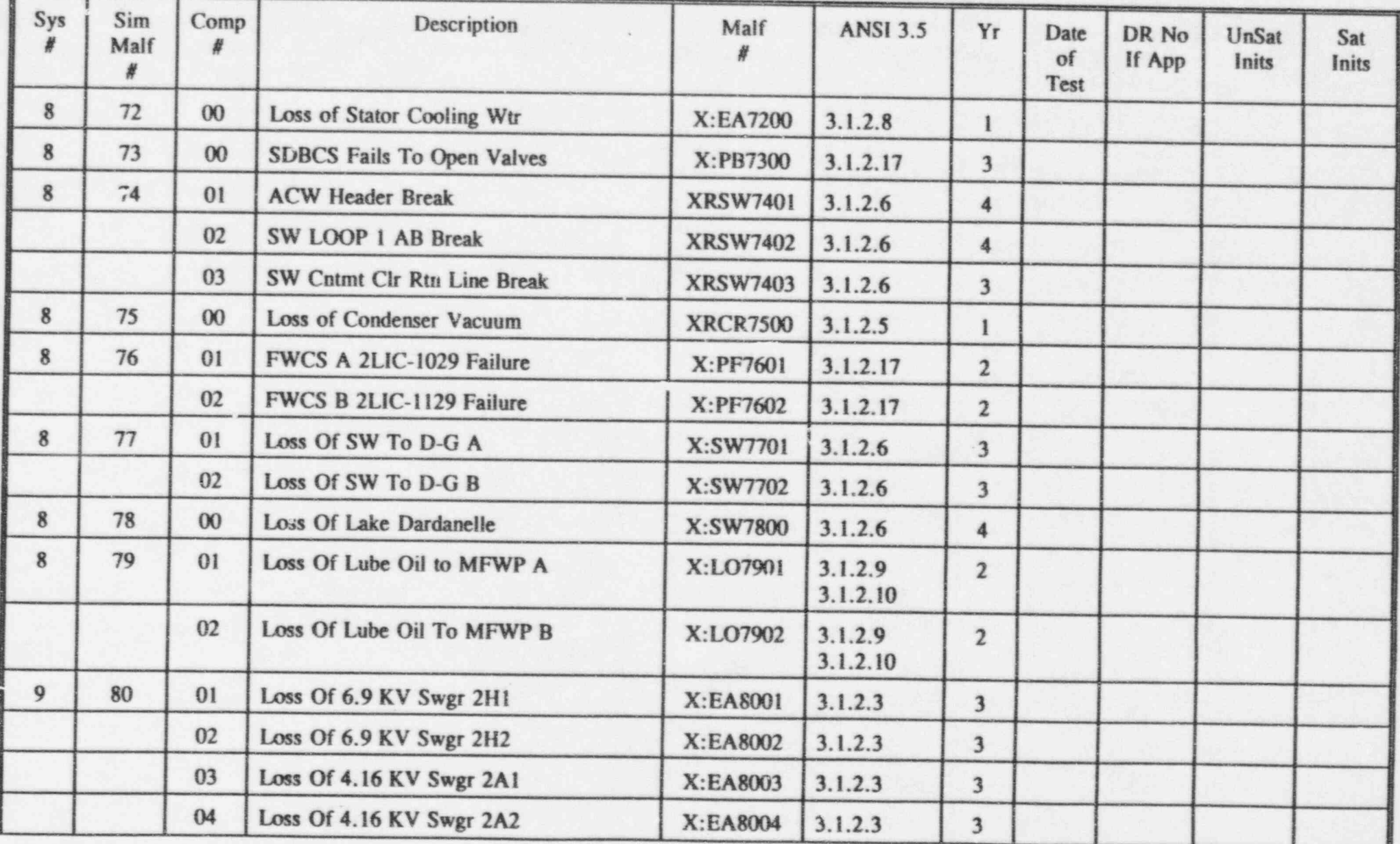

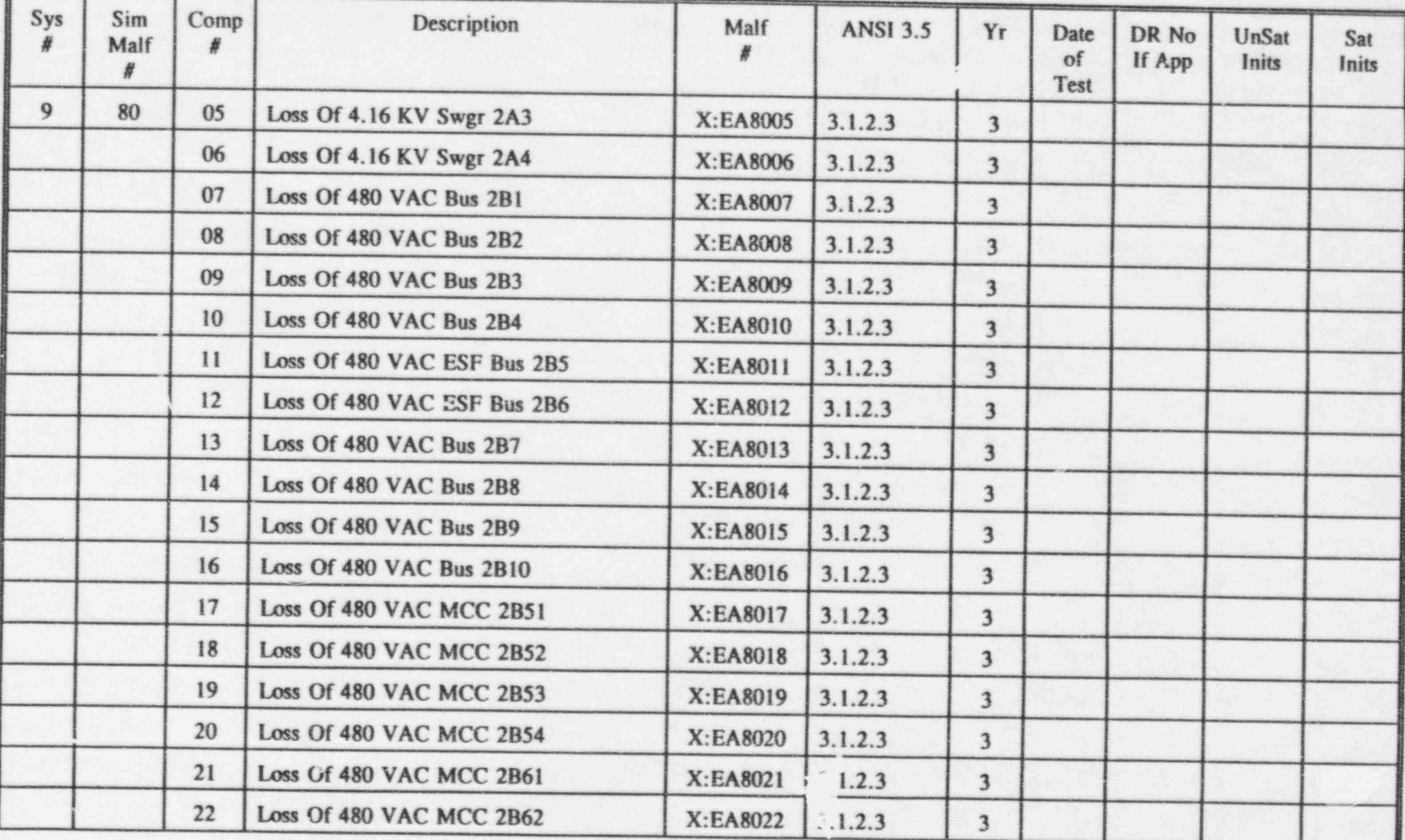

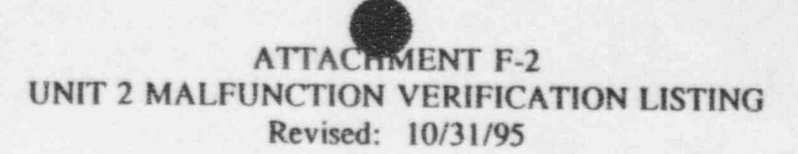

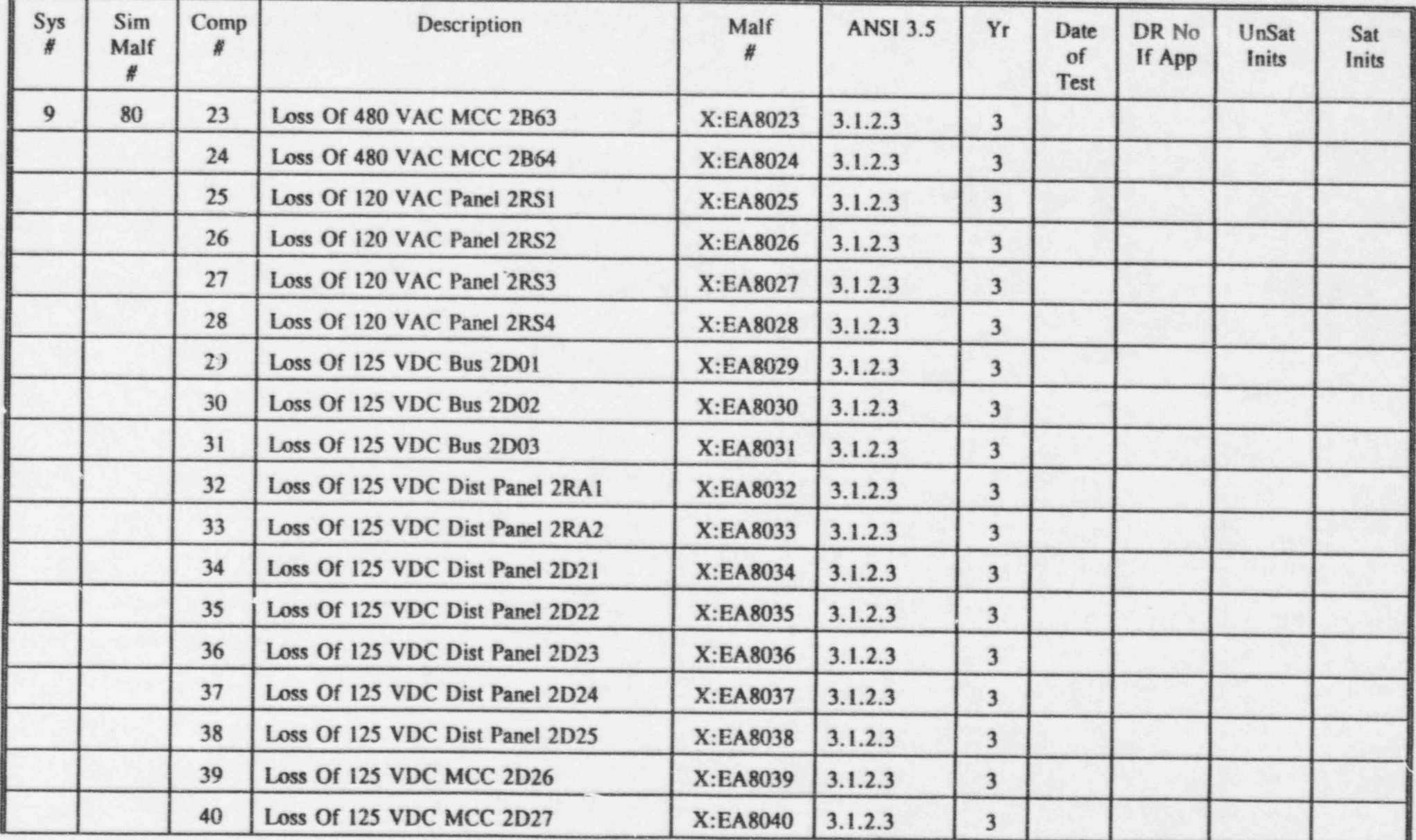

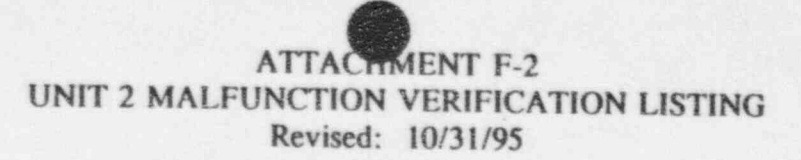

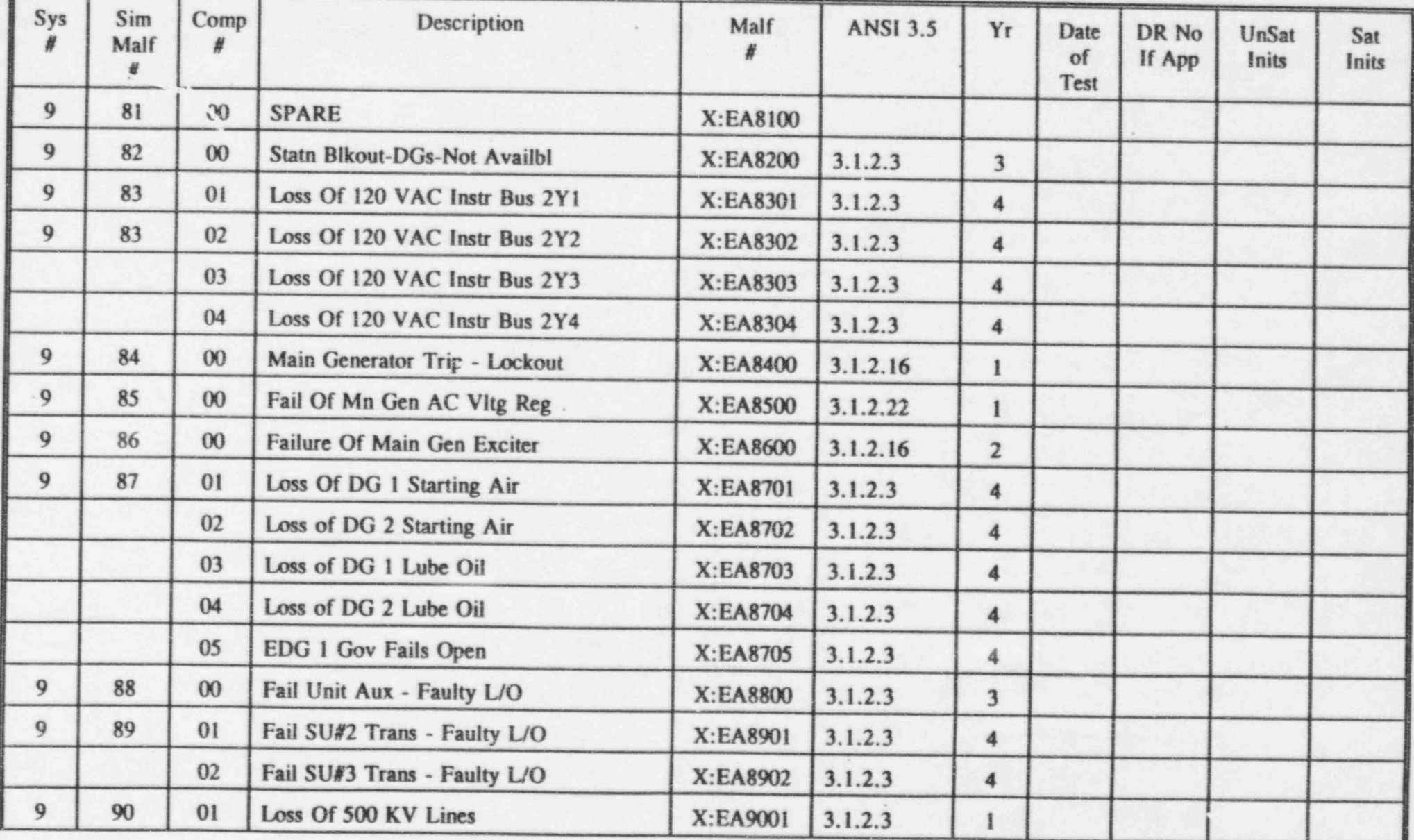

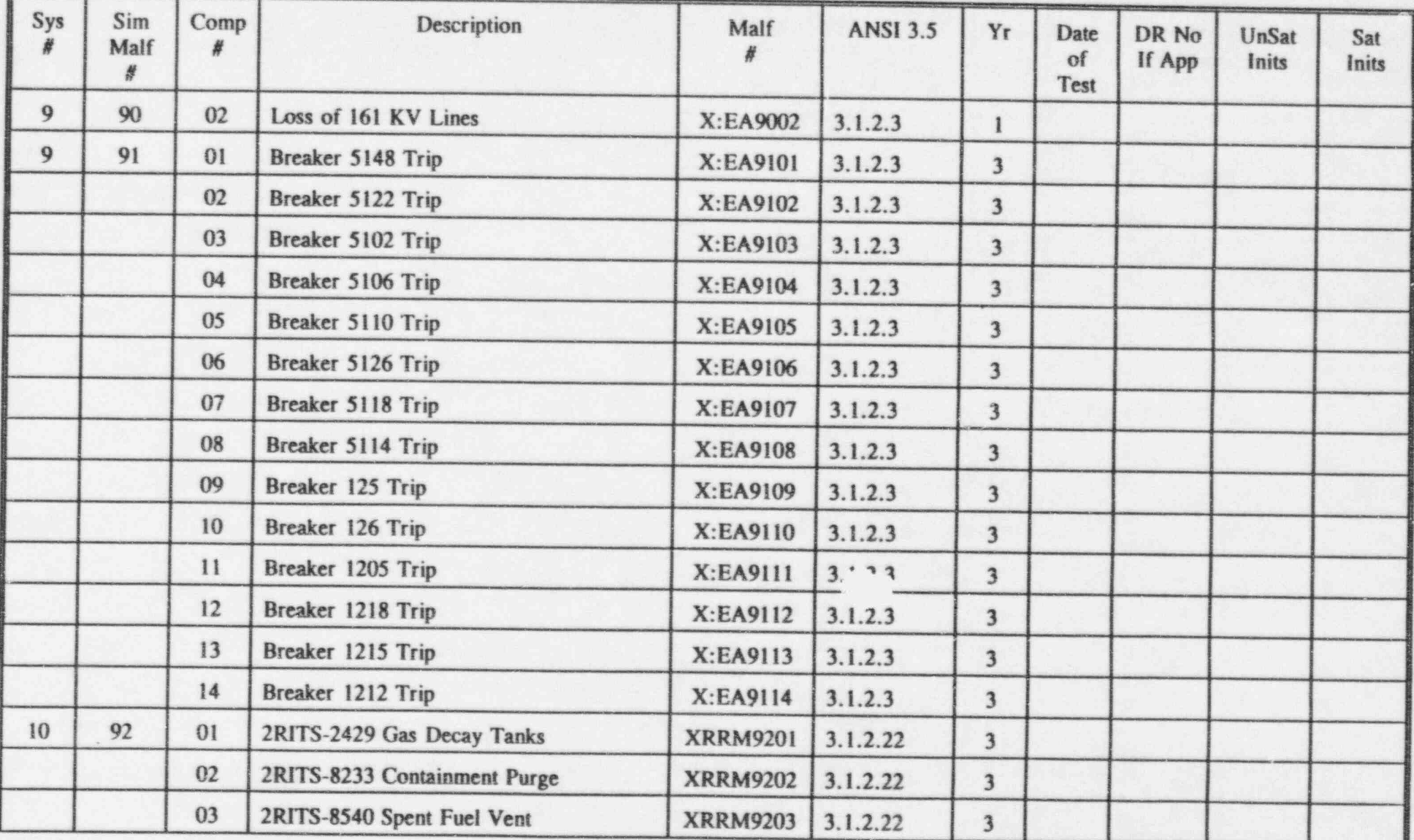

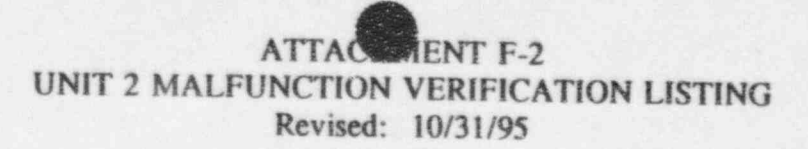

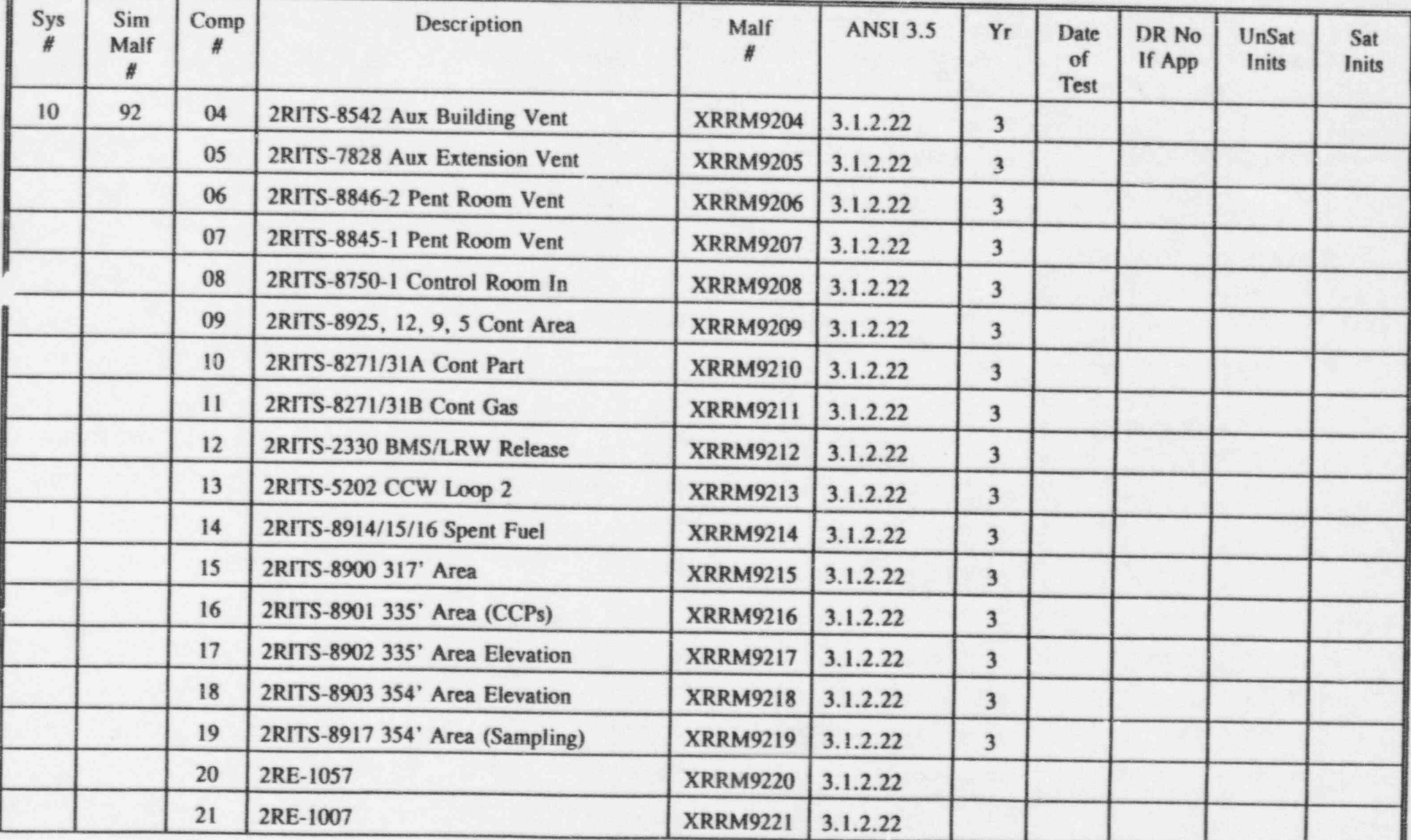

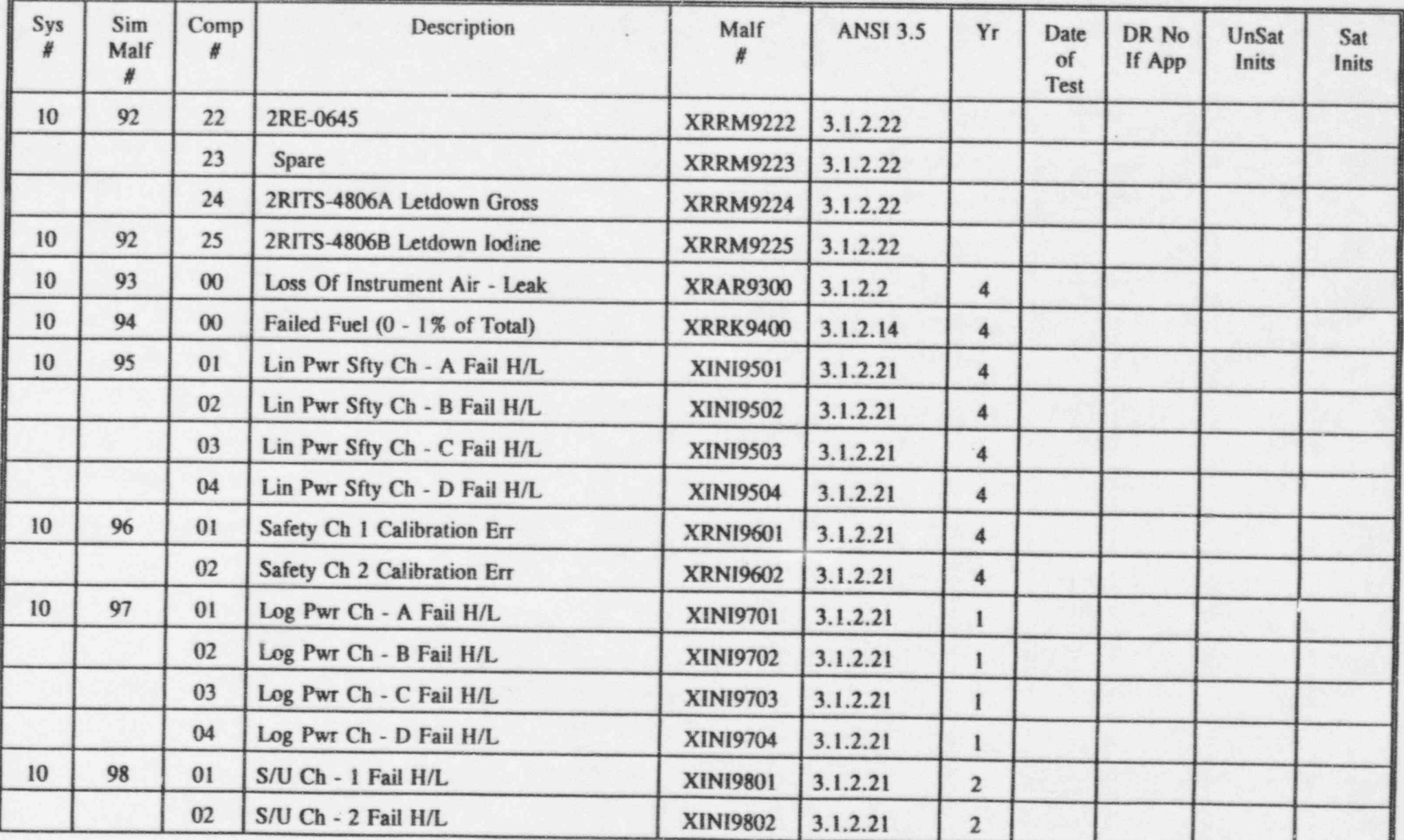

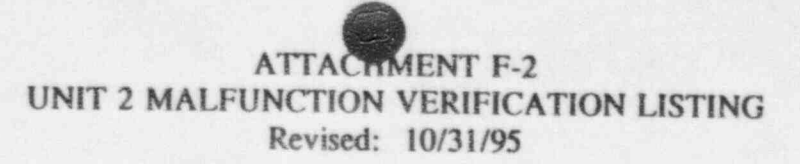

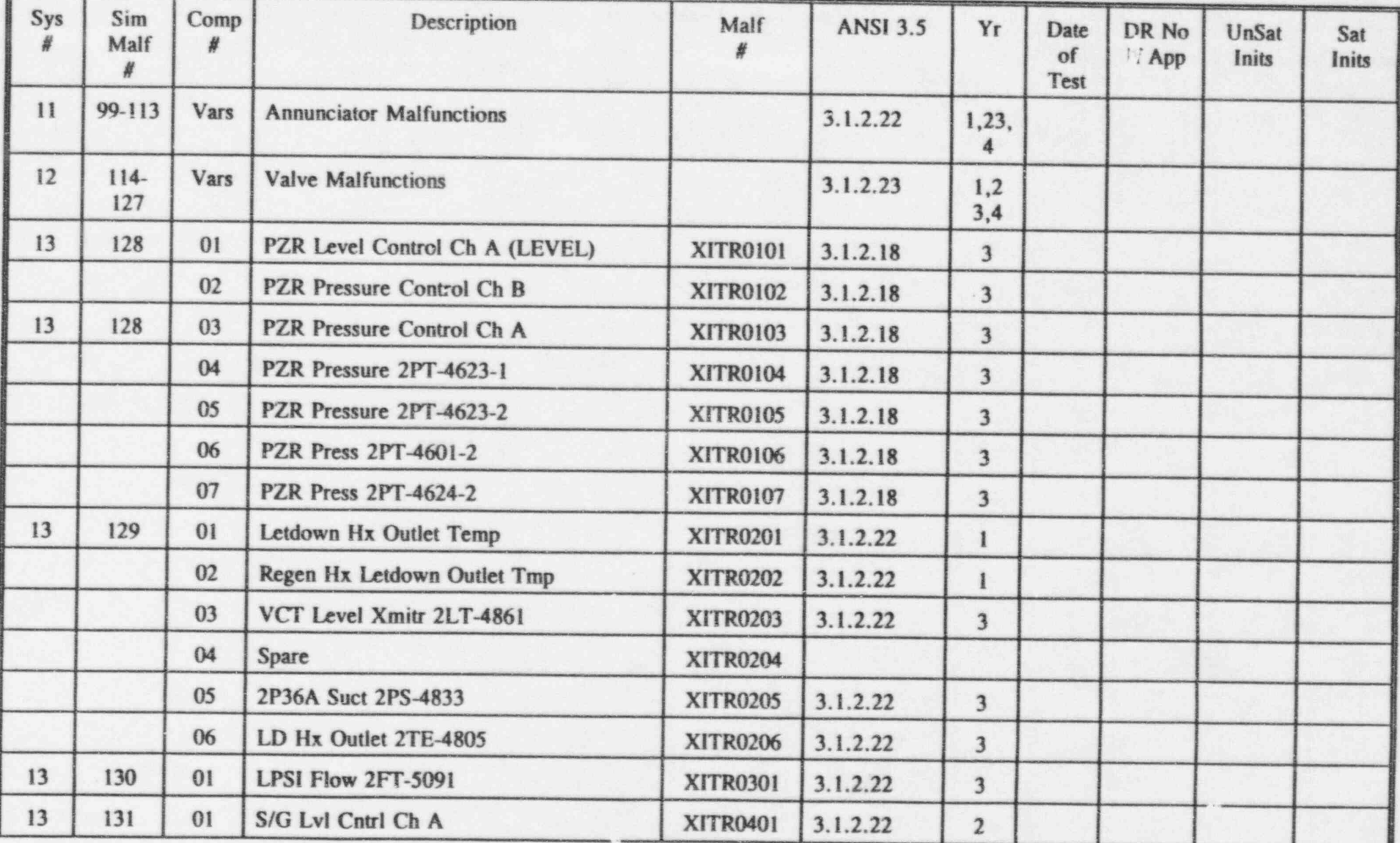

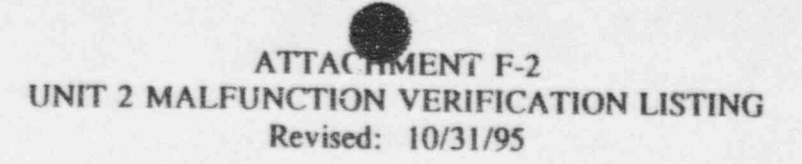

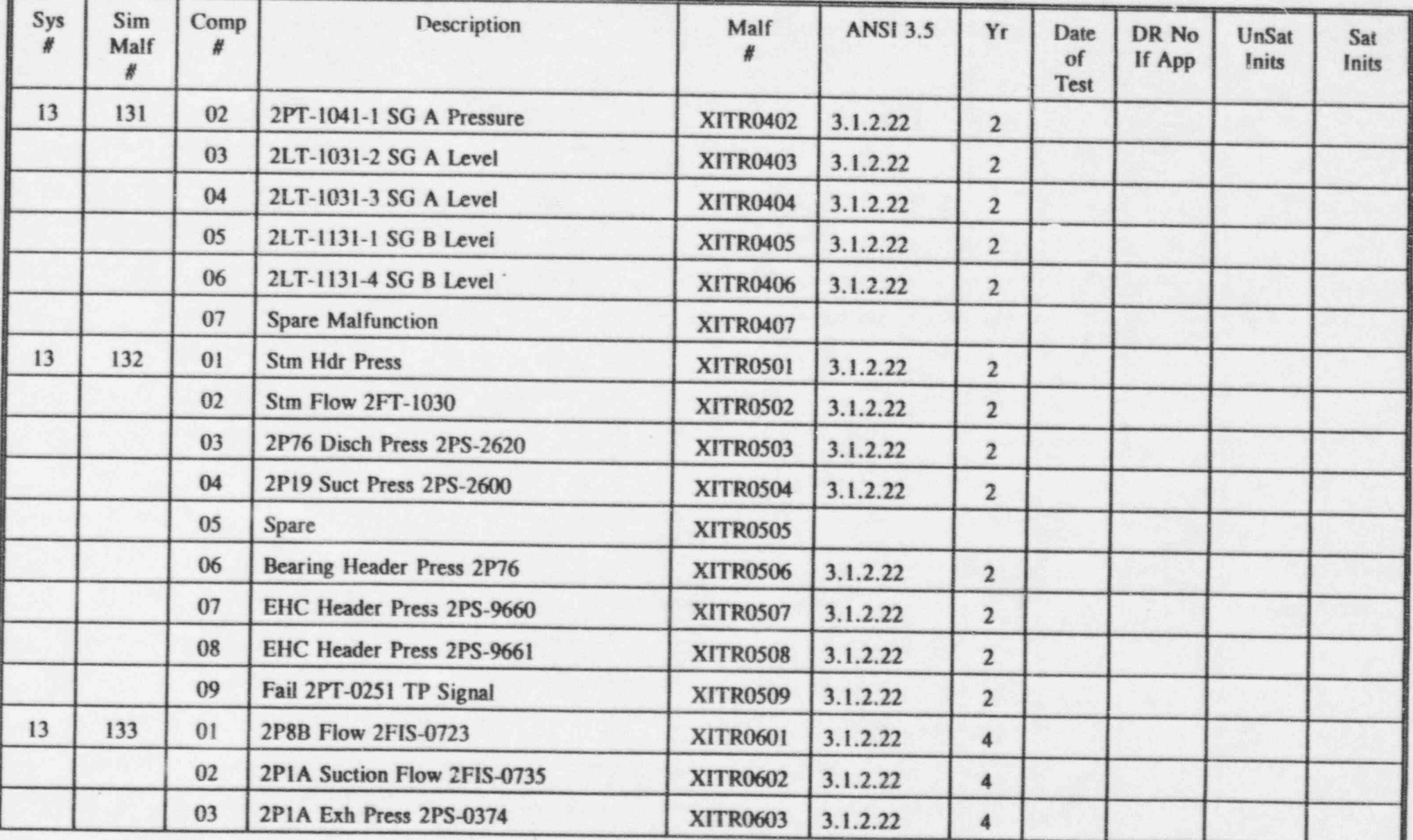

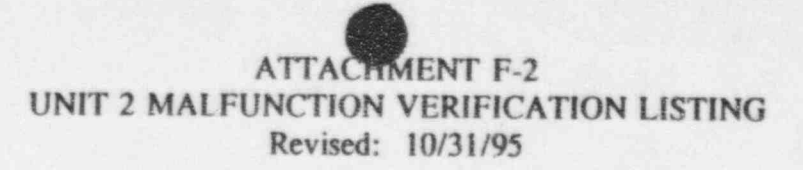

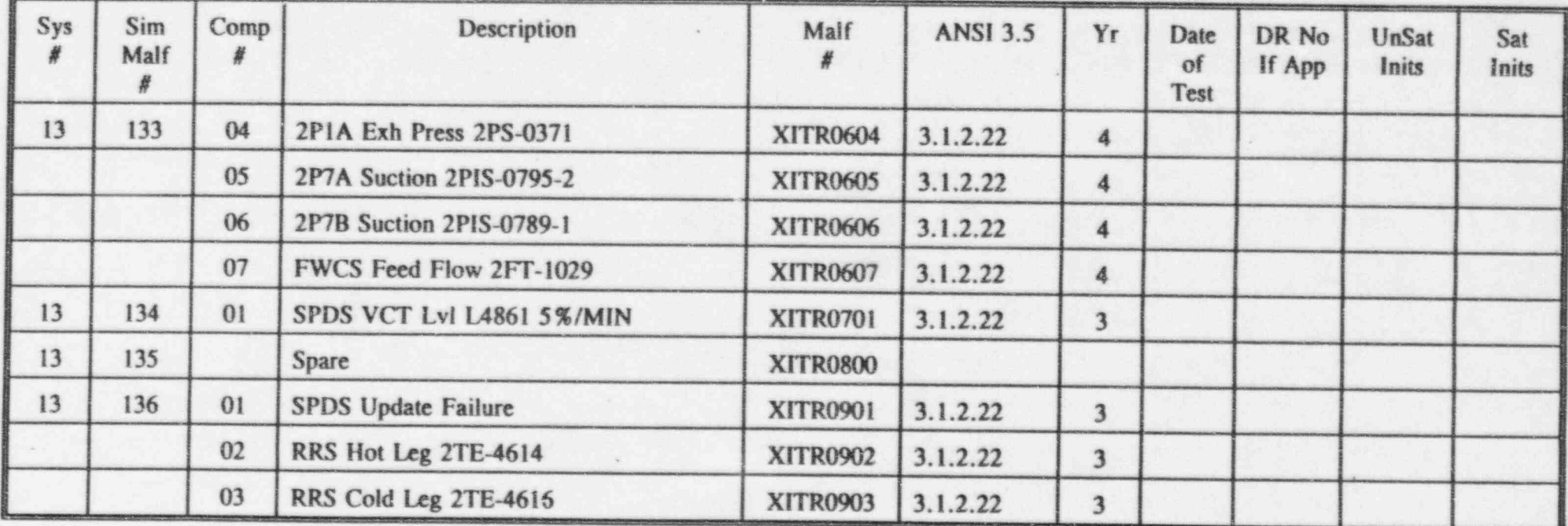

TIME-IN-LIFE MALFUNCTIONS DATA

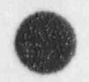

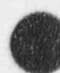

ANTICIPATED PLANT RESPONSE SHEETS

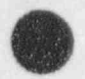

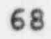

## ANNUNCIATOR MALFUNCTIONS

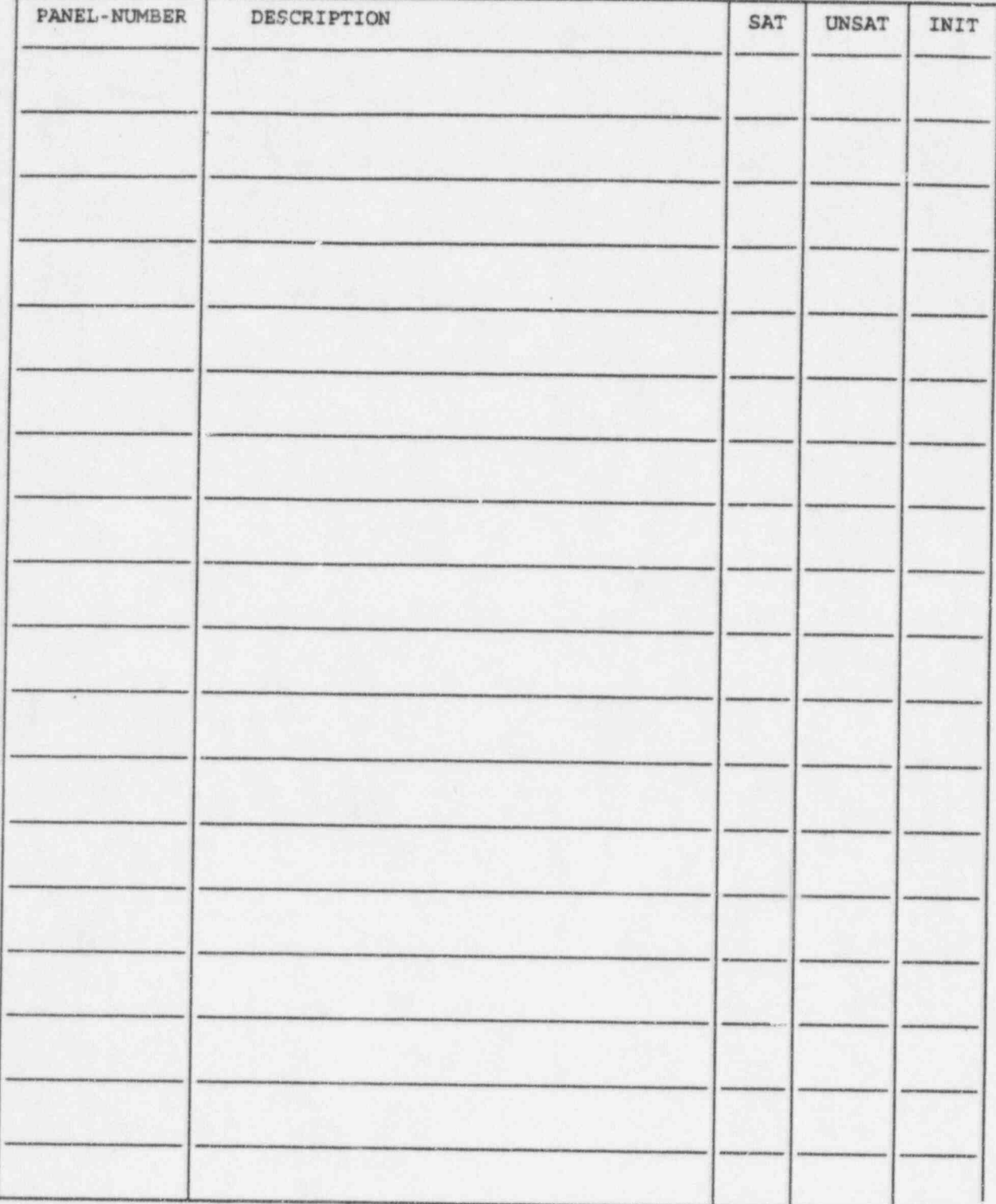

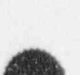

69

## ANNUNCIATOR MALFUNCTIONS

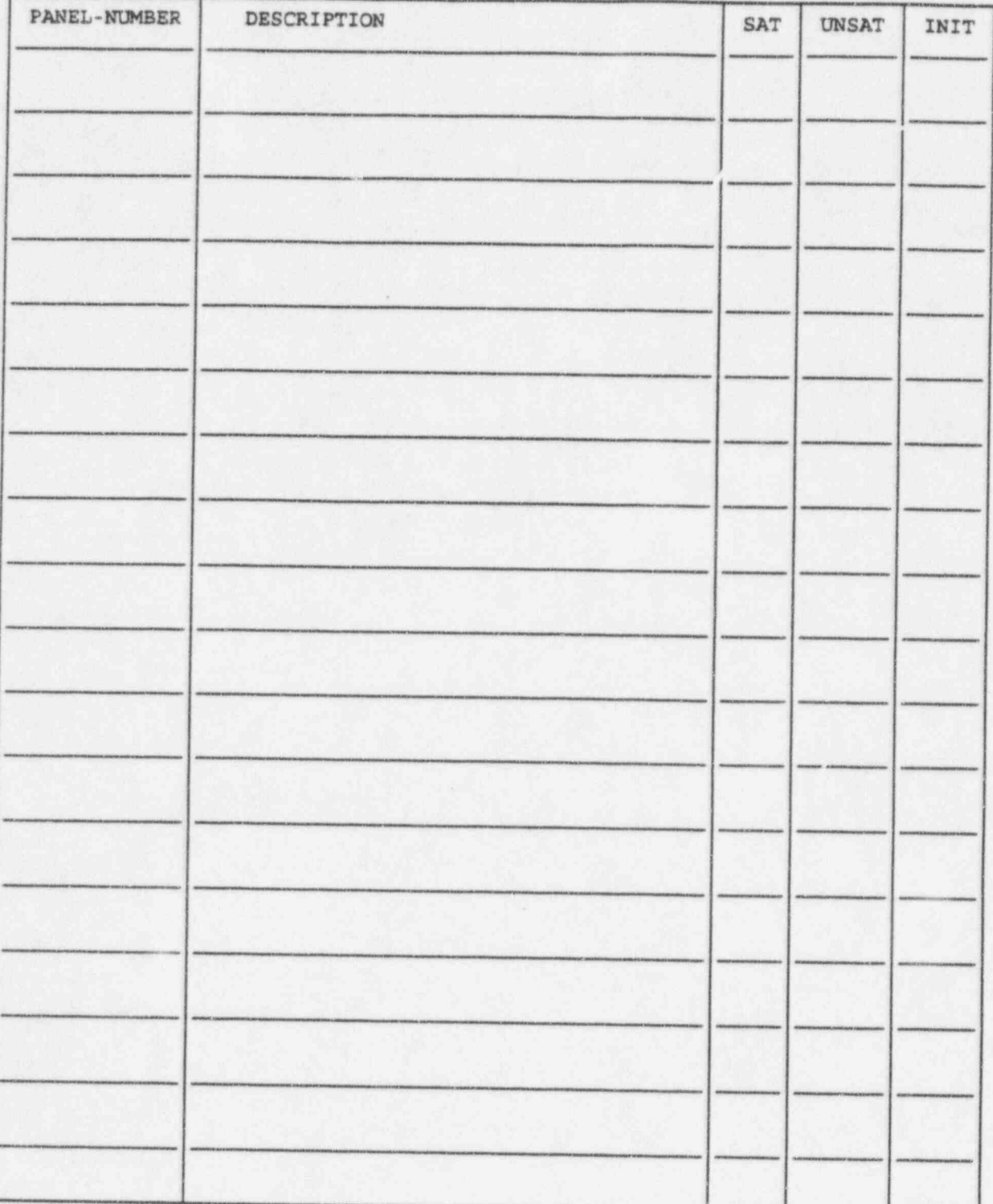

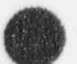

## VALVE MALFUNCTIONS

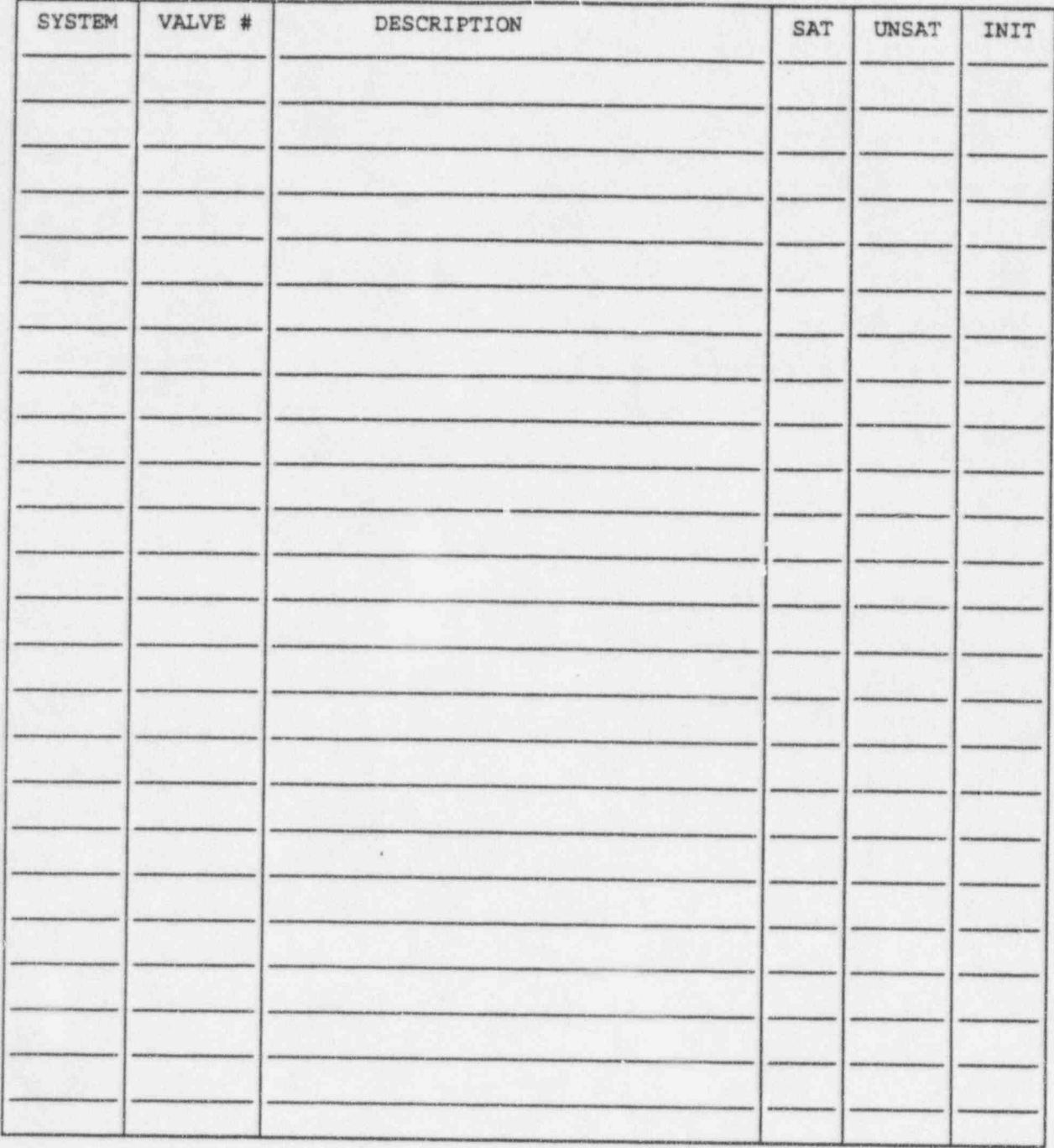

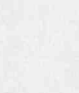

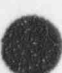

## VALVE MALFUNCTIONS

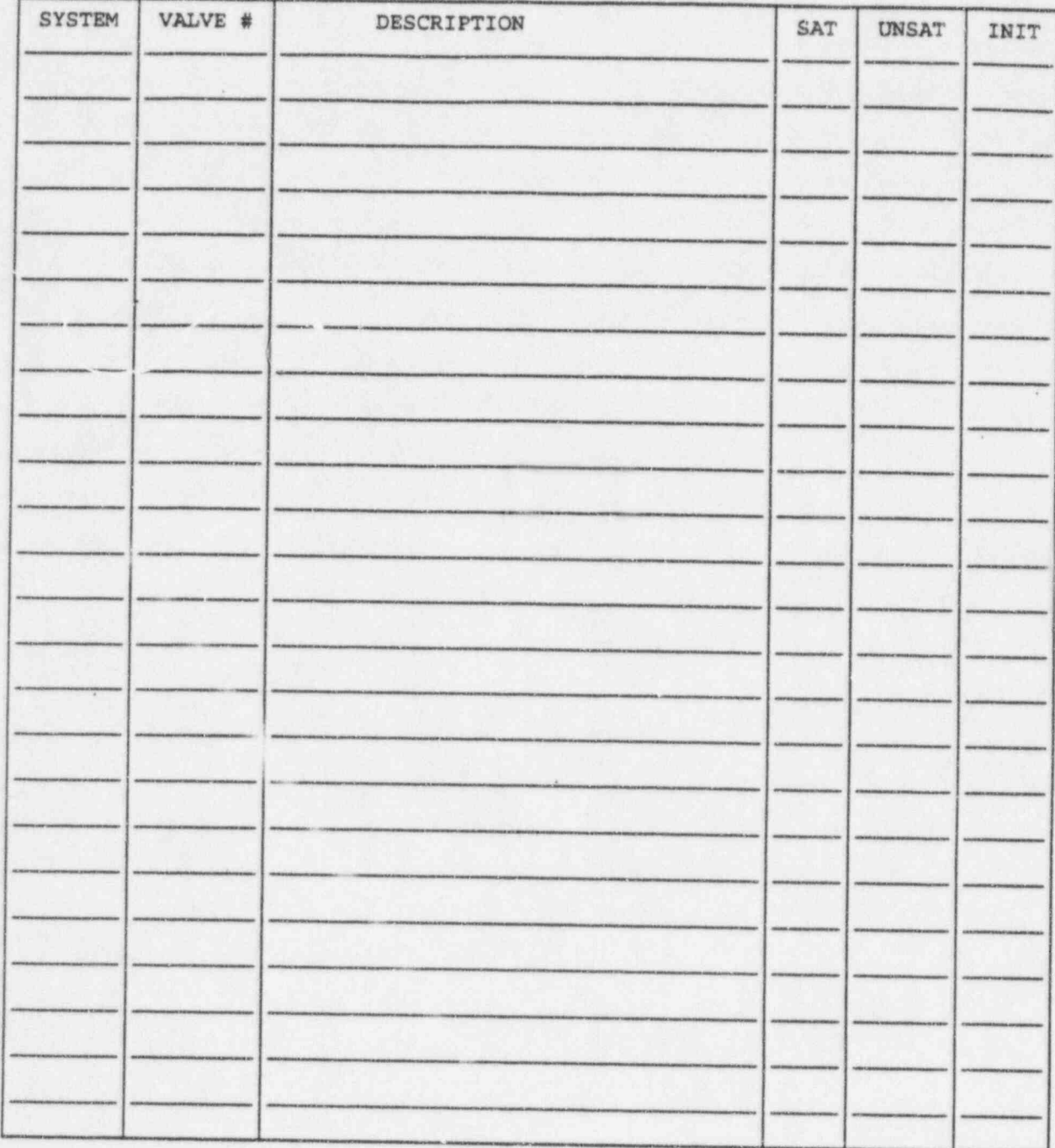

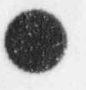

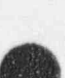

#### ATTACHMENT G

## PROCEDURAL STEPS NOT PERFORMED

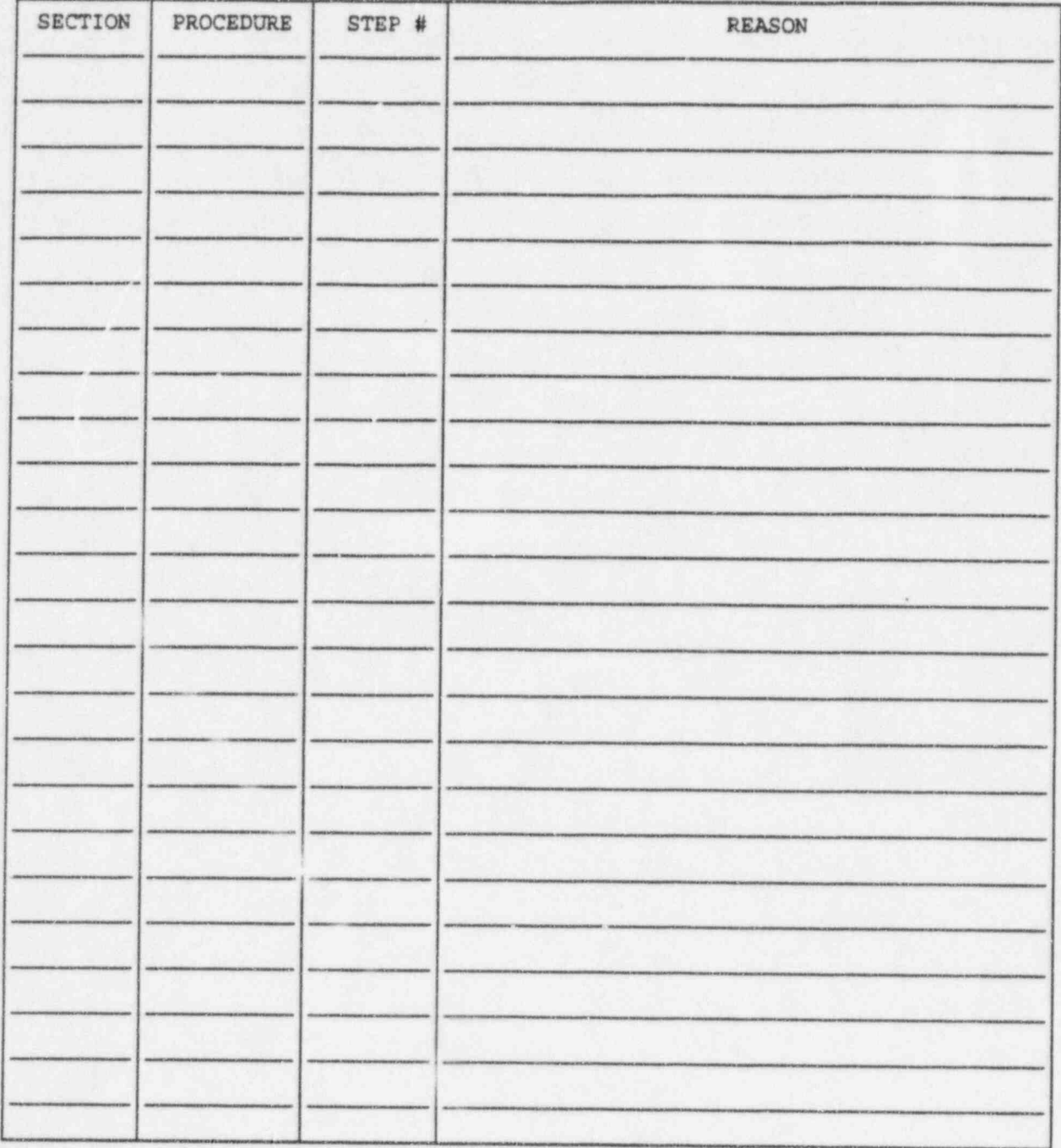

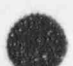

## ATTACHMENT G

# PROCEDURAL STEPS NOT PERFORMED

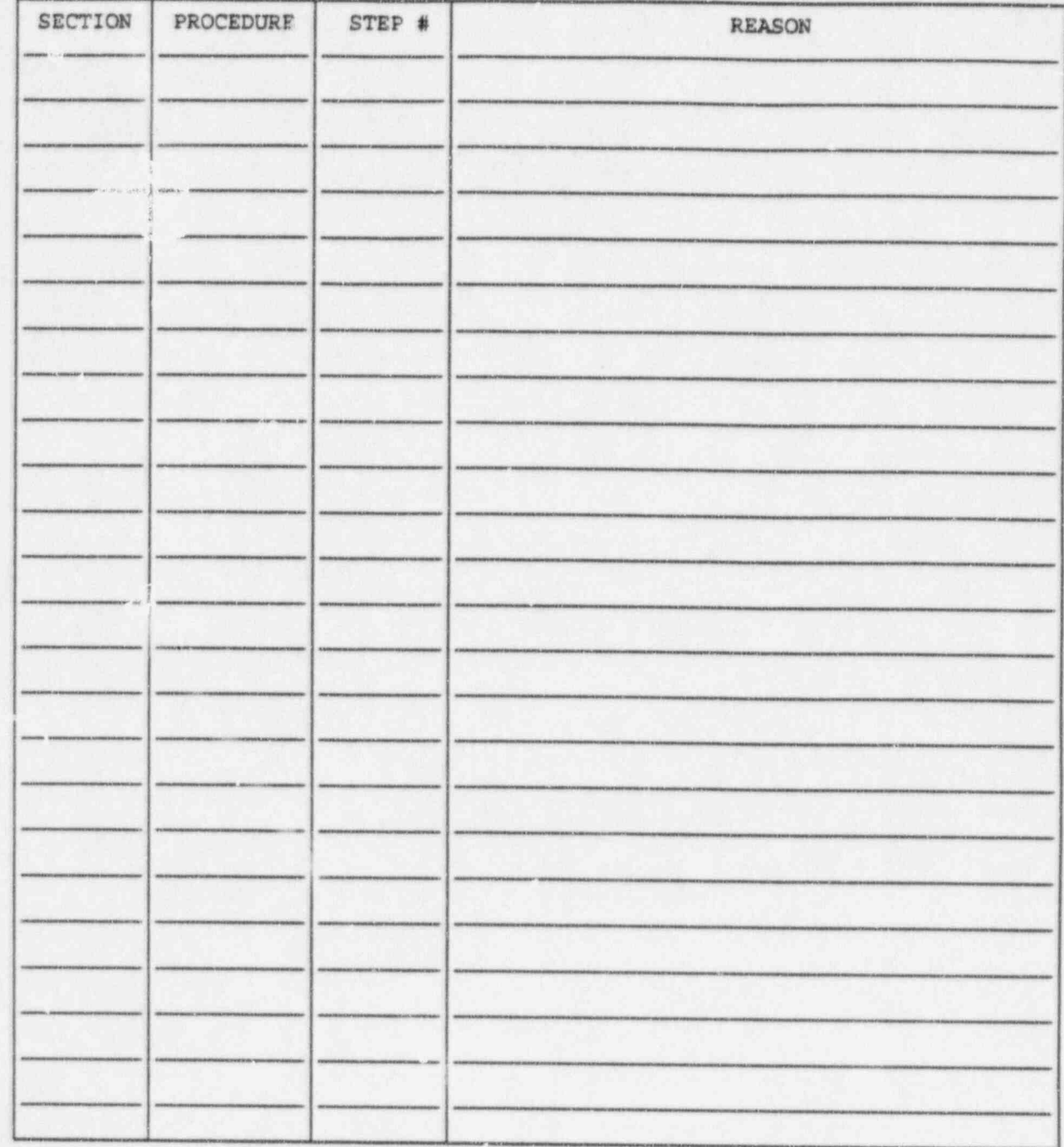

# ATTACHMENT H<br>OPERABILITY TEST STAFF

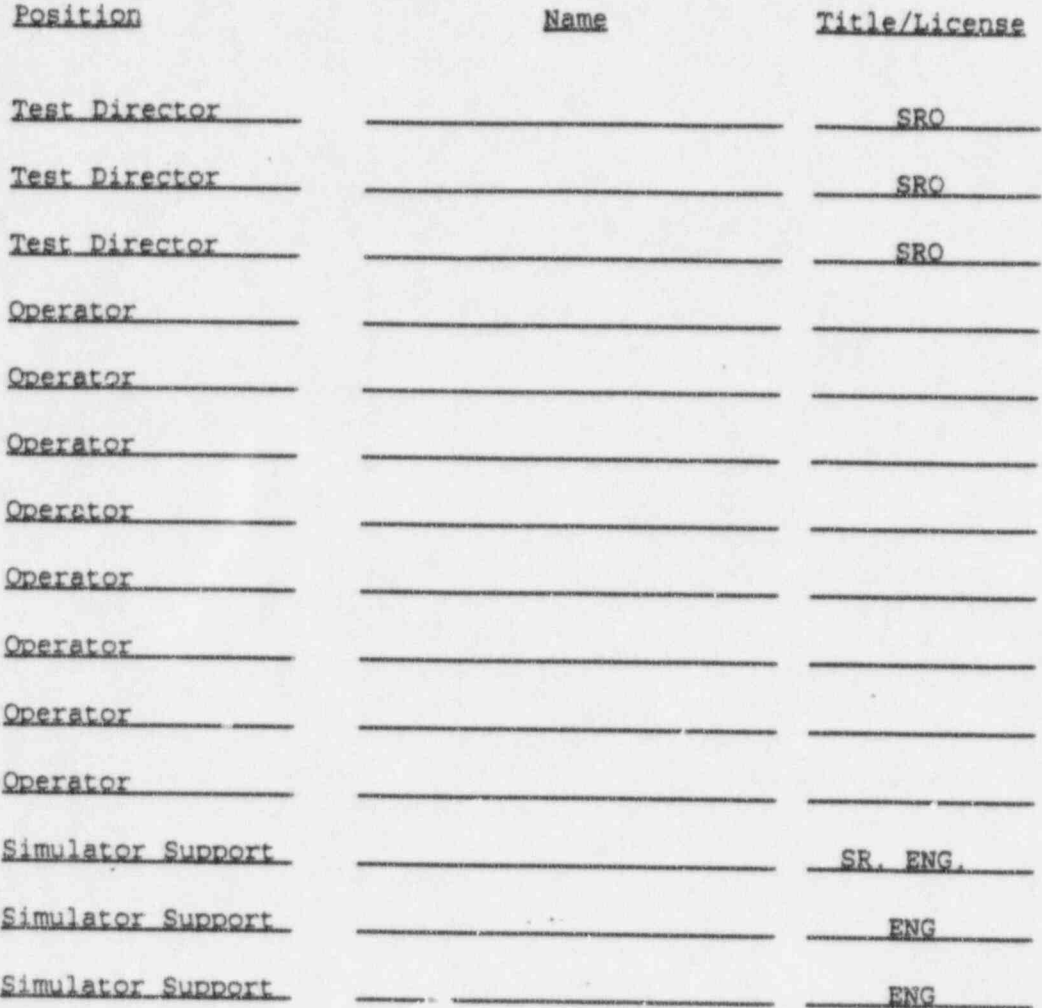

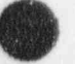

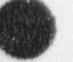

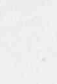

 $\sim$  1